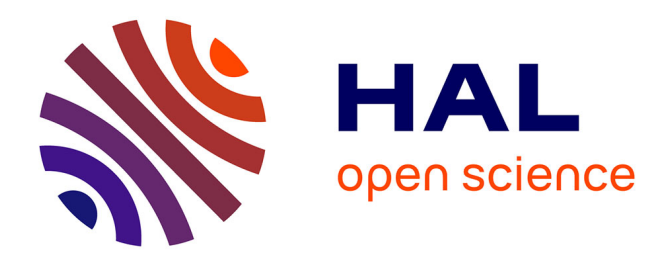

## **Intégration des systèmes à absorption solaire de petites puissances aux bâtiments - approche multifonction solaire : chauffage, ECS et rafraîchissement**

Noel Jabbour

## **To cite this version:**

Noel Jabbour. Intégration des systèmes à absorption solaire de petites puissances aux bâtiments approche multifonction solaire : chauffage, ECS et rafraîchissement. Autre. INSA de Lyon, 2011. Français.  $NNT : 2011ISAL0085$ . tel-00708518

## **HAL Id: tel-00708518 <https://theses.hal.science/tel-00708518>**

Submitted on 15 Jun 2012

**HAL** is a multi-disciplinary open access archive for the deposit and dissemination of scientific research documents, whether they are published or not. The documents may come from teaching and research institutions in France or abroad, or from public or private research centers.

L'archive ouverte pluridisciplinaire **HAL**, est destinée au dépôt et à la diffusion de documents scientifiques de niveau recherche, publiés ou non, émanant des établissements d'enseignement et de recherche français ou étrangers, des laboratoires publics ou privés.

N° d'ordre 2011 ISAL 0085 Année 2011

<span id="page-1-0"></span>Thèse

Intégration des systèmes à absorption solaire de petites puissances aux bâtiments - approche multifonction solaire : chauffage, ECS et rafraîchissement

Présentée devant L'Institut National des Sciences Appliquées de Lyon

Pour obtenir Le grade de docteur

École doctorale Mécanique, Énergétique, Génie Civil, Acoustique (MEGA)

Spécialité Génie Civil (Sols Matériaux, Structures, Physique du bâtiment)

Par Noël JABBOUR (Ingénieur)

Thèse dirigé par Christian GHIAUS

Soutenue le 30 septembre 2011

Rapporteurs : Christian INARD Professeur, Université de La Rochelle Gilles FRAISSE Professeur, Université de Savoie Examinateurs : Gérard KRAUSS Maître de conférences, INSA Lyon Johnny TAKLA Professeur, Université Tichrine Joseph VIRGONE Professeur, Université de Lyon 1

Laboratoire de recherche : Centre de Thermique de Lyon (CETHIL)

Cette thèse est accessible à l'adresse : http://theses.insa-lyon.fr/publication/2011ISAL0085/these.pdf © [N. Jabbour], [2011], INSA de Lyon, tous droits réservés

*À mes parents et à mon frère*

Cette thèse est accessible à l'adresse : http://theses.insa-lyon.fr/publication/2011ISAL0085/these.pdf © [N. Jabbour], [2011], INSA de Lyon, tous droits réservés

<span id="page-5-0"></span>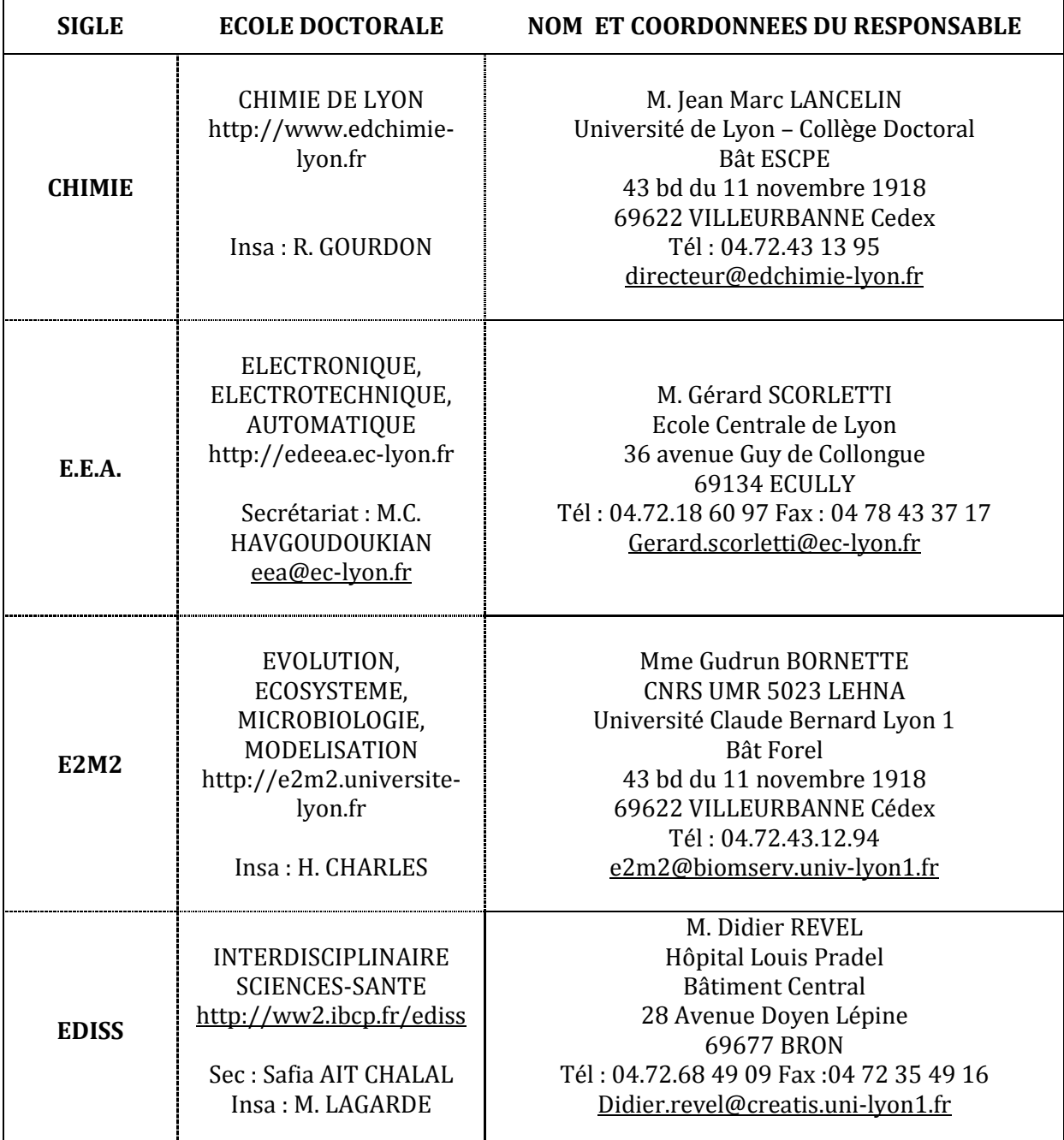

**INSA Direction de la Recherche - Ecoles Doctorales - Quinquennal 2011-2015** 

Le tableau continue à la page suivante.

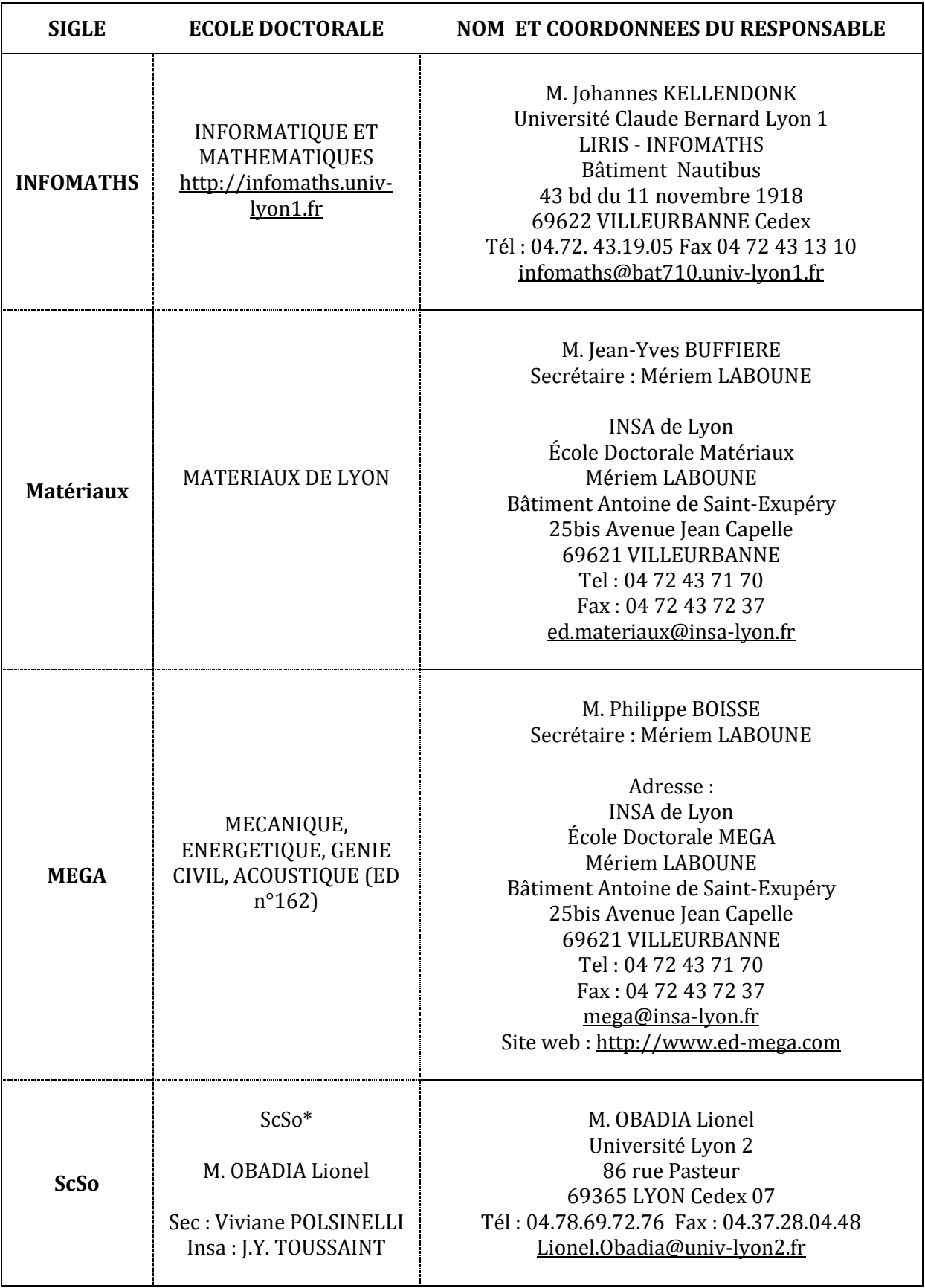

\*ScSo : Histoire, Géographie, Aménagement, Urbanisme, Archéologie, Science politique, Sociologie, Anthropologie

Cette thèse est accessible à l'adresse : http://theses.insa-lyon.fr/publication/2011ISAL0085/these.pdf © [N. Jabbour], [2011], INSA de Lyon, tous droits réservés

<span id="page-7-0"></span>L'introduction des nouvelles machines frigorifiques à absorption de petites puissances ouvre des nouvelles perspectives pour les systèmes solaires multifonction multi-source (SYSMFS) qui exploitent le potentiel de l'énergie solaire pour le chauffage, le refroidissement et la préparation de l'eau chaude sanitaire (ECS).

Les systèmes solaires combinés (SSC), qui ont précédé les SYSMFS, manquaient néanmoins d'une procédure adaptée pour le dimensionnement de leurs composants principaux : le panneau solaire et le ballon solaire de stockage thermique. Du point de vue de l'énergie et du coût d'investissement et d'exploitation, une méthode de dimensionnement basée sur le pic de charge ne conviendrait pas si la stabilité de la source d'énergie n'est pas garantie dans le temps. Une optimisation des composants principaux par la simulation peut être alors une solution clef pour le dimensionnement optimal des SYSMFS.

À partir des informations sur les SSC trouvées dans la littérature et celles du fabricant de la machine frigorifique, un schéma hydraulique initial a été élaboré pour un SYSMFS. La modélisation de ce schéma est complexe, des simulations et des modifications répétitives ont été nécessaires pour éliminer les problèmes de convergence vers la solution. A partir de cette expérience, une méthodologie de conception assistée par simulation a été élaborée afin d'en profiter pour des modélisations similaires. En tant que tel, le modèle devrait être prêt pour la phase l'optimisation.

Une étude paramétrique a été menée sur le modèle SYSMFS ; elle offre les données requises pour la comparaison des algorithmes d'optimisation qui sont testés par la suite. Le résultat de cette étude est une surface de réponse qui représente un coût du système étudié en fonction de ces paramètres à optimiser ; à savoir la surface du panneau solaire et le volume du stockage thermique.

Pour réduire le nombre des simulations requis par une étude paramétrique complète, l'utilisation d'un algorithme d'optimisation est nécessaire. Un algorithme basé sur les plans d'expériences (OptDOE) a été développé et sa performance est testée avec celles d'un algorithme d'optimisation hybride sur une fonction de référence de Rosenbrock et sur le modèle SYSMFS. Comparé à l'algorithme hybride, OptDOE a montré une bonne performance. Le nombre de simulations est réduit et les valeurs optimales trouvées, par cette méthode, sont proches de celles de l'étude paramétrique

L'OptDOE permet également de décrire le comportement du modèle SYSMFS au voisinage de l'optimum avec une fonction coût approximée. Cette information est importante surtout dans le cas où la fonction coût a la forme de vallée. Dans cette situation, des valeurs différentes de l'optimum donnent presque le même coût global.

Mots-clefs : bâtiment, capteur solaire, modélisation, optimisation, plans d'expériences.

<span id="page-9-0"></span>The introduction of new low capacity absorption chillers opens new prospects for the multifunction multisource solar systems (MFSSYS) which exploit the full potential of the solar energy for heating, cooling and production of domestic hot water (DHW) purposes.

The solar combisystems (SCS), which preceded the MFSSYS, lacked an adapted procedure for the sizing of their main components: the solar collector and the solar thermal storage tank. From the point of view of the energy and investment cost, a sizing method based on the peak load may fail if the energy source is not guaranteed to be stable. An optimization of the main components by simulation may be then a key solution for an optimal sizing of the MFSSYS.

An initial hydraulic schematic is elaborated for the MFSSYS based on information found in the literature about the SCS and the data made available by the chiller manufacture. The modeling of this schematic is complex as redundant simulation and modification were necessary in order to eliminate the potential problems of solution convergence. From this experience, a method of simulation aided design is elaborated.

Parametric runs were carried out on the MFSSYS model. They offer needed information for the comparison of the optimization algorithms which are tested later on. The outcome of these parametric runs is a response surface which represents the cost of the MFSSYS as a function of the solar collector surface area and the volume of the solar thermal storage tank.

In order to reduce the number of simulations required by a complete parametric runs method, the use of optimization algorithm become a necessity. An optimization algorithm based on the design of experiments (OptDOE) is developed; its performance is compared with the one of a hybrid optimization algorithm in two cases: a reference function of Rosenbrock and the model of the MFSSYS. Compared to the hybrid optimization algorithm, OptDOE has showed good performance. The number of simulations is reduced and the optimized values, found by this method, are close to those of the parametric runs.

The main advantage of OptDOE is to describe the behavior of the cost function in the neighborhood of the optimum. This information is valuable especially when the cost function has a valley-like form, which is the case for the systems we studied. In this case, the cost has approximately the same value for a large variation range of the optimized parameters.

Keywords: building, solar collector, simulation, optimization, design of experiments.

## <span id="page-11-0"></span>Table des matières

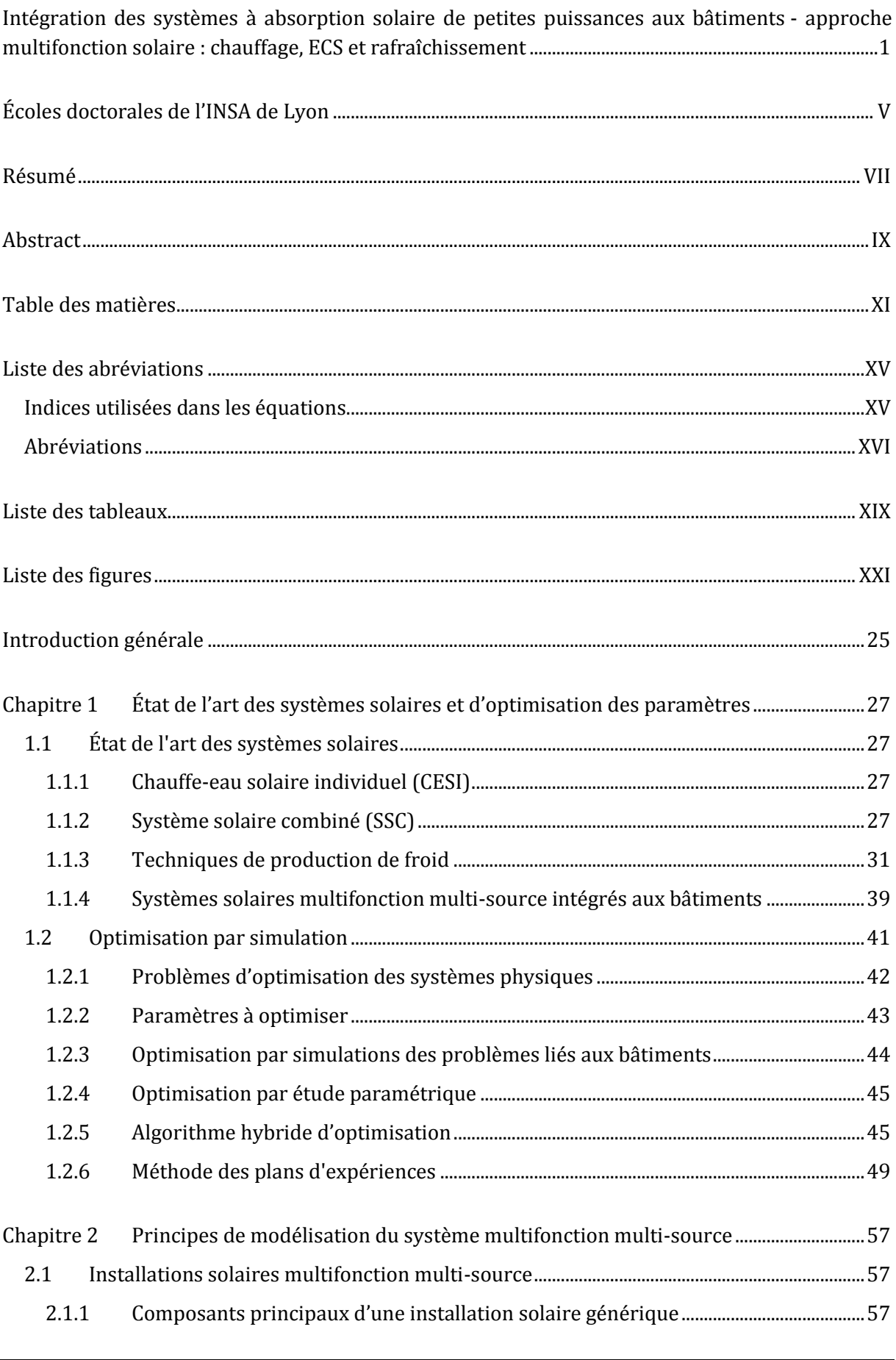

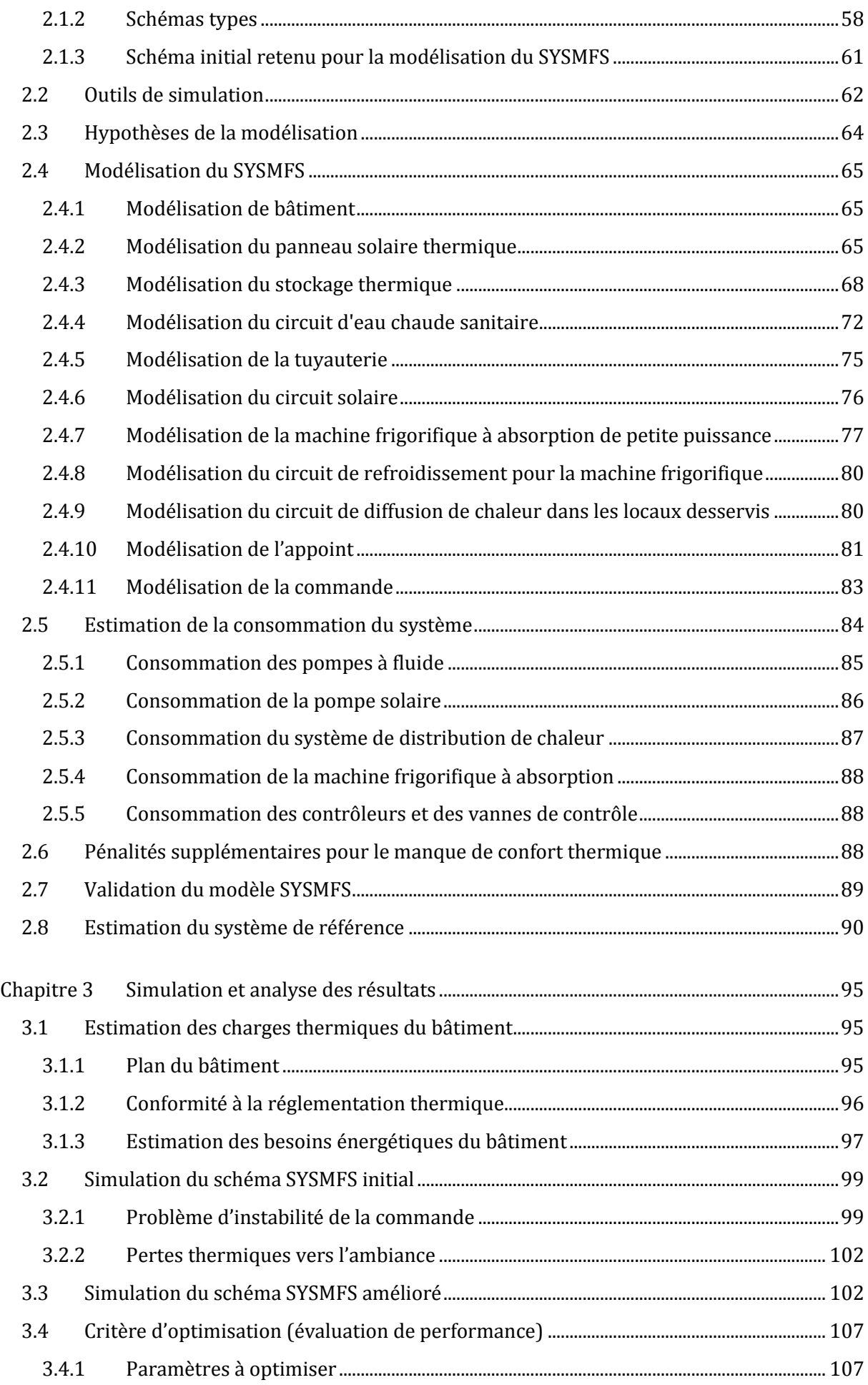

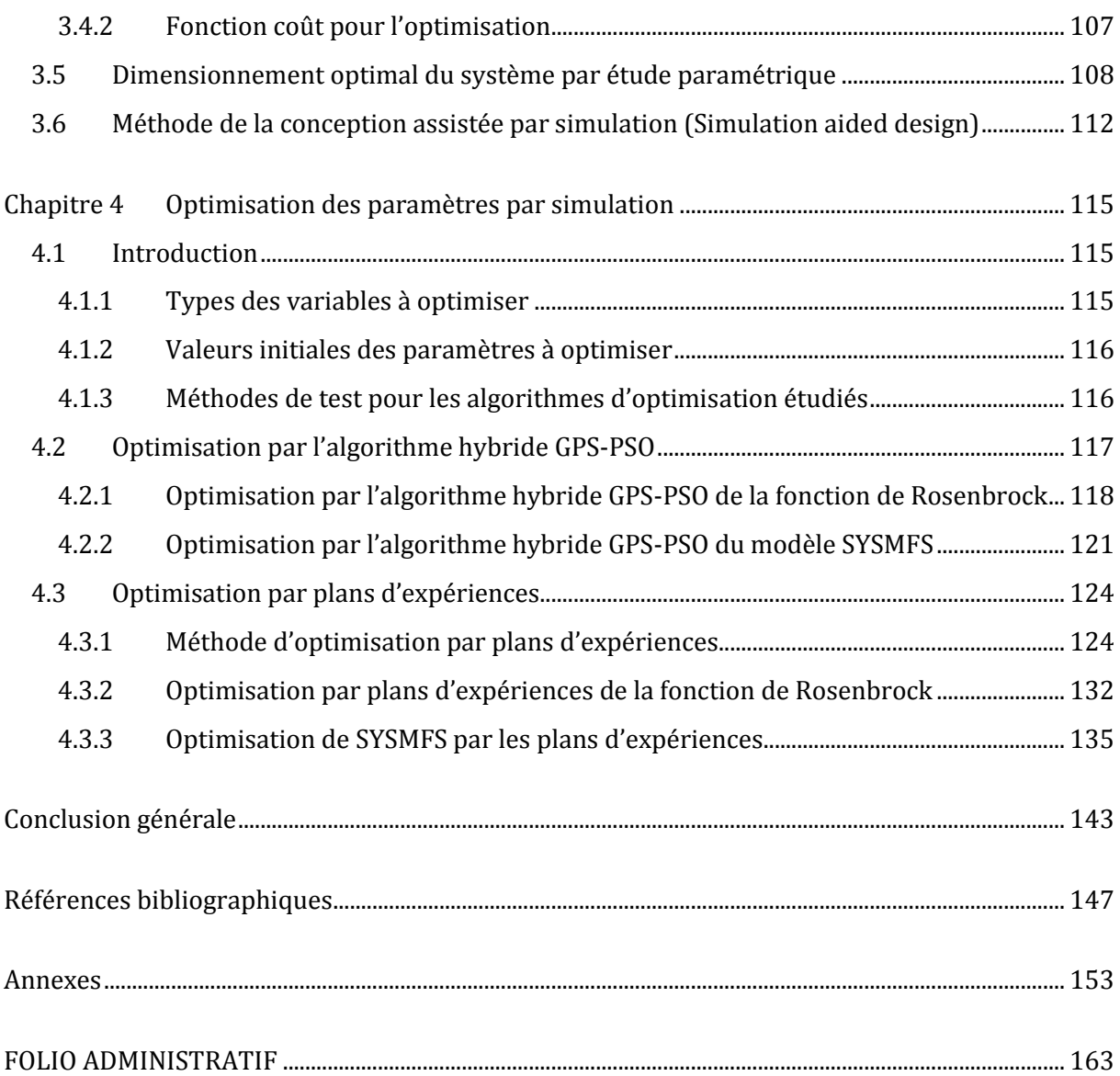

<sup>-</sup> XIV - TABLE DES MATIERES Cette thèse est accessible à l'adresse : http://theses.insa-lyon.fr/publication/2011ISAL0085/these.pdf © [N. Jabbour], [2011], INSA de Lyon, tous droits réservés

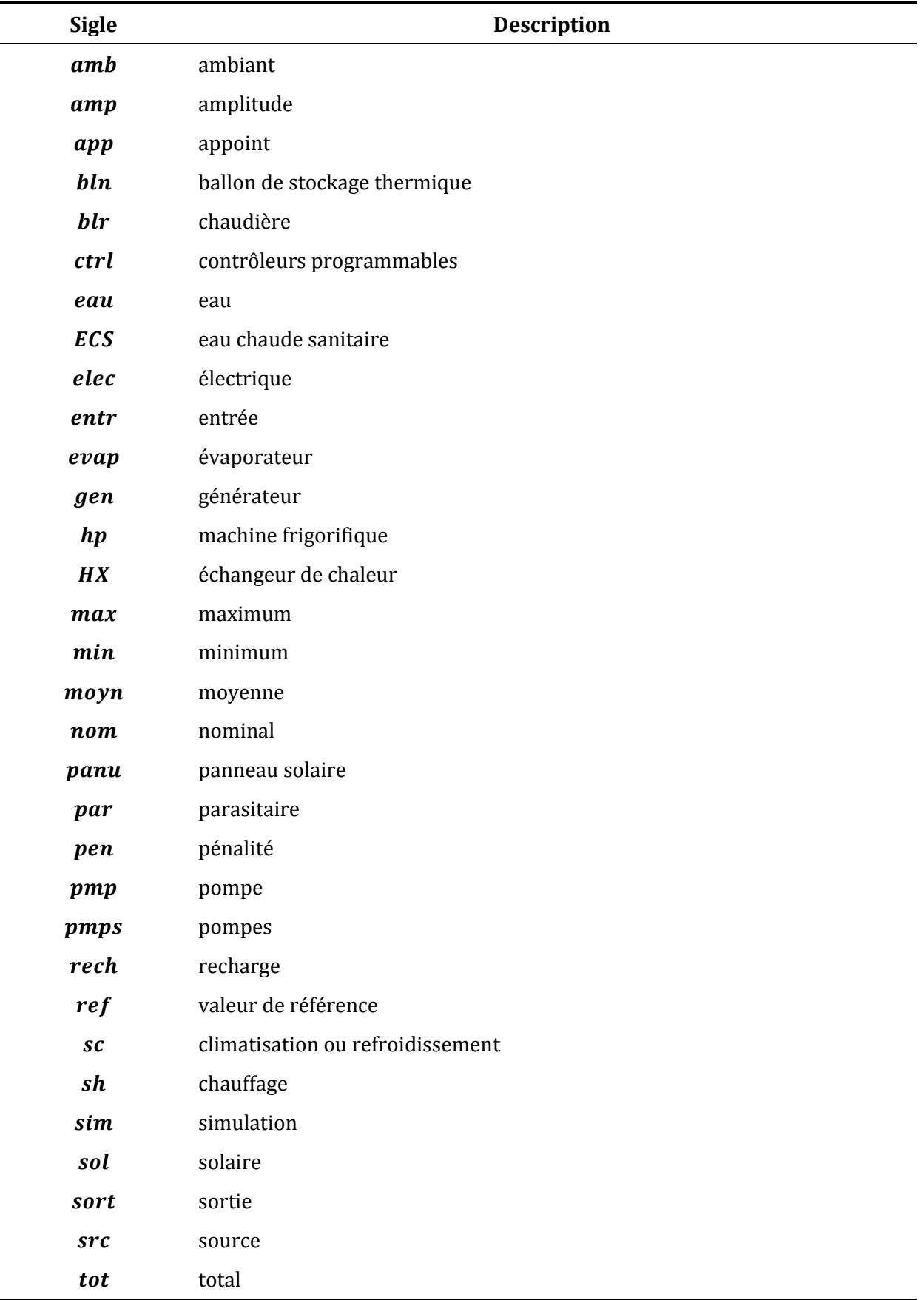

### <span id="page-15-1"></span><span id="page-15-0"></span>**Indices utilisées dans les équations**

LISTE DES ABREVIATIONS - XV -

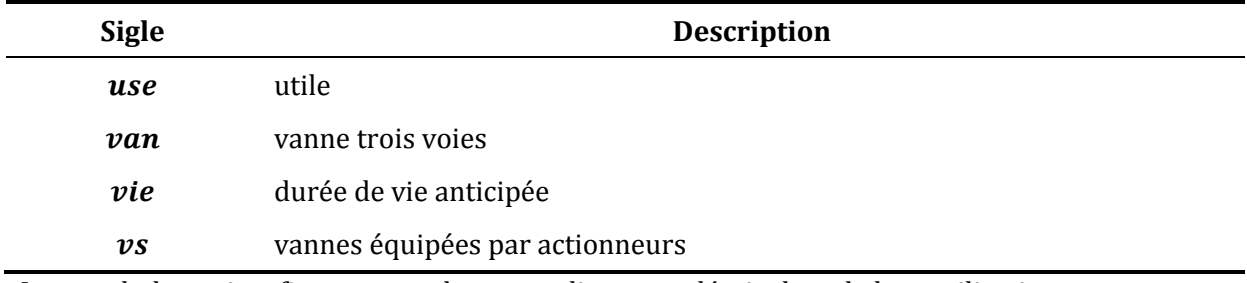

Les symboles qui ne figurent pas dans cette liste sont décrits lors de leur utilisation.

<span id="page-16-0"></span>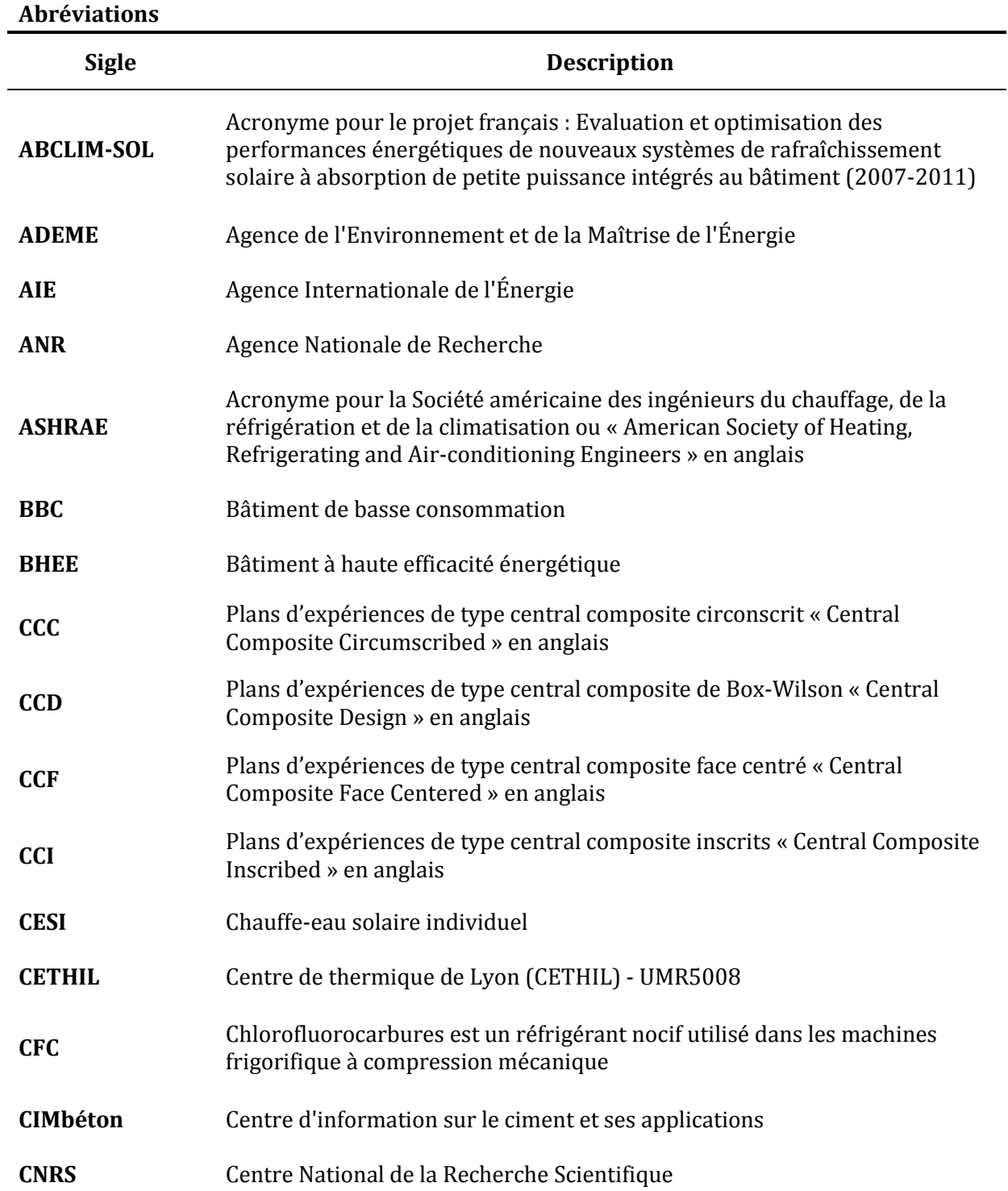

Cette thèse est accessible à l'adresse : http://theses.insa-lyon.fr/publication/2011ISAL0085/these.pdf © [N. Jabbour], [2011], INSA de Lyon, tous droits réservés

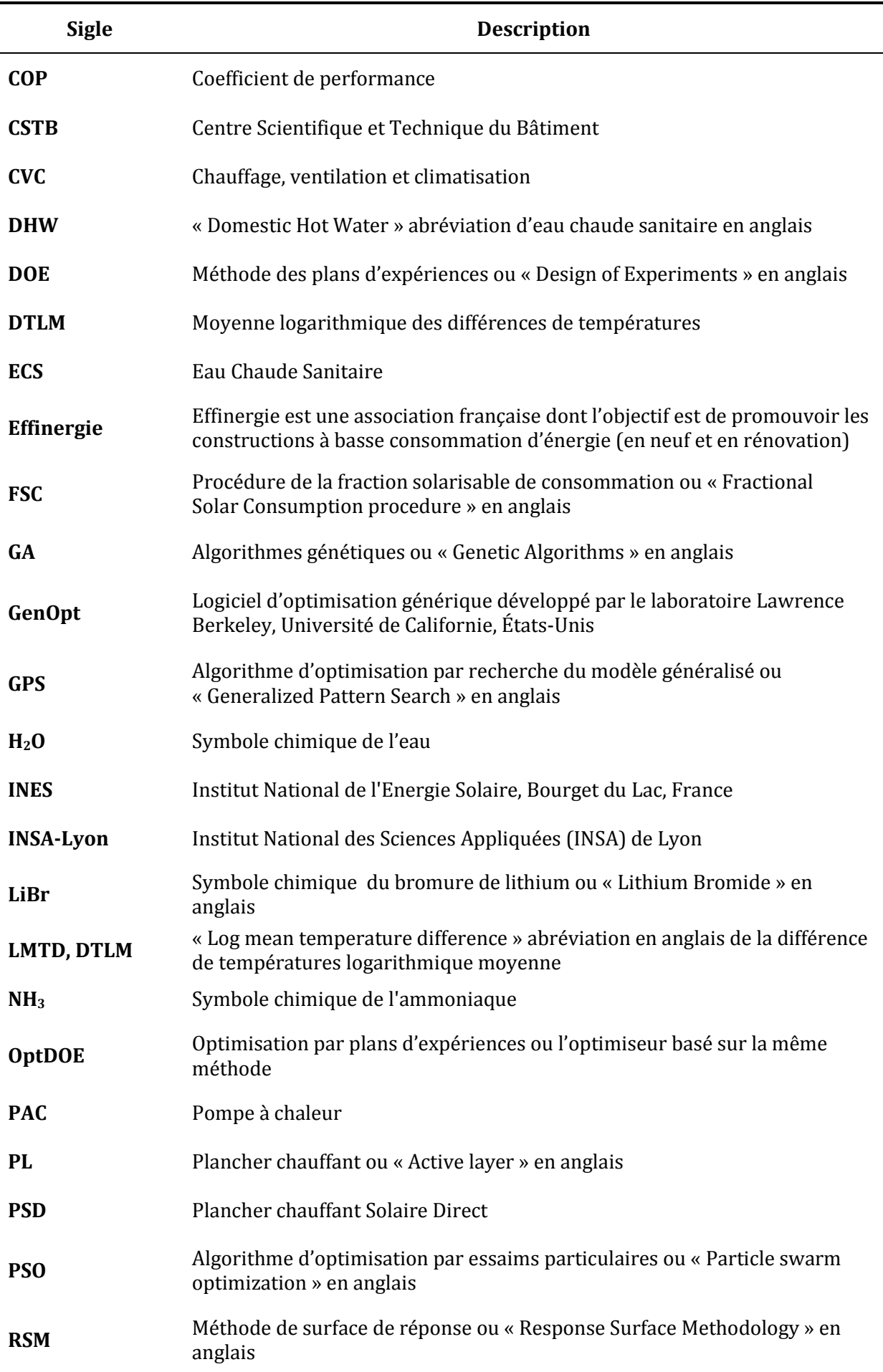

LISTE DES ABREVIATIONS - XVII -

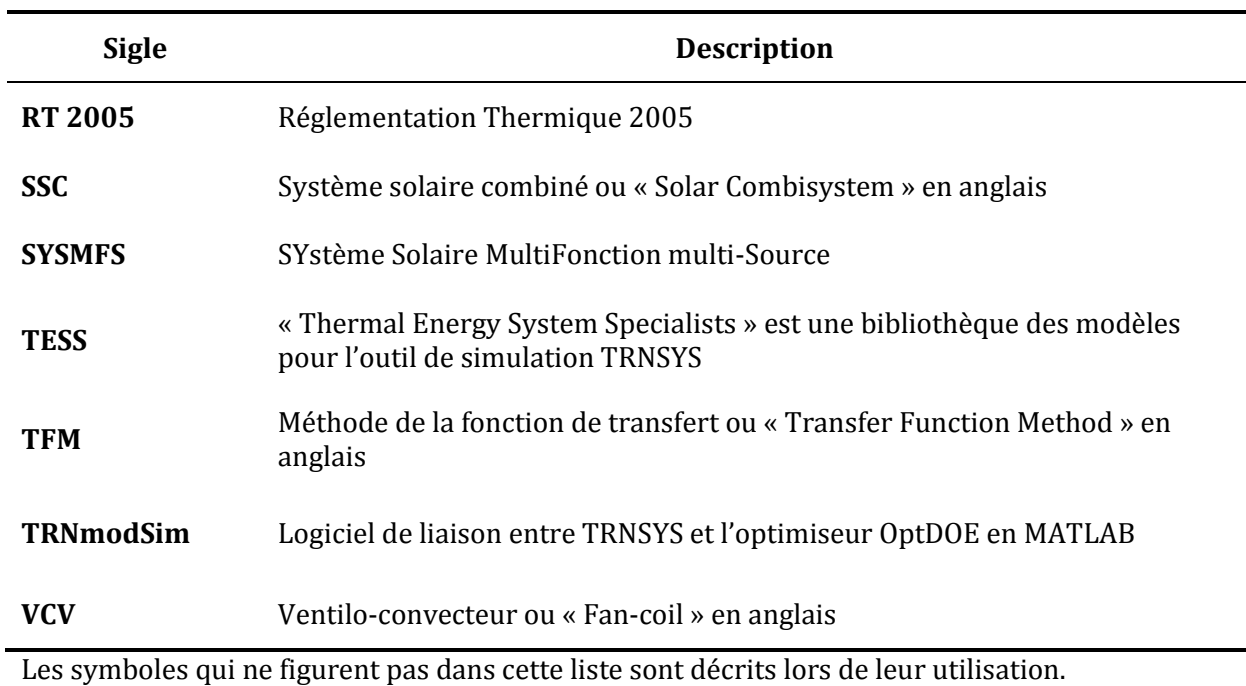

- XVIII - LISTE DES ABREVIATIONS Cette thèse est accessible à l'adresse : http://theses.insa-lyon.fr/publication/2011ISAL0085/these.pdf © [N. Jabbour], [2011], INSA de Lyon, tous droits réservés

<span id="page-19-0"></span>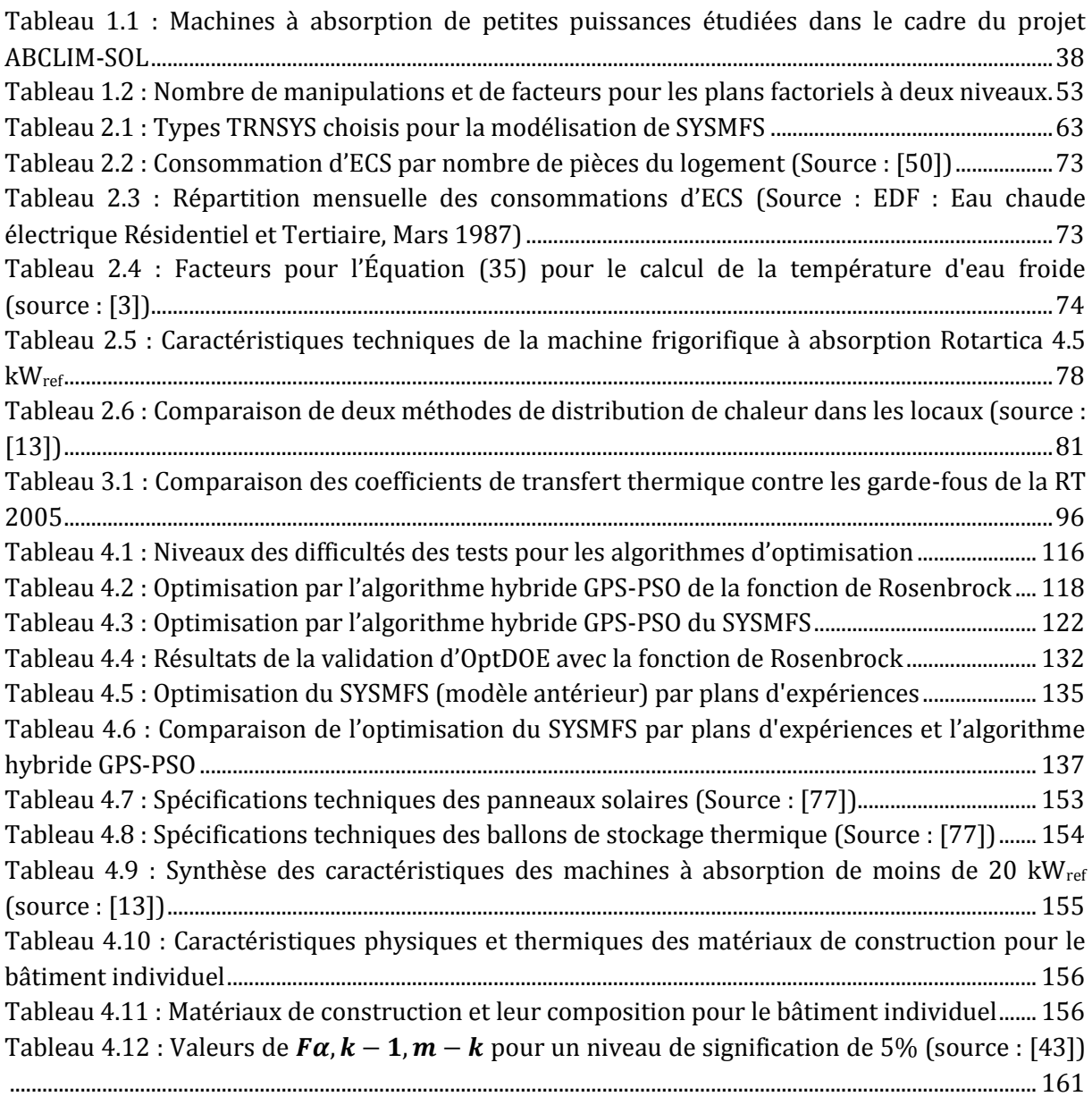

# <span id="page-21-0"></span>**Liste des figures**

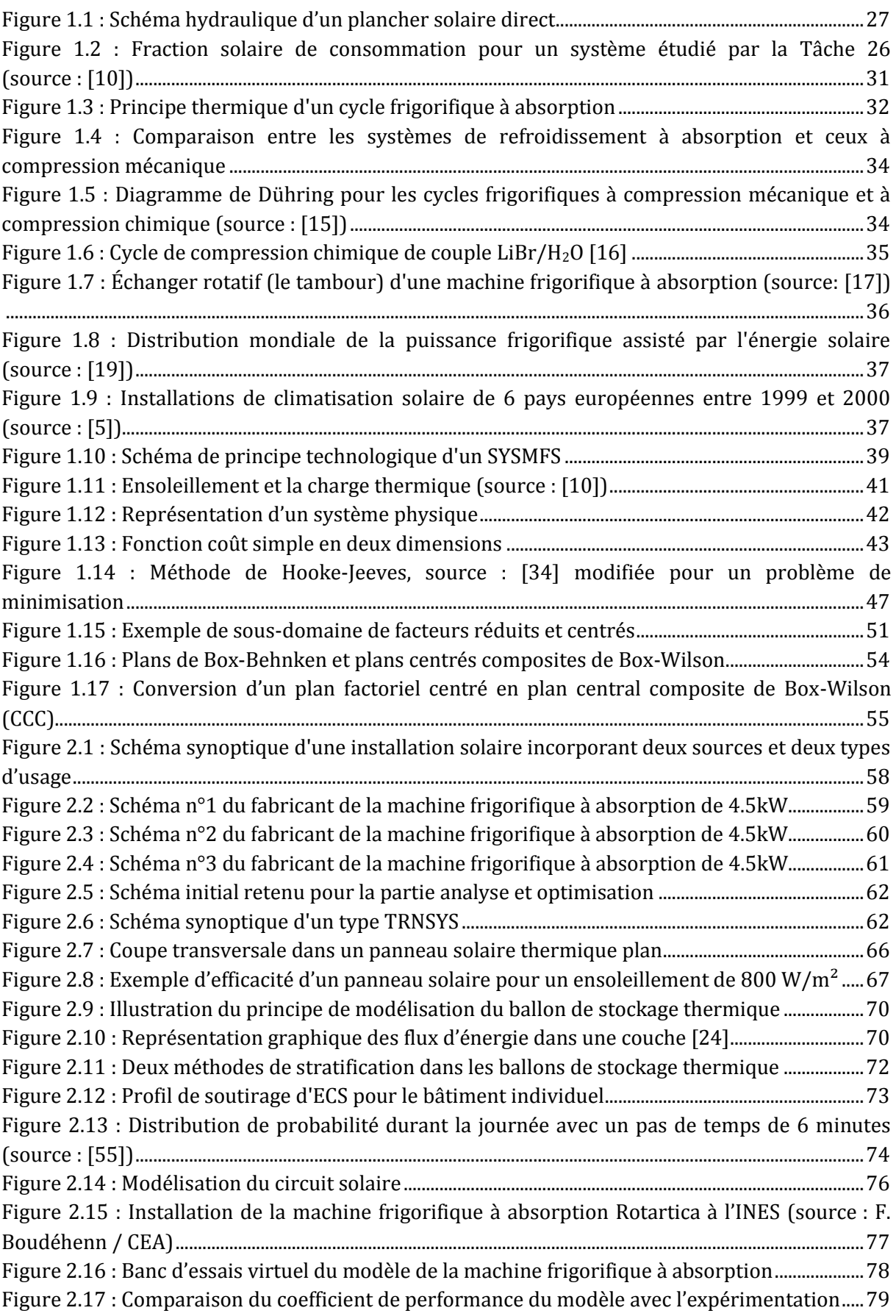

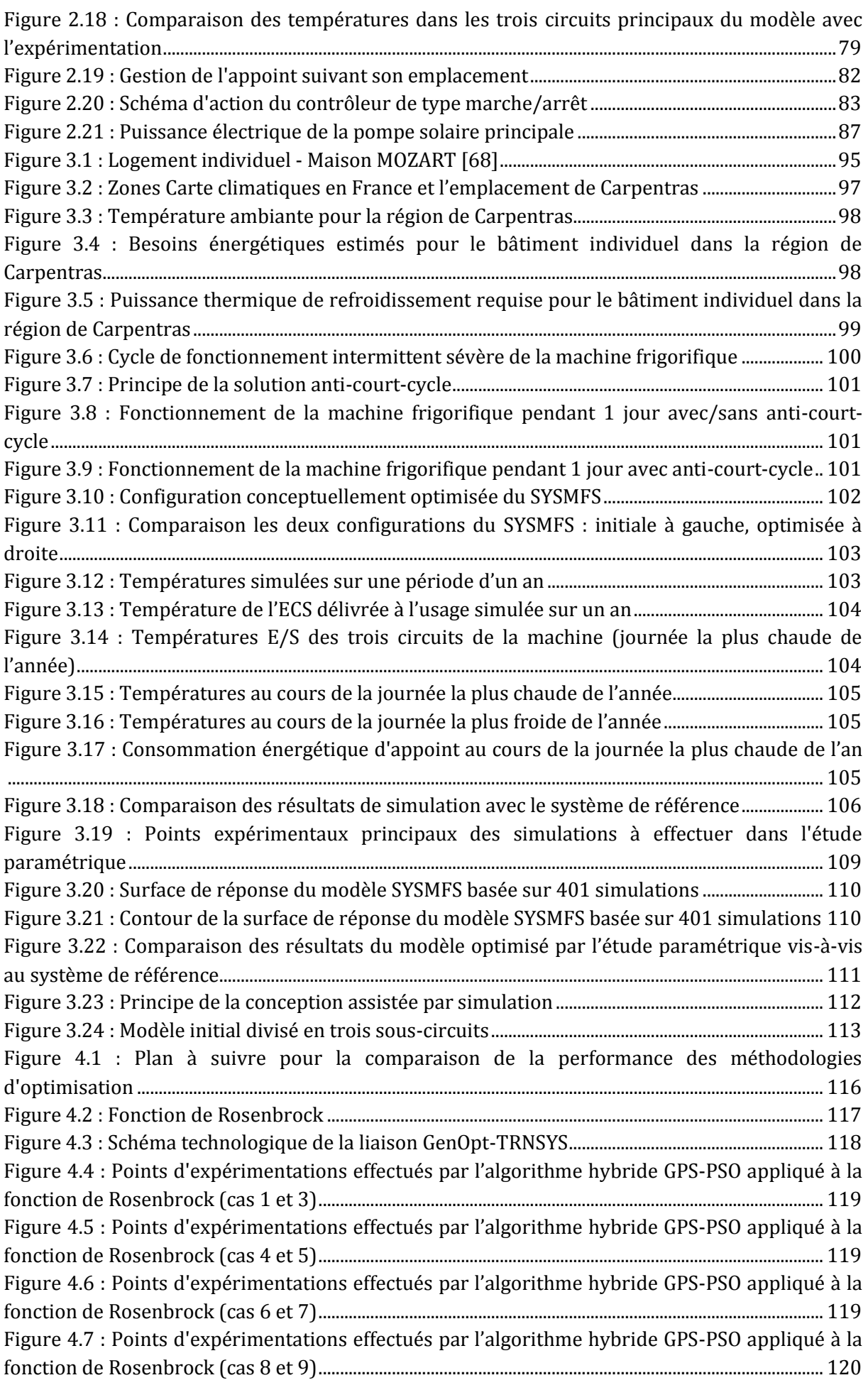

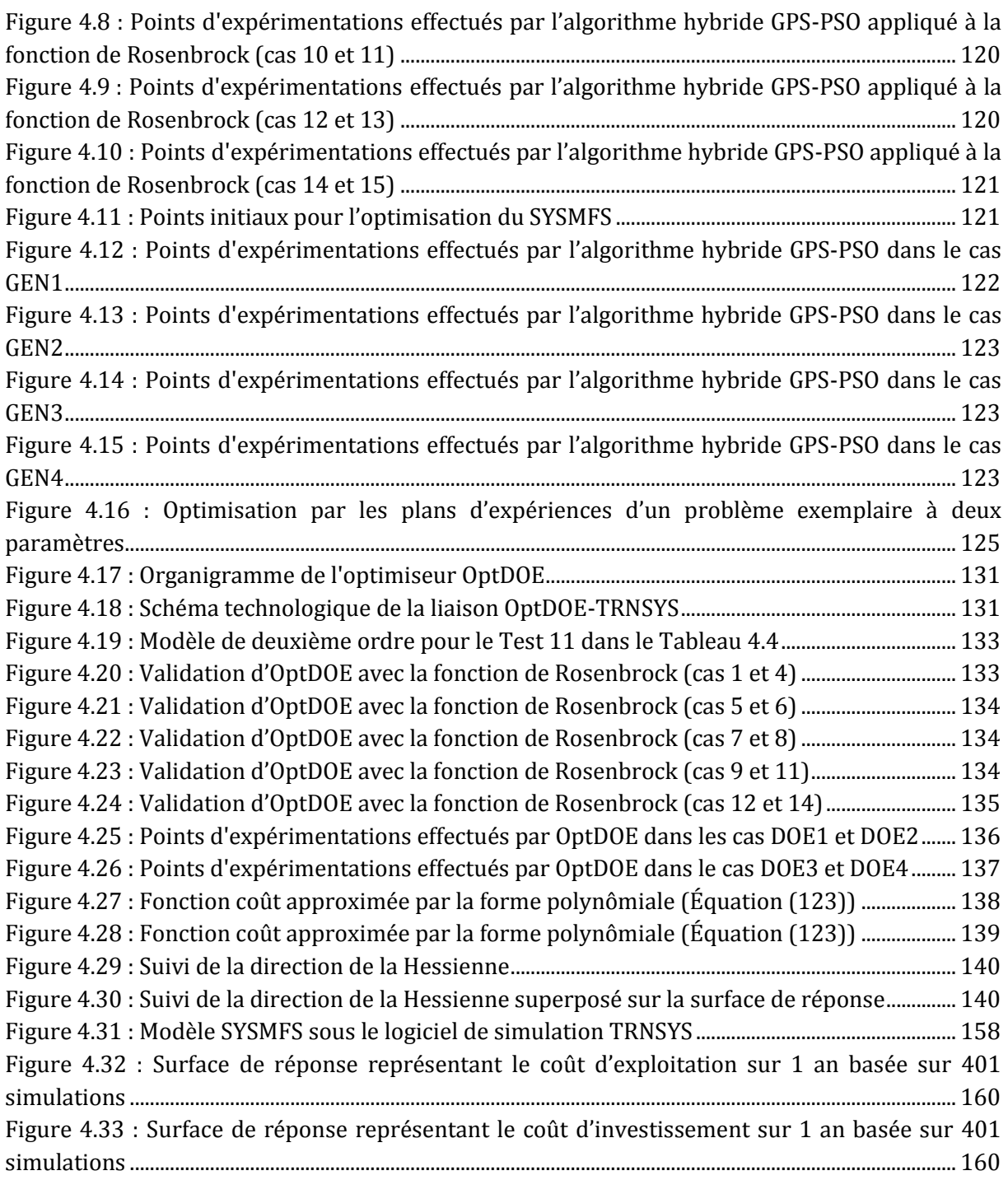

<sup>-</sup> XXIV - LISTE DES FIGURES Cette thèse est accessible à l'adresse : http://theses.insa-lyon.fr/publication/2011ISAL0085/these.pdf © [N. Jabbour], [2011], INSA de Lyon, tous droits réservés

<span id="page-25-0"></span>Au cours de la décade précédente, les systèmes de climatisation utilisant les énergies renouvelables ont connu un développement important. Cette croissance est due, en grande partie, à la succession des périodes de canicule ainsi qu'à la demande de plus en plus forte de confort d'été notamment dans le secteur des bâtiments résidentiels. L'utilisation des climatiseurs électriques individuels peut conduire à des pics de consommation électrique en période estivale ; la consommation électrique de ces équipements et leur mode de fonctionnement mettent à l'épreuve les réseaux de production et de transport d'électricité, ce qui augmente considérablement les risques des coupures inattendues de courant électrique à travers le pays ou les « black-out ».

Le développement des Bâtiments à Haute Efficacité Energétique (BHEE) a bien contribué à la baisse de la dépendance d'énergie fossile en matière de chauffage des locaux ; cette énergie est produite généralement grâce à la combustion du fioul, du charbon, ou du gaz. Des ressources d'énergies renouvelables, comme la géothermie ou le solaire thermique, peuvent en partie assurer le chauffage dans des bâtiments BHEE. L'isolation renforcée des bâtiments BHEE aide à réduire les déperditions thermiques en hiver ; en été cette même isolation empêche l'évacuation de la chaleur accumulée dans le bâtiment et un système de rafraîchissement ou de ventilation maîtrisée devient une nécessité.

Entre les années '70 et '80, le progrès d'exploitation des panneaux solaires thermiques pour la préparation de l'Eau Chaude Sanitaire (ECS) a révélé la maturité de la technologie solaire et la fiabilité technique de la source solaire. Ce fait a ouvert la voie à des systèmes plus complexes en exploitant l'énergie solaire pour le chauffage des locaux et pour l'ECS à la fois ; les nouveaux systèmes sont appelés les Systèmes Solaires Combinés (SSC) (combisystems en anglais). La Tâche 26 de l'Agence Internationale de l'Énergie (AIE) a été dédiée à l'étude des systèmes solaires combinés et à leur classement par ordre de performance.

En général, la demande de rafraîchissement atteint son apogée en été en même temps que la disponibilité maximale du rayonnement solaire. L'énergie solaire étant une source à la fois renouvelable, non-polluante, et gratuite devient une solution potentiellement très convenable pour le rafraîchissement des bâtiments. La technologie de production de froid par absorption est environ 70% moins efficace que la solution par compression mécanique, mais elle reste néanmoins intéressante quand la source d'énergie est gratuite, comme dans le cas de la source solaire.

En France, nous comptons plusieurs installations de production de froid qui fonctionnent grâce au soleil ; leurs puissances frigorifiques varient entre 18 kW<sub>ref</sub> et 125 kW<sub>ref</sub>. En général, la majorité de ces installations sont des projets pilotes pour la recherche et le développement. Récemment, des machines frigorifiques à absorption de petites puissances ont été introduites ; des puissances frigorifiques principalement comprises entre 5 kW<sub>ref</sub> et 15 kW<sub>ref</sub> qui cible en priorité les consommateurs dans le secteur résidentiel et le petit tertiaire. En outre, ces nouveaux équipements sont déjà prédestinés aux marché du solaire ; le faible coefficient de performance (COP) de la technologie à absorption ne sera plus un obstacle si l'énergie fournie au système est théoriquement gratuite.

Un mariage entre le concept des systèmes solaires combinés et les nouvelles machines frigorifiques à absorption de petites puissances (moins de 25 kWref) donne naissance aux systèmes que nous allons appeler SYstèmes Solaires MultiFonction multi-Source (SYSMFS). Des études, même numériques, du comportement et de la rentabilité à long terme peuvent être très avantageuses concernant ces systèmes avant-gardistes. Des projets comme ABCLIM-SOL en France et SOLARCOMBI+ en Europe se focalisent depuis 2007 sur cette technologie, soit par le moyen de la modélisation numérique, soit par une combinaison entre la modélisation et l'expérimentation. Dans cette dernière, une connexion est établie entre la machine et un banc d'essai qui modélise les parties manquantes de l'installation comme le bâtiment ou le stockage thermique. Cette combinaison a pour but d'accélérer la recherche avant de se lancer dans des expérimentations à long terme plus coûteuses.

Des systèmes du Chauffage, Ventilation et Climatisation (CVC) aux énergies renouvelables deviennent, de plus en plus, une perspective intéressante pour l'usage domestique et tertiaire. Ces technologies peuvent, dans certains cas, rendre le bâtiment autonome par rapport aux besoins de climatisation ou d'ECS. Cependant, les études détaillées des SYSMFS se font rares ; leurs schémas et la méthodologie de leur dimensionnement ne sont pas encore à la pointe de la technologie. Cette situation décourage bien entendu les consommateurs potentiels.

Ce manuscrit résume les résultats de l'étude numérique menée au cours du travail de la thèse concernant les systèmes solaires multifonction multi-source. Dans un premier temps, nous allons aborder en détail le sujet des systèmes solaires et leur évolution ainsi que la technologie de production de froid par absorption. Ensuite, nous présentons un modèle numérique conçu à partir d'un schéma hydraulique proposé et amélioré par des simulations consécutives. Puis, nous traitons le problème du dimensionnement optimal de deux composants principaux : la surface des panneaux solaire et le volume du stockage thermique.

Le dimensionnement peut être effectué par l'optimisation des paramètres ; l'algorithme peut être choisi, quant à lui, pour qu'il soit adapté ultérieurement au système étudié. Deux méthodes d'optimisations ont été appliquées au model SYSMFS : un algorithme hybride proposé pour les problèmes de simulation des bâtiments, et un algorithme d'optimisation basé sur les plans d'expériences qui constitue une nouveauté dans ce domaine ; finalement les deux algorithmes d'optimisation sont comparé entre eux et avec une étude paramétrique qui sera la base pour la validation des performances de chaque algorithme.

# <span id="page-27-0"></span>**Chapitre 1 État de l'art des systèmes solaires et d'optimisation des paramètres**

## <span id="page-27-1"></span>**1.1 État de l'art des systèmes solaires**

Le soleil est probablement la source d'énergie la plus disponible sur Terre. Une énergie qui peut se transformer en chaleur, par le moyen des panneaux solaire thermiques, ou en électricité, par le moyen des cellules photovoltaïques.

Après la crise pétrolière dans les années 70, l'Europe commence à concentrer ses efforts pour réduire sa dépendance aux énergies non renouvelables en provenance des sources fossiles qui se concentrent dans des régions géographiques spécifiques dans le monde. Or, dans ces dernières décennies, la motivation change à cause de l'urgence environnementale et par les soucis écologiques.

Ces efforts ont débuté avec les petits systèmes solaires individuels pour la production d'eau chaude sanitaire, puis, à partir du milieu des années '80, avec les systèmes solaires combinés. Soutenue par les recherches scientifiques, cette tendance se renforce aujourd'hui ; le milieu industriel trouve cette technologie intéressante en vue de la création d'un nouveau marché plus écologique et durable.

## <span id="page-27-2"></span>**1.1.1 Chauffe-eau solaire individuel (CESI)**

Les premiers chauffe-eaux solaires ont été commercialisés aux Etats-Unis entre les années 1890 et 1920 [1]. En France, on commence à maîtriser l'installation des Chauffe-Eau Solaire Individuel (CESI) dans les années '70 ; ce secteur a connu un développement stable durant les années '90 [2].

## <span id="page-27-3"></span>**1.1.2 Système solaire combiné (SSC)**

Suite au succès des CESI, une nouvelle typologie voit le jour qui est connue sous le nom de Plancher Chauffant Solaire Direct (PSD) ; La [Figure 1.1](#page-27-4) montre un schéma hydraulique de base de ce système.

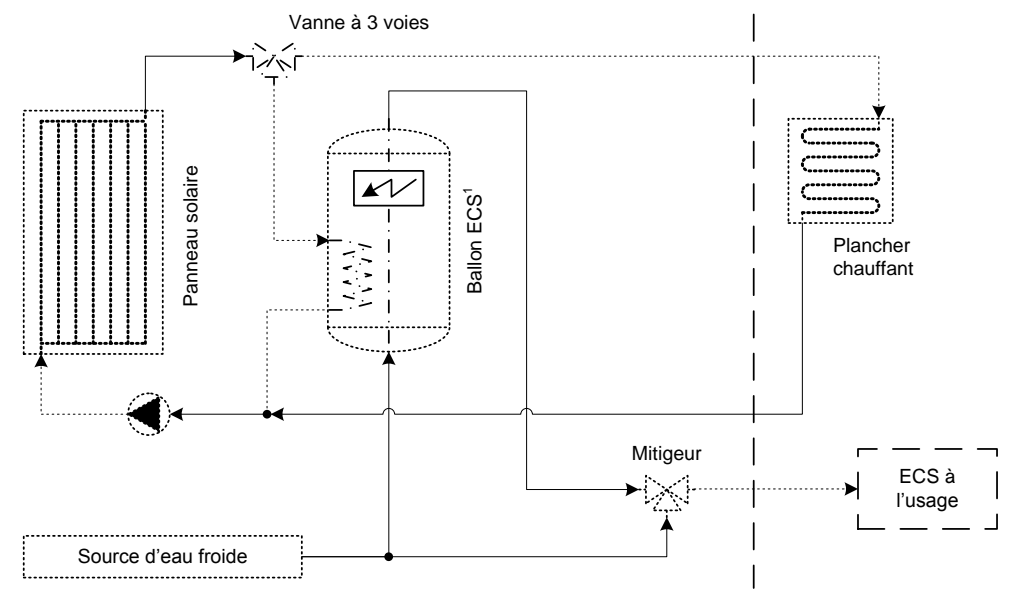

<span id="page-27-4"></span><sup>1</sup> avec une source d'appoint comme une résistance éclectique intégré, une chaudière à bois ou à gaz

#### **Figure 1.1 : Schéma hydraulique d'un plancher solaire direct**

La connexion directe entre le panneau solaire et le plancher chauffant se fait sans aucun stockage temporaire d'énergie ; en revanche, une partie de l'énergie est stockée grâce à la masse du plancher et à l'inertie de l'enveloppe du bâtiment. Avec ce système, un chauffage d'appoint s'impose car il se trouve que l'inertie du plancher rend le temps de réponse assez long ce qui entraîne une gêne occasionnelle lors du démarrage du système. La conception et la philosophie de régulation de ce système jouent néanmoins un rôle primordial dans la performance finale obtenue, ce qui varie d'un fabricant à l'autre.

Le système PSD a été commercialisé principalement en France entre 1986 et 1992 ; moins de 300 unités de PSD ont été vendues avant l'an 2000 [3]. Nous pourrions attribuer cette tendance à une régulation (contrôle-commande) non-adaptée à ces systèmes ainsi qu'à leur conception qui reste, dans la plupart des cas, rarement optimisée (faute de procédure de dimensionnement) ce qui décourage les investisseurs potentiels.

Les Systèmes Solaires Combinés (SSC) emploient la même approche multifonction que celle des PSD ; ils sont capables de fournir de l'ECS et du chauffage ; la typologie de SSC rajoute cependant un stockage d'énergie thermique captée ou de celle produite au sein du système. Un SSC dispose donc d'un stockage thermique sous forme de ballon hydraulique qui se recharge par la source solaire ; puis cette énergie sera soustraite en fonction des besoins du système [4].

Quand les premiers systèmes solaires combinés ont fait leur apparition sur le marché, des conceptions complexes ont envahi le domaine des SSC. La majorité de ces conceptions cherche à répondre aux exigences des conditions locales spécifiques comme : le climat, les contraintes techniques du site d'installation et le type de bâtiment associé.

L'industrie de l'époque offert des SSC moins chers mais certains manquaient fortement de la connaissance scientifique. Une première enquête internationale menée en 1997 a révélé, tous climats confondus, plus de vingt conceptions différentes [3].

Cette divergence des conceptions a mené à une coopération internationale dans le cadre de la Tâche 26 de l'Agence Internationale de l'Energie (AIE) en 1998. Cette collaboration a permis d'analyser et de classer le plus grand nombre possible de conceptions de SSC au niveau international. La Tâche a mobilisé 25 experts dans 9 pays membre de l'AIE ; le rapport final de la tâche a analysé 21 modèles de SSC. Ce travail a ainsi contribué d'une façon directe à la valorisation des conceptions les plus performantes présentent sur le marché ; suite à cette tâche, des efforts de normalisation des installations solaires ont été lancés en 2004 [5].

Actuellement, nous n'avons pas de définitions communes des termes ou des procédures standardisées de test pour ce type des systèmes solaires. Aucune méthode n'est actuellement disponible pour trouver la solution dite « la meilleure » pour une conception proposée d'un système solaire multifonction dans des conditions données ; ce qui constituera donc le sujet principal de cette étude.

## *1.1.2.1 Méthodes de dimensionnement des SSC préalables à la Tâche 26 de l'AIE*

Dans la littérature, le dimensionnement des systèmes solaires combinés se faisait par trois méthodes principales [6]. La première méthode emploie des tableaux qui intègrent en euxmêmes la performance du panneau comme une fonction de ces caractéristiques, son site d'installation et son orientation [7].

La méthode « f-chart » utilise des corrélations des résultats de centaines de simulations où les paramètres de simulations ont été modifiés pour obtenir les corrélations désirées [8]. Cette

méthode offre le moyen d'estimer la fraction de la charge thermique qui devrait être fournie par l'énergie solaire pour un système donné. Le paramètre primaire de dimensionnement est la surface du panneau solaire ; d'autres paramètres secondaires sont également pris en compte comme le volume du ballon de stockage thermique et le débit du fluide. La méthode a été développée pour trois configurations standards.

La troisième méthode repose sur des simulations dites « raccourcies » faites uniquement pour des jours représentatifs des données météo et les résultats sont extrapolés pour estimer une performance à long terme [9].

Ces méthodes, dans la plupart des cas, soit sont basées sur les données des simulations préfinies pour estimer la performance du système, soit elles emploient des hypothèses simplificatrice pour économiser le temps de calcul. La méthode « f-chart » a été développée pour dimensionner des SSC génériques dont les schémas sont prédéfinis [10].

## *1.1.2.2 Méthode FSC de comparaison des SSC*

Au cours de la Tâche 26 de l'AIE, neuf schémas de SSC ont été modélisés. Pour faciliter le choix d'un système SSC particulier qui conviendrait plus aux contraintes techniques du site d'installation, ce travail a également donné naissance à une méthodologie de comparaison des systèmes solaires combinés appelée « la procédure de la Fraction Solarisable de Consommation (FSC) ».

La méthode FSC élaborée au cours du travail de l'AIE permet la caractérisation des SSC se trouvant dans des climats divers, avec des panneaux solaires dont la surface ainsi que l'orientation et l'inclinaison sont variables, et finalement pour des charges thermiques différentes en chauffage et ECS [10].

Dans les deux paragraphes suivants, nous illustrons brièvement les indicateurs de performance employées dans le cadre du travail de la Tâche 26 ainsi que la méthode FSC.

## *1.1.2.3 Indicateurs de performance pour la méthode FSC*

Le premier indicateur est la fraction d'économie d'énergie thermique. Cette fraction prend en compte seulement l'énergie fossile économisée par le SSC comparée au système de chauffage de référence sans recours à la source renouvelable. Autrement dit, elle indique l'économie d'énergie basée sur la quantité de carburant fossile consommé par le système solaire comparée avec celle consommée par le système de référence [10]:

$$
f_{sav,therm} = 1 - \frac{E_{aux}}{E_{aux,ref}}
$$
 (1)

où  $f_{sav,therm}$  est la fraction d'économie d'énergie thermique,  $E_{aux}$  est l'énergie primaire en provenance d'une source non renouvelable qui sera économisée par SSC,  $E_{aux,ref}$  est l'énergie primaire consommée par un système de référence sans recours à une source renouvelable.

Le deuxième indicateur est la fraction d'économie d'énergie thermique étendue. Comme son nom l'indique, il est une définition plus large de la fraction d'économie d'énergie thermique. Cette valeur prend en compte l'énergie électrique consommée par les composants du système comme : les pompes, les vannes commandées et les régulateurs, aussi bien pour le système solaire que pour le système de référence. Par définition, les systèmes solaires seront alors classés en fonction de la plus basse consommation électrique des composants [10] :

$$
f_{sav,ext} = 1 - \frac{E_{aux} + W_{par}}{E_{aux,ref} + W_{par,ref}}
$$
(2)

où  $f_{\text{sav,ext}}$  est la fraction d'économie d'énergie thermique étendue,  $W_{\text{par}}$  est l'énergie électrique consommé par les équipements secondaires du SSC, et  $W_{par,ref}$  est l'énergie électrique consommé par les équipements secondaires du système de référence sans recours à une source renouvelable.

Le but d'un système solaire combiné est de garder la température intérieure dans la zone climatisée autour de la température de consigne et de délivrer de l'eau chaude sanitaire à une température prédéfinie. Au cas où ce système n'arrive pas à remplir ces critères, une pénalité devrait être rajoutée à la demande d'énergie en considérant que cette addition va récompenser le manque de confort chez l'utilisateur. Le troisième et le dernier indicateur est la fraction d'indicateur d'économie ; il prend alors en compte le confort thermique dans les locaux et l'ECS sous la forme de pénalité qui s'ajoute à la consommation d'énergie [3] :

$$
f_{si} = 1 - \frac{E_{aux} + W_{par} + (Q_{pen} - Q_{pen,ref})}{E_{aux,ref} + W_{par,ref}}
$$
(3)

où  $f_{si}$  est la fraction d'indicateur d'économie,  $Q_{pen}$  est une consommation supplémentaire rajoutée à la consommation totale d'énergie du système pour récompenser le manque du confort thermique,  $Q_{pen,ref}$  est une consommation supplémentaire rajoutée à la consommation totale d'énergie pour récompenser le manque du confort thermique du système de référence sans recours à une source renouvelable.

#### *1.1.2.4 Méthodologie de la fraction solarisable de consommation (FSC)*

La méthodologie FSC ne prend pas en compte des facteurs comme le climat, les charges thermiques du chauffage et de l'ECS et la surface du panneau solaire [11]. La FSC (Équation [\(4\)\)](#page-30-0) est considérée comme la fraction théorique maximale d'économie d'énergie qu'un système solaire combiné peut atteindre s'il n'y a pas des pertes thermiques [12].

<span id="page-30-0"></span>
$$
FSC = \frac{Q_{sol,use}}{E_{ref}} \tag{4}
$$

où FSC est la fraction solarisable de consommation,  $Q_{sol,use}$  est l'énergie solaire,  $E_{ref}$  est la consommation du système de référence sans recours à une source renouvelable.

La valeur de FSC peut être considérée comme étant la fraction d'économie d'énergie maximale théorique ; il est possible d'atteindre cette valeur seulement si le SSC n'a pas de pertes thermiques. La comparaison de FSC avec la valeur réelle de fraction d'économie d'énergie réalisée par le SSC donne une bonne indication de la fiabilité du système étudié [10].

La fraction d'économie d'énergie peut être donnée en fonction de FSC qui peut être identifiée par la régression suite aux tests réalisés sous différentes conditions de climat, type de bâtiment et de la surface des panneaux solaires :

$$
f_{\text{sav}} = a. FSC^2 + b. FSC + c \tag{5}
$$

où  $f_{sav}$  est la fraction d'économie d'énergie, a, b et c sont les coefficients de régression qui forment les caractéristiques FSC du système solaire combiné étudié.

<sup>- 30 -</sup> CHAPITRE 1 ÉTAT DE L'ART DES SYSTEMES SOLAIRES ET D'OPTIMISATION DES PARAMETRES Cette thèse est accessible à l'adresse : http://theses.insa-lyon.fr/publication/2011ISAL0085/these.pdf © [N. Jabbour], [2011], INSA de Lyon, tous droits réservés

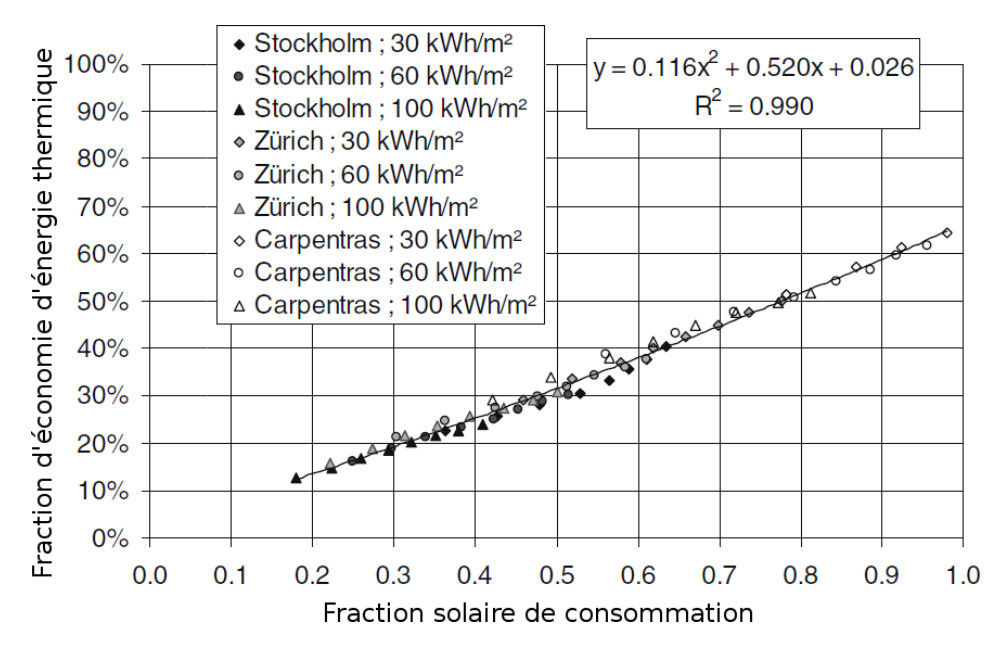

<span id="page-31-1"></span>**Figure 1.2 : Fraction solarisable de consommation pour un système étudié par la Tâche 26 (source : [10])** 

La [Figure 1.2](#page-31-1) illustre la méthode FSC ; la ligne continue, représentée par l'équation en haut et à droite de la même figure, est déduite par régression autour des points de tests dans neuf cas d'un système PSD étudié par la Tâche 26 de l'AIE.

## <span id="page-31-0"></span>**1.1.3 Techniques de production de froid**

La réduction des émissions de gaz à effet de serre et notamment de dioxyde de carbone  $(CO<sub>2</sub>)$  est une préoccupation importante des chercheurs et des ingénieurs. Les Bâtiments à Haute Efficacité Énergétique (BHEE) contribuent désormais à la réduction des besoins d'énergie thermique en hiver, mais ils posent néanmoins un nouveau défi pour le confort d'été.

Avec le changement climatique, la demande du confort des occupants est accentuée en été. En secteur résidentiel, l'augmentation de cette demande est estimée à 35% en moyenne depuis 2001. En France, les ventes des unités individuelles de petites puissances (de moins de 18 kW) ont atteint plus de 300 000 climatiseurs à compresseur électrique vendus en 2005 [13].

Les nouvelles réglementations en matière d'efficacité thermique exigent désormais des bâtiments mieux isolés et plus efficaces énergétiquement. Elles prévoient la maîtrise de l'architecture comme un moyen pour diminuer au maximum les besoins de rafraîchissement. Cependant, l'optimisation architecturale ne peut pas, à elle seule, satisfaire les exigences énergétiques ; le développement des techniques performantes alternatives s'avère alors incontournable pour accompagner ces nouvelles démarches réglementaires.

Les techniques de refroidissement à compression mécanique ont déjà fait leur preuve en ce qui concerne le rendement et la performance énergétique ; ces techniques sont bien connues depuis des années et aujourd'hui encore, elles sont toujours utilisées dans nos réfrigérateurs et dans nos climatiseurs.

Le Coefficient de Performance (COP) d'une machine frigorifique est le rapport entre la quantité d'énergie transférée par la machine et celle consommée par la même machine afin de réaliser ce transfert. Une machine frigorifique à compression mécanique générique a un COP caractéristique de 3,0 ou mieux. Malgré cette performance, le compresseur mécanique reste alors un consommateur mal adapté aux sources renouvelables comme le solaire. La puissance électrique consommée par ces appareils est considérée comme importante surtout quand il

s'agit du rafraîchissement des espaces habitables et en conséquence des pics de consommation électrique peuvent toujours avoir lieu pendant les périodes estivales.

Dans le même temps, les préoccupations environnementales se renforcent de plus en plus en appuyant sur la nécessité de limiter des rejets de gaz à effet de serre, la réduction et l'élimination progressive des fluides frigorigènes nocifs employés dans les Pompes à Chaleur (PAC) à compression mécanique et notamment les chlorofluorocarbures (CFC). Les CFC sont responsables pour une bonne partie de la destruction de la couche d'ozone.

Pourtant, la compression mécanique de fluide frigorigène n'est pas l'unique méthode de production de froid. Il existe depuis 1850 la technique de production de froid par absorption donc le grand public connaît déjà des applications de loisirs comme des réfrigérateurs pour voiliers ou pour les caravanes. Au Japon et aux États-Unis, la climatisation par absorption détient une grande partie du marché de climatisation du grand tertiaire neuf [5].

### *1.1.3.1 Principe thermique de la machine frigorifique à absorption*

Le transfert de chaleur nécessite normalement la présence d'au moins deux sources de chaleur. Car selon le théorème de Carnot, un générateur thermodynamique doit recevoir de la chaleur d'une source à basse température et la rejeter dans une autre source à une température plus élevée par le moyen d'un apport de travail mécanique. Une machine frigorifique à absorption est un générateur thermodynamique qui échange de la chaleur parmi, au moins, trois sources de chaleur à trois niveaux différents de température [\(Figure 1.3\)](#page-32-0).

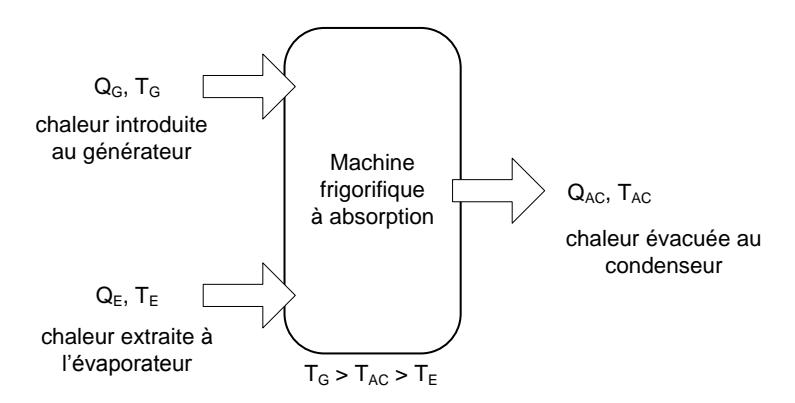

**Figure 1.3 : Principe thermique d'un cycle frigorifique à absorption** 

<span id="page-32-0"></span>D'après la même [Figure 1.3,](#page-32-0) en appliquant les deux principes de la thermodynamique, on obtient alors :

<span id="page-32-1"></span>
$$
W + Q_G + Q_E + Q_{AC} = 0 \tag{6}
$$

et

<span id="page-32-2"></span>
$$
\frac{Q_G}{T_G} + \frac{Q_E}{T_E} + \frac{Q_{AC}}{T_{AC}} + \Delta S = 0
$$
\n(7)

où W est le travail,  $Q_G$  est la chaleur introduite au générateur,  $Q_E$  est la chaleur extraite à l'évaporateur,  $Q_{AC}$  est la chaleur évacuée au condenseur de la machine,  $\Delta S$  est le changement d'entropie du système,  $T_G$  est la température au générateur,  $T_E$  est la température à l'évaporateur,  $T_{AC}$  est la température au condenseur.

Si on considère le cas d'une pompe à chaleur qui extrait de la chaleur d'une enceinte à basse température et rejette ensuite cette chaleur dans l'environnement, la combinaison de l'Équation [\(6\)](#page-32-1) et de l'Équation [\(7\)](#page-32-2) peut s'écrire :

<span id="page-33-0"></span>
$$
W = Q_G \left( -1 + \frac{T_{AC}}{T_G} \right) + Q_E \left( -1 + \frac{T_{AC}}{T_E} \right) + T_{AC} \cdot \Delta S \tag{8}
$$

Les termes  $Q_G, Q_E$  étant obligatoirement positifs et le terme multiplié par  $Q_G$  étant négatif, l'Équation [\(8\)](#page-33-0) montre que le travail nécessaire pour que la machine fonctionne peut être nul si le terme  $Q_G$  est positif. On a donc :

$$
Q_G\left(-1+\frac{T_{AC}}{T_G}\right)+Q_E\left(-1+\frac{T_{AC}}{T_E}\right)+T_{AC}\cdot\Delta S=0\ ; W=0\tag{9}
$$

La conception d'une machine frigorifique basée sur ce principe est alors possible et même sans avoir besoin d'ajouter aucun travail mécanique. Une pompe à circulation [\(Figure 1.4\)](#page-34-0) est cependant nécessaire pour la plupart des machines frigorifiques à absorption afin de garantir la bonne circulation du fluide frigorigène entre les zones à pression différente.

Le COP d'une machine frigorifique caractérise sa performance énergétique ainsi que sa rentabilité ; il est défini par le ratio de la chaleur produite par la machine au travail mécanique consommé par le moteur du compresseur de la pompe à chaleur :

<span id="page-33-1"></span>
$$
COP = \frac{|Q|}{W}
$$
 (10)

Une machine frigorifique à absorption n'a pas besoin d'un travail mécanique pour fonctionner ; son coefficient de performance est alors :

$$
COP = \frac{Q_E}{Q_G} \tag{11}
$$

On peut exprimer ce COP à l'aide de l'Équation [\(9\)](#page-33-1) comme :

$$
COP = \frac{(-1 + \frac{T_{AC}}{T_G})}{(-1 + \frac{T_{AC}}{T_E})} - \frac{T_{AC} \Delta S}{Q_G(-1 + \frac{T_{AC}}{T_E})}
$$
(12)

En divisant la dernière équation par  $T_{AC}$  et en considérant que la machine est réversible, donc  $\Delta S = 0$ , on obtient :

$$
COP_{rev} = \frac{(-1 + \frac{T_{AC}}{T_G})}{(-1 + \frac{T_{AC}}{T_E})}
$$
(13)

Nous avons déjà mentionné que le COP d'une machine frigorifique à compression mécanique s'élève à 3,0 ou mieux. La machine frigorifique à absorption, quant à elle, a un COP typique qui se situe entre 0,5 et 0,7 pour une machine à simple effet, et entre 0,8 et 1,0 pour un double effet.

### *1.1.3.2 Comparaison entre la machine frigorifique à absorption et celle à compresseur mécanique*

Le principe du schéma technique d'une machine frigorifique à absorption ressemble en grande partie à celui d'une machine à compression mécanique ; on y trouve un condenseur, un évaporateur et un détendeur [\(Figure 1.4\)](#page-34-0).

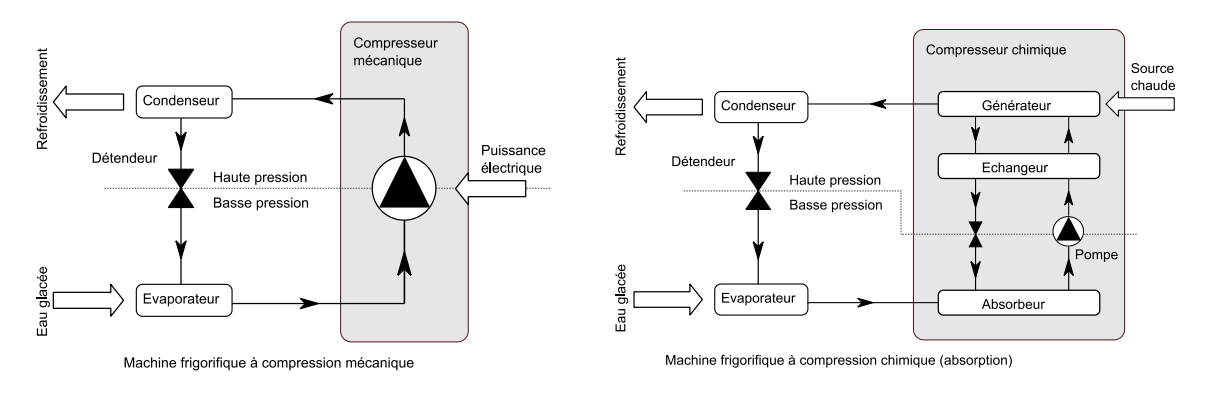

<span id="page-34-0"></span>**Figure 1.4 : Comparaison entre les systèmes de refroidissement à absorption et ceux à compression mécanique** 

D'un point de vue d'ensemble, les deux systèmes [\(Figure 1.4\)](#page-34-0) apparaissent identiques sauf pour la section compression qui est représentée par un rectangle gris ; un compresseur chimique remplace ainsi le compresseur mécanique à moteur électrique. À la différence de ce dernier, le cycle de compression chimique emploie un couple frigorigène-absorbant comme une solution saline concentré de sels de bromure de lithium (LiBr) et d'eau (H<sub>2</sub>O), ou de l'eau (H<sub>2</sub>O) et de l'ammoniaque (NH3). Toutefois, le cycle de compression chimique est maintenu obligatoirement sous vide ; certaines machines peuvent avoir une pompe qui permet de faire un tirage au vide permanant ce qui entraîne une augmentation de la consommation électrique totale de la machine.

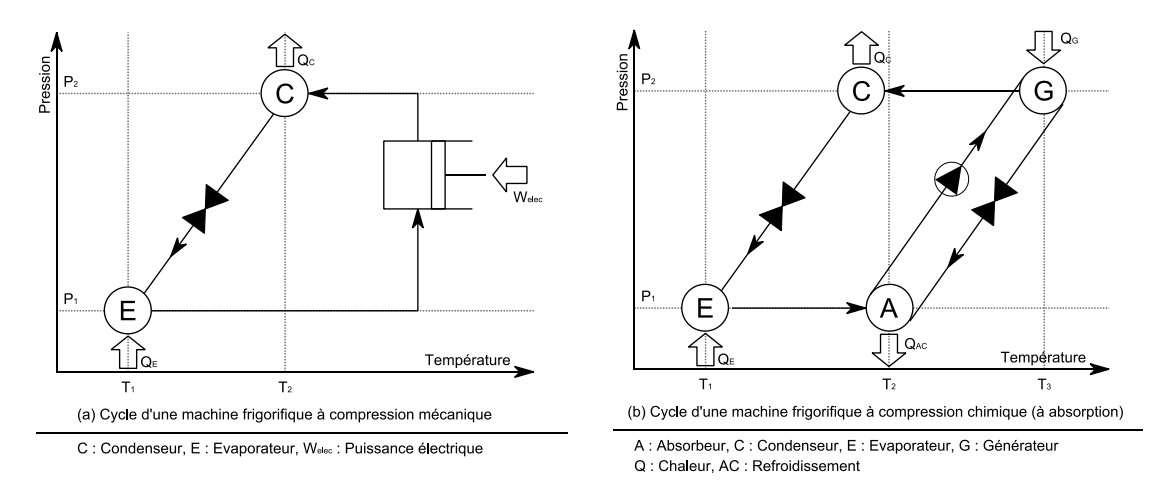

<span id="page-34-1"></span>**Figure 1.5 : Diagramme de Dühring pour les cycles frigorifiques à compression mécanique et à compression chimique (source : [14])** 

Le diagramme de Dühring [\(Figure 1.5\)](#page-34-1) est un outil pratique pour connaître le comportement d'une solution sous différentes conditions d'un processus sous vide. Sur ce diagramme on peut constater que le cycle à compression mécanique a deux niveaux distincts de température  $(T_1, T_2)$ ; le cycle de la compression chimique a cependant un niveau supplémentaire de température  $(T_1, T_2, T_3)$ . Sous cet angle, le premier se fait appeler un générateur thermodynamique ditherme et le deuxième un générateur thermodynamique tritherme.

#### *1.1.3.3 Cycle de compression chimique*

Tandis que la compression mécanique est réalisée par le moyen d'un moteur électrique avec un piston de type rotatif en général, la compression chimique, quant à elle, est réalisée en quatre étapes [\(Figure 1.5\)](#page-34-1). La [Figure 1.6](#page-35-0) illustre les quatre éléments d'un cycle de compression par absorption à simple effet de type solution de bromure de lithium  $(H<sub>2</sub>O/LiBr)$ .

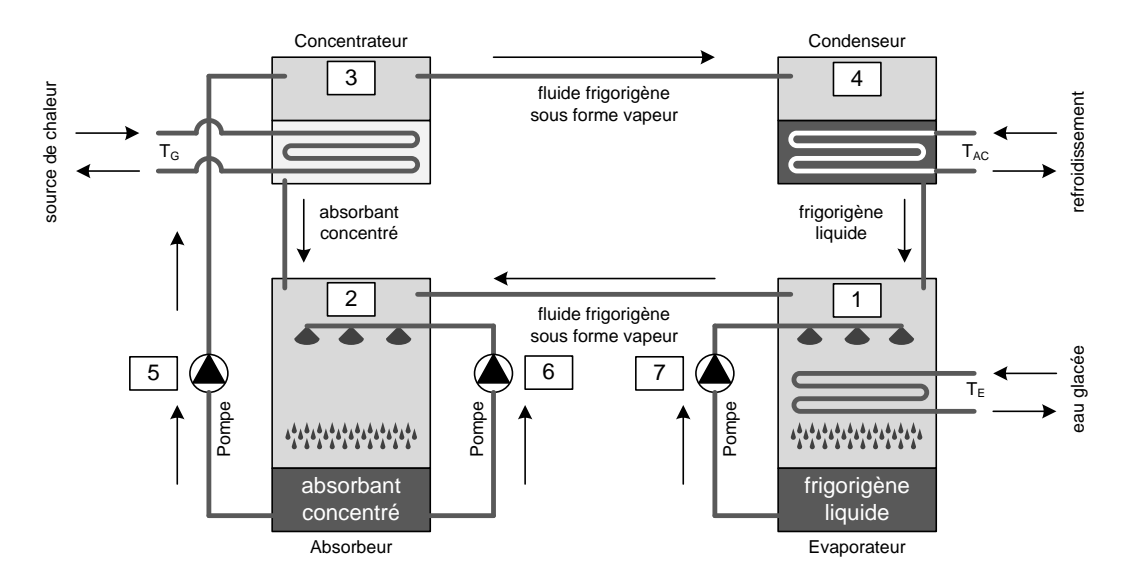

**Figure 1.6 : Cycle de compression chimique de couple LiBr/H2O [15]** 

<span id="page-35-0"></span>Dans l'absorbeur (n°2 dans la [Figure 1.6\)](#page-35-0), la vapeur du fluide frigorigène (H<sub>2</sub>O) est absorbé par une solution saline concentrée de sels de bromure de lithium (LiBr) ; la solution diluée est ensuite transférée vers le concentrateur (n°3 dans la [Figure 1.6\)](#page-35-0) à l'aide d'une pompe à solution (n°5 dans la [Figure 1.6\)](#page-35-0). Une fois dans le concentrateur, la solution saline diluée est amenée à l'ébullition grâce à l'échangeur au fluide chaud en provenance de la source de chaleur  $T_G$ ; elle libère ainsi la vapeur du frigorigène  $(H_2O)$  à haute pression qui est dirigée ensuite vers le condenseur (n°4 dans la [Figure 1.6\)](#page-35-0).

Un fluide de refroidissement passe régulièrement dans le condenseur à une température  $T_{AC}$ plus basse que la vapeur de frigorigène mais plus élevé que la température dans le circuit d'eau glacée,  $T_E$ . Après la récupération du frigorigène sous forme liquide, elle retourne enfin dans l'évaporateur (n°1 dans la [Figure 1.6\)](#page-35-0) où elle sera vaporisée sous vide et à haute pression sur l'échangeur dans lequel passe le fluide caloporteur du circuit d'eau glacée. Ce processus extrait de la chaleur du fluide caloporteur en transformant le frigorigène de forme liquide en vapeur qui est dirigée à nouveau dans l'absorbeur. La solution saline concentrée qui est restée dans le concentrateur est acheminée vers l'absorbeur pour un nouveau cycle.

## *1.1.3.4 Amélioration du cycle de compression chimique*

À partir de la configuration à simple effet illustrée précédemment dans la [Figure 1.6,](#page-35-0) des configurations plus complexes à double effet (ex. à deux étages) visent à améliorer le COP du cycle frigorifique à absorption. L'augmentation de la complexité (plus d'échangeurs et plus de pompes dans le circuit) ainsi que les irréversibilités dues aux transferts thermiques entre le concentrateur et le condenseur et dans les échangeurs font que le COP final ne dépasse pas la valeur 1,0, au mieux et que le coût final du système est plus élevé.

Cependant, des simples améliorations sont toujours possibles du cycle à simple effet. La chaleur de la solution saline concentrée en sortant du concentrateur peut être utilisée pour chauffer la solution diluée qui rentre dans le concentrateur en provenance de la pompe (n°5 dans la [Figure](#page-35-0)  [1.6\)](#page-35-0).

La technologie d'absorption dépend en grande partie de l'efficacité des quatre échangeurs principaux : l'évaporateur, l'absorbeur, le condenseur et le concentrateur. Dans ce contexte, une nouvelle génération d'échangeurs rotatifs voit le jour ; l'agitation supplémentaire des liquides dans les échangeurs augmente l'efficacité de l'échange thermique. Ce concept a été utilisé dans
une machine frigorifique de puissance de 4,5 kW [16] ; La [Figure 1.7](#page-36-0) montre le tambour de la machine avec les quatre sections principales du cycle d'absorption.

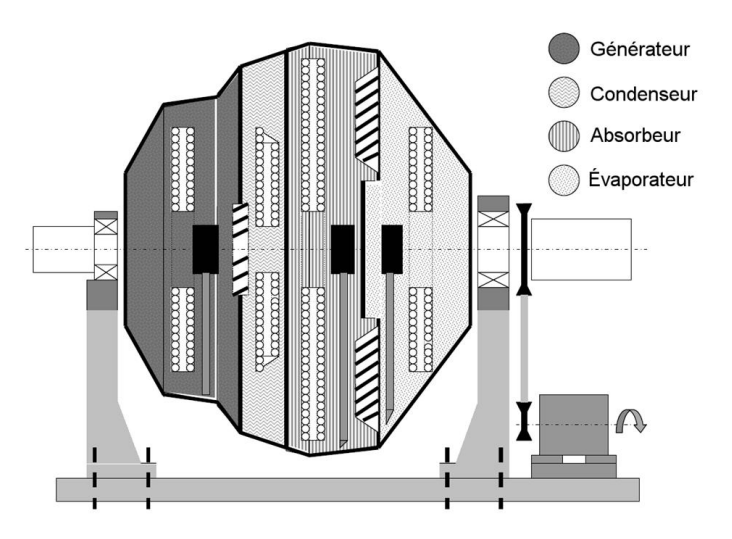

**Figure 1.7 : Échanger rotatif (le tambour) d'une machine frigorifique à absorption (source: [16])** 

<span id="page-36-0"></span>Cette technologie utilise les forces rotationnelles qui, à leur tour, augmentent le transfert de chaleur et de masse ; elle sert également comme une pompe hydraulique pour la solution. Le maintien au vide de l'ensemble de la partie en rotation est garanti grâce aux raccords rotatifs et le système est ainsi fermé hermétiquement [17].

Des contraintes thermiques s'imposent cependant au niveau des supports de rotation où des fluides qui circulent avec un écart de température qui peut atteindre 30°C (fluide frigorigène à 12°C et fluide de refroidissement à 42°C). Le concepteur a pris ce point en compte avec des joints renforcés ce qui fait émerger un autre problème, d'ordre acoustique, à cause des bruits lors du démarrage et de l'arrêt de la machine (bruits constatés lors des essais sur la machine dans les locaux d'EDF).

## *1.1.3.5 Intérêt de la production de froid par absorption*

Le COP donne une idée de l'efficacité énergétique d'un cycle frigorifique. Celui d'une machine frigorifique à absorption à simple effet se situe entre 0,7 et 1,0 ([§1.1.3.1\)](#page-32-0). Mais contrairement à une machine frigorifique à compression mécanique, une machine à absorption peut être alimentée en énergie qui pourrait provenir d'une source inépuisable, gratuite et constamment renouvelable comme le solaire, par exemple. Ce qui fait d'elle une offre sérieuse, d'autant de plus qu'elle n'utilise aucun fluide nocif que les réglementations internationales interdisent progressivement comme les chlorofluorocarbures (CFC).

Aujourd'hui, la gamme de puissances disponibles pour ces machines s'élargit avec les petites puissances pour lesquelles de réelles opportunités s'offrent dans de nombreux secteurs du bâtiment (individuels, petits résidentiels et tertiaires).

Le coût d'investissement d'une machine à absorption de petite puissance peut actuellement paraître élevé<sup>1</sup> par rapport au choix limité des fabricants et des puissances disponibles. Des études comparatives des coûts totaux (d'investissement, de maintenance et d'exploitation) des solutions doivent être réalisées afin d'effectuer les meilleurs choix pour les maîtres d'ouvrages et la clientèle.

 $\overline{a}$ <sup>1</sup> Prix moyen d'un climatiseur électrique de 4.5 kWref est de 2000€ ; pour une machine frigorifique à absorption de la même puissance le prix s'élève à 9500€.

En 2007, une enquête mondiale sur les systèmes de refroidissement assistés par l'énergie solaire a révélé la domination de la technique du refroidissement par absorption sur le marché. La [Figure 1.8](#page-37-0) montre la part de chaque technologie [18] : absorption, adsorption, froid par dessiccation solide et froid par dessiccation liquide.

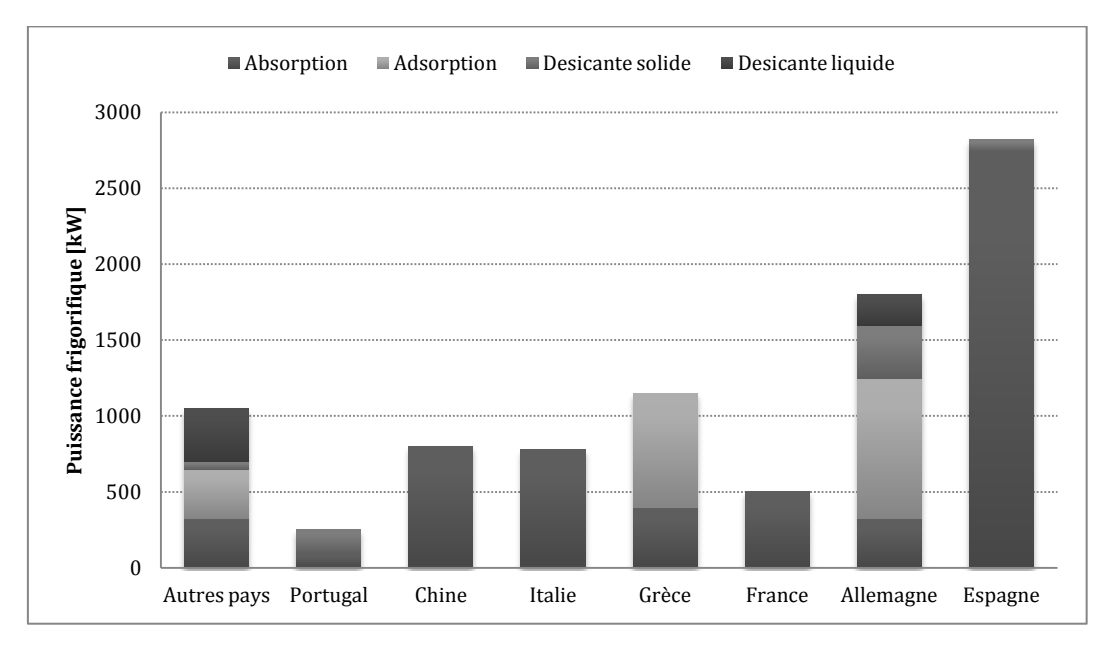

<span id="page-37-0"></span>**Figure 1.8 : Distribution mondiale de la puissance frigorifique assisté par l'énergie solaire (source : [18])**

## *1.1.3.6 Revue des installations de climatisation solaire en Europe*

Plusieurs recensements des installations solaires ont été effectués depuis 2000. En avril 2007 et lors d'un atelier parallèle à une réunion de l'AIE, on a annoncé le total de 120 installations de climatisation solaire en Europe (toutes tailles, toutes technologies tous statuts confondus) [5]. Plus d'une cinquantaine de ces installations sont destinées aux bâtiments tertiaires ; la plupart ont le plus souvent le statut de projet pilote, voire de prototypes et seulement quelques-unes sont des installations commerciales.

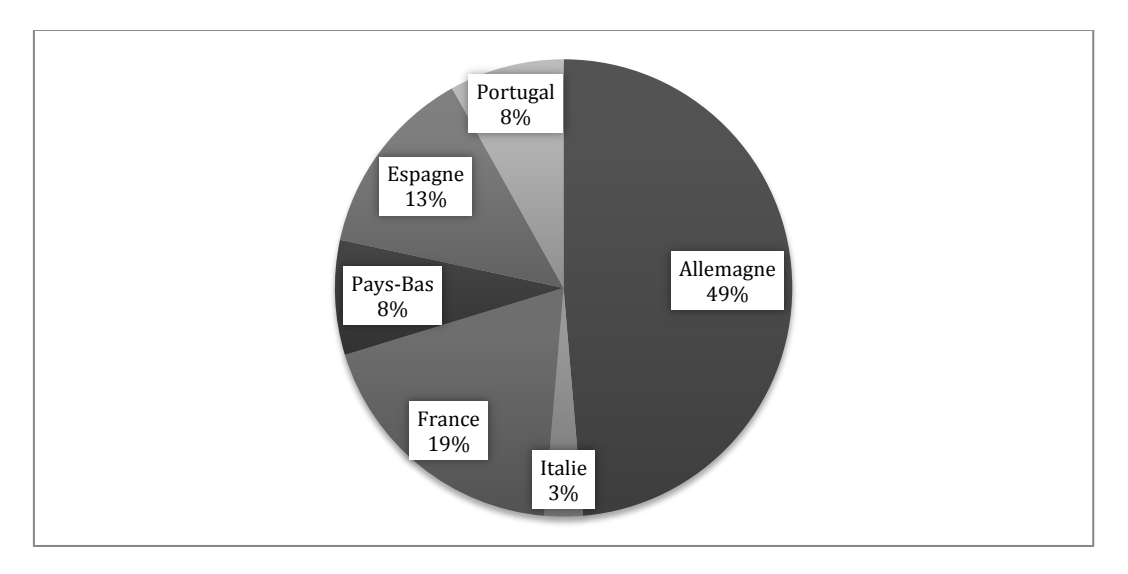

#### <span id="page-37-1"></span>**Figure 1.9 : Installations de climatisation solaire de 6 pays européennes entre 1999 et 2000 (source : [5])**

Il subsiste encore des verrous technologiques et financiers à la diffusion de la technologie de rafraîchissement ou de climatisation solaire. Le recensement mentionné a référencé 36 installations se trouvant toutes dans six pays européens dont la répartition est montrée dans la [Figure 1.9.](#page-37-1)

CHAPITRE 1 : ÉTAT DE L'ART DES SYSTEMES SOLAIRES ET D'OPTIMISATION DES PARAMETRES  $-37$ 

Des sept installations de climatisation à absorption en France recensées en 2000, seulement deux sont toujours en fonctionnement, dont les caves viticoles de Banyuls (66) (fonctionnement continu depuis 1991) et les bureaux du CSTB à Sophia Antipolis (fonctionnement saisonnier) ; les autres ont toutes été rapidement arrêtées après leur mise en fonctionnement dans les années '80 (la période de fonctionnement la plus longe a été de 5 ans). Cette situation est due, en grande partie, aux défaillances techniques rencontrées à cause de la régulation ou des composants mal dimensionnés [5].

De nouvelles installations de climatisation solaire à absorption ont vu le jour en France dont deux installations en Guadeloupe et pour le hall d'essais du CSTB à Sophia Antipolis. Ces installations ont été mises en œuvre dans le cadre du projet européen SOLARCLIM 2000 en 2003 et une troisième installation à l'Institut National de l'Énergie Solaire (INES) à Chambéry en 2009.

## *1.1.3.7 Revue des installations de climatisation solaire dans le monde*

Des statistiques au niveau mondial sur les installations de production de froid solaire nous informent de l'existence d'environs quatre-vingt installations de ce type [18]. Autour de 60% de ces installations sont dédiées à l'usage industriel, 15% sont destinées aux laboratoires et aux centres d'éducation, 6% au secteur hôtellerie-restauration et finalement 9% aux fins diverses comme des hôpitaux et des centres sportifs.

La majorité des installations investiguées ont recours à la production de froid par absorption ; 53% des installations emploient des capteurs solaires plans, 37% des capteurs sous vide et seulement 10% des capteurs paraboliques et des capteurs à air.

D'après les travaux de la Tâche 38 de l'AIE (de 2006 à 2010), les termes standards qui régissent le domaine de la climatisation solaire dans le monde ne sont pas encore définis, ce qui a été avant le cas avec des systèmes solaires combiné (SSC).

#### *1.1.3.8 Production des machines à absorption de petites puissances*

En Europe, de nouvelles machines frigorifiques à absorption de petites puissances sont en phase de développement et certaines machines sont passées du stade de prototype au stade d'essai et même à la production. Le [Tableau 1.1](#page-38-0) présente trois machines à absorption de petites puissances proposées pour le marché mondial avec un aperçu de leurs caractéristiques [19].

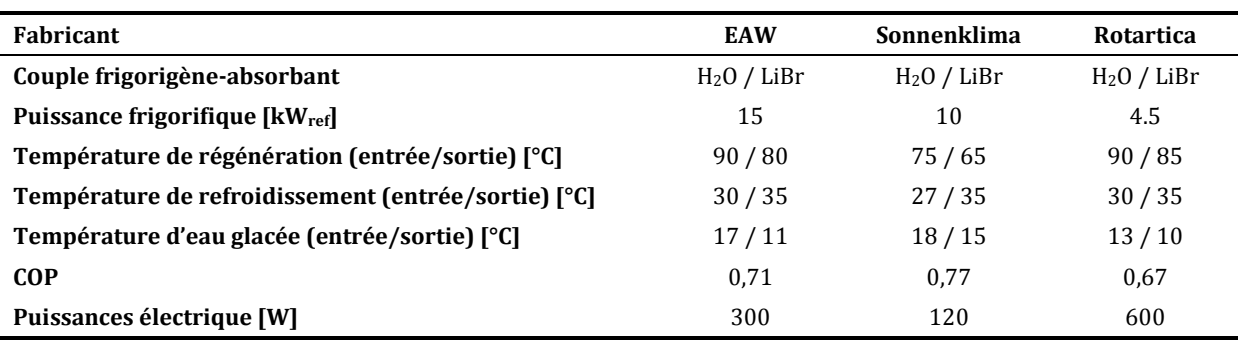

<span id="page-38-0"></span>**Tableau 1.1 : Machines à absorption de petites puissances étudiées dans le cadre du projet ABCLIM-SOL** 

Le bromure de lithium (LiBr), qui est utilisé comme absorbant dans ces machines, a le défaut de se cristalliser aux températures élevées du circuit de refroidissement (supérieure à 45°C) [20]. Ce fait limite la température de régénération ( $T_G$  dans la [Figure 1.6\)](#page-35-0) à moins de 105°C maximum pour les machines à simple effet d'un seul étage. Diverses approches sont employées pour

<sup>- 38 -</sup> CHAPITRE 1 ÉTAT DE L'ART DES SYSTEMES SOLAIRES ET D'OPTIMISATION DES PARAMETRES Cette thèse est accessible à l'adresse : http://theses.insa-lyon.fr/publication/2011ISAL0085/these.pdf © [N. Jabbour], [2011], INSA de Lyon, tous droits réservés

surmonter ce problème comme : l'amélioration du transfert de chaleur et de masse afin de baisser la monté en température de la solution, la modification du cycle thermodynamique ou un système de contrôle avancé qui empêche la cristallisation et la corrosion [21].

Sachant que le COP d'une machine de petite puissance est souvent inférieur à 1,0, l'intérêt de production du chaud en utilisant des machines à absorption en mode inversée n'est pas envisageable avec la technologie actuelle.

## **1.1.4 Systèmes solaires multifonction multi-source intégrés aux bâtiments**

Étant une source propre et illimitée, l'énergie solaire représente un enjeu majeur économique et environnemental. Les systèmes solaires sont améliorés continuellement en ajoutant de nouvelles fonctionnalités. Les machines frigorifiques de petites puissances permettent de réaliser des systèmes pour le chauffage, le refroidissement et l'ECS qui sont alimentés par la source solaire et par une source d'appoint auxiliaire à énergie fossile classique.

## *1.1.4.1 Schéma de principe des systèmes solaires multifonction multi-source*

Le schéma de principe technologique d'un SYSMFS est illustré dans la [Figure 1.10](#page-39-0) ; il est important de souligner que ce schéma n'est pas unique. Toutefois, nous pouvons toujours trouver plus d'une configuration d'un schéma hydraulique d'un SYSMFS qui peut être inspiré soit par un SSC, l'ancêtre du SYSMFS, soit par d'après un schéma recommandé par le fabriquant de la machine frigorifique à absorption.

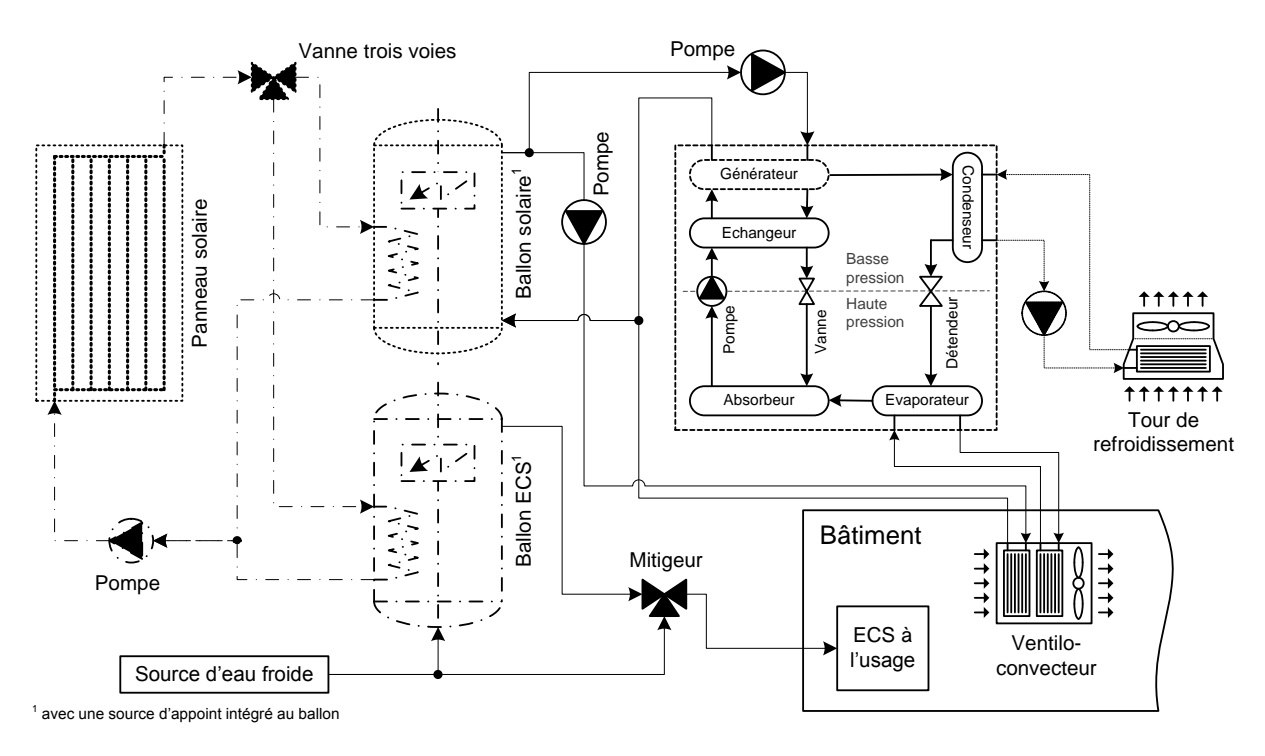

**Figure 1.10 : Schéma de principe technologique d'un SYSMFS** 

<span id="page-39-0"></span>Dans le cas de la [Figure 1.10,](#page-39-0) le fluide caloporteur circule entre le panneau solaire et les ballons de stockage thermique. Il transporte la chaleur captée par le panneau solaire au ballon solaire principal, au ballon ECS, ou aux deux ballons en même temps suivant les besoins de chaque ballon. Le ballon solaire principal fournit de l'eau chaude soit directement à la batterie chaude du ventilo-convecteur, qui se trouve dans l'espace climatisé, soit à la machine frigorifique à absorption, qui alimente la batterie froide du ventilo-convecteur pour le refroidissement de l'espace climatisé. La chaleur soustraite de l'espace climatisé est rejetée vers l'environnement extérieur au bâtiment par le moyen d'une tour de refroidissement.

Le ballon ECS, quant à lui, fournit de l'eau chaude sanitaire à une température entre 50°C et 75°C. Le mitigeur installé à la sortie de ce ballon mélange cette eau avec l'eau de la source froide afin de diminuer sa température à environs 55°C pour l'usage ménager.

Dans cette configuration, des résistances électriques intégrées aux ballons thermiques font office d'une source d'énergie d'appoint. Ces résistances injectent de la chaleur directement dans l'eau du ballon solaire et celle du ballon d'ECS, selon le besoin. L'ensemble est sous la gestion d'un ou plusieurs contrôleurs suivant la conception et la philosophie du contrôle-commande utilisée. Il est cependant possible de substituer ces résistances par une chaudière à bois ou à gaz ; dans ce cas, des configurations supplémentaires peuvent être créées suivant l'emplacement de la chaudière dans le circuit.

Afin d'éviter le démarrage répétitif de la machine à absorption, un stockage de froid peut être prévu à sa sortie pour accumuler la chaleur produite lors du cycle de fonctionnement. Cette procédure augmente le coût d'investissement du système final ainsi que sa complexité (type de stockage, capacité optimale, etc.). Ce type de stockage est cependant conseillé par le fabricant de certaines machines comme Sonnenklima 10 kW<sub>ref</sub> (voir [Tableau 1.1\)](#page-38-0).

## *1.1.4.2 Dimensionnement des systèmes solaires*

Certaines spécificités de la source solaire rendent inconvénient l'utilisation des méthodes classiques basées sur le régime stationnaire pour le dimensionnement d'un système à énergie solaire. Les systèmes CVC classiques sont, quant à eux, dimensionnés en fonction des pics des charges thermiques du bâtiment ; le système devrait théoriquement couvrir les pertes ou les gains thermiques éventuels en mode de fonctionnement normal. La puissance nominale de la source (chaudière ou climatiseur) est alors déterminée avec une marge de sécurité jusqu'à 120% de la puissance nécessaire afin d'assurer le confort dans toutes circonstances.

Sachant que ces systèmes classiques ne contiennent généralement aucun stockage thermique à long ou à court terme, l'énergie produite au sein du système est directement consommée par les équipements de diffusion de chaleur dans les espaces desservis. Si le système contient un stockage thermique, le problème de dimensionnement devient plus compliqué car il faut bien trouver un compromis entre ce qui est produit, ce qui est consommé et ce qui est stocké.

Pour ces systèmes, on fait toujours l'hypothèse d'une source stable, constante et disponible ; en cas de demande, elle sera capable de fournir la puissance demandée ou bien une partie de sa puissance nominale (charge partielle) sous des conditions que l'on peut qualifier comme extrêmes. En conséquence, dans les solutions à énergie classique, l'appoint n'existe que rarement ou il est présent sous la forme d'une chaudière de substitution.

Pour les systèmes à énergie renouvelable, le dilemme s'explique simplement par la [Figure 1.11](#page-41-0) ; cette figure représente la variation du besoin (chauffage et ECS) du bâtiment et la disponibilité de l'ensoleillement sur l'année. L'ensoleillement est en phase avec le besoin de refroidissement mais pas avec celui du chauffage. La surface de captage doit être alors dimensionnée en tenant compte de la valeur variable d'ensoleillement pendant toute l'année.

Si la surface de captage est dimensionnée en fonction d'ensoleillement d'été, il se peut que le rendement de captage diminue en hiver à cause des pertes thermiques excessives des panneaux surdimensionnés dans ce cas. Dans le sens inverse, le captage sera faible en été vu que les panneaux solaires ne produiront pas suffisamment de chaleur pour faire fonctionner la machine frigorifique en période d'été.

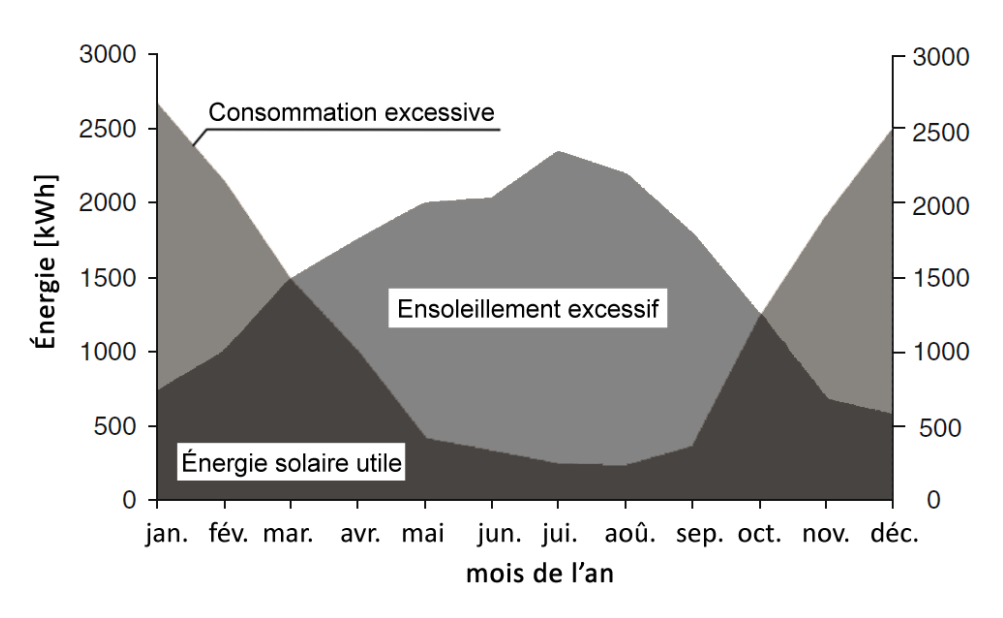

**Figure 1.11 : Ensoleillement et la charge thermique (source : [10])** 

<span id="page-41-0"></span>Ce paradoxe rend problématique le dimensionnement de tels systèmes ; l'indisponibilité à la demande de la source renouvelable vient également s'ajouter une pièce supplémentaire à ce puzzle. L'accumulation d'énergie devient alors indispensable pour faire fonctionner le système avec l'énergie de cette source le plus long temps possible.

Des défauts de dimensionnement ont conduit à l'arrêt de plusieurs installations de climatisation solaire en France (climatisation pure, à ne pas confondre avec les SYSMFS). En 2007, l'ADEME a compté 6 installations de ce type hors fonctionnement sur 7 projets français ; on mentionne : l'immeuble de la DOT (France Télécom) à Narbonne (11), l'immeuble de la MAAF à la Seyne sur Mer (13) et l'immeuble EDF à Sainte-Thérése (Martinique) [5].

Tenant compte de ce qui a été mentionné précédemment, les bonnes valeurs de surface du panneau solaire et du volume de stockage thermique ne doivent donc pas être obtenues avec une méthode classique de pic de charge ; une solution possible est de passer par une optimisation des paramètres.

Une solution consiste à effectuer plusieurs essais avec des valeurs présélectionnées des paramètres ; les résultats requis lors de cette étude paramétrique permettront d'avoir une vision d'ensemble des réponses du système étudié. Le choix se fera avec la meilleure combinaison de paramètres selon un critère imposé (l'énergie fossile consommée, l'énergie solaire utile, le coût de fonctionnement, etc.).

# **1.2 Optimisation par simulation**

Plusieurs méthodes d'optimisation ont été développées au fils du temps ; certaines sont inspirées par l'organisation dans le milieu vivant tandis que d'autres ont été élaborées afin de répondre aux besoins de domaines scientifiques spécifiques.

Aujourd'hui, l'avance majeure dans le domaine de la simulation et de l'informatique permet de modéliser de plus en plus des équipements et des systèmes comme les SYSMFS. Une expérimentation sur un système solaire peut être menée, par exemple, dans des conditions physiques normales ; le temps et le coût économique de cette expérimentation varient selon le but de l'étude. La même expérimentation peut être accélérée avec la modélisation numérique.

L'optimisation par simulation donne alors une possibilité de faire un grand nombre d'essais virtuels dans un temps relativement court en vue d'optimiser la réponse du système étudié en fonction des facteurs présélectionnés. La méthode d'optimisation aide également à réduire le nombre d'essais à effectuer en utilisant une méthode de recherche d'optimum. Le choix de la méthode doit être adapté au domaine d'application ; une stratégie d'avancement non adaptée peut facilement altérer la recherche et l'optimum obtenu n'est plus global mais plutôt local.

Dans un premier temps, les objectifs de ce travail visent à modéliser un SYSMFS ; puis une optimisation de deux paramètres présélectionnés va permettre d'optimiser leurs valeurs pour une meilleure performance selon un critère prédéfini. Trois méthodes d'optimisation seront prises en compte pour cette étape : une étude paramétrique, un algorithme hybride d'optimisation proposé pour les problèmes de simulation des bâtiments et une méthode d'optimisation basée sur les plans d'expériences que nous proposons pour l'optimisation des SYSMFS. Nos attentes pour cette dernière méthode sont l'optimisation des paramètres mais aussi la description de la fonction de coût dans la zone de la réponse optimale.

Dans cette section, le problème de l'optimisation d'un système physique est abordé ; puis, la particularité des problèmes de simulation des bâtiments sera discutée ; ensuite, nous présentons une brève description de l'algorithme d'optimisation hybride que nous allons l'utiliser par la suite et, finalement, nous présentons la méthode d'optimisation par les plans d'expériences.

#### **1.2.1 Problèmes d'optimisation des systèmes physiques**

Un système physique peut être représenté avec ses entrées et ses sorties [\(Figure 1.12\)](#page-42-0). Au cas d'un système dynamique, ce système est normalement exposé aux influences de deux types d'entées ; des entrées  $u_i$ , nommées commandes, dont la magnitude et la durée de leur impact peuvent être contrôlées et des entrées  $v_i$ , nommées perturbations, dont la magnitude et la durée d'impact ne sont pas contrôlables. Les perturbations peuvent être mesurables ou non.

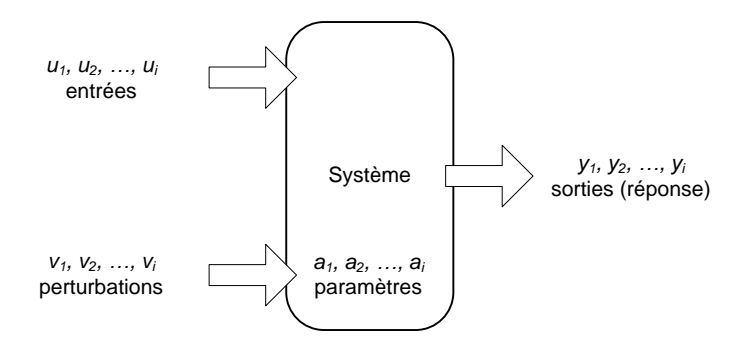

**Figure 1.12 : Représentation d'un système physique** 

<span id="page-42-0"></span>Un problème d'optimisation d'un système physique comprend éventuellement des variables indépendantes  $u_i, v_i$ , des variables dépendantes  $y_i$  et une ou plusieurs fonctions de coût à optimiser. Nous considérons qu'il y a deux voies principales d'optimisation qui se complètent mutuellement : l'optimisation conceptuelle (design) et l'optimisation des paramètres (valeurs).

L'optimisation conceptuelle est l'amélioration d'un système par son concepteur. La créativité humaine joue le rôle essentiel dans le choix des modifications à faire ou des techniques à apporter. Ce fait rend la réalisation d'une procédure d'optimisation conceptuelle automatisée assez compliquée pour le moment, car il faudrait y intégrer plusieurs capacités de reconnaissance de problème et des capacités de décision qui devront prendre en compte les contraintes problématiques pour chaque choix fait. Les exemples de ce type d'optimisation sont très variés : la modification du schéma technique, le choix du type de ventilateur, l'adoption d'une technique de contrôle et bien d'autres.

L'optimisation des paramètres cherche à trouver « les valeurs optimales » pour l'ensemble des paramètres prédéfinis d'un système choisi sans enfreindre pour autant certaines contraintes imposées. Contrairement à l'optimisation conceptuelle, l'optimisation de paramètres repose sur des algorithmes mathématiques variant selon les conditions et les spécificités de chaque système sujet d'optimisation.

Le problème de conception peut être considéré comme un problème inverse ; on veut trouver une fonction  $q(u)$  qui représente le système et qui va reproduire la réponse désirée pour les valeurs u appliquées à son entrée. On considère que la forme de la fonction  $g(u|a)$  est connue et  $a$  sont ses paramètres, le problème de conception précédent devient alors un problème d'optimisation des paramètres, si on cherche les valeurs des paramètres  $a$  afin de minimiser le coût  $f(g(u|a))$  du système, ou de contrôle, si on cherche les valeurs des entrées afin de minimiser le coût  $f(g(u|a))$  du système. De point de vue mathématique, le problème d'optimisation des paramètres peut être écrit sous la forme :

$$
f(g(u|a_o)) \le f(g(u|a)) \; ; a \in A \tag{14}
$$

où f est la fonction coût du système  $g$ ; A est l'espace du problème dans lequel les paramètres  $a$ peuvent prendre leurs valeurs,  $u$  sont les valeurs d'entrées et  $a<sub>o</sub>$  sont les paramètres optimaux qui minimisent la fonction coût.

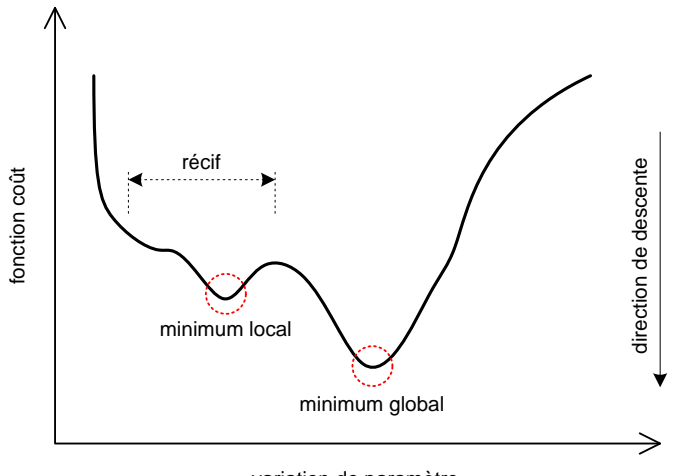

variation de paramètre

**Figure 1.13 : Fonction coût simple en deux dimensions** 

<span id="page-43-0"></span>Une fonction coût est une fonction analytique qui estime la réponse du système sous la forme d'un critère choisi. La [Figure 1.13](#page-43-0) donne une représentation d'une fonction coût en fonction d'une variable. La courbe de réponse ne constitue pas une descente souple et directe vers le minimum dit « global » mais elle présente des minima locaux.

#### **1.2.2 Paramètres à optimiser**

Dans un problème d'optimisation, les paramètres à optimiser peuvent être dépendants d'autres paramètres ou bien complètement indépendants. Une fonction mathématique de la forme  $y = f(x)$  représente une relation entre une variable dépendante y et une autre variable indépendante  $x$ . La dépendance provient de la causalité entre  $x$  et  $y$  car la valeur de la deuxième est le résultat de la première à travers la fonction  $f(x)$ .

Les paramètres à optimiser prennent leurs valeurs dans une plage de variations qui peut être discrète ou continue, selon la nature physique du problème étudié. Une variable continue peut prendre n'importe quelle valeur dans les limites d'un domaine défini tel que :

$$
x \in \mathbb{C}: \mathbb{C} = [m, n] \; ; m, n \in \mathbb{R} \tag{15}
$$

Une variable discrète peut prendre ses valeurs dans un ensemble fini constitué d'un nombre non-nul de nombres réels tel que :

$$
x \in \mathbb{D}: \mathbb{D} = \{x_1, x_2, x_3, \dots, x_n\}; \ x_1, x_2, x_3, \dots x_n \in \mathbb{R}
$$
 (16)

L'optimisation par simulation des bâtiments peut être considérée comme un problème aux variables continues et, dans certains cas, aux variables discrètes. Prenons le cas d'une seule pièce d'un bâtiment ; la hauteur des parois est une variante continue, alors que le nombre de fenêtres aux dimensions standards est une variable discrète.

Dans l'étude d'optimisation prévue pour la deuxième phase de ce travail, nous discuterons en détails du type de chaque paramètre à optimiser.

#### **1.2.3 Optimisation par simulations des problèmes liés aux bâtiments**

Les outils de simulation des bâtiments permettent désormais de prédire les charges thermiques et le comportement du bâtiment ; ces outils donnent aussi la possibilité de modéliser le bâtiment associé au SSC par exemple.

Certaines particularités doivent être néanmoins prises en compte lors de l'optimisation par simulation dans le domaine du bâtiment. Nous citons, dans les paragraphes suivants, les propriétés de la fonction coût issue des simulations liées aux bâtiments et l'influence de ces propriétés sur la procédure d'optimisation de ces problèmes.

#### *1.2.3.1 Fonction de coût évaluée par la simulation*

La fonction de coût ne peut pas être évaluée directement dans les problèmes de simulations liés aux bâtiments ; par contre, une approximation de cette fonction par un outil de simulation est obtenue.

Considérons le problème d'optimisation en variables discrètes et continues de la forme :

$$
\min_{x \in X} f(x) \tag{17}
$$

$$
avec x \triangleq (x_c, x_d) \in \mathbb{C} \times \mathbb{D}, f: \mathbb{C} \times \mathbb{D} \rightarrow \mathbb{R}
$$

avec  $f$  une fonction coût continue et différentiable que l'on ne peut pas évaluer directement mais qui peut être approximée numériquement avec :

$$
f^* \colon \mathbb{R}_+^p \times \mathbb{C} \times \mathbb{D} \to \mathbb{R} \tag{18}
$$

où le premier argument  $\mathbb{R}^p$  représente la précision du solveur numérique, ce qui donne la fonction coût approximée de la forme :

$$
f^*(\epsilon, x), \epsilon \in \mathbb{R}_+^p \tag{19}
$$

où  $\epsilon$  est le vecteur qui contient les paramètres de précision pour le solveur numérique [22].

L'approximation la fonction coût est due à la manière dont cette fonction coût est évaluée ; ce processus implique normalement la résolution d'un système d'équations différentielles à dérivées partielles et différentielles ordinaires couplées aux équations algébriques. Quand la solution analytique n'est pas possible, une solution approximée numériquement est obtenue par l'outil de simulation ; l'optimisation des paramètres s'applique désormais seulement à la fonction approximée [22].

## *1.2.3.2 Discontinuité de la fonction coût des simulations liées aux bâtiments*

Les solveurs numériques des outils de simulation comme TRNSYS [23] ou EnergyPlus [24] utilisent généralement des critères de convergence pour la résolution des équations différentielles partielles, les équations différentielles ordinaires et les équations algébriques ; ces critères dépendent de la variable indépendante  $x$ . Une perturbation de cette variable peut ainsi entraîner un changement dans la séquence d'itérations du solveur, ce qui fait apparaître, à son tour, des discontinuités dans la fonction coût approximée  $f^*(\epsilon,x)$ .

Si la fonction coût approximée  $f^*(\epsilon,x)$  est discontinue, la direction de décroissance ou de croissance de cette fonction n'est pas la même que celle de la fonction coût originale  $f(x)$ . Dans ce cas, l'algorithme d'optimisation peut se terminer aux points non-optimaux ou aux points d'optimum local [22].

Même si l'algorithme d'optimisation ne parvient pas à trouver un optimum global, on peut toujours constater que les valeurs obtenues font que le système soit meilleur en termes de performance que celui sans optimisation.

## <span id="page-45-0"></span>**1.2.4 Optimisation par étude paramétrique**

Comme son nom l'indique, une étude paramétrique consiste à mener un nombre d'expériences sur le système à optimiser en changeant chaque fois la valeur d'un des paramètres étudié et en gardant les autres inchangés. Il s'agit normalement d'étudier l'effet qu'un seul facteur peut avoir sur le comportement du système. Une optimisation par étude paramétrique inclut toutes les valeurs possibles dans l'espace du problème étudié ce qui est un avantage du point de vue des informations obtenues et un désavantage de point de vue du temps de calcul. L'estimation du coût par simulation demande généralement plus de temps que celui requis par un algorithme d'optimisation pour déterminer les nouvelles valeurs des paramètres à optimiser et de lancer la simulation.

Une étude paramétrique avec un petit nombre de paramètres (deux au maximum) permet de tracer une courbe ou une surface représentant la réponse du système en fonction de ses paramètres contrôlables (surface de réponse). Ces graphiques sont utiles pour comprendre rapidement l'effet de chaque paramètre sur la réponse du système car elles permettent d'identifier clairement et sans doute les valeurs optimales locales et les valeurs optimales globales. Lors de notre travail, l'optimisation par études paramétriques sert à valider la précision et l'efficacité des algorithmes d'optimisation testés.

#### **1.2.5 Algorithme hybride d'optimisation**

Les outils de simulation, comme TRNSYS [23], n'offrent pas toujours la possibilité d'effecteur une optimisation des paramètres sur le modèle développé. Des codes plus spécialisé intègrent des algorithmes d'optimisation ; ainsi, ces codes peuvent être reliés à l'outil de simulation afin d'optimiser les systèmes modélisés.

Le code d'optimisation générique GenOpt [22] est un outil destiné à l'optimisation d'une ou plusieurs fonctions coûts avec ou sans contraintes. Ce code peut être couplé à des outils de simulation si ces derniers sont capables de lire et d'écrire leurs données d'entrée et leurs résultats dans des fichiers en format texte simple. Des algorithmes d'optimisation intégrés dans

ce code peuvent être utilisés pour les problèmes d'optimisation dont la fonction coût est approximée numériquement [22].

D'une manière générale, il n'existe pas un algorithme d'optimisation qui soit bon pour tout faire car chacun a ses limites et ses conditions d'application en dehors desquelles il peut donner des résultats erronés. Pour cela, le code d'optimisation générique GenOpt implémente plusieurs méthodologies d'optimisation comme : la méthode de Nelder-Mead [25], l'algorithme de recherche du modèle généralisé (GPS) [26] et l'optimisation par essaims particulaires (PSO) [27].

Le code d'optimisation GenOpt offre également un algorithme hybride qui combine deux familles d'algorithmes « GPS » et « PSO ». Une brève introduction de chaque algorithme sera présentée dans ce manuscrit ; l'algorithme hybride sera utile pour son application au modèle de SYSMFS développé dans la partie simulation de cette étude.

## *1.2.5.1 Algorithme d'optimisation de type GPS*

L'algorithme GPS (Generalized Pattern Search) est un algorithme pour les problèmes d'optimisation qui ne requiert pas l'existence du gradient de la fonction coût. L'algorithme, dans sa forme standard, est applicable pour les fonctions coûts continues différentiables, sous la condition que ces dernières soient évaluées exactement sans approximation. Or, la majorité des problèmes d'ingénierie dépend de l'approximation numérique de la fonction coût qui peut subir des discontinuités dues à l'utilisation des solveurs numériques. L'application directe de cet algorithme aux problèmes de simulation des bâtiments n'aboutit pas à une convergence ; un algorithme hybride de cette méthode est proposé donc pour les fonctions coût approximées numériquement [28].

Aujourd'hui, plusieurs versions modifiées de l'algorithme original sont en phase de développement pour que cet algorithme soit applicable dans plus de situations. Les algorithmes GPS ont des points communs dans leur démarche pour trouver l'optimum. D'abord, ils construisent un maillage dans l'espace du problème ; chaque algorithme a sa propre loi pour choisir le nombre fini de points de son maillage (un facteur de taille). C'est cette loi qui différencie les algorithmes GPS entre eux comme « Hooke-Jeeves » ou « la recherche de coordonnés » [29].

Ce maillage est ensuite exploré selon des règles propres à chaque méthode de la famille d'algorithmes GPS. Si un point du maillage a une valeur inférieure à une valeur initiale choisie de la fonction coût, la recherche d'optimum se poursuit avec le même facteur de taille du maillage généré. Sinon le maillage sera raffiné avec un facteur de taille réduit et la procédure se répète.

Cet algorithme peut être combiné avec un autre type d'algorithme plus adapté à la recherche globale. L'algorithme hybride obtenu est proposé pour le domaine de simulation des bâtiments où l'approximation de la fonction coût est souvent rencontrée.

## *1.2.5.2 Algorithme de Hooke-Jeeves (HJ)*

l

L'algorithme de Hooke-Jeeves [30] est une méthode de recherche d'optimum qui utilise la force brute2 tout en étant efficace par rapport aux autres méthodes [31]. La proposition de Hooke et Jeeves, fait que la méthode n'a pas besoin de la dérivée de la fonction coût pour avancer. Dans sa recherche, elle ne suit pas une seule ligne suivant la direction de descente ; elle prédit plutôt des démarches discrètes selon les directions de recherche possibles.

<sup>2</sup> Cette méthode calcule toutes les solutions possibles avant de décider quelle est la meilleure

D'abord, un scalaire  $\epsilon$  est choisi car il va servir de critère d'arrêt pour la méthode; un point initial  $x_1$  ainsi que la taille du motif h sont également des paramètres à fixer pour l'algorithme. La procédure répétitive de la recherche de Hooke-Jeeves se résume à deux mouvements comme nous montre la [Figure 1.14 \[](#page-47-0)32].

Un premier mouvement exploratoire qui évalue puis enregistre la valeur de la fonction coût en  $x_1$ , puis des essais sont faits avec des étapes discrètes et en suivant des directions d'exploration { $v_i$ }. La valeur de la fonction dans chaque direction  $f(x_1 + v_i)$  sera comparée avec la valeur au point courant  $x_1$  et seulement la valeur où  $f(x_1 + v_1) \leq f(x_1)$  (pour un problème de minimisation) sera prise en compte. Ce mouvement va aboutir sur une des deux situations suivantes : soit il trouve un nouveau point  $x_2$  avec une meilleure valeur de la fonction coût, soit il échoue. Dans ce dernier cas, la taille de motif sera réduite puis un nouveau mouvement exploratoire sera initié au même point  $x_1$ . Toutefois, si le mouvement exploratoire réussit, l'algorithme ne se déplace pas au nouveau point pour faire une nouvelle exploration mais il va initier un mouvement de recherche par motif avec la direction de recherche  $d = x_1 - x_2$ .

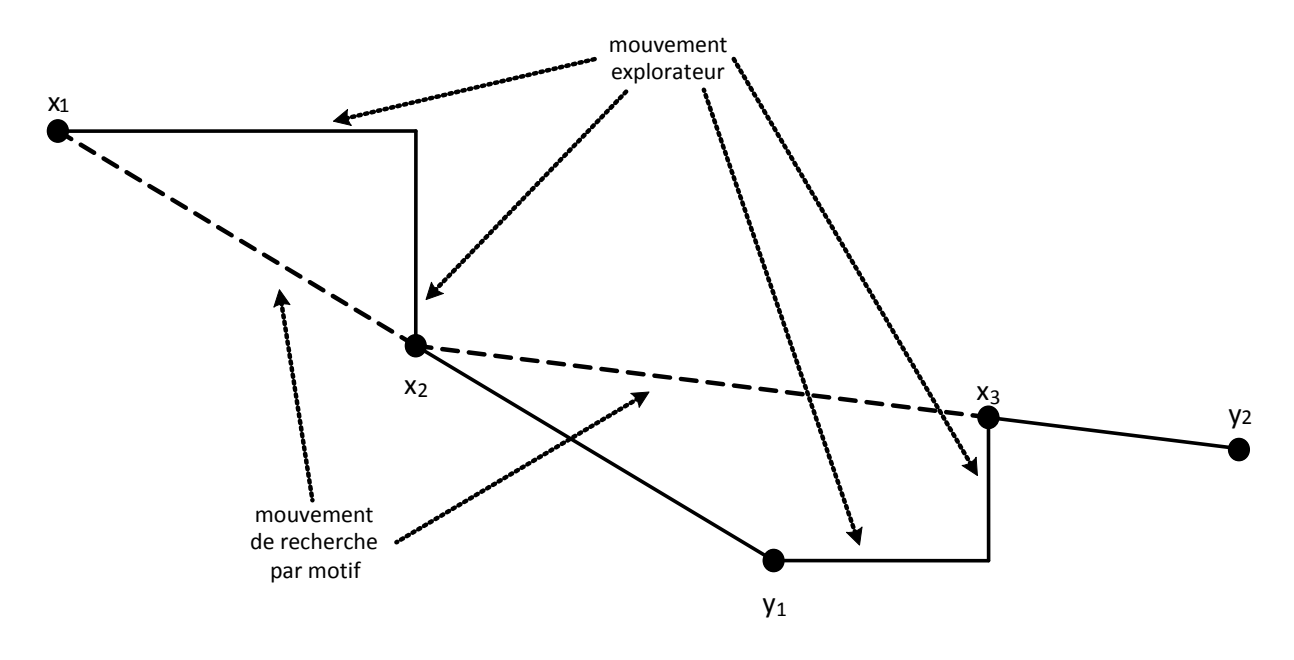

**Figure 1.14 : Méthode de Hooke-Jeeves, source : [33] modifiée pour un problème de minimisation** 

<span id="page-47-0"></span>Le mouvement de recherche par motif emploie la direction et les valeurs trouvées dans le mouvement exploratoire précédent car cette méthode est agressive avec des essais bien poussés à chaque fois. L'algorithme fait des essais avec la nouvelle direction de recherche  $d = x_1 - x_2$  au nouveau centre  $x_c$ :

$$
x_c = x_1 + 2d = x_2 + d \tag{20}
$$

Si cette dernière manœuvre est vouée à l'échec, un nouveau mouvement exploratoire sera effectué avec la valeur  $x_2$  au centre. L'algorithme se termine une fois que le déplacement devient :

$$
||x_1 - x_2|| < \epsilon \tag{21}
$$

Une implémentation modifiée de la méthode de Hooke-Jeeves a été adoptée dans le code d'optimisation GenOpt [22] dont cette étude va se servir en combinaison avec une autre méthode d'optimisation illustrée dans le paragraphe suivant.

#### *1.2.5.3 Algorithme d'optimisation de type PSO*

L'algorithme PSO (Particle Swarm Optimization) s'inspire à l'origine du monde vivant comme le déplacement d'un groupe d'oiseaux ou de poissons. Il s'appuie notamment sur un modèle développé par Eberhart et Kennedy en 1995 [34].

Grâce à des règles de déplacement très simples dans l'espace des solutions, les particules (ou les solutions potentielles) peuvent converger progressivement vers un optimum local. Cette métaheuristique semble cependant mieux fonctionner pour les espaces en variables continues [35]. En outre, la méthode a beaucoup de similitudes avec d'autres techniques évolutionnistes d'optimisation comme les algorithmes génétiques<sup>3</sup> (GA).

L'algorithme PSO est initié avec une population des solutions arbitraires puis une recherche de l'optimum aura lieu en mettant à jour ces générations. Contrairement aux méthodes génétiques, PSO n'a pas d'opérateurs d'évolution ; les solutions potentielles, appelées des « particules », se déplacent dans l'espace du problème suivant d'autres particules optimales courantes. Dans cet espace, les particules sont tracées par leurs coordonnées qui sont, elles aussi, associées à la meilleure solution actuelle « p-meilleure ».

La méthode enregistre et trace, en temps réel, les coordonnés « l-meilleure » d'une autre meilleure valeur qui se trouve également dans le voisinage de la particule « p-meilleure ». Lors que le voisinage de la particule « p-meilleure » devient toute la population dans l'espace des solutions, elle est alors une particule « g-meilleure » ou une meilleure globale.

À une échelle locale (une version locale de la méthode), le concept de l'algorithme consiste à changer la vitesse de convergence de chaque particule vers sa valeur « p-meilleure » et vers ses coordonnés « l-meilleure ». L'accélération est pondérée par des termes différents pour l'accélération vers « p-meilleure » et vers « l-meilleure » [36].

Lors de l'initialisation de l'algorithme, la position de chaque particule dans l'espace du problème est enregistrée. Avec chaque itération, l'algorithme fait bouger les particules en fonction de trois composantes : sa vitesse actuelle ( $V_k$ ), sa meilleure solution ( $P_i$ ) et la meilleure solution obtenue dans son voisinage  $(P_g)$ . Ce qui donne l'équation de mouvement suivante [37], [36] :

$$
V_{k+1} = \omega \cdot V_k + b_1 \cdot (P_i - X_k) + b_2 \cdot (P_g - X_k)
$$
 (22)

et

 $\overline{a}$ 

$$
X_{k+1} = X_k + V_{k+1}
$$
 (23)

où  $\omega$  est l'inertie [38],  $b_1, b_2$  sont des tirés aléatoires dans l'espace du problème, X est l'emplacement ou les coordonnés de la particule.

Au fils du temps, la méthodologie de PSO a subit des nombreuses modifications depuis sa forme originale ; la majorité de ces modifications concernent la manière dont la vitesse de particule est mise à jour.

Néanmoins, la méthode PSO a été testée avec succès dans les domaines de la recherche et de l'application ; elle a montré une tendance à trouver des résultats plus fiables, plus vite et dans

<sup>3</sup> Algorithme génétique est un processus d'optimisation qui simule l'évolution d'une population d'individus et le mécanisme de la sélection naturelle ; ces individus sont considérés comme des solutions potentielles du problème et seul le plus fort survit jusqu'à la fin [90], [91].

<sup>- 48 -</sup> CHAPITRE 1 ÉTAT DE L'ART DES SYSTEMES SOLAIRES ET D'OPTIMISATION DES PARAMETRES Cette thèse est accessible à l'adresse : http://theses.insa-lyon.fr/publication/2011ISAL0085/these.pdf © [N. Jabbour], [2011], INSA de Lyon, tous droits réservés

moins de temps que d'autre méthodes. En outre, la méthode PSO ne nécessite qu'un petit nombre de paramètres à ajuster avec peu de variations pour une multitude d'applications [39].

## **1.2.6 Méthode des plans d'expériences**

Un volume important de notre connaissance provient de l'expérimentation. Avec le progrès dans le domaine de l'informatique, la modélisation et la simulation numérique sont devenues des piliers incontournables dans la recherche scientifique. Dans certains domaines de l'ingénierie, une méthodologie de conception par simulation permet désormais de remplacer, sous certaines conditions, les prototypes physiques avant de finaliser la conception. Cette nouveauté scientifique ouvre la voie vers de nouvelles perspectives, mais elle reste néanmoins limitée par des contraintes comme le temps de calcul et la validation des modèles.

Les plans d'expériences se résument par définition à l'organisation des expériences dont le déroulement sera conditionné par les résultats obtenus antérieurement. C'est une façon de procéder indispensable chaque fois que des essais et des erreurs se traduisent par des coûts.

Cette méthodologie de recherche donne d'une manière indirecte l'accès aux nombreux processus dont nous connaissons leur dépendance sur un grand nombre de paramètres externes mais sans que nous en ayons leurs modèles analytiques. En 1747, la médecine a été parmi les premiers domaines à utiliser les plans d'expériences afin de savoir l'efficacité d'une manipulation sur un groupe de patients souffrant de la même maladie [40].

Aujourd'hui, les plans d'expériences ont une place importante dans l'industrie ; des conceptions spéciales de ces plans ont vu le jour pour répondre à certains critères selon le domaine d'applications et leurs coûts respectifs.

Dans cette étude, nous nous intéressons aux plans d'expériences pour leur qualité de réduire le nombre d'expériences, ou de simulations, à mener ; mais aussi pour sa capacité à prédire le comportement du système étudié sous forme de modèles mathématiques. Ces propriétés vont s'avérer intéressantes pour l'optimisation du dimensionnement de SYSMFS, pourvu que ce processus d'optimisation soit, à la fois, robuste et rapide en termes de temps de calcul.

## *1.2.6.1 Enjeux des plans d'expériences*

Les plans d'expériences aident les chercheurs et les ingénieurs à [41] :

- identifier les relations entre une cause et son effet ;
- déterminer les facteurs qui méritent d'être pris en compte et ceux à négliger ;
- comprendre l'interaction (les corrélations) parmi les facteurs étudiés ;
- minimiser le bruit et l'effet des facteurs incontrôlables lors de l'expérimentation ;
- minimiser le nombre d'expérimentations à mener (par rapport à une étude complète) ;
- prédire le comportement d'un processus dans certaines limites ;
- améliorer la conception ou la variation d'un processus.

Ces plans sont considérés comme une organisation à respecter rigoureusement. Mais il subsiste pourtant des inconvénients qui peuvent rendre ces plans susceptibles :

- d'être sensible à la manière dont ils sont planifiés et maniés ;
- d'être sensible au choix de la conception choisie (factoriel complet, fractionnaire…) ;
- d'ignorer certaines valeurs dans l'espace des variations des facteurs contrôlables qui peuvent contenir des informations importantes (suivant la conception choisie) ;
- de dépendre de l'expérience personnelle.

Les plans d'expériences assurent néanmoins que les facteurs principaux et leurs interactions soient systématiquement examinés. Dans certains cas, les informations recueillies peuvent être plus complètes et plus fiables que celle d'une étude paramétrique (voir [§1.2.4\)](#page-45-0) d'un facteur à la fois, qui ignore l'effet d'interactions avec les autres facteurs.

Compte tenu de ces avantages, nous allons tenter d'appliquer une méthodologie d'optimisation par simulation basée sur le concept des plans d'expériences au modèle du SYSMFS qui sera présenté plus tard dans ce manuscrit.

## <span id="page-50-0"></span>*1.2.6.2 Procédés des plans d'expériences*

Le concept des plans d'expériences se base sur la compréhension des effets qu'un groupe de paramètres et de variables peut en avoir sur les valeurs de sortie choisies d'un système étudié. Autrement dit, on cible une relation cause-effet entre les paramètres et les variables indépendantes d'un côté et les variables dépendantes de l'autre.

Du point de vue des plans d'expériences, la variable dépendante représente la réponse du système étudié ; les paramètres et les variables indépendantes représentent, quant à elles, les facteurs pour lesquels des expériences sont menées ; les valeurs différentes de chaque facteurs sont appelés les niveaux de facteur.

Les facteurs qui représentent le type de matériaux, le fournisseur, etc. sont considérés généralement comme des facteurs de type qualitatif. Les tests effectués avec ces facteurs ne permettront pas la prédiction par extrapolation en dehors des niveaux testés. En revanche, la température, la tension électrique, etc. sont considérées des facteurs de type quantitatif qui permettront la prédiction et l'investigation compte tenu des données à disposition. En fonction du plan choisi, il est possible de tester simultanément un facteur (soit quantitatif ou qualitatif) ou plusieurs facteurs (tout type confondu) à la fois.

On appelle une « manipulation » chaque combinaison de facteurs dans une expérimentation. Dans une expérimentation d'un seul facteur, chaque niveau de facteur est considéré comme une manipulation ; si l'expérimentation en compte plusieurs, chaque combinaison des niveaux est considérée comme une manipulation.

L'expérience est dite « équilibrée » si le même nombre d'observations est pris pour chacune des manipulations de l'expérience. Si des observations sont répétées pour une manipulation donnée, elles seront appelées des « réplications ».

Généralement, le nombre de manipulations nécessaires pour une expérience est déterminé à base du nombre de niveaux des facteurs à étudier. De cette façon, le volume d'expériences à mener va croitre rapidement en fonction de l'augmentation du nombre de facteurs ou en fonction du nombre de niveaux des facteurs. Afin de mieux comprendre l'idée du nombre de plans, nous citons ci-après deux exemples simples.

Considérons une expérience à étudier avec trois facteurs, à trois niveaux pour chaque facteur. Nous aurons donc besoin de  $3<sup>3</sup> = 27$  manipulations. Pour quatre facteurs à trois niveaux chacun, 34 = 81 manipulations seront nécessaires. D'après ce raisonnement, les plans d'expériences sont généralement restreints à deux ou à trois niveaux pour chaque facteur afin de minimiser l'effort requis pour les plans factoriels complets (des plans qui demandent que toutes les manipulations pour tous les niveaux des facteurs soient effectuées).

## *1.2.6.3 Domaine d'étude*

La définition d'une fonction mathématique ne peut pas être considérée comme complète si les conditions, dans lesquelles cette fonction est valable, ne sont pas définies ; un processus physique peut être vu comme une fonction avec des paramètres, des entrées et des sorties.

On appelle une « domaine d'étude » les limites dans lesquelles les valeurs choisies des paramètres d'un processus peuvent le rendre valable ; en dehors de ce domaine, le processus pourrait produire des effets indésirables où il pourrait donner des résultats peu fiables.

Les valeurs des paramètres doivent être choisies attentivement ; il est conseillé de ne pas tenter directement avec les valeurs extrêmes aux limites du domaine d'étude. Certaines valeurs extrêmes peuvent générer des combinaisons infaisables au-delà de la capacité des matériels à disposition, du budget alloué à l'étude, des éthiques ou des conditions physiques. Dans certains cas, ces valeurs pourraient même donner des réponses dans une zone asymptote ou proche d'une zone de discontinuité dans la surface de réponse [42].

#### *1.2.6.4 Facteurs réduits pour les modèles locaux*

Dans un procédé des plans d'expériences, chaque plan est réalisé sur un sous-domaine du domaine d'étude ; des modèles locaux (linéaire ou quadratique) seront ainsi identifiés dans ces sous-domaines (méthode détaillée ultérieurement dans ce manuscrit).

Une transformation des variables simplifie la manière dont les variables sont manipulées au cours du processus ; elle aide également à mieux comprendre les effets et les corrélations parmi les variables sur une même échelle comprise dans  $[-1,1]$ .

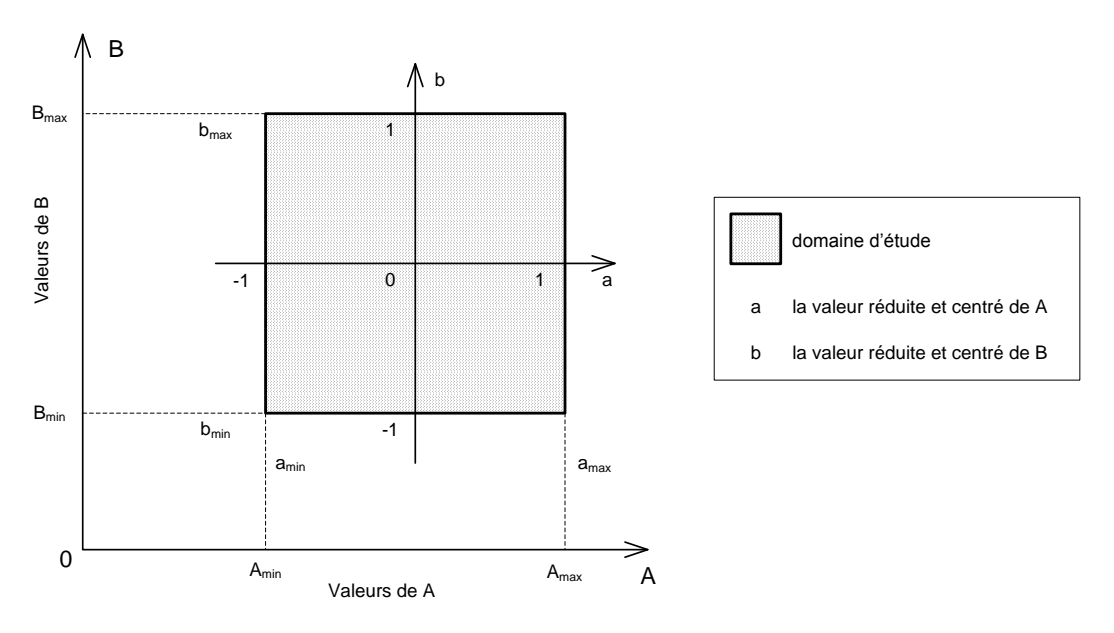

**Figure 1.15 : Exemple de sous-domaine de facteurs réduits et centrés** 

<span id="page-51-0"></span>Un modèle local se délimite par la zone hachurée dans la [Figure 1.15.](#page-51-0) Les variables A et B peuvent prendre leurs valeurs dans tout le sous-domaine d'étude comprise entre les intervalles  $[A_{min}, A_{max}]$  et  $[B_{min}, B_{max}]$  et ce par rapport au système des coordonnées (A 0 B). Si le système de coordonnés devient ( $a 0 b$ ), les mêmes variables pourront prendre des valeurs qui seront comprises dans l'intervalle [−1, 1].

Les variables A et B se transforment désormais en  $a$  et  $b$  respectivement. La notation des variables en majuscule signifie qu'elles sont en mode « naturelle » tandis que la notation en minuscules indique qu'elles sont en état « réduite ».

La transformation entre l'état naturel du facteur  $A$  en état réduit  $a$  se fait par :

$$
a = \frac{2 (A - A_{min})}{A_{max} - A_{min}} - 1
$$
 (24)

ou

$$
a = \frac{A - (A_{min} + \frac{A_{max} - A_{min}}{2})}{\frac{A_{max} - A_{min}}{2}}
$$
(25)

et dans le sens inverse :

$$
A = A_{min} + \left(\frac{A_{max} - A_{min}}{2}\right) \cdot (a + 1)
$$
 (26)

Les variables réduites sont également « centrées », ce qui provient du fait que le point d'origine du nouveau système de coordonnées  $(a\ 0\ b)$  se trouve au centre et au milieu du sous-domaine des variables réduites.

#### *1.2.6.5 Etapes de la méthode des plans d'expériences*

Une méthodologie des plans d'expériences comporte souvent les étapes principales suivantes : planification, projection, optimisation, test de robustesse et vérification finale [41].

Avant de faire les tests et la collection de données, une planification attentive de ces tests s'avère importante. Un plan bien préparé guide vers une meilleure compréhension du phénomène étudié ; il est même plus facile à exécuter et à analyser de cette façon.

La projection aide à identifier les facteurs importants d'une multitude de paramètres qui peuvent affecter directement ou indirectement le processus étudié. Un certain recul scientifique par rapport au problème étudié est d'une grande importance afin d'éliminer les facteurs insignifiants et de se concentrer sur les facteurs clefs. Les expérimentations de projection sont généralement des plans qui ne demandent que quelques exécutions où la focalisation se porte sur les effets principaux de chaque facteur sans ses interactions avec les autres.

Après l'identification des facteurs principaux, le travail se résume à trouver les meilleures valeurs de ces facteurs qui vont permettre, à leur tour, au système étudié d'atteindre soit une amélioration du rendement, soit une stabilité optimale ou les deux en même temps.

Le bruit et les variations des facteurs incontrôlables sont toujours présentent durant une expérimentation. Des soins particuliers doivent être pris afin d'immuniser le processus contre les perturbations qui sont, dans la plupart du temps, en dehors du contrôle de la personne qui mène l'expérimentation (température ambiante, infiltrations, etc.). Pour atteindre cet objectif, une identification de ces perturbations potentielles aide à minimiser les erreurs évitant ainsi le recours aux réplications (expérimentations supplémentaires).

Un dernier test des valeurs optimales trouvées s'impose à la fin de l'étape d'optimisation. Il s'agit simplement de refaire quelques expérimentations avec ces valeurs afin de confirmer le bon fonctionnement du système ainsi que sa réponse au point optimal.

#### *1.2.6.6 Conception des plans d'expériences*

Le concept des plans d'expériences a évolué, au fil du temps, en vue de répondre aux différents besoins des domaines où on cherche à réduire le nombre d'essais. Les conceptions de ces plans varient donc suivant : le nombre de niveaux requis pour les facteurs, le nombre de facteurs pris en compte et le domaine d'application étudié.

Deux conceptions des plans d'expériences sont présentées dans cette section. Ces plans seront employés plus tard dans une procédure d'optimisation par simulation du modèle SYSMFS.

## **1.2.6.6.1 Plans d'expériences factoriels**

L'objectif des plans factoriels réside, dans un premier temps, dans l'identification des facteurs qui ont l'effet le plus significatif sur la réponse du système étudié. Certains plans peuvent cependant déterminer les interactions supplémentaires entre les facteurs du procédé, si nécessaire.

En pratique, les plans factoriels sont classés suivant le nombre de leurs facteurs et le nombre de niveaux de ces facteurs. Les plans factoriels complets, qui n'excluent aucun niveaux, peuvent avoir des facteurs qualitatif, quantitatif ou les deux (voir [§1.2.6.2\)](#page-50-0). Mais ces plans sont rarement utilisés dans l'ingénierie car plus il y aura de facteurs et de niveaux, plus le temps nécessaire pour faire toutes les manipulations sera important [\(Tableau 1.2\)](#page-53-0). Pour cette étude, nous limitons le nombre de niveaux à trois (+1, 0, −1) ; ce choix réduit efficacement le nombre total de manipulations à faire et permet d'obtenir les effets des facteurs et leurs interactions.

| Nombre de facteurs | Nombre de manipulations |
|--------------------|-------------------------|
|                    |                         |
|                    |                         |
|                    | 16                      |
|                    | 32                      |
|                    | 64                      |
|                    | 128                     |

<span id="page-53-0"></span>**Tableau 1.2 : Nombre de manipulations et de facteurs pour les plans factoriels à deux niveaux** 

Le choix du plan affecte directement le modèle prédictif obtenu, car si le plan ne permet pas d'étudier certains effets, le modèle obtenu ne pourrait pas présenter la réponse réelle du système [43]. Dans le cas des plans factoriels complet à deux niveaux, par exemple, seulement une relation linéaire entre la réponse et les facteurs pourrait être déduite. Dans le cas d'interactions entre les facteurs (présence de formes compliquées dans la surface de réponse), le modèle obtenu par les plans factoriels ne représentera pas fidèlement la réponse physique du système réel. Ainsi, les fonctions non linéaires ne sont pas modélisées avec ces plans [42].

Les plans factoriels fractionnaires, quant à eux, sont développés pour être plus économes en temps car ils ne considèrent que certaines combinaisons possibles des facteurs et leurs niveaux. Sachant que suivant les combinaisons exclues, certaines facteurs et leurs interactions ne seront pas pris en compte dans le modèle final.

La méthode Taguchi, développée par Genichi Taguchi, est une forme de plan factoriel qui vise à minimiser les fluctuations autour de la valeur de la consigne (qualité des produits finaux). Le nombre de niveaux n'est pas cependant limité, comme pour les plans à deux niveaux ; elle permet d'étudier les effets principaux pour les cas où les nombres de niveaux des facteurs ne sont pas les mêmes.

En ce qui concerne ce travail, nous nous intéressons seulement aux plans factoriels complets dont l'utilité et l'implémentation seront présentées en détail dans l[e Chapitre 4.](#page-115-0) 

## **1.2.6.6.2 Plans d'expériences de type méthode de la surface de réponse (RSM)**

Sous certaines circonstances, les plans factoriels ne peuvent pas décrire correctement l'effet d'interactions dans la surface de réponse. Une méthode de la surface de réponse s'avère alors une solution plus appropriée pour décrire correctement les effets linéaires et quadratiques dans le modèle.

Les méthodes de la surface de réponse sont utilisées normalement pour déterminer les configurations des facteurs pour lesquelles la réponse du système étudié est optimale. Ce type de plan permet d'estimer, à la fois, l'interaction et les effets quadratiques ; ils sont donc idéaux pour décrire la forme de la surface de réponse locale. Ces méthodes sont également capables de détecter le manque d'ajustement du modèle obtenu avec le strict minimum de manipulations à faire [44], [42].

Des conceptions génériques pour la méthode de la surface de réponse sont disponibles ; on mentionne : les plans de Box-Behnken et les plans centrés composites de Box-Wilson.

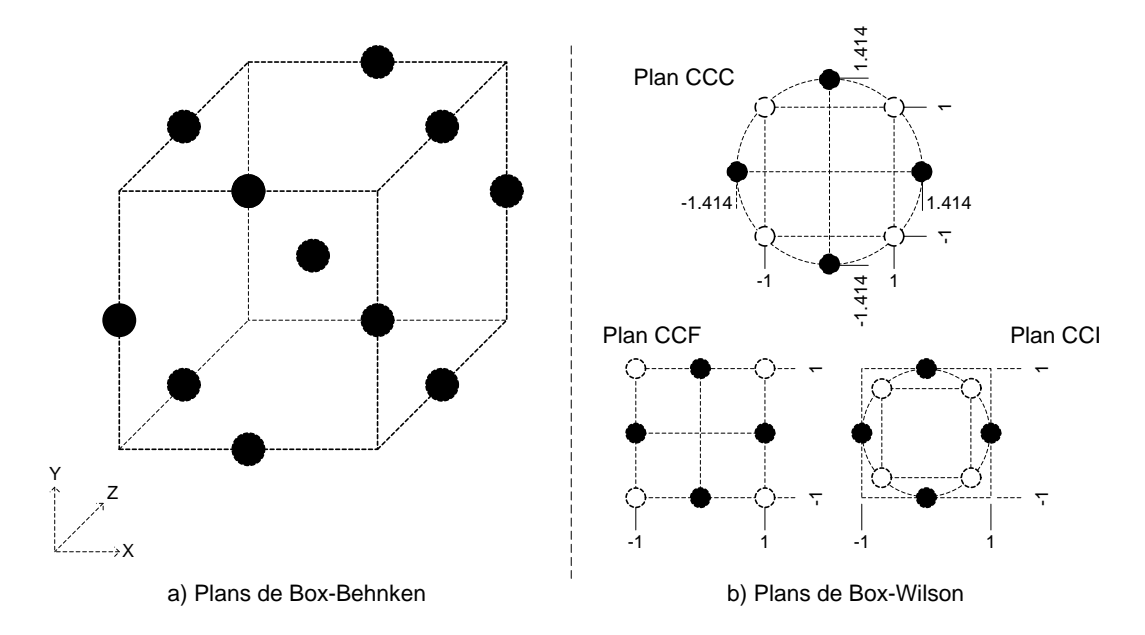

**Figure 1.16 : Plans de Box-Behnken et plans centrés composites de Box-Wilson** 

<span id="page-54-0"></span>Les plans de Box-Behnken sont quadratiques par nature ; ils ne proviennent pas d'une forme factorielle ou fractionnelle factorielle. Dans un espace en trois dimensions, les points d'expérimentation sont situés au milieu de chaque arête du cube qui entoure le point du centre [\(Figure 1.16](#page-54-0), a). Ces conceptions ont la particularité d'être pivotable ou proche pivotable ce qui est une propriété souhaitable pour les plans quadratiques. Un plan peut être pivoté autour du point de centre sans changer la variance de prédiction d'autres points dans le plan ; dans ce cas, la variance de la réponse prédite au point qui n'est pas au centre est estimée en fonction de sa distance du centre et pas en fonction de sa position par rapport au centre.

Les plans de Box-Wilson sont appelés communément des plans centrés composites (CCD). Comme le montre la [Figure 1.16](#page-54-0) (b), il existe trois conceptions possibles pour ce type de plan : central composite circonscrit (CCC), central composite inscrit (CCI) et central composite facescentrées (CCF).

Nous nous intéressons seulement aux plans de type CCC, qui sont la forme originelle des Box-Wilson. Les deux autres types, CCI et CCF, sont des descendants qui s'appliquent dans des cas spécifiques. Contrairement aux plans de Box-Behnken, ces plans ont une forme implicite de type

#### - 54 - CHAPITRE 1 ÉTAT DE L'ART DES SYSTEMES SOLAIRES ET D'OPTIMISATION DES PARAMETRES Cette thèse est accessible à l'adresse : http://theses.insa-lyon.fr/publication/2011ISAL0085/these.pdf © [N. Jabbour], [2011], INSA de Lyon, tous droits réservés

factoriel ou fractionnel factoriel. Cela signifie qu'un plan factoriel peut être converti facilement en plan de type CCC en rajoutant des points supplémentaires aux points factoriels comme le montre la [Figure 1.17.](#page-55-0)

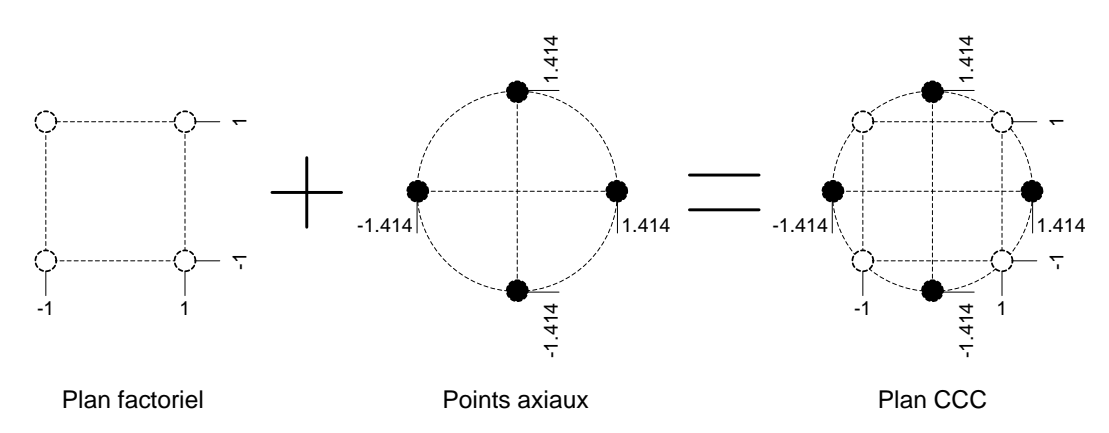

**Figure 1.17 : Conversion d'un plan factoriel centré en plan central composite de Box-Wilson (CCC)** 

<span id="page-55-0"></span>Pour que le plan soit pivotable, la distance du centre des points axiaux doit impérativement être égale à [45] :

<span id="page-55-1"></span>
$$
\alpha = \left[\frac{2^{k-f}(n_f)}{n_s}\right]^{1/4} \tag{27}
$$

où  $\alpha$  est la distance du centre de point axial,  $n_f$  est le nombre de réplications (expérimentations supplémentaires) pour la partie factorielle du plan,  $n_s$  est le nombre de réplications pour la partie en forme d'étoile (points axiaux), k est le nombre de facteurs,  $f = 0$  pour le plan factoriel complet.

Lors d'une étude numérique, les expérimentations (simulations) sont reproductibles à l'identique :

$$
n_f = n_s = 1 \tag{28}
$$

et la distance exprimée par l'équation [\(27\)](#page-55-1) devient alors pour deux facteurs :

$$
\alpha = [2^2]^{1/4} = \sqrt{2} = 1.414
$$
 (29)

## **1.3 Conclusion du chapitre**

Dans ce chapitre, nous avons présenté l'état de l'art des systèmes solaires génériques qui ont précédé les SYSMFS. Des méthodes du dimensionnement existantes des systèmes solaires et des chiffres concernant l'état actuel du marché solaire dans le monde, sont également présentés. Parallèlement à cette introduction, nous avons rappelé du principe de la technologie de froid par absorption et puis nous avons présenté les nouvelles machines frigorifiques à petites puissances commercialisées.

Dans la deuxième partie du chapitre, une introduction à l'optimisation des paramètres est présentée. Une description brève de l'algorithme d'optimisation hybride existant est alors faite, cet algorithme sert uniquement dans le but d'une comparaison avec l'algorithme d'optimisation par les plans d'expériences que nous allons adapter pour l'étude des systèmes solaires (SYSMFS). L'utilisation de l'optimisation par les plans d'expériences pour le dimensionnement optimal des systèmes solaires est une nouveauté dans ce domaine. Les plans qui seront ultérieurement utilisés dans ce manuscrit sont également décrits dans ce chapitre.

#### - 56 - CHAPITRE 1 ÉTAT DE L'ART DES SYSTEMES SOLAIRES ET D'OPTIMISATION DES PARAMETRES Cette thèse est accessible à l'adresse : http://theses.insa-lyon.fr/publication/2011ISAL0085/these.pdf © [N. Jabbour], [2011], INSA de Lyon, tous droits réservés

# **Chapitre 2 Principes de modélisation du système multifonction multi-source**

Les premières étapes de ce travail ont consistées à étudier des systèmes solaires et leur développement au cours de temps. Cette bibliographie nous aide à mieux comprendre la tendance générale de cette évolution ainsi que les problématiques auxquelles il faudra probablement faire face à l'avenir.

Parallèlement à cette étude bibliographique, nous nous sommes penché également sur la prise en main d'un outil de simulation modulaire qui va nous permettre d'utiliser des modèles de composants déjà validés de type boîte noire ou boîte grise. Le modèle de simulation d'un système solaire multifonction (SYSMFS) sera mis en place en se basant sur un schéma hydraulique proposé ; ce modèle est le premier sujet d'intérêt de cette thèse.

Suivant ce but, nous avons donc étudié les modèles des composants essentiels nécessaires pour ce genre de systèmes et qui sont fourni avec l'outil de simulation choisi. Cependant, le composant clé de ce modèle, la machine frigorifique à absorption, a été développé au cours d'un projet ANR dans lequel une partie de ce travail s'est inscrit.

Dans ce chapitre, les éléments essentiels du modèle du SYSMFS sont présentés avec une partie théorique décrivant leurs modèles, la méthode de la modélisation de SYSMFS et la méthode d'estimation de la consommation électrique des composants du modèle. La méthode d'estimation de la consommation du système de référence sans recours à l'énergie solaire renouvelable est également présentée. En l'absence des données physiques, ce système servira à la validation du modèle numérique, au moins, d'un point de vue conceptuel.

# **2.1 Installations solaires multifonction multi-source**

Nous illustrons, tout d'abord, les composants d'une installation solaire générique ; puis, nous présentons trois schémas pour un système solaire multifonction.

## **2.1.1 Composants principaux d'une installation solaire générique**

D'une manière générale, un système composé (installation solaire dans notre cas) est constitué de plusieurs sous-systèmes, qui sont, eux-mêmes, constitués de composants plus basiques. Alors que les fonctions assignées à ces composants restent les mêmes au sein du système, leurs dimensions (géométrie, paramètres, etc.) peuvent changer suivant le schéma hydraulique de l'installation, l'emplacement de composant dans le schéma et l'estimation de la puissance demandée à chaque composant.

Les installations solaires multifonction multi-source destinées à la préparation de l'ECS, au chauffage, et au rafraîchissement sont composées généralement des éléments suivants (les éléments entre parenthèses sont en option) :

- 1. panneaux solaires plans, sous vide ou paraboliques ;
- 2. circuit solaire primaire ;
- 3. échangeur de chaleur (s'il s'agit d'un échangeur séparé et un circuit solaire secondaire) ;
- 4. ballon de stockage thermique (stockage du liquide froid ou chaud selon l'emplacement du ballon) ;
- 5. (échangeur à plaque pour produire de l'ECS instantanément) ;
- 6. (échangeur et ballon de stockage thermique pour l'ECS) ;
- 7. (source d'appoint) ;
- 8. une machine frigorifique à absorption ;
- 9. (système d'évacuation pour la machine frigorifique à absorption si elle ne contient pas un dissipateur dédié à cet effet) ;
- 10. système de distribution de la chaleur dans les locaux desservis ;
- 11. système de contrôle commande.

La [Figure 2.1](#page-58-0) donne une idée de l'acheminement de l'énergie dans un système générique de type SYSMFS. Dans la même figure, les numéros des blocs correspondent à celle des articles dans la liste précédente. Les éléments qui figurent en ligne pointillée sont des éléments en option qui peuvent remplacer d'autres éléments dans une autre conception par exemple.

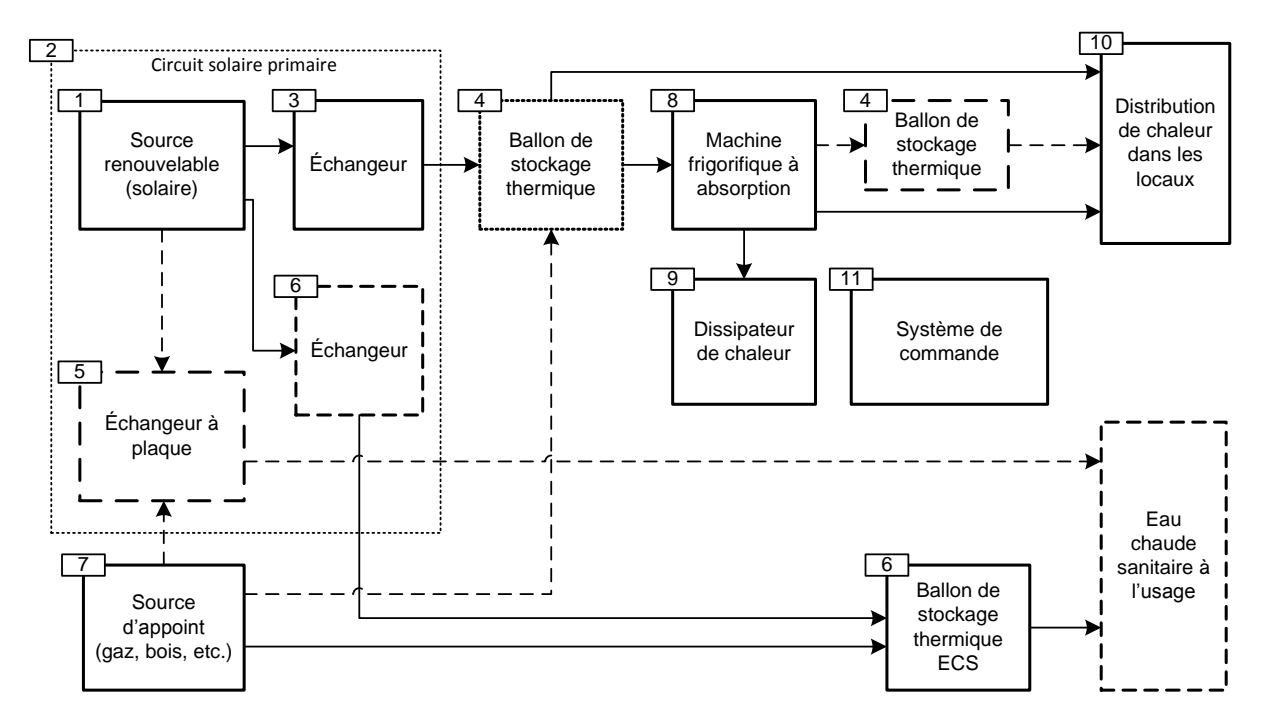

<span id="page-58-0"></span>**Figure 2.1 : Schéma synoptique d'une installation solaire incorporant deux sources et deux types d'usage**

La façon dont les liaisons entre les blocs sont montrées dans l[a Figure 2.1](#page-58-0) n'est pas exhaustive ; il existe beaucoup d'autres possibilités qui varient selon les composants présents dans le schéma et selon leurs rôles respectifs dans le système.

La diversité des possibilités dont ces composants se regroupent et se complètent entre eux n'est pas un choix unique ; elle explique encore la diversification des solutions proposées pour les SSC les ancêtres des SYSMFS. Ce fait a été déjà relevé lors des travaux menés par l'agence internationale de l'énergie AIE lors de sa tâche 26 (voir [0\)](#page-25-0).

Prenant ce fait en considération, nous avons donc adopté une technique de travail bien particulière [46]. Cette technique nous aide à profiter au maximum de ce que l'outil de simulation peut nous offrir, tout en minimisant au mieux les erreurs accumulées ainsi que les contraintes imposées par l'outil de simulation choisi.

#### **2.1.2 Schémas types**

Nous avons vu dans le chapitre précédent que les systèmes solaires combinés (SSC), les ancêtres des SYSMFS, ont connu des structures de plus en plus complexes par rapport aux systèmes qui les ont précédé. La complexité supplémentaire est liée aux nouveaux composants (soussystèmes) qui s'accumulent afin de répondre aux nouvelles fonctionnalités recherchées par le consommateur ou le fabricant. La situation s'empire si on sait que le système doit impérativement incorporer au moins deux sources d'énergie : une renouvelable (gratuite et nongarantie) et une source auxiliaire payante (gaz, bois, etc.). Le fait d'être multi-source conduit à une diversité non-négligeable de possibilités à disposition du concepteur d'un tel système pour gérer ces sources d'énergies.

En 2007, l'année où cette thèse a été amorcée, les schémas hydrauliques qui pouvaient décrire un système solaire multifonction multi-source étaient rares. Les schémas disponibles étaient en majorité des résultats des efforts des fabricants des machines frigorifiques à absorption ; ces schémas de base, qu'ils proposaient à leur clientèle, correspondaient à la puissance et à la spécificité de la machine.

Le projet ANR ABCLIM-SOL, dans lequel cette thèse s'est inscrite, nous a donné accès aux schémas développés par le fabricant espagnol qui a fourni au projet une machine frigorifique à absorption d'une puissance frigorifique nominale de 4.5kW. Nous illustrons ci-dessous trois schémas différents proposés dans le manuel de cette machine.

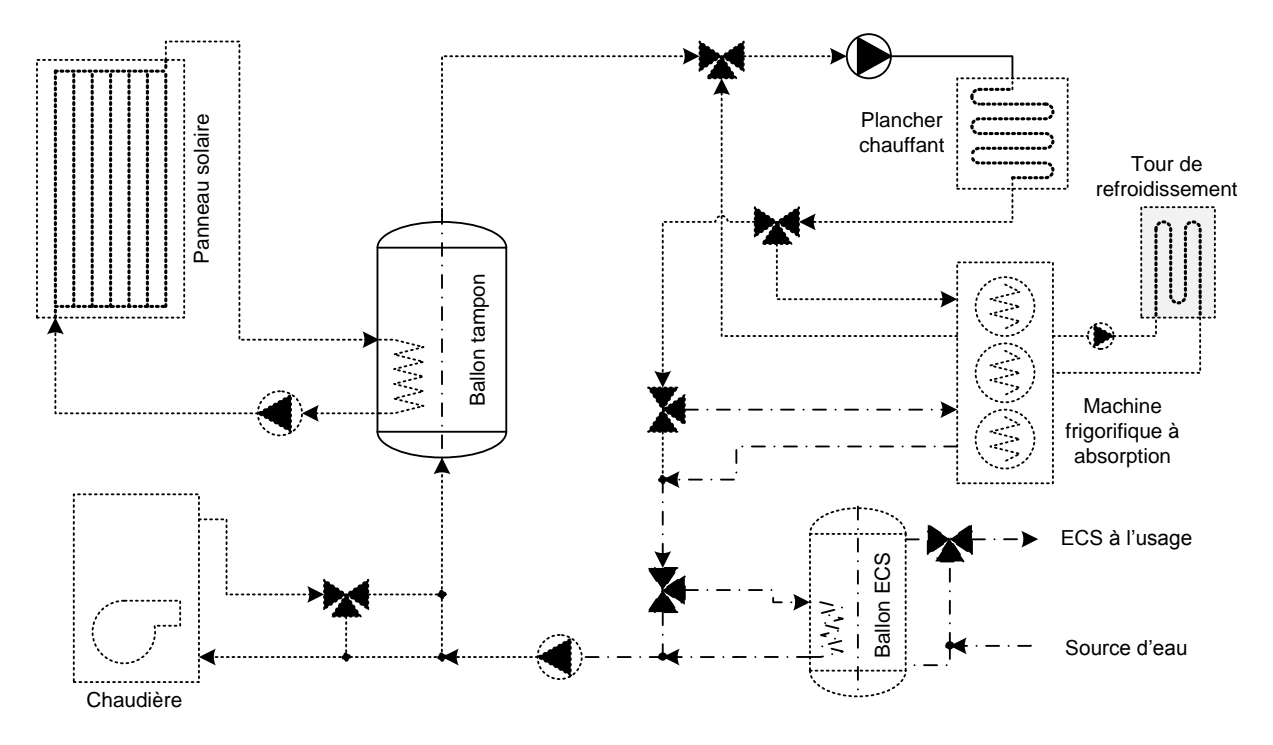

**Figure 2.2 : Schéma n°1 du fabricant de la machine frigorifique à absorption de 4.5kW** 

<span id="page-59-0"></span>Dans la [Figure 2.2,](#page-59-0) les circuits d'usage sont reliés entre eux en série. Le ballon tampon solaire se recharge d'une part grâce à l'échangeur intégré et d'une autre part grâce à la chaudière qui est installée à son entrée. Le circuit de chauffage par plancher chauffant, celui de rafraîchissement par absorption et celui d'ECS sont reliés en série avec des vannes trois voies qui les alimentent par le fluide caloporteur chaud ou qui fait passer ce fluide directement au circuit suivant « bypass ».

L'idée de relier les trois circuits en série dans le schéma précédent donne une certaine flexibilité pour la gestion de la priorité de la distribution de l'énergie dans le système suivant les ratios des vannes 3 voies ; cette solution a cependant quelques inconvénients. La chute de température après chaque passage dans un circuit varie selon le rendement de ce dernier ; c.-à-d. que la température qui arrive à l'échangeur du ballon d'ECS varie entre 30°C et 35°C (température requise pour le plancher chauffant) en hiver et entre 55°C et 95°C en été (température requise

pour la machine à absorption) pour un fonctionnement parallèle de climatisation et d'ECS. De plus, la priorité du circuit d'ECS est fortement diminuée car il se trouve à la fin de la chaîne de distribution. Le bilan énergétique doit être calculé en permanence par le système de contrôlecommande afin de préserver le rendement total du système.

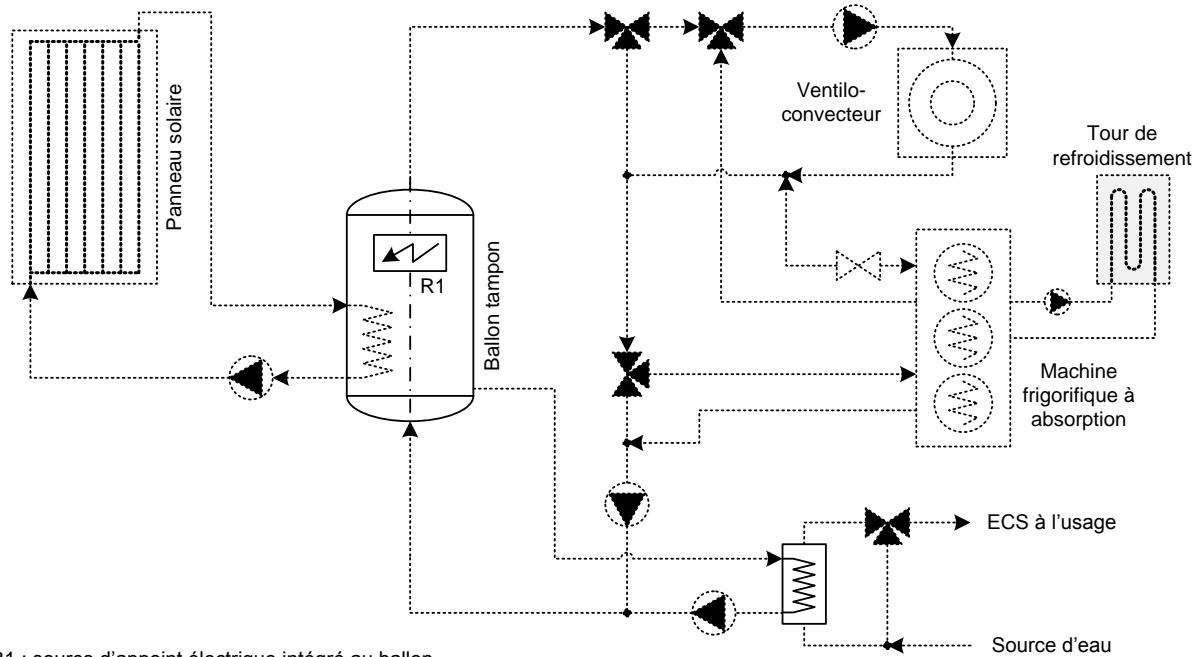

R1 : source d'appoint électrique intégré au ballon

**Figure 2.3 : Schéma n°2 du fabricant de la machine frigorifique à absorption de 4.5kW**

<span id="page-60-0"></span>Le schéma proposé dans la [Figure 2.3](#page-60-0) reprend la configuration du schéma précédent avec un échangeur à plaque pour le chauffage d'ECS alimenté directement du ballon tampon ; cette configuration rapporte des améliorations au niveau de la préparation d'ECS, ce qui garantit, par rapport au schéma précédent, la priorité de l'ECS.

Le plancher chauffant a été remplacé également par un ventilo-convecteur ce qui fait que le régime des températures de fonctionnement change en conséquence. La présence du ventiloconvecteur dans le système de diffusion de chaleur dans les locaux signifie une alimentation en température de fonctionnement plus élevée en hiver ; la gamme des températures conseillées pour un ventilo-convecteur en mode chauffage varie entre 60°C et 70°C. Il se peut que le panneau solaire ne soit pas en mesure de générer de telles températures dans certaines régions géographiques (Nord de la France par exemple) et le système va faire appel forcement à la source d'appoint, donc une énergie payante. La source d'appoint est intégrée, quant à elle, au ballon principal sous la forme d'une résistance électrique ou un échangeur à fluide relié à une chaudière externe.

La [Figure 2.4](#page-61-0) représente le troisième schéma dans la série des schémas proposés par le fabricant de la machine à absorption. Par rapport au schéma précédent, ce schéma place l'échangeur à plaque pour l'ECS directement dans le circuit solaire primaire ; ce qui permet de profiter de la chaleur du fluide chaud en provenance du panneau solaire. Le circuit d'ECS ne comporte pas de ballon de stockage dédié et la production de l'ECS se fait donc d'une manière instantanée. L'appoint pour le circuit ECS est également absent dans cette configuration, ce qui nous laisse penser au choix d'un appoint électrique instantané.

Grâce à une vanne trois voies située à la sortie du panneau, l'énergie solaire est acheminée soit vers un échangeur pour l'ECS, soit vers le circuit du système de climatisation (chauffage et refroidissement). Cette dernière solution peut apparaitre conventionnelle mais elle permet plus de contrôle sur le système en fonction de la quantité de l'énergie solaire disponible et de la demande.

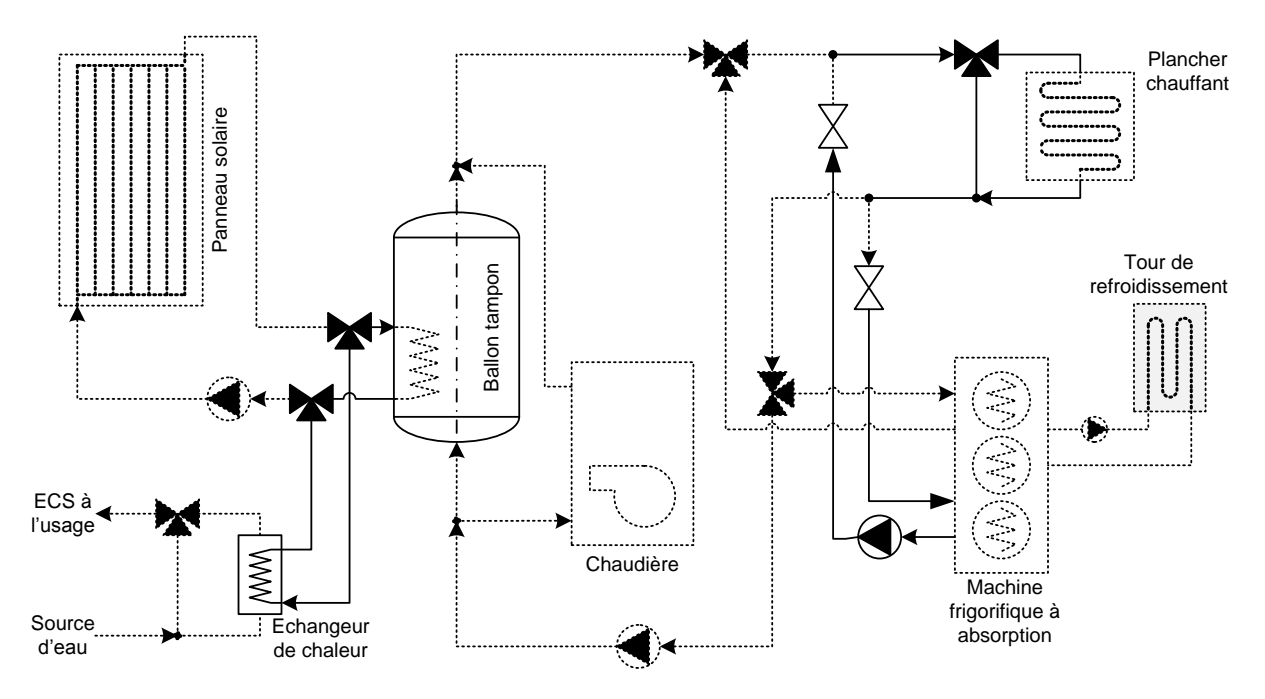

**Figure 2.4 : Schéma n°3 du fabricant de la machine frigorifique à absorption de 4.5kW** 

<span id="page-61-0"></span>Suivant la saison, le ballon solaire fournit de l'eau chaude pour le chauffage par plancher chauffant ou pour le circuit de régénération de la machine frigorifique à absorption. La chaudière d'appoint est située en parallèle avec le ballon tampon afin qu'il puisse fournir directement du fluide chaud au circuit d'usage et à la température requise.

## **2.1.3 Schéma initial retenu pour la modélisation du SYSMFS**

Avec les schémas présentés précédemment (Figures [.2,](#page-59-0) [.3](#page-60-0) et [2.4\)](#page-61-0), notre choix doit maintenant se porter sur une de ces solutions ou sur une version modifiée. D'ailleurs, nous pouvons nous appuyer sur l'analogie entre les SSC et les SYSMFS afin de remplir le manque d'informations dans la littérature en ce qui concerne le dimensionnement de leurs composants et sur la structure du système de contrôle-commande.

L'étude pilote menée par la tâche 26 de l'AIE se présente comme ayant une vue globale sur les SSC. À ce titre, nous empruntons quelques connaissances acquises lors de cette tâche comme : des schémas technologiques, le dimensionnement et les conseils pratiques concernant certaines hypothèses. Ces éléments s'avèreront indispensables en vue d'élaborer le modèle SYSMFS.

Le schéma présenté dans la [Figure 2.5](#page-62-0) est élaboré à partir des connaissances acquises sur les schémas proposés par les fabricants des machines frigorifiques à absorption de petites puissances et ceux étudiés par la tâche 26 de l'AIE. Ce schéma sera celui que nous avons retenu pour la partie simulation dans la suite de ce travail. Il n'est pas encore finalisé car nous allons le modifier en fonction des résultats de la simulation qui seront présentés dans le chapitre [Chapitre 3.](#page-95-0)

Une reprise de ce schéma avec un plancher chauffant à la place du ventilo-convecteur est également possible. Nous nous sommes d'ailleurs penché sur ce point ; mais la complexité pour mettre en place un modèle stable de plancher chauffant a largement retardé sa mise en œuvre par rapport à la partie optimisation. Toutefois, l'objectif de cette étude ne se résume pas à la

modélisation du SYSMFS ; ce modèle sera développé en vue d'être utilisé plus tard pour les tests des algorithmes d'optimisation.

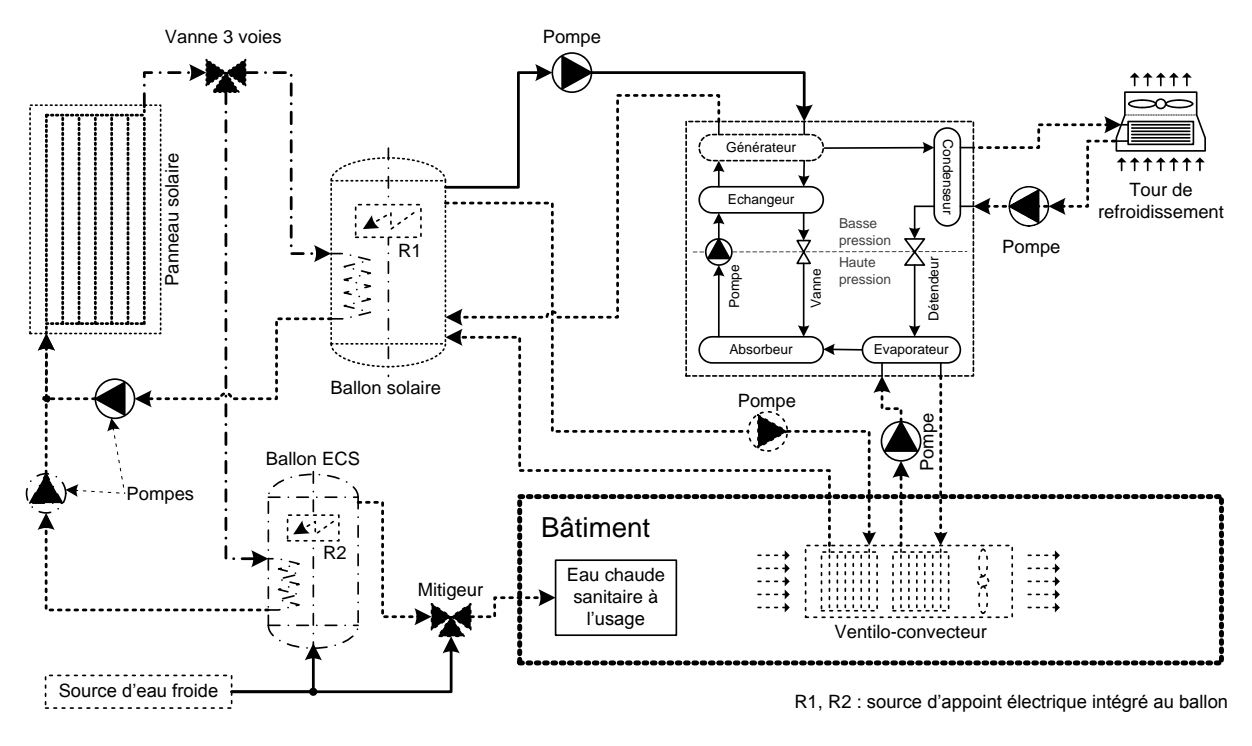

**Figure 2.5 : Schéma initial retenu pour la partie analyse et optimisation** 

# <span id="page-62-0"></span>**2.2 Outils de simulation**

Dès le début de ce travail, le choix a été porté sur l'outil de simulation TRNSYS [23]. Ce logiciel est largement utilisé par la communauté scientifique internationale dans le domaine de l'énergétique [47].

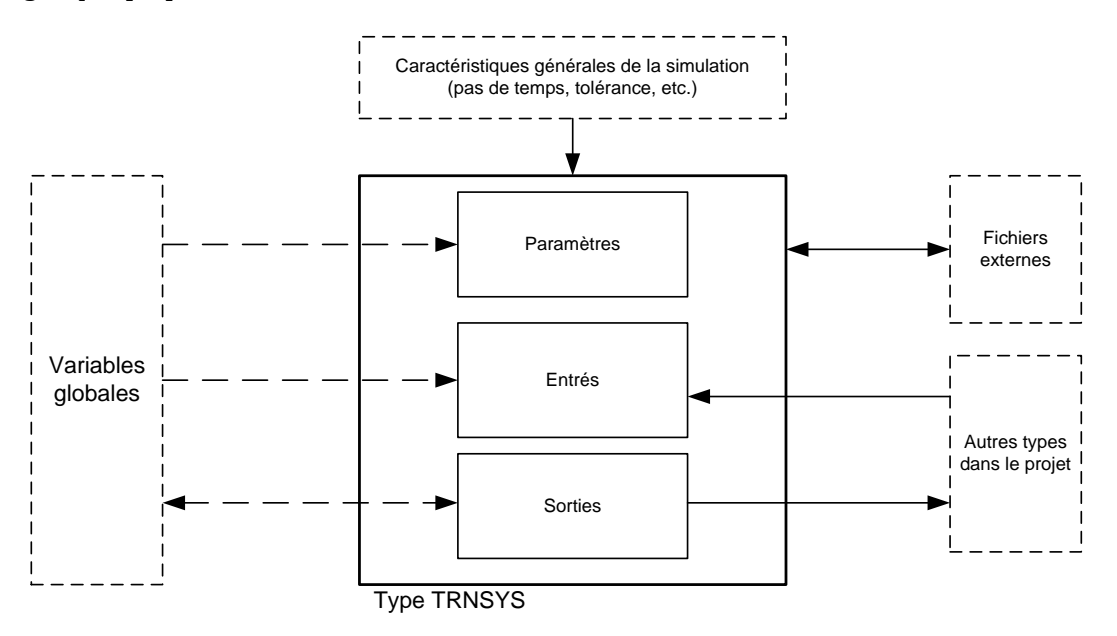

**Figure 2.6 : Schéma synoptique d'un type TRNSYS** 

<span id="page-62-1"></span>La particularité de cet outil réside dans la flexibilité donnée par son interface utilisateur qui représente les modèles en bloc avec des paramètres, des entrées et des sorties. Les blocs qui représentent les modèles sont appelés communément « Types » [\(Figure 2.6\)](#page-62-1) ; l'ordre du calcul et la priorité de chaque type est déterminé individuellement par le solveur.

Après chaque itération, les valeurs des variables sont transférées d'un type au suivant selon la séquence du solveur ; les variables d'entrée, « inputs », ou de sorties, « outputs », peuvent donc changer de valeurs à chaque pas de temps. Le transfert de valeurs entre deux blocs se fait en fonction des liens prédéfinis par l'utilisateur, qui permettent uniquement le transfert de certaines variable et pas toutes.

Les propriétés constantes d'un type (hauteur, capacité thermique, etc.) représentent les « paramètres » ; ils seront définis uniquement au début de la simulation et ils ne peuvent en aucun cas être modifiés au cours d'une simulation. De plus, l'outil offre la possibilité d'employer de variables globales pour les valeurs des paramètres, ce qui va être utile pour les étapes prochaines.

TRNSYS offre des types (modèles) disponibles directement dans la bibliothèque livrée avec l'outil comme : un lecteur des données météo, un profil de soutirage pour l'ECS, la modélisation détaillée des bâtiments multizones, etc. D'autres types et bibliothèques supplémentaires peuvent être rajoutés ultérieurement afin de combler le manque d'un ou plusieurs modèles dont on aura besoin dans l'avenir. Les types TRNSYS qui nous ont permis de modéliser le SYSMFS sont présentés dans [Tableau 2.1.](#page-63-0) 

<span id="page-63-0"></span>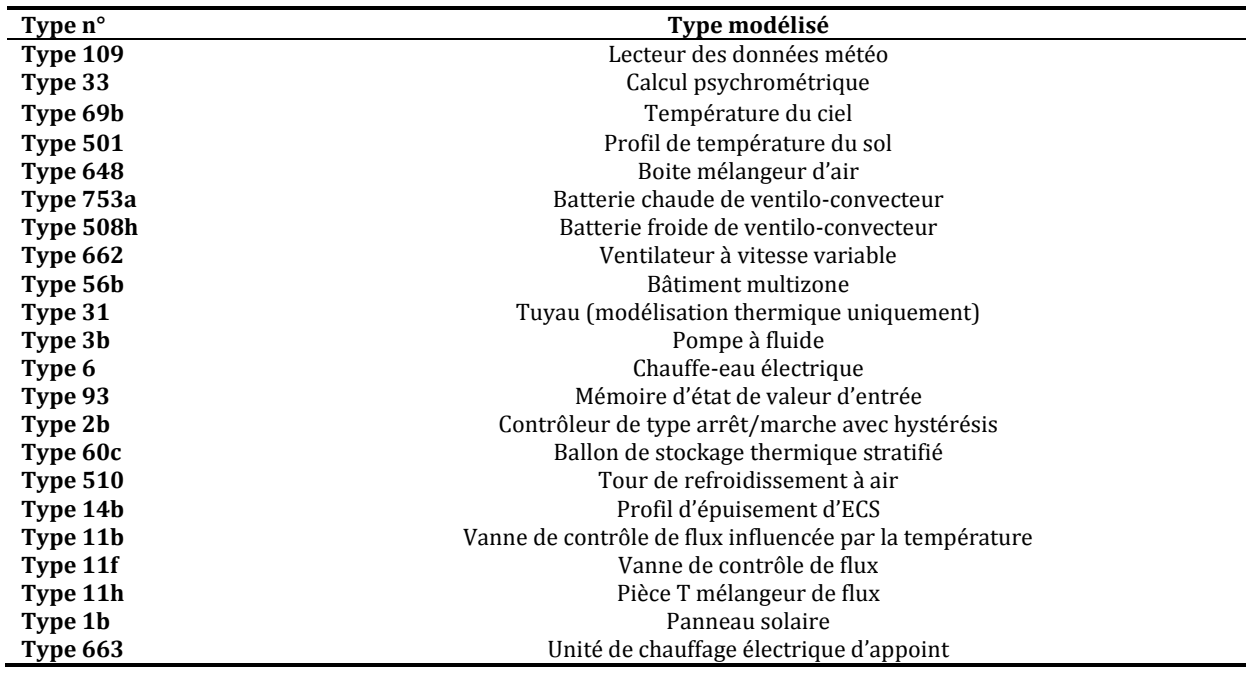

#### **Tableau 2.1 : Types TRNSYS choisis pour la modélisation de SYSMFS**

La pièce maîtresse du SYSMFS est la machine frigorifique à absorption de petite puissance. Son modèle n'est pas disponible dans la bibliothèque standard. L'introduction relativement récente de ces appareils n'a pas permis de faire suffisamment d'expérimentations dédiées au domaine de la simulation numérique pour cette technologie. Or, les fabricants de ces appareils n'ont pas encore conçu des modèles mathématiques de leurs machines.

Nous étions donc dans l'obligation de chercher notre modèle auprès des partenaires du projet ANR mené au sein du laboratoire commun CETHIL-EDF (BHEE) ; nous avons effectué des tests sur ce modèle avant de l'intégrer dans le modèle final ; plus de détails seront donnés dans le chapitre suivant.

# **2.3 Hypothèses de la modélisation**

Pour qu'une fonction mathématique soit bien définie en termes d'application, il est obligatoire de préciser les sous-ensembles dans lesquels elle et ses variables sont valides. Il est nécessaire également de bien décrire l'expression de la fonction avec les contraintes auxquelles elle est soumise. Sans ces deux points de base, l'application ainsi que les résultats obtenus peuvent être parfois très loin de la réalité.

Ce principe est aussi valable pour les modèles numériques qui sont en eux-mêmes des fonctions mathématiques. Dans ce contexte, les hypothèses retenues pour le modèle de SYSMFS seront présentées ci-après. Il convient de les mentionner car ces hypothèses, prises en compte lors de la modélisation, vont influencer d'une manière explicite ou implicite le modèle SYSMFS final.

Lors de la conception d'un système (tel que SYSMFS), seules des limitations théoriques de chaque composant (température, flux, etc.) seront prises en compte. La mesure de protection de la température de stagnation<sup>4</sup> dans les panneaux solaires ne sera pas, par exemple, implémentée dans le modèle final. Cette décision est due, d'une part, à la complexité du modèle SYSMFS qui est liée au nombre important des composants à intégrer et, d'une autre part, à la volonté de diminuer la probabilité des problèmes de convergence qui augmente avec la complexité du modèle final.

Le choix du pas de temps du modèle numérique qui convient au système est une étape cruciale avant le modèle final. Le pas de temps affecte d'une manière indirecte le système de contrôlecommande du modèle ; l'estimation de l'énergie consommée ainsi que le maintient du confort thermique dans les locaux desservis seront éventuellement affectés par le choix de ce pas.

Un pas de temps très petit (de l'ordre d'une minute), augmente certainement la précision de la solution obtenue ; le temps total de calcul pour une simulation devient, dans ce cas, très important. Il est pour habitude de prendre un pas de temps d'une heure pour un problème de simulation thermique des bâtiments. Prenant l'inertie du bâtiment en considération, un pas de temps d'une heure peut être suffisant pour la simulation d'un bâtiment individuel sans équipement de type CVC ; cependant, le fonctionnement d'un appareil comme le chauffage sur une base horaire ne donne pas une bonne réponse au système de contrôle-commande.

La simulation d'un bâtiment associé au système CVC et pour une durée d'une heure, entraîne forcement une surconsommation d'énergie ou un manque du confort humain thermique. Lors d'une simulation, le premier cas résulte d'un fonctionnement prolongé du système CVC en attente de la prochaine itération pour l'arrêter ; le deuxième cas provient du retardement de la réponse du système CVC en attente de la prochaine itération ce qui produira des écarts importants de la température de consigne.

Durant une simulation, la convergence de la solution est assurée par un processus itératif d'un pas de temps adapté au modèle. Le modèle SYSMFS est composé de plusieurs composants dont chacun est modélisé par un modèle statique ou dynamique qui peut avoir son propre pas de temps. Compte tenu du temps de réponse des modèles du panneau solaire au bâtiment, un pas de temps global de 6 minutes a été choisi pour le modèle SYSMFS. Ce pas de temps (0,1 minutes) est une multiplication de 1 h ce qui a été recommandé dans la documentation du modèle de bâtiment.

 $\overline{a}$ 

<sup>4</sup> Température du fluide caloporteur au repos dans le panneau solaire qui continue à se chauffer par l'ensoleillement incident.

Ce pas garantit un choix équilibré qui prend en compte le temps de réponse de la machine frigorifique et celui du panneau thermique (de l'ordre de quelques minutes). Il permet également le bon fonctionnement du système de contrôle-commande ; des tests sur le modèle final n'ont révélé aucun fonctionnement inapproprié. Un écart de 21% sur la consommation finale du système a été constaté lors du teste de sensibilité entre un pas de temps de 0,1 h et 1 h ; ce qui est dû au fonctionnement prolongé des composants (temps de réponse assez élevé). Nous avons trouvé également que cette valeur a été déjà utilisée comme un bon compromis pour un modèle du chauffage solaire [48].

Les accessoires techniques nécessaires pour le bon fonctionnement du système physique, comme, par exemple, le système de vidange du fluide caloporteur et les vannes supplémentaires dans le circuit hydraulique, seront négligés dans le modèle numérique. Il est important de noter que les composants non-inclues dans le modèle pourraient éventuellement consommer de l'énergie qui se rajoute à la consommation totale du système.

# **2.4 Modélisation du SYSMFS**

Dans cette section, nous présentons une brève description de la modélisation de chacun des composants essentiels au modèle SYSMFS comme : le bâtiment, le panneau solaire thermique, le stockage thermique de la chaleur et la machine frigorifique à absorption de petite puissance. Les circuits de l'ECS, du système d'appoint, de la diffusion de chaleur et du contrôle-commande, seront également présentés dans cette section.

## **2.4.1 Modélisation de bâtiment**

Dans le cadre du projet ANR ABCLIM-SOL, trois types de bâtiments ont été modélisés : un logement individuel d'une surface de 100 m<sup>2</sup>, un bâtiment collectif d'une surface totale de 710  $m<sup>2</sup>$  et un bâtiment de bureau d'une surface de 400 m<sup>2</sup>. Pour cette étude, nous nous intéressons uniquement au bâtiment individuel d'une surface de 100 m², composé de cinq pièces. Ce bâtiment sera associé au modèle SYSMFS à optimiser.

Afin de simuler le comportement d'un bâtiment associé au système CVC, deux approches de calcul sont possibles : statique et dynamique. Dans l'approche statique, les charges thermiques du bâtiment sont déjà pré-estimées et le système CVC modélisé doit subvenir à ces charges ; le temps de calcul est effectivement diminué mais l'inertie du bâtiment n'est pas prise en compte. Le bâtiment est entièrement modélisé en temps réel lors de l'approche dynamique. L'effet de l'inertie du bâtiment sur la réponse du système CVC peut être observé clairement mais au prix d'un temps de calcul et d'une convergence de solution moins garantie par rapport à la première approche.

Par soucis de cohérence du texte, l'estimation des charges thermiques du bâtiment individuel sera présentée ultérieurement dans le [Chapitre 3.](#page-95-0) Le profil de température de consigne, le profil des apports internes de chaleur, les caractéristiques de la ventilation et des infiltrations seront également décrits avec plus de détails dans le [Chapitre 3.](#page-95-0)

# **2.4.2 Modélisation du panneau solaire thermique**

Contrairement aux sources classiques de chaleur comme le fuel ou le nucléaire, pour les sources renouvelables on parle plutôt de capture de l'énergie par le moyen d'un appareil spécifique, comme un panneau solaire. Cet appareil sert également à convertir et à transférer cette énergie captée à un intermédiaire (fluide, courant électrique) qui la distribuera ensuite à l'usage ou au stockage.

Au cours du développement de ces appareils, plusieurs variantes ont été créés afin de répondre à une plage de fonctionnement précise demandée ou afin d'améliorer le rendement du captage. Sur le marché actuel, par exemple, nous retrouvons des capteurs solaires de type plan, sous vide et de type parabolique.

Lors de la modélisation du SYSMFS, nous employons uniquement un modèle du panneau solaire thermique de type plan. Ce choix est fait en fonction des besoins de la machine frigorifique à absorption de petite puissance dont la température de fonctionnement normal ne dépasse pas 100°C. Les panneaux plans sont, en général, capable de chauffer le fluide caloporteur à une température atteignant 120 °C et plus. Des panneaux sous vides pourront être effectivement plus efficace mais avec quelques répercutions sur le coût d'investissement.

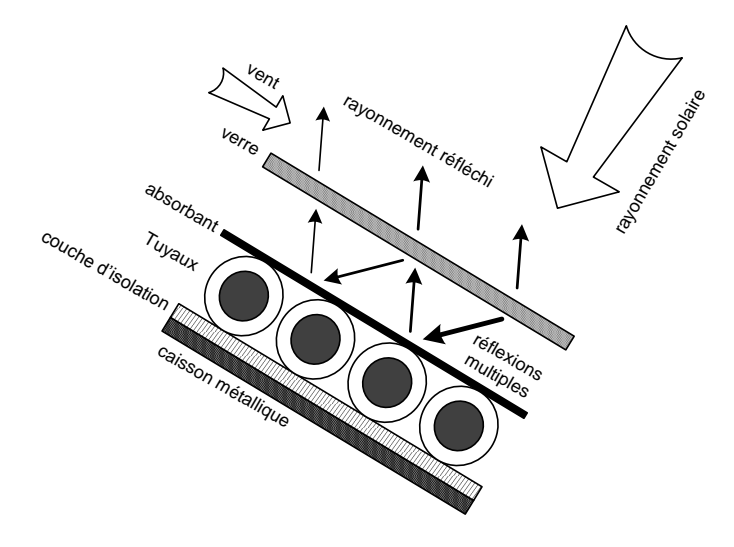

**Figure 2.7 : Coupe transversale dans un panneau solaire thermique plan** 

<span id="page-66-0"></span>La [Figure 2.7](#page-66-0) est une coupe transversale d'un panneau solaire thermique plan qui illustre sa composition. La boite métallique avec son couvercle en verre constitue une serre qui enferme la chaleur du rayonnement incident et qui augment le rendement total du panneau. De plus, l'intérieur de la boîte est couvert avec un isolant comme la laine de verre ou la mousse synthétique. La chaleur captée est aussitôt transmise au fluide caloporteur qui circule dans les tuyaux du panneau ; le fluide caloporteur peut être de l'eau avec un taux faible d'antigel (glycol) afin de prévenir le gel du circuit solaire en hiver.

Les tuyaux exposés au soleil se chauffent en absorbant une fraction de l'énergie solaire incidente sur le panneau ; ils commencent, quant à eux, à émettre un rayonnement thermique de grande longueur d'onde selon la loi de Stefan-Boltzmann [49]. Ce rayonnement infrarouge est absorbé, à son tour, par le verre de la couverture composée d'une matière transparente à la lumière visible mais opaque aux longueurs d'onde supérieur à 2,5 µm. Le verre, qui a absorbé le rayonnement infrarouge, se chauffe lui-aussi et se met à rayonner par les deux faces ce qui fait qu'une partie de ce rayonnement retourne à l'absorbeur des tuyaux et devient une sorte d'effet de serre.

La couverture en verre joue également un rôle primordial qui limite les pertes thermiques par convection vers l'air ambiant. Dans cette zone, seul un phénomène de transfert conductif est mis en jeu. La lame d'air emprisonnée entre la face intérieure du verre et la face supérieure de l'absorbant élimine en partie l'échange par convection naturelle. L'épaisseur de cette lame est fine car, sinon, un mouvement de l'air se formera et un phénomène de convection naturelle prendra place.

<sup>- 66 -</sup> CHAPITRE 2 PRINCIPES DE MODELISATION DU SYSTEME MULTIFONCTION MULTI-SOURCE Cette thèse est accessible à l'adresse : http://theses.insa-lyon.fr/publication/2011ISAL0085/these.pdf © [N. Jabbour], [2011], INSA de Lyon, tous droits réservés

Techniquement, les panneaux solaires plans sont fabriqués en pièces détachée (modules) que l'on peut regrouper afin de former le panneau complet à la surface nécessaire pour l'installation. Ces modules peuvent être interconnectés entre eux en parallèle ou en série, selon la configuration requise. Le fabricant fournit aussi une valeur nominale du débit conseillé pour le module. Un débit variable peut aider à contrôler d'une façon optimale la quantité de chaleur reçue par le fluide caloporteur lors de son passage par un module ; mais soin doit être fait afin d'éviter un surchauffe des panneaux s'il n'y a pas de demande parallèlement au fort ensoleillement. Pour cette étude, le panneau fonctionne dans un régime constant de débit.

Un autre aspect technique réside dans le choix de l'orientation et de l'inclinaison du panneau solaire fixe. L'angle d'orientation est situé entre la normale au plan de la surface du panneau et le Sud géographique. L'inclinaison du panneau est définie par l'angle entre la surface du panneau et l'horizon. Trois valeurs d'inclinaison standards sont couramment utilisées dans la pratique 30°, 45° et 60°. Pour une consommation quasi-constante sur l'année et un site d'installation situé en France métropolitaine, le choix d'une inclinaison à 45° reste favorable, même pour les consommations saisonnières [49].

La modélisation du panneau se fait par le Type 1b fourni par la bibliothèque standard de TRNSYS [23] ; ce modèle se base sur la courbe d'efficacité qui est modélisé, à son tour, par une équation quadratique. Suivant Hottel-Whillier [6], l'efficacité d'un panneau solaire est donnée par :

<span id="page-67-1"></span>
$$
\eta = a_0 - a_1 \frac{(\Delta T_T)}{I_T} - a_2 \frac{(\Delta T_T)^2}{I_T}
$$
\n(30)

où  $\eta$  est l'efficacité du panneau solaire,  $\Delta T_T$  est la différence de la température entre la température moyenne du fluide à l'intérieur du panneau solaire et la température ambiante externe [23] (°C),  $a_0$  est le coefficient d'efficacité optique du panneau ou l'efficacité à température ambiante car si  $\Delta T_T = 0 \Rightarrow \eta = a_0$  (coefficient de conversion optique),  $a_1$  est le coefficient d'efficacité linéaire du panneau (coefficient global de déperditions thermiques) (W/m<sup>2</sup>.K),  $a_2$  est le coefficient d'efficacité quadratique du panneau (coefficient de déperditions thermiques non linéarités) (W/m<sup>2</sup>.K<sup>2</sup>),  $I_T$  est ensoleillement globale incident sur la surface du panneau solaire  $(W/m^2)$ .

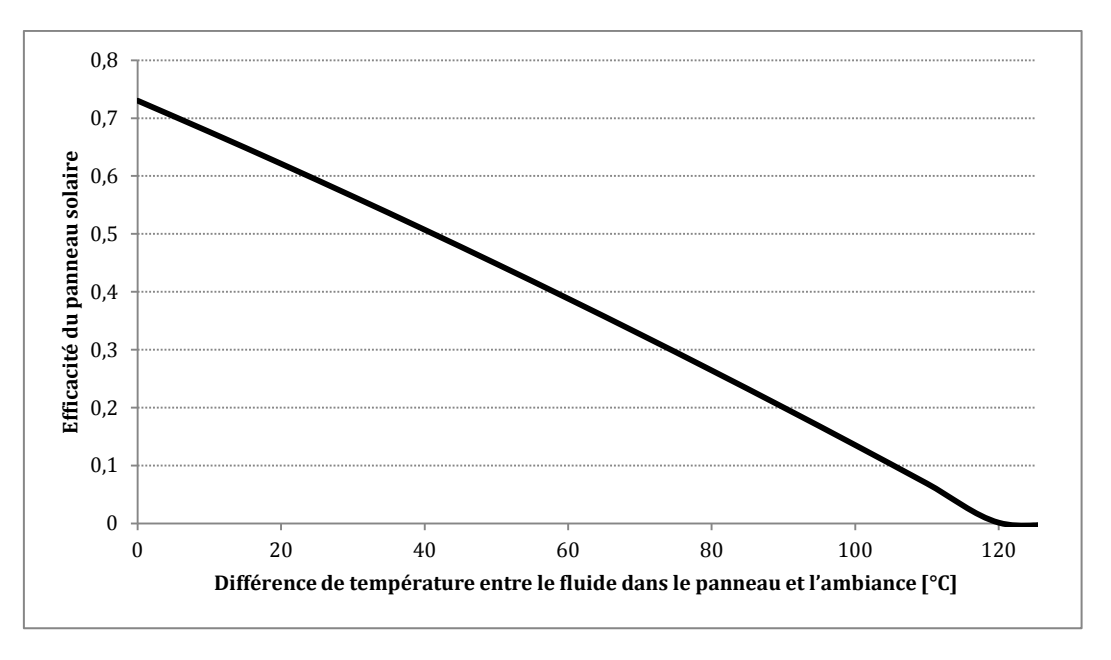

<span id="page-67-0"></span>**Figure 2.8 : Exemple d'efficacité d'un panneau solaire pour un ensoleillement de 800 W/m²** 

La [Figure 2.8](#page-67-0) est une représentation graphique exemplaire de l'Équation [\(30\)](#page-67-1) pour un panneau solaire dont les caractéristiques sont les suivantes [50] :  $a_0 = 0.73$ ,  $a_1 = 4.26$ ,  $a_2 = 0.005$ ). Les caractéristiques choisies donnent une courbe presque linéaire en fonction d'ensoleillement égal à 800 W/m<sup>2</sup> [\(Figure 2.8\)](#page-67-0). Lors de la simulation, la valeur d'ensoleillement est prise directement dans la base de données METEONORM pour la ville correspondante et pour chaque heure de l'année.

Habituellement, un échangeur de chaleur sépare le circuit solaire primaire du circuit d'usage. Cet échangeur permet l'utilisation de deux fluides caloporteurs dans le système ; il permet également de mieux contrôler la quantité de fluide qui passe dans le panneau solaire (mesure de protection).

Suivant le schéma que nous proposons pour SYSMFS [\(Figure 2.5\)](#page-62-0), la priorité à la gestion de l'énergie captée par les panneaux solaires est donnée soit au circuit d'ECS ou bien au système de chauffage et refroidissement. Dans la situation d'une demande nulle de la part du système, l'énergie captée peut être alors stockée dans un ballon tampon.

Dans des bonnes conditions d'ensoleillement et durant les heures creuses (pas de demande), le fluide caloporteur en état de repos (stagnation) peut être dangereux pour l'intégrité structurelle des panneaux. En période estivale, la température du fluide dans le panneau monte facilement à des valeurs grandes (supérieure à 200°C) ; le fluide peut s'évaporer ce qui crée une pression sur les parois de la tuyauterie du circuit solaire primaire. Il existe plusieurs solutions afin de se protéger d'une telle situation comme : le « drainback », un boucle de décharge, un vase d'expansion ou le refroidissement nocturne.

La situation précédente s'aggrave si le panneau solaire a été surdimensionné par rapport aux besoins lors de la conception du système. Un dimensionnement qui garantit une distribution équitable de l'énergie captée, entre le stockage et l'usage, ne peut pas donc être effectué uniquement avec une méthode de dimensionnement heuristique.

#### **2.4.3 Modélisation du stockage thermique**

Le bâtiment emmagasine de la chaleur qui peut être libérée plus tard à l'intérieur du bâtiment. À cause de ce fait, la fluctuation de la température interne ne suit pas toujours celle de la température ambiante ; un décalage entre ces températures s'installe donc au cours de la journée. Un système SYSMFS doit alors fonctionner plus de temps afin de maintenir le confort thermique dans ces locaux.

Pour un SYSMFS sans aucun stockage, la source solaire n'est pas stable dans le temps et un fonctionnement avec épuisement direct du panneau solaire peut être interrompu, par exemple, à cause d'une couverture nuageuse importante ; cette période dépendra, en conséquence, entièrement de la source d'appoint.

Un ballon de stockage du fluide caloporteur (de l'eau par exemple) a une capacité de stockage thermique qui varie en fonction de son niveau d'isolation et de son volume physique. Ce type de stockage reste actuellement un des moyens le plus répandu de stockage de la chaleur dans le domaine du CVC et de l'ECS. Mais cette solution n'est pas pour autant sans effets secondaires.

Durant une journée type, le cycle de recharge représente quelques inconvénients dû à sa propre inertie. Au début de la journée, la température du fluide caloporteur dans le circuit primaire solaire et dans le ballon de stockage est relativement basse. Suivant le volume du ballon et le débit du fluide dans le circuit primaire, le temps de rechargement peut largement ralentir la

mise en marche des systèmes associés au système de captage et de stockage solaire. Un « bypass » peut être donc employé afin de contourner le passage par le ballon thermique et envoyer le fluide chauffé directement aux systèmes associés. Cette solution ralentit cependant la recharge du ballon et le fonctionnement du système sera également sensible aux variations de la source solaire.

Après qu'il ait épuisé son énergie dans le circuit d'usage (CVC), le fluide caloporteur retourne au ballon de stockage thermique dans sa partie basse ; le fluide est relativement froid par rapport à celui chauffé dans le ballon car il vient de perdre sa chaleur dans le système externe. Dans le ballon, le fluide se chauffe et remonte progressivement vers le haut du ballon où il sera extrait pour l'envoyer à nouveau dans le circuit d'usage.

Or, pendant ce cycle, l'entrée du liquide froid au ballon crée une sorte de jet froid qui se mélange directement au liquide en train de se chauffer dans le ballon ; ce phénomène chaotique diminue fortement la qualité de transfert de chaleur dans le ballon et la performance de système entier sera en conséquence affectée [51], [52].

Des techniques de stratification du fluide stocké améliorent la distribution des températures dans le ballon, ce qui diminue, d'un autre côté, les pertes thermiques dues au phénomène de mélange du fluide relativement froid qui entre au ballon en provenance du circuit d'usage et celui chauffé dans le ballon. La différence de densité du fluide et la transition rapide de la température dans une fine couche de ce liquide forment des couches invisibles du liquide appelées thermoclines. En prenant ce fait en compte, un ballon de stockage thermique peut être divisé en plusieurs couches de ce type lors de sa modélisation.

Actuellement, des recherches sont en cours pour développer d'autres formes de stockage de chaleur latente comme les matériaux à changement de phase d'origine organique ou inorganique. L'intérêt de ce dernier réside essentiellement dans la densité de chaleur accumulé par volume ; en revanche, ces matériaux ont une conductivité thermique basse ce qui complique le processus de recharge et déstockage de la chaleur accumulée [53].

Le stockage du froid reste une option coûteuse qui dépend du régime de fonctionnement de la machine frigorifique choisie ; certains fabricants recommandent parfois l'installation de ce type de stockage pour éviter un fonctionnement intermittent de l'appareil.

## *2.4.3.1 Modèle du ballon de stockage thermique*

La bibliothèque standard de l'outil de simulation TRNSYS offre plusieurs modèles de ballon de stockage thermique. Ces modèles différent dans leurs orientations (horizontal, vertical) et leurs formes (cylindriques, volume variable, etc.).

Pour cette étude, nous allons utiliser le Type 60c qui modélise un ballon de stockage thermique stratifié avec deux entrées et deux sorties de fluide. Pour le besoin de ce travail, nous avons choisi de modéliser le SYSMFS avec deux ballons stratifiés de stockage thermique : un ballon alimente le système de chauffage et de refroidissement et l'autre alimente le circuit d'ESC.

Le volume de chaque ballon est devisé en 8 couches égales en épaisseur afin d'incorporer le phénomène de stratification dans le modèle SYSMFS [\(Figure 2.9\)](#page-70-0). Cette division en huit couches est considéré comme un équilibre entre la précision et la rapidité du modèle car plus le nombre de couches est grand, plus le modèle est précis et plus le temps de calcul est long [47].

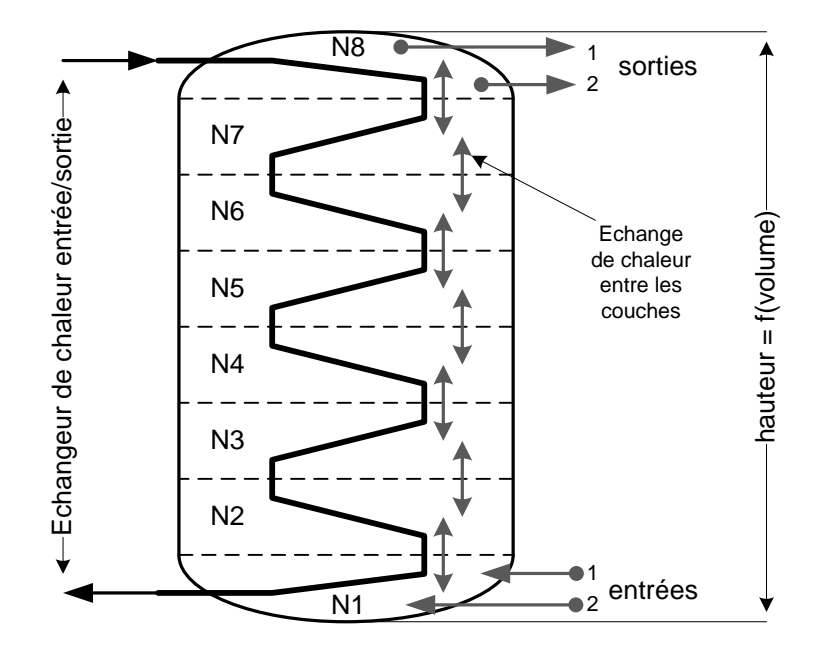

**Figure 2.9 : Illustration du principe de modélisation du ballon de stockage thermique** 

<span id="page-70-0"></span>La [Figure 2.10](#page-70-1) montre l'équilibre d'énergie pour une seule couche du fluide stratifié [23]. Le modèle du ballon prend en compte également le mélange du fluide à l'interface de chaque couche et le phénomène de conduction thermique au long de la paroi de la couche, qui participe à une dé-stratification avec un paramètre de conductivité supplémentaire  $\Delta k$ . Ce terme de conductivité se rajoute à la conductivité totale du fluide dans le ballon.

Trois sources d'énergie sont disponibles dans ce modèle : un échangeur de chaleur à fluide intégré au ballon, une résistance électrique et un brûleur à gaz. Nous n'utilisons que l'échangeur interne qui sera relié au circuit solaire primaire et la résistance électrique qui sert à chauffer le fluide du ballon en cas de besoin.

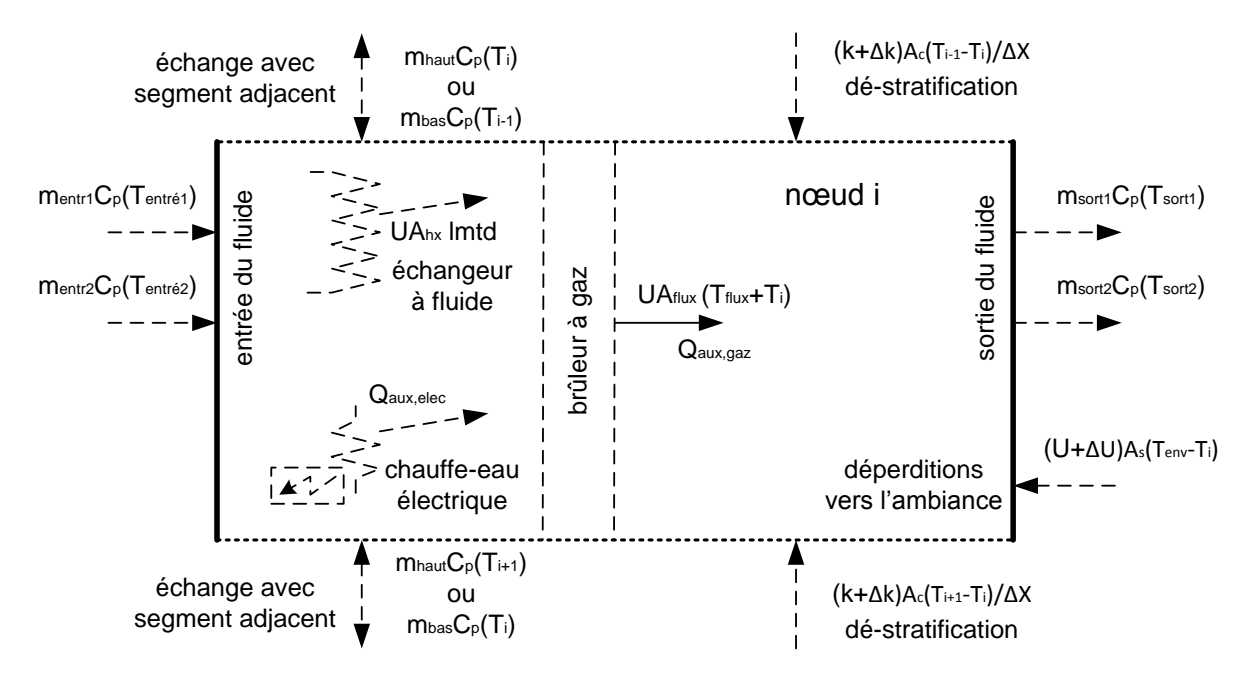

**Figure 2.10 : Représentation graphique des flux d'énergie dans une couche [23]** 

<span id="page-70-1"></span>D'après la [Figure 2.10](#page-70-1) et en combinant tous les flux d'énergie dans une équation différentielle et entant compte qu'un débit  $(m_{haut}, m_{bas})$  peut être non nul au moment donné, la température du nœud  $i$  est donnée par  $[23]$  :

<span id="page-71-0"></span>
$$
(M_i C_p) \frac{dT_i}{dt} =
$$
\n
$$
\frac{(k + \Delta k)A_{c,i}}{\Delta x_{i-1 \to i}} (T_{i+1} - T_i) + \frac{(k + \Delta k)A_{c,i}}{\Delta x_{i-1 \to i}} (T_{i-1} - T_i)
$$
\n
$$
+ (U_{b1n} + \Delta U_i) A_{s,i} (T_{env} - T_i) + U A_{flux,i} (T_{flux} - T_i)
$$
\n
$$
+ m_{bas} C_p (T_{i-1}) - m_{haut} C_p (T_i) - m_{bas} C_p (T_i) + m_{haut} C_p (T_{i+1})
$$
\n
$$
+ \gamma_{ctrl} Q_{aux,elec} + U A_{hx1}(lmtd_1) + U A_{hx2}(lmtd_2) + U A_{hx3}(lmtd_3)
$$
\n
$$
+ m_{entr1} C_p (T_{entr1}) - m_{sort1} C_p (T_i) + m_{entr2} C_p (T_{entr2}) - m_{sort2} C_p (T_i)
$$
\n(11)

où  $M_i$  est la masse du nœud i,  $A_{c,i}$  est la surface de la coupe transversale du nœud i,  $A_{s,i}$  est la surface du nœud *i*,  $C_p$  est la chaleur spécifique du liquide dans le ballon, k est la conductivité thermique du liquide dans le ballon,  $\Delta x_{i-1\rightarrow i}$  est la distance du centre du nœud i au nœud cidessus,  $\Delta x_{i+1\to i}$  est la distance du centre du nœud i au nœud ci-dessous,  $T_{env}$  est la température ambiante,  $T_i$  est la température du nœud i,  $T_{flux}$  est la température de l'énergie transférée au flux de gaz pour le bruleur à gaz (non utilisée pour cette étude),  $U_{hln}$  est le coefficient de perte du ballon,  $\Delta U_i$  est le coefficient de perte supplémentaire du nœud *i*,  $UA_{flux}$  est le coefficient de conductance au flux de gaz pour le bruleur à gaz,  $UA_{hx}$  est la valeur totale du coefficient  $UA$  de l'échangeur de chaleur, *lmtd* est la différence de température moyenne logarithmique,  $m_{haut}$ ,  $m_{bas}$  sont les flux massiques vers le haut du ballon et vers le bas du ballon,  $\gamma_{ctrl}$  est le signal de contrôle du chauffe-eau électrique,  $Q_{aux,elec}$  est l'énergie fournie par le chauffe-eau électrique,  $m_{entr\acute{e}1}$ ,  $m_{entr\acute{e}2}$  sont les flux massiques aux entrées 1 et 2 du ballon,  $m_{sort1}$ ,  $m_{sort2}$ sont les flux massiques aux sorties 1 et 2 du ballon.

L'intégration des dérivées de la température dans l'Équation [\(31\)](#page-71-0) pour chaque nœud du ballon donne la température du segment correspondant. Le modèle dispose de son propre pas de temps interne afin de minimiser l'erreur. Ainsi, ses résultats ne seront pas affectés par la taille du pas de temps global du solveur.

#### *2.4.3.2 Hauteur du ballon de stockage thermique*

Le volume et la hauteur du ballon principal sont deux grandeurs dimensionnantes que l'on cherche à optimiser. En général, la procédure d'optimisation prévoit les variations des grandeurs à optimiser afin de déterminer itérativement leurs valeurs optimales. Un système destiné à être optimiser doit avoir une certaine liberté au niveau des paramètres à optimiser.

La procédure d'optimisation, qui sera mené ultérieurement, demande que le volume du ballon soit variable. Or le volume d'un ballon cylindrique est directement lié à sa hauteur. Suite d'une étude à petite échelle sur le marché des ballons de stockage thermiques, nous avons déterminé la relation entre le volume et la hauteur pour des volumes de moins de  $0.6$  m<sup>3</sup> par une équation linéaire par régression. Pour les volumes de plus de 0,6 m<sup>3</sup>, la hauteur est donnée par une relation adaptée de la Tâche 26 de l'AIE [54] :

$$
H_{bln} = 1,737 \cdot V_{bln} + 1,014 \cdot V_{bln} < 0,6 \, \text{m}^3 \tag{32}
$$

$$
H_{bln} = \max(\min(2,2, (1,78 + 0,39 \ln(V_{bln}))), 1,25) : V_{bln} \ge 0.6 \text{ m}^3
$$

où  $H_{bln}$  est la hauteur du ballon de stockage thermique (m),  $V_{bln}$  est le volume du ballon (m<sup>3</sup>).
Les valeurs dans l'Équation [\(32\)](#page-71-0) sont utilisées à des fins de simulation. Elles sont basées sur des informations mis à disposition par les fabricants des ballons de stockage thermiques.

Le volume et la hauteur du ballon d'ECS sont déterminés, quand à eux, en fonction des besoins et du nombre d'occupants du bâtiment ; leurs valeurs seront considérées alors constantes lors de l'optimisation du dimensionnement du modèle SYSMFS.

### <span id="page-72-2"></span>**2.4.4 Modélisation du circuit d'eau chaude sanitaire**

Le chauffage solaire d'ECS peut être fait soit rapidement avec des chauffe-eaux instantanés, soit lentement dans un volume de stockage thermique ; la première méthode utilise un échangeur à plaque sans stockage, tandis que l'autre prévoit un ballon de stockage avec un échangeur à fluide intégré ou séparé du ballon selon la configuration du système.

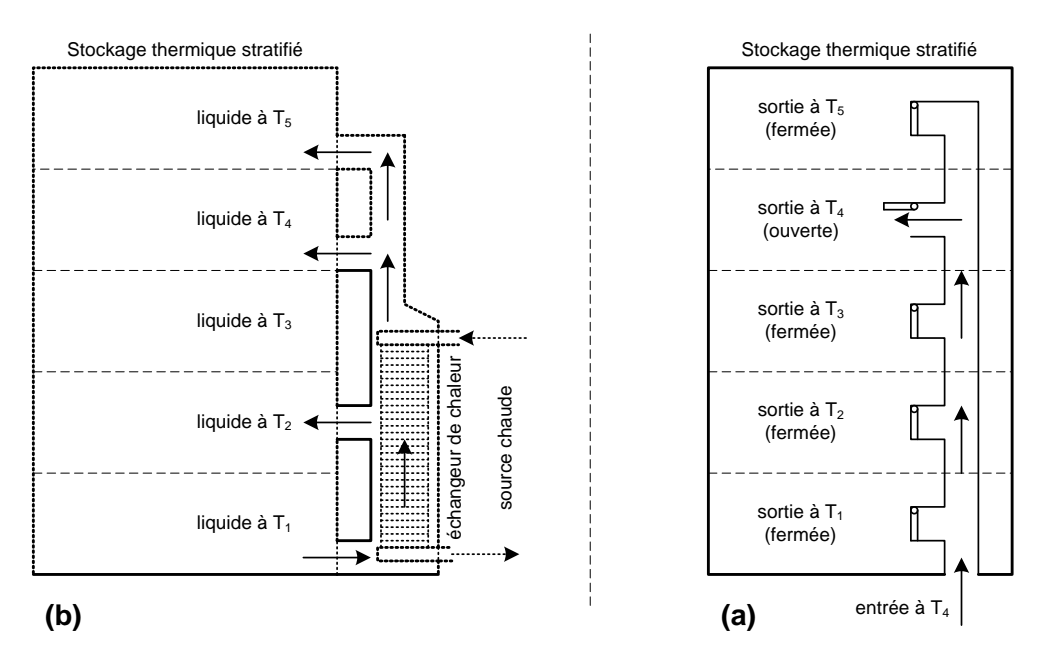

**Figure 2.11 : Deux méthodes de stratification dans les ballons de stockage thermique** 

<span id="page-72-0"></span>De point de vue du gradient de la température interne dans le ballon de stockage, les ballons sont soit stratifiés ou complètement mélangés. La stratification peut être obtenue par la convection naturelle sans équipements spéciaux ou par d'autres méthodes plus sophistiquées [3] ; la [Figure 2.11](#page-72-0) en montre deux par exemple.

Le circuit d'ECS devra respecter quelques normes en vigueur en ce qui concerne la température de stockage d'eau chaude dans le ballon et la température d'eau livrée à l'usage. Pour limiter le développement des bactéries, par exemple, la température de l'ECS ne doit pas descendre en dessous de 60°C dans le stockage. Cette température relativement élevée empêche la formation des bactéries responsable de la légionellose. En même temps, les utilisateurs d'ECS doivent être protégés contre les risques de brûlures de peau aux points de puisage ; l'eau chaude est alors mélangée avec l'eau de la source froide qui baisse sa température au voisinage de 50 °C pour l'usage.

Dans le secteur résidentiel, le besoin énergétique en ECS peut être estimé comme [49] :

<span id="page-72-1"></span>
$$
B_{ECS} = \sum (1.16 \, V_{ECS} \, \Delta T \, I_p) \tag{33}
$$

où  $B_{ECS}$  est la consommation totale du logement en ECS (Wh),  $V_{ECS}$  est le volume d'ECS par jour et par occupant (litre),  $\Delta T$  est la différence de température entre la température d'eau froide et la température de consigne de l'ECS,  $I_p$  est le nombre de personnes vivant dans le logement.

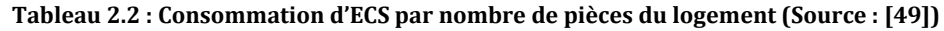

<span id="page-73-0"></span>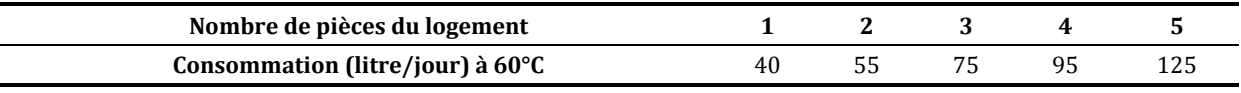

Dans l'Équation [\(33\)](#page-72-1), la différence de température entre l'eau froide de la source et de la température de consigne de l'ECS est prise normalement proche de 45 °C. Le volume de consommation d'ECS est donné en fonction du nombre des pièces dans le logement comme dans le [Tableau 2.2.](#page-73-0) La consommation mensuelle de l'ECS change selon le mois de l'an ; le [Tableau 2.3](#page-73-1) donne la répartition de la hausse ou de la baisse estimée à base de 1.

<span id="page-73-1"></span>**Tableau 2.3 : Répartition mensuelle des consommations d'ECS (Source : EDF : Eau chaude électrique Résidentiel et Tertiaire, Mars 1987)** 

| Mois                                | janvier | février | mars | avril | mai  | juin | Juillet | août | septembre | <b>Octobre</b> | novembre | Décembre |
|-------------------------------------|---------|---------|------|-------|------|------|---------|------|-----------|----------------|----------|----------|
| Taux de<br>répartition<br>mensuelle | 1,25    | 1,20    | 1,10 | 1,05  | 1,00 | 0,80 | 0,50    | 0,60 | 0,90      | 1,05           | 1,15     | 1,4      |

Pour un logement de cinq pièces ([§2.4.1](#page-65-0)), la consommation de l'eau chaude sanitaire est estimée donc à 125 L/jour [\(Tableau 2.2\)](#page-73-0). En prenant en compte le taux maximal de l'utilisation pendant le mois de décembre [\(Tableau 2.3](#page-73-1)), le volume initial du ballon de stockage d'ECS est de :

$$
V_{blnECS} = 125 \times 1.4 = 175 \text{ litre}
$$
\n
$$
(34)
$$

Ce volume est pour le liquide et l'échangeur dans le ballon ; le volume nécessaire pour le modèle SYSMFS est considéré 150 L. Cette valeur est déjà optimale pour ce bâtiment ; elle est considérée comme une valeur fixe durant toutes les étapes suivantes de ce travail. Le besoin total en ECS du bâtiment étudié est estimé ainsi à 30,33 kWh/m²/an.

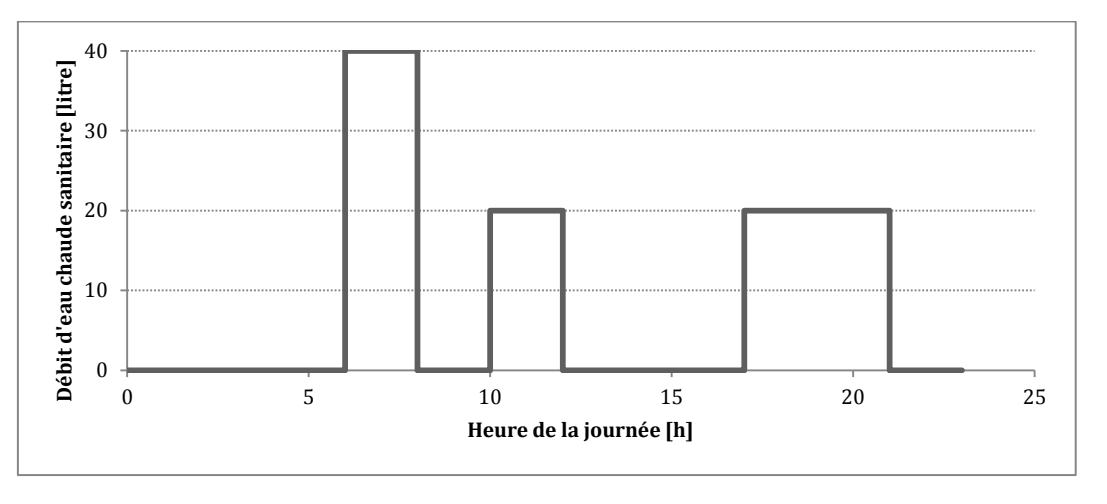

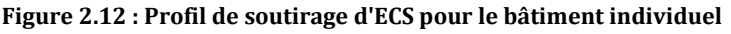

<span id="page-73-2"></span>CHAPITRE 2 PRINCIPES DE MODELISATION DU SYSTEME MULTIFONCTION MULTI-SOURCE - 73 -Cette thèse est accessible à l'adresse : http://theses.insa-lyon.fr/publication/2011ISAL0085/these.pdf © [N. Jabbour], [2011], INSA de Lyon, tous droits réservés

Le soutirage d'eau chaude n'est pas constant pendant une journée type. Des études ont été menées sur les formes possibles du profil type de consommation journalière suivant la catégorie du bâtiment et la région géographique. La Tâche 26 de l'AIE a proposé une méthode de superposition des consommations diverses afin d'obtenir le profil final ; un logiciel a été développé dans ce but. La [Figure 2.12](#page-73-2) montre le profil de soutirage d'ECS choisi pour être intégré dans le modèle SYSMFS. Ce profil est simple mais il prend en compte les soutirages principaux d'ECS durant une journée : une douche, utilisation simple et un bain le soir. Il peut être alors comparable au profil de probabilité [\(Figure 2.13\)](#page-74-0) donné par la Tâche 26 [55].

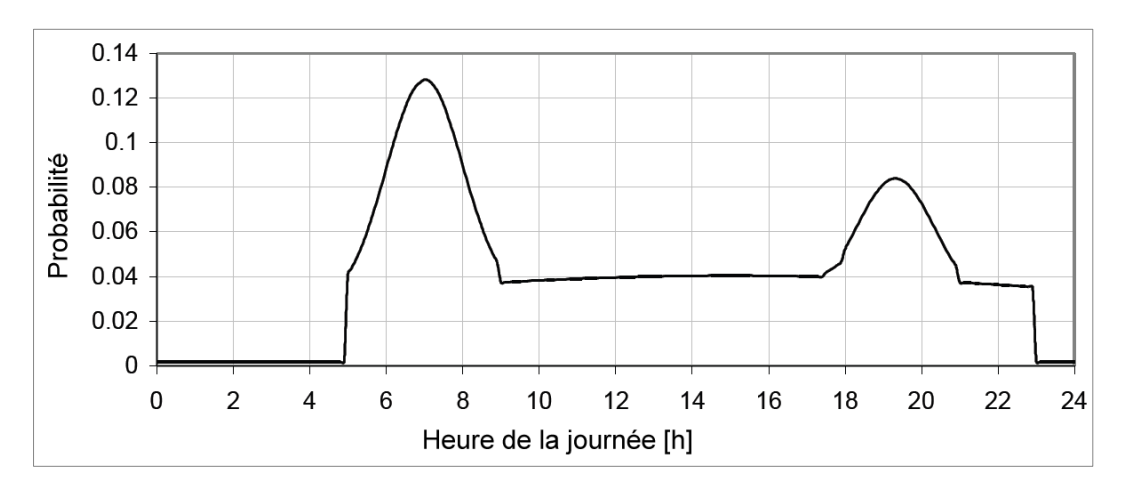

<span id="page-74-0"></span>**Figure 2.13 : Distribution de probabilité durant la journée avec un pas de temps de 6 minutes (source : [55])** 

Il est indispensable à la modélisation de définir une fonction qui représente la température d'eau froide en provenance du réseau public d'eau sur un an. La température d'eau froide peut être décrite comme une fonction sinusoïdale qui représente la variation annuelle [3] :

<span id="page-74-2"></span>
$$
T_{eau,src} = T_{moyn} + \Delta T_{eau,amp} \sin \left( 360 \frac{t_{sim} + 24 (273,75 - d_{off})}{8760} \right)
$$
 (35)

où  $T_{eaux,src}$  est la température de l'eau froide de source (°C),  $T_{moving}$  est la température moyenne annuelle de l'eau froide (°C),  $\Delta T_{eau,amp}$  est l'amplitude moyenne pour la variation saisonnière de la température de l'eau froide (K),  $t_{sim}$  est le temps de la simulation (h),  $d_{off}$  est le jour de l'année où la température de l'eau est maximale.

Les valeurs de  $T_{moyn}$ , de  $\Delta T_{eau,amp}$  et de  $d_{off}$  pour la ville de Carpentras sont données dans le [Tableau 2.4 c](#page-74-1)onformément à la norme française EN12976-2 [56].

<span id="page-74-1"></span>

| Emplacement | π<br>' moyn<br>(°C) | $\sqrt{2}$<br>$\Delta I_{eau,amp}$<br>(K) | $a_{off}$<br>(Jour) |  |  |
|-------------|---------------------|-------------------------------------------|---------------------|--|--|
| Carpentras  | 13,5                | 4,5                                       | 19                  |  |  |

**Tableau 2.4 : Facteurs pour l'Équation [\(35\) p](#page-74-2)our le calcul de la température d'eau froide (source : [3])** 

Le dimensionnement de la surface d'échange de l'échangeur de chaleur intégré au ballon prend en compte la température de l'eau d'entrée et de sortie de l'échangeur, la température moyenne du ballon et la température d'eau froide. La quantité de chaleur stockée dans le ballon ECS peut être donnée par l'équation suivante :

<sup>- 74 -</sup> CHAPITRE 2 PRINCIPES DE MODELISATION DU SYSTEME MULTIFONCTION MULTI-SOURCE Cette thèse est accessible à l'adresse : http://theses.insa-lyon.fr/publication/2011ISAL0085/these.pdf © [N. Jabbour], [2011], INSA de Lyon, tous droits réservés

$$
Q_{HX, ECS} = \frac{4.19 V_{bln, ECS} \left( T_{bln, ECS} - T_{eau, src} \right)}{t_{rchg, ECS}}
$$
(36)

où  $Q_{HX, ECS}$  est la chaleur transférée par l'échangeur (kW),  $V_{bln, ECS}$  est le volume du ballon ECS (litre),  $T_{bln, ECS}$  est la température du fluide dans le ballon ECS (°C),  $t_{rech, ECS}$  est le temps estimé pour la recharge du ballon (s).

Avant de calculer la surface d'échange, on détermine la différence de températures moyenne logarithmique :

$$
lmtd = \frac{dt_{sort} - dt_{entr}}{\ln(dt_{sort} - dt_{entr})}
$$
\n(37)

où

$$
dt_{entr} = T_{HX,entr} - T_{bln} \tag{38}
$$

et

$$
dt_{sort} = T_{HX, sort} - T_{eau, src}
$$
\n(39)

où  $T_{HX,entr}$  est la température d'entrée de l'échangeur (°C),  $T_{HX,sort}$  est la température à la sortie de l'échangeur (°C),  $dt_{entr}$  est la différence de températures entre l'entrée de l'échangeur et la température du ballon ECS (°C),  $dt_{sort}$  est la différence de températures entre la sortie de l'échangeur et la température d'eau froide (°C), lmtd est la différence de températures logarithmique moyenne (K).

Nous considérons que l'échangeur dimensionné est à contre courant ; la circulation du fluide dans l'échangeur est dans le sens inverse du mouvement d'eau chaude dans le ballon d'ECS (mouvement du liquide de bas en haut). La surface d'un échangeur en cuivre peut être ainsi estimée par l'équation suivante :

$$
A_{HX} = \frac{1000 \ Q_{HX, ECS}}{U_{HX} \ lmtd} \tag{40}
$$

où  $A_{HX}$  est la surface de l'échangeur intégré du ballon solaire ou du ballon d'ECS (m<sup>2</sup>) et  $U_{HX}$  est le coefficient de transmission thermique de l'échangeur  $(W.m^{-2}.K^{-1})$ .

La surface de l'échangeur est estimée à  $0.65$  m<sup>2</sup>; nous optons cependant pour une valeur moyenne arrondie de 1 m².

En outre, la pompe qui assure l'alimentation de l'échanger de chaleur et du ballon d'ECS est dimensionnée en fonction de la chaleur transférée par cet échangeur. Le débit maximal de la pompe solaire de recharge du ballon d'ECS est estimé à 380 kg/h selon l'équation suivante :

$$
\dot{m}_{pmp,ECS} = \frac{1000 \ Q_{HX,ECS}}{C_p \left( T_{HX,entr} - T_{HX,sort} \right)} \tag{41}
$$

où  $\dot{m}_{pmp,ECS}$  est le flux maximal de la pompe solaire du ballon ECS (kg/sec) et  $C_p$  est la chaleur spécifique du fluide caloporteur (J/kg.K). La puissance électrique de cette pompe est estimée dans le paragraphe [§2.5.1.](#page-85-0) 

#### <span id="page-75-0"></span>**2.4.5 Modélisation de la tuyauterie**

La circulation du fluide dans l'ensemble d'un système hydraulique se fait physiquement par le moyen de tuyaux qui ont un impact thermique et hydraulique sur la circulation de ce fluide.

L'outil de simulation proposé pour la modélisation du SYSMFS dispose d'un modèle de tuyauterie dont le calcul nécessite peu de temps de calcul. Le modèle « Type 30 » de la bibliothèque standard de TRNSYS modélise un élément du tuyau d'une longueur définie. Ce modèle ne prend pas en compte la modélisation hydraulique ou la chute de pression tout au long du tuyau. Il modélise seulement les échanges thermiques du fluide avec l'ambiance.

Inspiré de l'exemple des simulations par la tâche 26 de l'AIE et la norme française EN12976-2 [56], les données techniques de la tuyauterie entre le panneau solaire et l'échangeur interne dans le circuit solaire primaire sont prises comme :

- matériau d'isolation : laine de verre ;
- conductivité thermique du matériau d'isolation : 0,04 W/(m.K) ;
- épaisseur de l'isolation : 35 mm ;
- diamètre de tuyau : 50,8 mm ;
- longueur de tuyau (aller + retour) :  $30 \text{ m}$  [3];
- température ambiante autour du tuyau :  $15^{\circ}$ C [54].

Dans la pratique, le diamètre du tuyau est lié au débit du fluide qui le traverse. Dû à une difficulté technique liée à l'outil de simulation, nous n'avons pas pu faire en sorte que le tuyau change de diamètre en fonction de la surface du panneau ; nous avons dimensionné la tuyauterie pour le cas le plus défavorable, c'est-à-dire, pour 50 mm.

### **2.4.6 Modélisation du circuit solaire**

Les éléments principaux mentionnés précédemment ([§2.4.2,](#page-65-1) [§2.4.3,](#page-68-0) [§2.4.4](#page-72-2) et [§2.4.5\)](#page-75-0) peuvent être regroupés afin de former le circuit solaire primaire. Le panneau solaire, les deux ballons de stockage thermique, les pompes et la tuyauterie constituent donc le circuit solaire primaire [\(Figure 2.14\)](#page-76-0).

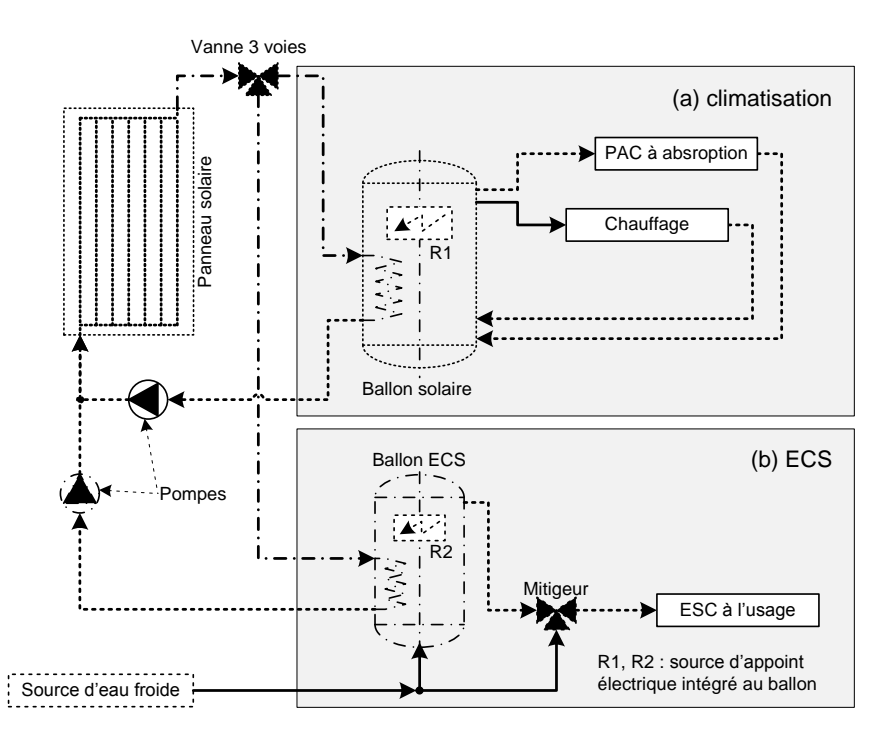

**Figure 2.14 : Modélisation du circuit solaire** 

<span id="page-76-0"></span>Selon la configuration présentée dans la [Figure 2.14,](#page-76-0) aucun des deux circuits solaires principaux (circuits a et b dans la [Figure 2.14](#page-76-0)) n'a la priorité absolue en ce qui concerne la recharge par la source solaire. Le panneau solaire alimente ainsi le ballon qui signale une demande de recharge

suivant la température de sa partie basse ; ce qui est d'ailleurs la philosophie de contrôlecommande pour les systèmes solaires.

Au cas où les deux ballons demandent simultanément de la chaleur, le débit du fluide caloporteur provenant des panneaux peut être divisé entre les deux circuits au prorata des débits déterminés pour chaque ballon en fonction de sa charge et le temps de recharge choisi. Le rapport des débits est maintenu par la vanne trois voies installée à la sortie du panneau.

#### **2.4.7 Modélisation de la machine frigorifique à absorption de petite puissance**

Le projet ANR ABCLIM-SOL a ciblé l'étude de trois machines frigorifiques à absorption de petites puissances ; des modèles de ces trois machines ont été développés par l'INES dans le but de le tester avec trois types de bâtiments. Lors de ce travail, nous nous intéressons uniquement au modèle de la machine Rotartica présentée dans la [Figure 2.15](#page-77-0) ; les caractéristiques techniques de cette machine sont présentées dans le [Tableau 2.5.](#page-78-0) 

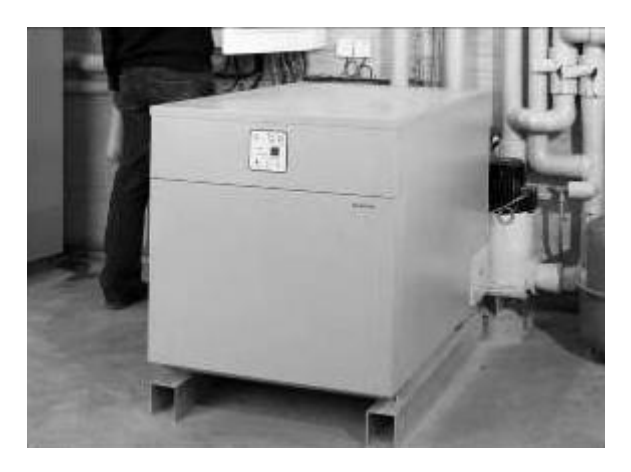

**Figure 2.15 : Installation de la machine frigorifique à absorption Rotartica à l'INES (source : F. Boudéhenn / CEA)** 

<span id="page-77-0"></span>Pour atteindre la température d'eau chaude primaire mentionnée dans le [Tableau 2.5,](#page-78-0) le mode d'emploi de la machine recommande des panneaux performants comme des panneaux plans améliorés. La machine est équipée par un système de commande qui mesure la température du fluide chaud dans le circuit primaire. Il démarre la machine quand cette température atteint 85°C. La machine peut ainsi continuer à fonctionner pour les températures entre 55 °C et 100 °C. Au-delà de 100 °C, l'absorbant (LiBr) risque de se cristalliser<sup>5</sup> dans les échangeurs de la machine empêchant en conséquence le bon fonctionnement de la machine et même son arrêt.

Le modèle développé à l'INES simule le comportement de la machine frigorifique à partir de l'expression des puissances en fonction des températures moyennes arithmétiques de ces trois circuits (eau glacée, refroidissement et régénération) [57] :

$$
P_x = U_x \cdot \Delta T_x \tag{42}
$$

où  $P_x$  est la puissance du circuit d'eau glacée, d'eau de refroidissement ou de régénération de la machine frigorifique à absorption (W),  $U_x$  est le coefficient d'échange global (W/K),  $\Delta T_x$  est l'écart de température de fonctionnement qui peut s'exprimer par la différence entre les températures moyennes arithmétiques interne et externe (K).

 $\overline{a}$ <sup>5</sup> La solution absorbante devient hautement concentrée et des cristaux de LiBr se forment ; ils peuvent boucher les tuyaux ce qui empêche la bonne circulation des fluides. Les causes probables de cristallisation sont : air dans le circuit, température de refroidissement/régénération très élevée ou une panne électrique soudaine.

**Tableau 2.5 : Caractéristiques techniques de la machine frigorifique à absorption Rotartica 4.5 kWref**

<span id="page-78-0"></span>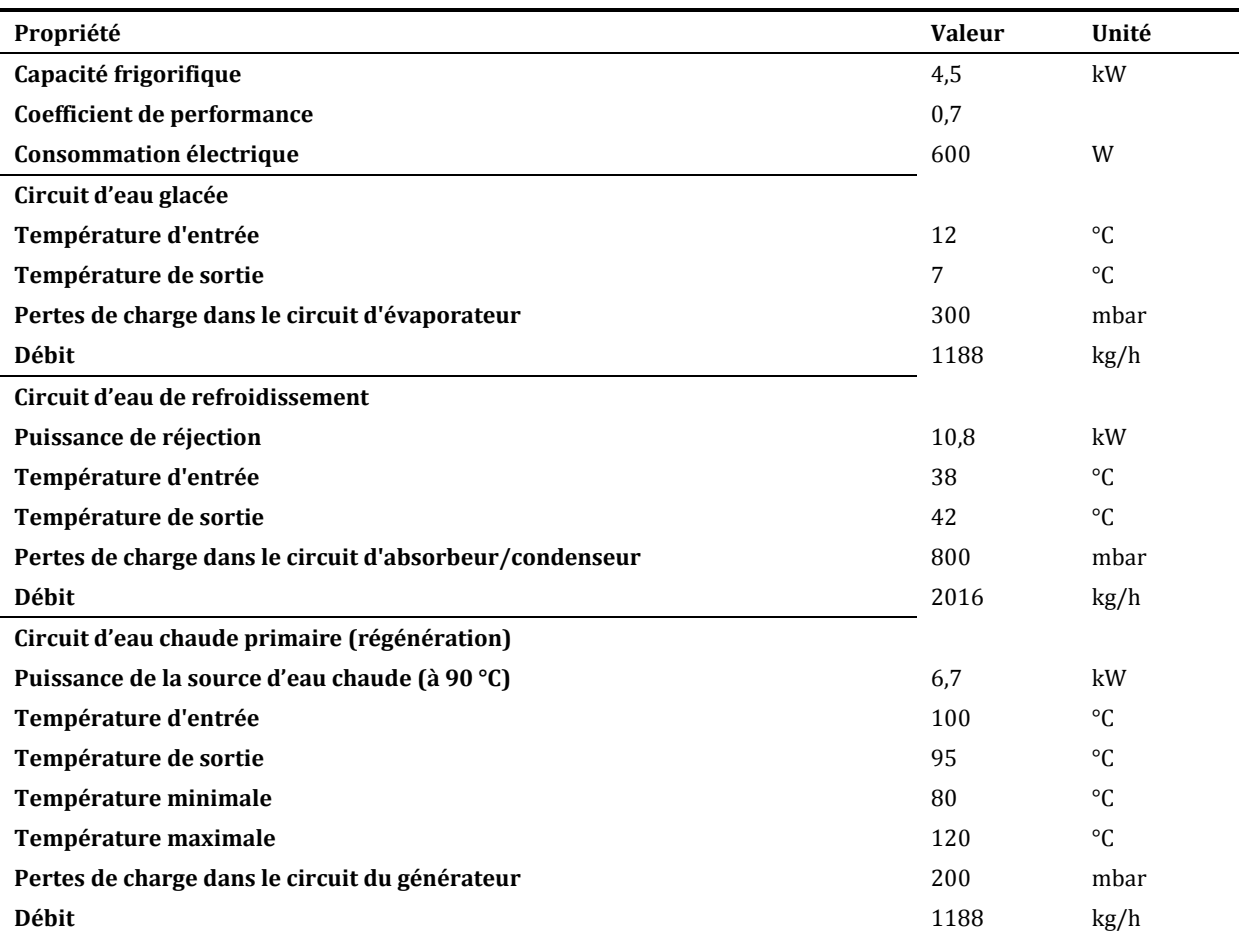

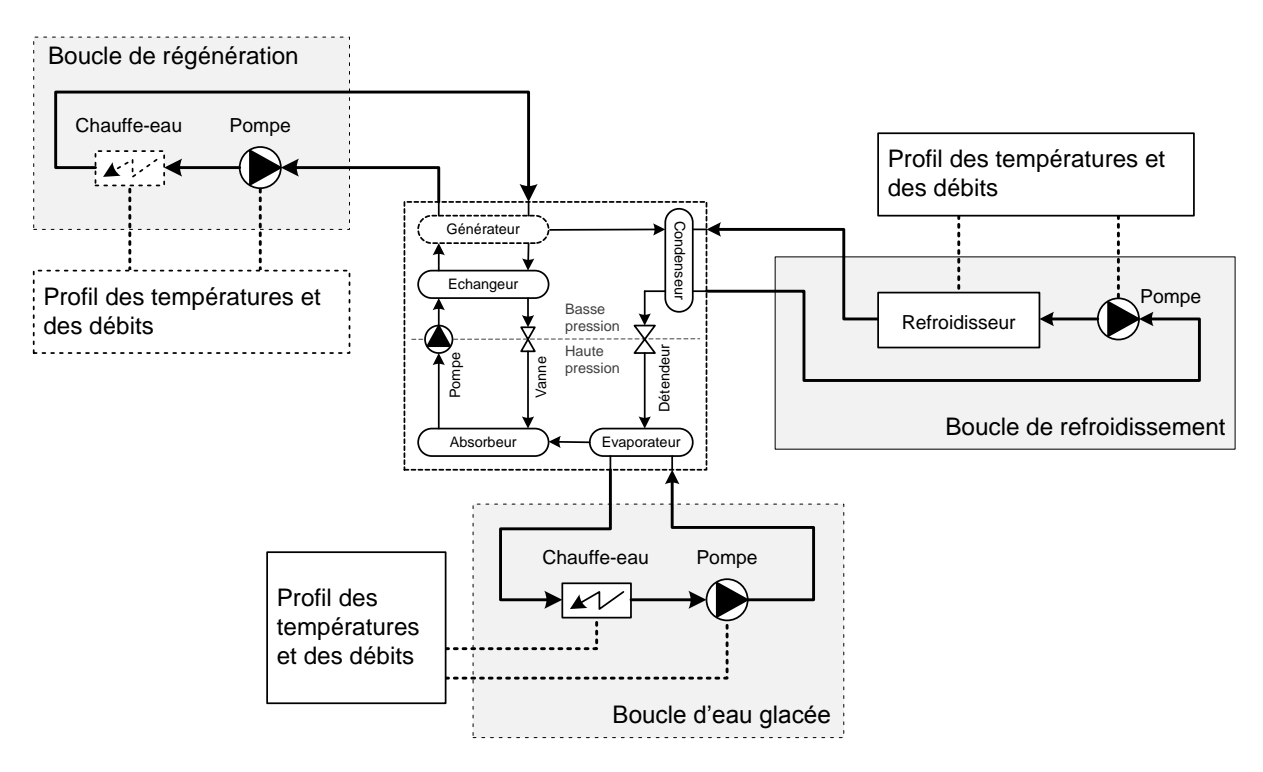

**Figure 2.16 : Banc d'essais virtuel du modèle de la machine frigorifique à absorption** 

<span id="page-78-1"></span>Ces températures permettent alors la définition d'une fonction caractéristique qui permet, à son tour, la linéarisation de l'expression des puissances en fonction des coefficients empiriques. Ces derniers sont déterminés par le calage sur des essais expérimentaux en statique. Le modèle prend en compte également la consommation électrique de la machine qui provient essentiellement du moteur électrique qui fait tourner l'échangeur rotatif.

Préalablement à l'intégration du modèle de la machine frigorifique dans le modèle SYSMFS, il est indispensable de l'essayer dans un banc d'essais virtuel ([Figure 2.16\)](#page-78-1). Cette procédure nous permet de mieux comprendre le comportement du modèle vis-à-vis des données empiriques fournies par l'INES.

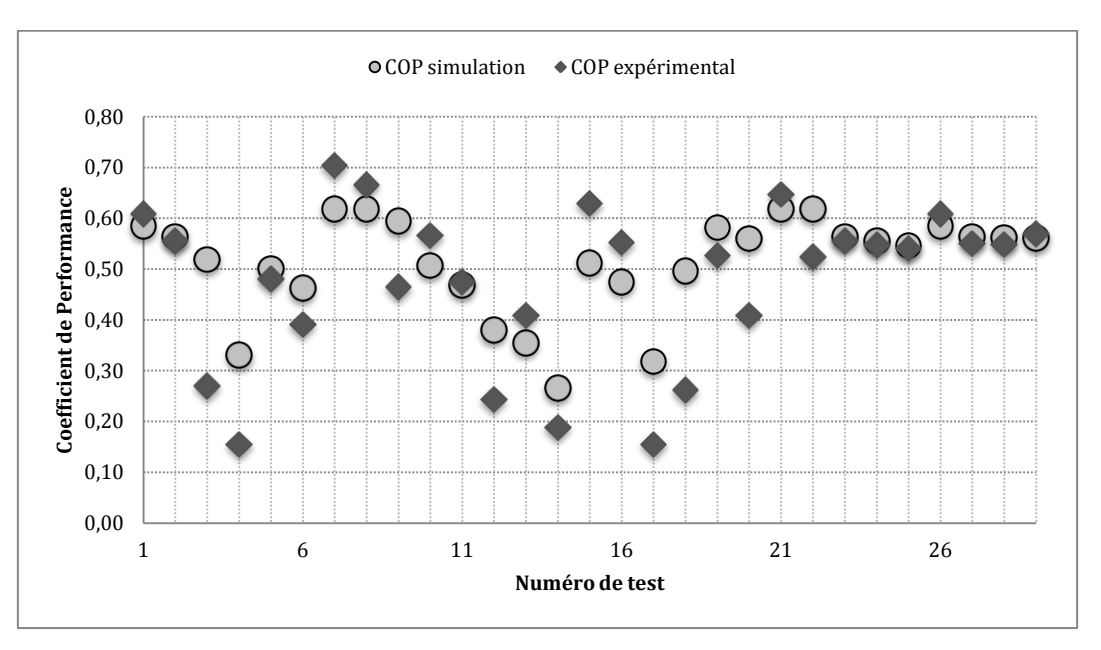

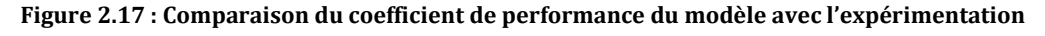

<span id="page-79-1"></span>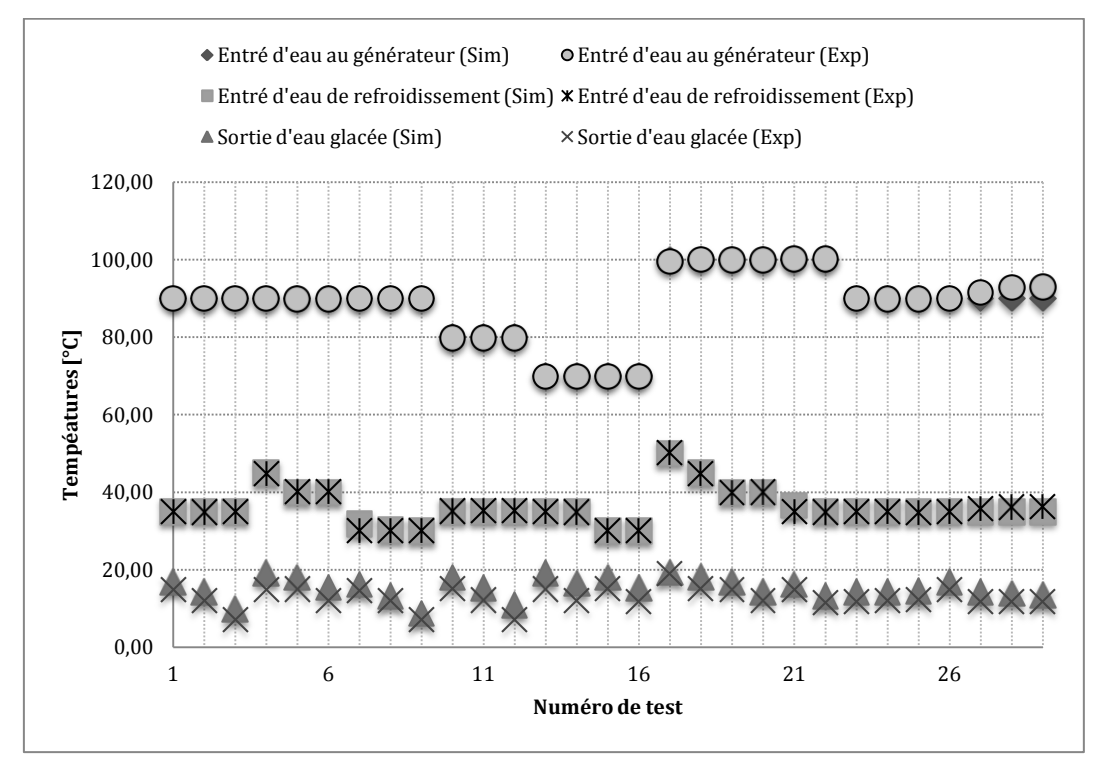

**Figure 2.18 : Comparaison des températures dans les trois circuits principaux du modèle avec l'expérimentation**

<span id="page-79-0"></span>Dans un premier temps, les tests ont montré que cette intégration a réussi comme le montrent les comparaisons avec les résultats empiriques des trois circuits principaux. L'écart des

températures [\(Figure 2.18\)](#page-79-0) semble négligeable pour le modèle ; tandis que celui du COP [\(Figure](#page-79-1)  [2.17\)](#page-79-1) est plus important. Ce fait indique que le modèle de la machine a encore besoin d'ajustement futur si on voudrait avoir un modèle SYSMFS plus précis.

D'autre part, ces essais nous renseignent d'avantage sur les limitations du modèle par rapport à la machine physique ; ces limitations et les moyens pour les contourner seront mentionnés ultérieurement.

### **2.4.8 Modélisation du circuit de refroidissement pour la machine frigorifique**

Selon le principe thermique du fonctionnement d'une machine frigorifique à absorption (§[0\)](#page-34-0), la quantité de chaleur introduite dans la machine doit être évacuée. La chaleur fournit au générateur de la machine, à laquelle se rajoute la quantité de chaleur extraite dans l'évaporateur, sont évacuées généralement par le moyen d'un circuit de refroidissement. Un « dry-cooler » (échangeur à air) peut être intégré dans le corps de la machine. Dans notre cas, la machine testée et son modèle ne disposent pas d'un tel échangeur.

Une tour de refroidissement humide fermée est alors prévue dans le modèle SYSMFS. Cette technologie de refroidissement a quelques inconvénients reliés à la limite de la température humide de l'air, au besoin en eau d'une source externe, à la formation de brouillard et au risque de Légionellose. D'un autre côté, son avantage réside néanmoins dans un meilleur refroidissement et des températures de fonctionnement assez basses par rapport aux autres méthodes [58].

Le modèle de la tour de refroidissement disponible dans la bibliothèque TESS permet de définir les seuils de température à respecter [59]. La puissance du moteur du ventilateur et le débit d'air sont également manipulables afin d'adapter le modèle au besoin du système associé à la tour. La circulation de fluide dans la tour et entre la tour et la machine se fait par une pompe de circulation qui fonctionne en parallèle avec la machine frigorifique et le ventilateur de la tour.

#### **2.4.9 Modélisation du circuit de diffusion de chaleur dans les locaux desservis**

La diffusion de la chaleur dans les locaux forme le dernier anneau dans la chaîne du système de climatisation (chauffage et refroidissement). L'émission, ou l'extraction, de la chaleur nécessite un transfert thermique entre le fluide caloporteur et l'air du local desservi. Ce transfert se fait de plusieurs manières dont l'échange convectif naturel par un plancher chauffant ou l'échange convectif forcé par un ventilo-convecteur (VCV). Le [Tableau 2.6](#page-81-0) résume les avantages et les inconvénients d'un plancher chauffant (PL) et d'un ventilo-convecteur.

Le mouvement forcé de l'air à travers l'échangeur augmente l'efficacité du transfert thermique et le système de distribution a une petite inertie. L'augmentation du taux de transfert entraîne en conséquence une dissipation rapide de la chaleur. Le régime de température est adapté à ce rythme avec des températures entre 60°C à 70°C en mode chauffage et avec une température autour de 12°C en mode refroidissement [60].

Un système solaire équipé par un plancher chauffant fonctionne à une température moyenne de 35°C. Cette configuration est théoriquement plus adaptée qu'un ventilo-convecteur aux conditions défavorables d'ensoleillement en hiver. L'inertie supplémentaire du plancher engendre une réponse lente du système. La modélisation du plancher et son réglage risque également d'être assez délicats ce qui peut affecter directement la réponse du modèle final du SYSMFS.

En été, un système à plancher chauffant doit intégrer soit un plafond rafraichissant, soit une ventilo-convecteur. Cependant, la présence de ces deux types d'émetteurs en même temps n'est pas couramment rencontrée dans les logements individuels.

<span id="page-81-0"></span>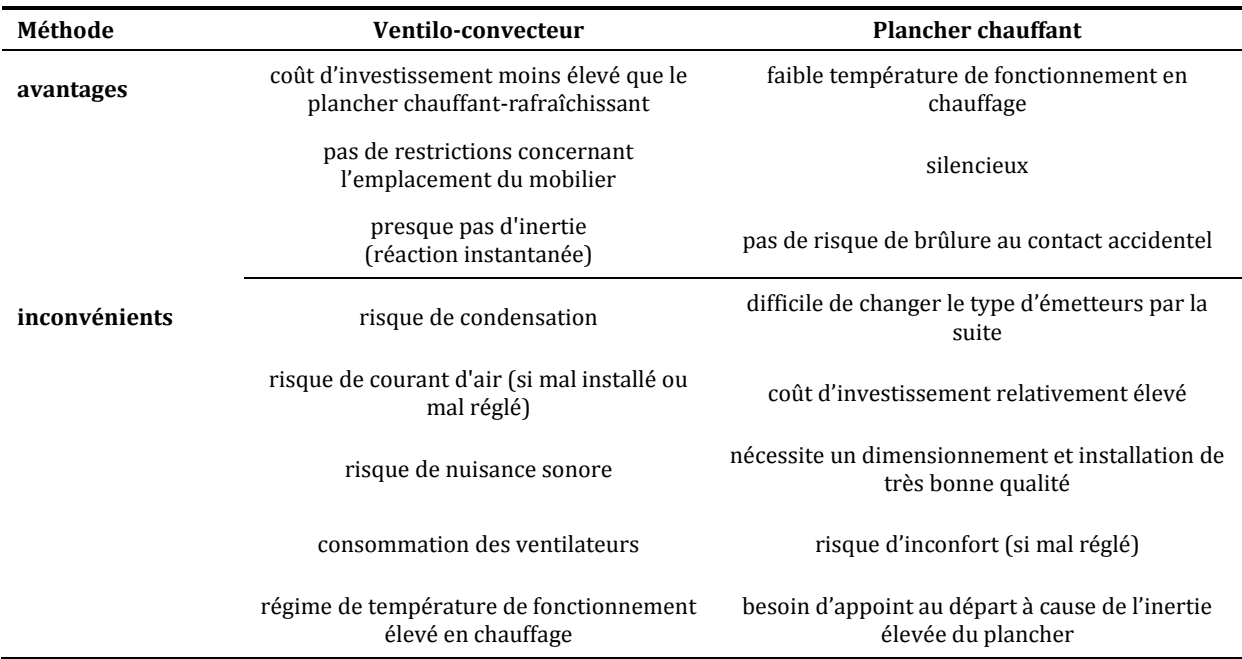

**Tableau 2.6 : Comparaison de deux méthodes de distribution de chaleur dans les locaux (source : [13])** 

Prenant ces facteurs en compte, ainsi que la faible inertie du ventilo-convecteur, le choix du ventilo-convecteur pour le modèle de base pourrait s'avérer, dans un premier temps, plus convenable pour l'objectif de cette étude. Une autre solution, à base de plancher chauffant, pourrait être également prévue par la suite pour une étude comparative.

La modélisation d'un plancher chauffant est faite cependant dans le cadre du projet ABCLIM-SOL. Les ingénieurs qui ont travaillé dans le projet ont utilisé le modèle SYSMFS avec un plancher chauffant associé à un bâtiment individuel, un petit collectif et un tertiaire de bureau. Un exemple de ces résultats est présenté dans l'annexe .

#### <span id="page-81-1"></span>**2.4.10 Modélisation de l'appoint**

La propriété multi-source du SYSMFS provient du fait qu'il intègre au moins deux sources d'énergie : solaire et appoint. La présence de l'appoint électrique intégré au modèle de SYSMFS le rend plus représentatif en termes de performance réelle. Des modélisations similaires dans la littérature ont été basées uniquement sur l'énergie captée (fraction solaire et rendement). Dans ces cas, la simulation négligeait la contribution de la source auxiliaire indispensable dans certains climats [61].

Les systèmes solaires multi-source peuvent être classés en trois catégories principales suivant l'emplacement de leur l'appoint dans le circuit hydraulique. La [Figure 2.19](#page-82-0) donne une illustration de ces trois catégories ou trois modes :

- mode série où le ballon et l'appoint sont connectés en série permettant ainsi de chauffer le fluide caloporteur à la sortie du ballon, si nécessaire ;
- mode parallèle où l'alimentation en fluide chaud se fait en alternance à partir du ballon ou à partir de l'appoint ;

 mode mixte où l'appoint injecte son énergie directement dans le ballon ; il peut être alors une chaudière ou une résistance électrique.

Le dimensionnement de chaque chauffe-eau électrique se fait proportionnellement au besoin maximal de la section alimentée par cet appoint. La puissance nominale d'appoint est estimé pour le cas le plus désavantageux où le système dépend entièrement de l'appoint (exemple : pas d'ensoleillement pour plusieurs jours). L'énergie d'appoint est exploitée suivant la demande et la température du fluide caloporteur.

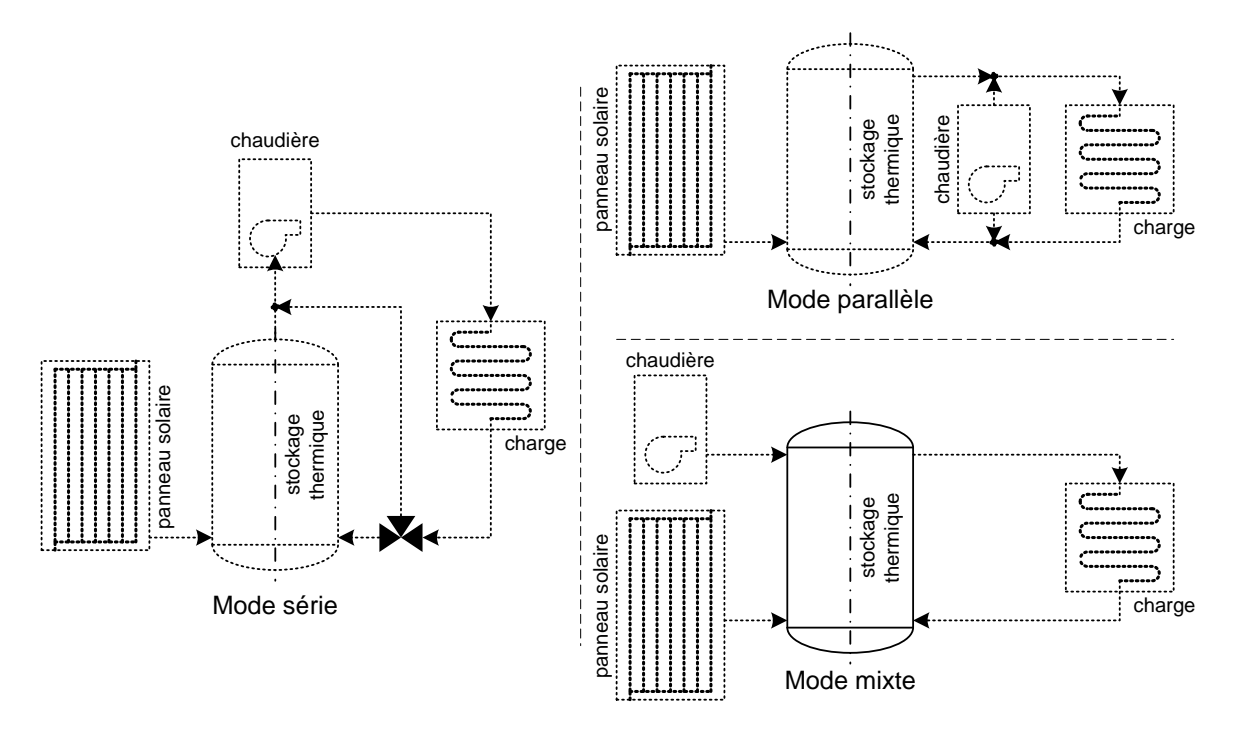

**Figure 2.19 : Gestion de l'appoint suivant son emplacement** 

<span id="page-82-0"></span>Le type d'appoint retenu pour ce travail est purement électrique. Ce choix n'implique pas qu'il est la meilleure solution mais il est fait pour permettre l'estimation de la consommation. Le modèle du SYSMFS est équipé par une résistance électrique qui permet d'injecter presque instantanément la chaleur nécessaire au système ; il est également possible de placer la résistance électrique soit directement dans le ballon ou sur une partie externe du circuit suivant les configurations.

Du point de vue du bilan énergétique, l'énergie de la source auxiliaire peut être considérée comme une pénalisation due au manque d'énergie solaire qui entraîne bien entendu un manque du confort thermique. Afin de préserver les conditions du confort, la quantité d'énergie rajoutée par la source auxiliaire sera ainsi considérée comme un surcoût économique supplémentaire. Pour combler ce manque, certains fabricants ont déjà intégré une chaudière à gaz directement dans certains de leurs modèles des ballons solaires [50].

Lors du calcul du coût d'exploitation final, on compte uniquement l'énergie payée par le client ; le coefficient de transition de l'électricité entre le compteur électrique et le point d'épuisement est pris en compte (de l'ordre de 99%). En même temps, une source d'appoint à gaz est probablement la solution la plus prisée sur le marché actuel, le remplacement de la résistance électrique par une chaudière à gaz ou à bois pourrait être envisagé ultérieurement sans changer de manière significative le modèle.

#### - 82 - CHAPITRE 2 PRINCIPES DE MODELISATION DU SYSTEME MULTIFONCTION MULTI-SOURCE Cette thèse est accessible à l'adresse : http://theses.insa-lyon.fr/publication/2011ISAL0085/these.pdf © [N. Jabbour], [2011], INSA de Lyon, tous droits réservés

#### <span id="page-83-1"></span>**2.4.11 Modélisation de la commande**

L'algorithme de contrôle-commande est basé sur un contrôleur de température de type marche/arrêt. Ce contrôleur dépend de l'état de sa sortie à l'instant précédent,  $\gamma_{k-1}$ , afin de déterminer son action à l'instant actuel,  $\gamma_k$ . Illustré graphiquement dans la [Figure 2.20,](#page-83-0) ce principe de fonctionnement peut être exprimé mathématiquement comme :

$$
\sin \gamma_{k-1} = 1 \text{ et } \Delta T_L \le (T_H - T_L) \Rightarrow \gamma_k = 1
$$
\n
$$
\sin \gamma_{k-1} = 1 \text{ et } \Delta T_L > (T_H - T_L) \Rightarrow \gamma_k = 0
$$
\n
$$
\sin \gamma_{k-1} = 0 \text{ et } \Delta T_H \le (T_H - T_L) \Rightarrow \gamma_k = 1
$$
\n
$$
\sin \gamma_{k-1} = 0 \text{ et } \Delta T_H > (T_H - T_L) \Rightarrow \gamma_k = 0
$$
\n(43)

où Δ $T_L$ , Δ $T_H$  sont les tolérances basse et haute du contrôleur qui délimitent la zone de hystérésis montrée dans l[a Figure 2.20](#page-83-0) (°C),  $\gamma$  est le signal de contrôle,  $T_L$ ,  $T_H$  sont les limites basse et haute de la température (°C).

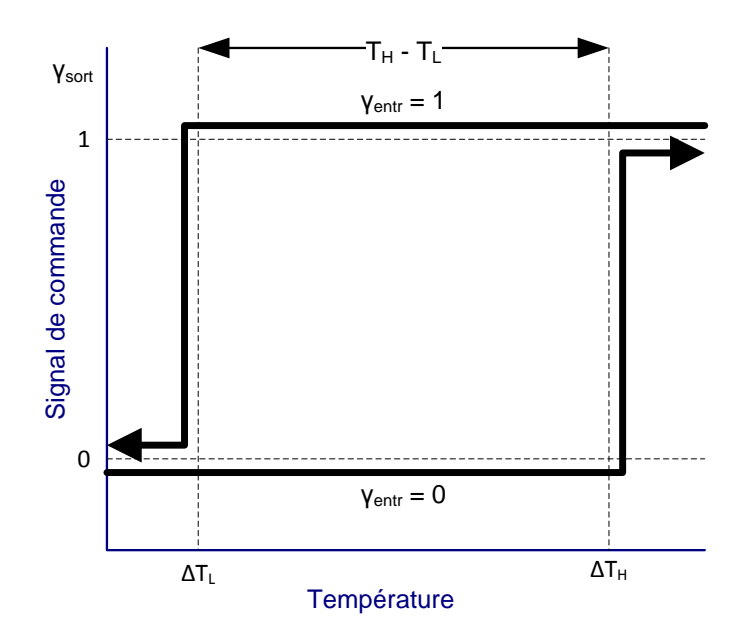

**Figure 2.20 : Schéma d'action du contrôleur de type marche/arrêt** 

<span id="page-83-0"></span>La température de consigne est assignée pour chaque contrôleur suivant sa fonction. Tous les contrôleurs dans le modèle ont des tolérances de 0,1 °C pour la valeur basse et 1 °C pour la haute. Une condition supplémentaire s'ajoute aux conditions précédentes par mesure de sécurité :

$$
\text{si } T_{entr} > T_{max} \Rightarrow \gamma_{sort} = 0 \tag{44}
$$

Cette mesure de protection est largement rencontrée dans les installations domestiques où il faut se protéger des températures extrêmes. Des limites de températures sont introduites, par exemple, dans le modèle SYSMFS ; elles empêchent les pompes solaires de continuer à recharger les ballons quand la température du ballon atteint 95 °C pour le ballon solaire principal et 90 °C pour celui d'ECS. Toutefois, c'est une limite qui a été imposée par le modèle de ballon de stockage thermique.

Au total, le modèle du système comporte quatre contrôleurs : un thermostat pour le chauffage et le refroidissement, deux contrôleurs pour la recharge du ballon solaire et du ballon ECS et un contrôleur pour assurer la gestion de l'énergie solaire captée.

Le thermostat mesure la température de l'air dans les locaux desservis. Il est soumis aux préférences de l'utilisateur qui choisira les températures de confort pour l'été et l'hiver (paramètre de régulation). Par défaut, la température de consigne est fixée à 19 °C en hiver et à 26 °C en été.

La période de chauffage ou de refroidissement est considérée comme un paramètre du modèle. Le refroidissement fonctionne entre le début du mois de juin (jour 151 ou 3624 h) jusqu'à la fin du mois de septembre (jour 273 ou 6552 h) ; en dehors de ces périodes, le système fonctionnera en mode chauffage.

La recharge des ballons par les panneaux solaires est réglée par deux contrôleurs. Quand la température à la sortie du panneau solaire dépasse celle dans la partie basse d'un ballon, la pompe associée à ce ballon est mise en marche. La vanne trois voies, à la sortie des panneaux, dirige le fluide dans la direction du ballon qui a demandé la recharge. Au cas où la commande indique la recharge de deux ballons en même temps, la vanne divisera le débit principal en provenance des panneaux par le rapport :

$$
Ta_{van} = \frac{FR_{pmp,sol}}{FR_{pmp,ECS}}
$$
\n(45)

où  $Ta_{van}$  est le rapport utilisé par la vanne trois voies pour la recharge instantanée de deux ballons,  $FR_{pmp,sol}$  est le débit nominal de la pompe de recharge du ballon solaire principal,  $FR_{\text{pmp}}$ <sub>sol</sub> est le débit nominal de la pompe de recharge du ballon ECS.

Le dernier contrôleur a pour mission d'éviter que la recharge du ballon ECS se déroule en parallèle par la pompe solaire et par l'appoint, ce qui met en avant l'utilisation de la source renouvelable.

Au delà de ce qui était mentionné, l'optimisation des algorithmes de contrôle est toujours possible. Une méthode de contrôle plus avancée (PI, PID), un modèle prédictif (en fonction des prévisions météo) et le confort adaptatif sont des voies à explorer.

## **2.5 Estimation de la consommation du système**

Dans un système multi-sources, la consommation d'énergie peut être classée en deux catégories : une consommation d'appoint et une consommation de nature parasitaire. L'énergie finale consommée s'écrit [3] :

$$
E_{tot} = E_{app} + E_{par} = \frac{W_{app}}{\eta_{elec}} + \frac{W_{par}}{\eta_{elec}}
$$
\n(46)

où  $E_{tot}$  est l'énergie primaire (Wh),  $E_{app}$  est l'énergie primaire consommée par l'appoint (Wh),  $E_{par}$  est l'énergie primaire consommée par les composants du système (Wh),  $W_{app}$  est la consommation de l'appoint (Wh),  $W_{par}$  est la consommation des composants du système (Wh),  $\eta_{elec}$  est le coefficient d'efficacité de transport d'énergie qui est considéré égal à 99% ([§2.4.10\)](#page-81-1).

La consommation d'appoint représente la part de l'énergie qui se transforme en chaleur par le moyen des résistances électriques ou des chauffe-eaux instantanés. L'estimation de ce genre de consommation est relative à la puissance de l'appareil et la durée de son fonctionnement :

<sup>- 84 -</sup> CHAPITRE 2 PRINCIPES DE MODELISATION DU SYSTEME MULTIFONCTION MULTI-SOURCE Cette thèse est accessible à l'adresse : http://theses.insa-lyon.fr/publication/2011ISAL0085/these.pdf © [N. Jabbour], [2011], INSA de Lyon, tous droits réservés

$$
W_{app} = \sum_{i=1}^{3} \Delta t_{app,i} \cdot P_{app,i}
$$
 (47)

où  $W_{app}$  est la consommation d'appoint (Wh), i est le nombre d'appoints dans le système,  $\Delta t_{app,i}$ est le temps de fonctionnement de l'appoint (h),  $P_{app,i}$  est la puissance de l'appoint (W).

La somme des consommations électriques de tous les composants, hors chauffe-eau, d'un système solaire est considéré par la Tâche 26 de l'AIE comme parasitaire. Cette consommation comprend la demande électrique des pompes à fluide, de la chaudière et ses accessoires, des vannes équipées par actionneurs, le système de distribution de la chaleur et des contrôleurs programmables. Dans ce contexte, la consommation des composants auxiliaires pour le SYSMFS modélisé est alors :

<span id="page-85-1"></span>
$$
W_{par} = W_{pmps} + W_{blr} + W_{hp} + W_{hdst} + W_{vs} + W_{ctrl}
$$
\n
$$
(48)
$$

où  $W_{par}$  est la consommation des composants du système (Wh),  $W_{pmps}$  est la consommation des pompes (Wh),  $W_{blr}$  est la consommation de la chaudière (s'il y en a) (Wh),  $W_{hp}$  est la consommation de la machine frigorifique à absorption et sa tour de refroidissement (Wh),  $W_{hdst}$ est la consommation du système de distribution de la chaleur dans les locaux desservis (Wh),  $W_{vs}$  est la consommation des vannes contrôlées (Wh),  $W_{ctrl}$  est la consommation des contrôleurs programmables (Wh).

Sachant que le système étudié utilise uniquement une source électrique comme source d'appoint, la consommation de la chaudière est alors considérée nulle dans l'Équation [\(48\).](#page-85-1) Les autres consommations seront plus détaillées dans les paragraphes suivants.

#### <span id="page-85-0"></span>**2.5.1 Consommation des pompes à fluide**

La consommation des pompes dans le modèle SYSMFS peut être donnée comme la somme des puissances de toutes les pompes individuelles dans le circuit hydraulique en fonction de leurs durées de fonctionnement :

$$
W_{pmps} = \Delta t_{pmp,sol} P_{pmp,sol} + \Delta t_{pmp,ECS} P_{pmp,ECS} + \Delta t_{pmp,sh} P_{pmp,sh}
$$
  
 
$$
+ \sum_{i=1}^{i=3} \Delta t_{pmp,hp,i} P_{pmp,hp,i} + \sum_{j=1}^{j=m} \Delta t_{pmp,aux,j} P_{pmp,aux,j}
$$
 (49)

où  $W_{pmps}$  est la consommation des pompes (Wh),  $\Delta t_{pmp,sol}$  est le temps de fonctionnement de la pompe solaire (pompe dans la boucle solaire) (h),  $P_{pmp,sol}$  est la puissance de la pompe solaire (W),  $\Delta t_{pmp,ECS}$  est le temps de fonctionnement de la pompe de recharge du ballon ECS (h),  $P_{pmp,ECS}$  est la puissance de la pompe de recharge du ballon ECS (W),  $\Delta t_{pmp,sh}$  est le temps de fonctionnement de la pompe du système de chauffage (h),  $P_{pmp,sh}$  est la puissance de la pompe du circuit de chauffage (W),  $\Delta t_{pmp,hp,i}$  est le temps de fonctionnement des pompes à fluide dans les trois boucles du circuit de la machine frigorifique à absorption (h),  $P_{pmp,hp,i}$  est la puissance de chaque pompe dans le circuit de la machine frigorifique à absorption (W),  $\Delta t_{pmp,aux,i}$  est le temps de fonctionnement de chaque pompe supplémentaire dans le système (h),  $P_{pm,aux,i}$  est la puissance de chaque pompe supplémentaire dans le système (W).

La puissance électrique de la pompe dans le circuit de l'eau glacée de la machine frigorifique peut être évaluée à 17 W pour chaque 1 kW de la puissance de la machine frigorifique associée [62].

Les pompes pour le chauffage, l'ECS, la tour de refroidissement et la boucle de régénération de la machine à absorption ont une consommation présumée invariable avec les paramètres à optimiser dans le modèle SYSMFS. La puissance électrique de chacune de ces pompes est égale à 50 W.

Certaines machines à absorption peuvent, bien entendu, intégrer une ou plusieurs pompes dans le corps de la machine, ce qui n'est pas le cas de la machine étudiée.

La puissance électrique prise en compte lors du calcul de la consommation des pompes est celle du moteur de la pompe. Aucune énergie n'est transférée du moteur au fluide traversant la pompe.

#### **2.5.2 Consommation de la pompe solaire**

La pompe solaire se situe dans une position intermédiaire entre le panneau solaire et l'échangeur de chaleur du ballon de stockage thermique. Lors de nos simulations, seule la puissance de cette pompe est modélisée avec l'aide du Type 3b de TRNSYS. Ce modèle calcule le débit massique en fonction du signal de contrôle ; la puissance électrique consommée par le moteur de la pompe est également estimée. Pour le modèle SYSMFS, nous ne considérons pas les gains de chaleur en provenance de composants auxiliaires actifs dans le système ; aucun échange thermique n'est alors permis entre le moteur et le fluide. La température du fluide sortant de la pompe est :

$$
T_{pmp,sort} = T_{pmp,entr} + \frac{P_{pmp} F_{par}}{\dot{m} C_p} = T_{pmp,entr} + 0 = T_{pmp,entr}
$$
\n(50)

où  $T_{pmp,sort}$  est la température de fluide à la sortie de la pompe (°C),  $T_{pmp,entr}$  est la température de fluide à l'entrée de la pompe (°C),  $P_{pmp}$  est la puissance électrique de la pompe (W),  $F_{par}$  est la fraction de la puissance de pompe convertie en énergie thermique fournie au fluide,  $\dot{m}$  est le débit massique du fluide,  $C_p$  est la chaleur spécifique du fluide (J/kg.K), *m* est le débit du fluide entrant et sortant de la pompe (kg/s).

Le débit du fluide traversant la pompe est :

$$
\dot{m}_{entr} = \gamma \dot{m}_{sort} \tag{51}
$$

où  $\dot{m}_{entr}$  est le débit massique à l'entrée de la pompe (kg/s),  $\gamma$  est le signal de commande pour la pompe,  $\dot{m}_{sort}$  est le débit massique à la sortie de la pompe (kg/s).

La puissance à la sortie de la pompe est toujours fonction du signal de commande :

<span id="page-86-0"></span>
$$
P_{pmp} = \gamma \, P_{pmp,max} \tag{52}
$$

où  $P_{pmp}$  est la puissance de la pompe (W),  $\gamma$  est le signal de commande pour la pompe,  $P_{pmp,max}$ est la puissance nominale de la pompe (W).

Dans le circuit primaire d'un système solaire, la puissance électrique de la pompe solaire est donnée en fonction de son débit nominal ; ce dernier est déterminé, à son tour, par la surface du panneau solaire. La Tâche 26 d'AIE a proposé la formule suivante afin d'estimer la puissance électrique de la pompe solaire principale avec un échangeur intégré au ballon solaire thermique et une surface du panneau pouvant aller jusqu'à 75 m<sup>2</sup> [3] :

$$
P_{pmp,sol} = 0.3 A_{panu}^2 - 2.5 A_{panu} + 50
$$
\n(53)

<sup>- 86 -</sup> CHAPITRE 2 PRINCIPES DE MODELISATION DU SYSTEME MULTIFONCTION MULTI-SOURCE Cette thèse est accessible à l'adresse : http://theses.insa-lyon.fr/publication/2011ISAL0085/these.pdf © [N. Jabbour], [2011], INSA de Lyon, tous droits réservés

où  $P_{pmp,sol}$  est la puissance de la pompe solaire (W),  $A_{panu}$  est la surface du panneau solaire à condition que  $A_{panu} \le 75m^2$  (m<sup>2</sup>).

La [Figure 2.21](#page-87-0) trace l'Équation [\(53\)](#page-86-0) précédente pour la gamme de puissance requise pour des surfaces entre 5 m<sup>2</sup> et 75 m<sup>2</sup>. Dans la zone  $[0 \text{ m}^2, 30 \text{ m}^2]$ , la puissance électrique requise peut paraitre raisonnable, mais au-delà, elle devient assez élevée.

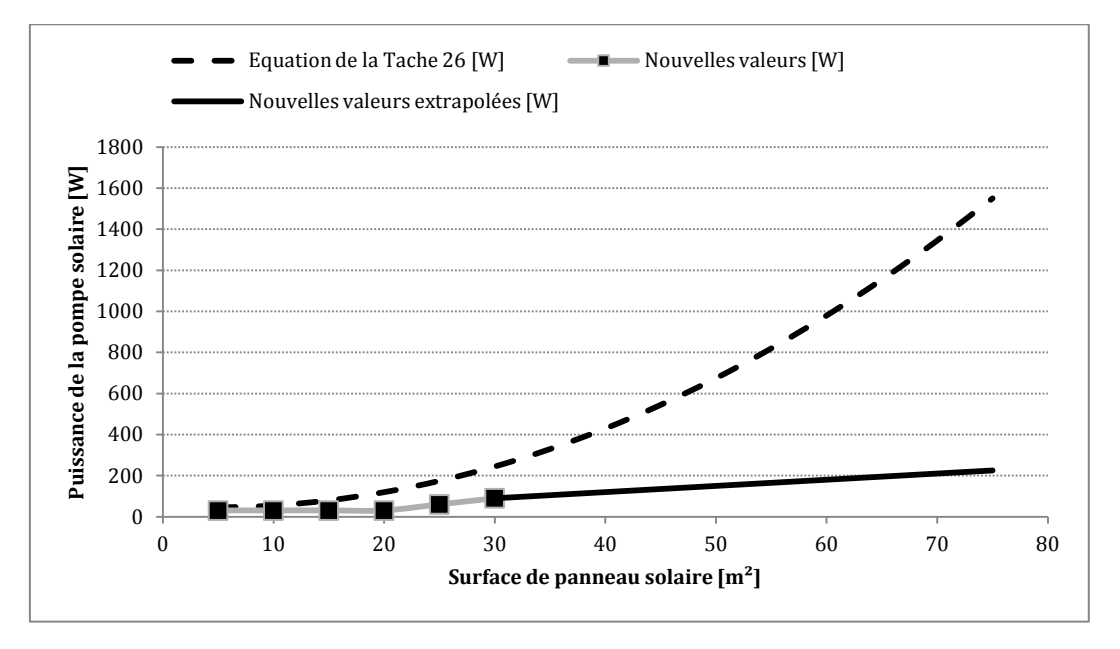

**Figure 2.21 : Puissance électrique de la pompe solaire principale** 

<span id="page-87-0"></span>Pour confirmer cette dernière hypothèse, nous avons trouvé dans la littérature trois valeurs de puissance correspondantes à trois gammes de surface du panneau [63] :

<span id="page-87-1"></span>
$$
P_{pmp,sol} = 30 \text{ W} : A_{panu} \le 20 \text{ m}^2
$$
\n
$$
P_{pmp,sol} = 60 \text{ W} : A_{panu} \le 25 \text{ m}^2
$$
\n
$$
P_{pmp,sol} = 90 \text{ W} : A_{panu} \le 30 \text{ m}^2
$$
\n
$$
(54)
$$

Par extrapolation linéaire, nous avons pu établir une nouvelle équation qui donne la puissance dans la gamme [30, 75]  $m^2$  :

$$
P_{pmp,sol} = 30 \text{ W} : A_{panu} \le 20 \text{ m}^2
$$
  
\n
$$
P_{pmp,sol} = 3.04 A_{panu} - 4.61 \text{ [W]} : A_{panu} > 20 \text{ m}^2
$$
 (55)

Une comparaison [\(Figure 2.21](#page-87-0)) de cette dernière équation avec l'équation [\(53\)](#page-86-0) montre un écart important entre les deux propositions dans la gamme de surface [30, 75]  $m^2$ .

La puissance de la pompe peut être estimée d'une manière classique en fonction des pertes de charge dans le circuit solaire primaire. Nous n'avons pas cependant considéré cette approche car nous avons souhaité que la puissance de la pompe soit fonction de la surface du panneau solaire. Du au fait que ne disposons pas de suffisamment de données pour valider l'Équation [\(55\),](#page-87-1) nous sommes contraints alors d'utiliser l'Équation [\(53\)](#page-86-0) pour cette étude.

#### **2.5.3 Consommation du système de distribution de chaleur**

La consommation d'un système de distribution de chaleur d'un ventilo-convecteur est donnée par :

où  $W_{hdst}$  est la consommation du système de distribution de la chaleur dans les locaux desservis (Wh),  $\Delta t_{hdst}$  est le temps de fonctionnement du système de distribution de la chaleur,  $P_{hdst}$  est la puissance du moteur électrique de ventilateur dans le ventilo-convecteur (520 W pour cinq unités [64]) (W).

Au cas où le système est équipé d'un plancher chauffant, cette consommation pourra être considérée comme négligeable, car le transfert de chaleur à l'air se fait par convection naturelle. La consommation des pompes reliées au système de distribution de chaleur a été déjà définie dans le paragraphe [§2.5.1.](#page-85-0) 

#### **2.5.4 Consommation de la machine frigorifique à absorption**

Suivant la technologie utilisée, une machine frigorifique à absorption peut avoir un moteur ou une pompe à vide. La machine étudiée a un moteur électrique qui fait tournée l'échangeur rotatif (le tambour). La machine contient également une vanne de contrôle et un contrôleur dont la consommation peut être négligeable lors de la modélisation. La tour de refroidissement humide contient à son tour un ventilateur dont on estime la puissance à 200 W [65].

La consommation de la machine frigorifique à absorption et de la tour de refroidissement associée est donnée par :

$$
W_{hp} = \Delta t_{hp} \times P_{hp} \tag{57}
$$

où  $W_{hn}$  est la consommation de la machine frigorifique à absorption et de la tour de refroidissement (Wh),  $\Delta t_{hp}$  est le temps de fonctionnement de la machine frigorifique et de la tour de refroidissement,  $P_{hn}$  est la puissance du moteur électrique de la machine et de la tour de refroidissement (W).

#### **2.5.5 Consommation des contrôleurs et des vannes de contrôle**

Le modèle SYSMFS final contient cinq contrôleurs. Pour chaque contrôleur, une puissance de 1 W a été considérée ; la somme totale donne alors la consommation du système de contrôlecommande estimée à :

$$
W_{ctrl} = 5 \times 8760 = 43800 \text{ Wh}
$$
 (58)

où  $W_{ctrl}$  est la consommation des contrôleurs qui fonctionnent pendant 1 an (Wh). De même, le système a une seule vanne trois voies motorisée, ce qui génère une consommation estimée à :

$$
W_{\nu s} = 1 \times 8760 = 8760 \text{ Wh}
$$
 (59)

où  $W_{vs}$  est la consommation des vannes trois voies motorisées (Wh).

## **2.6 Pénalités supplémentaires pour le manque de confort thermique**

Le confort thermique est un facteur qui doit être satisfait à tout moment. Des inconforts occasionnels sont, bien entendu, acceptables suivant leurs amplitudes et leurs durées. Le facteur économique ne permet pas à lui seul à garantir le confort thermique ; mais si c'est le cas, la comparaison de deux solutions va tourner certainement dans la faveur de la solution la plus économe.

Le confort thermique est un concept qui prend en compte une dizaine des facteurs physiques et physiologiques comme : la température de l'air, la vitesse de l'air, etc. Dans la littérature, Il existe plusieurs méthodes pour estimer le confort thermique. Pour le modèle SYSMFS, le critère de confort est basé essentiellement sur la température de l'air à l'intérieur des locaux desservis et sur la température de l'ECS délivrée à l'usage.

La pénalité supplémentaire pour la température de l'ECS est donnée pour 45°C par [54] :

<span id="page-89-0"></span>
$$
Q_{pen, ECS} = \sum_{i=1}^{t_{sim}} \Delta t_i \ m \ C_p \left( \left\{ \left( \max(0, (45 - T_{ECS})) + 1 \right)^x - 1 \right\} + \max(0, (45 - T_{ECS})) \right)
$$
\n(60)

où  $Q_{pen, ECS}$  est la quantité de chaleur supplémentaire à rajouter à la consommation du système si la température de l'ECS n'est pas celle demandée (Wh),  $\Delta t_i$  est le pas de temps de la simulation (ex. 0,1 h [48]) (h),  $t_{sim}$  est le temps total de la simulation (h),  $\dot{m}$  est le débit massique (kg/sec),  $C_p$  est la chaleur spécifique de l'eau (J/kg.K),  $T_{ECS}$  est le température de l'ECS délivrée à l'usage (°C), ), x est une valeur de l'exponentielle  $x = 2$ .

La pénalité pour le chauffage est donnée pour 19,5°C par :

<span id="page-89-1"></span>
$$
Q_{pen,sh} = \sum_{i=1}^{t} \Delta t_i \, UA \left\{ \max \left( 0, \left( \left[ \left( \max(0, (19.5 - T_{air})) + 1 \right)^{x} - 1 \right] + \max(0, (19.5 - T_{air})) \right) \right) \right\}
$$
\n
$$
(61)
$$

où  $Q_{pen,sh}$  est la quantité de chaleur supplémentaire à rajouter à la consommation pour pénaliser le manque de confort en hiver (Wh),  $\Delta t_i$  est le pas de temps de la simulation (ex. 0,1 h [48]) (h),  $t_{sim}$  est le temps total de la simulation (h), UA est le coefficient de perte de chaleur pour le bâtiment (W/K),  $T_{air}$  est la température de l'air dans les locaux desservis (°C), x est une valeur de l'exponentielle  $x = 2$  (Shah, 2002).

La pénalité pour le refroidissement est donnée pour 27°C par :

<span id="page-89-2"></span>
$$
Q_{pen,sc} = \sum_{i=1}^{t} \Delta t_i \, UA \left\{ \max \left( 0, \left( \left( \max(0, (T_{air} - 27)) + 1 \right)^{x} - 1 \right) \right) \right\} \right\}
$$
(62)

où  $Q_{pen,SC}$  est la quantité de chaleur supplémentaire à rajouter à la consommation pour pénaliser le manque de confort en été (Wh),  $\Delta t_i$  est le pas de temps de la simulation (ex. 0,1 h [48]) (h),  $t_{sim}$  est le temps total de la simulation (h), UA est le coefficient de perte de chaleur pour le bâtiment (W/K),  $T_{air}$  est la température de l'air dans les locaux desservis (°C), x est une valeur de l'exponentielle  $x = 2$  (Shah, 2002).

Les fonctions de pénalité, Équations [\(60\),](#page-89-0) [\(61\)](#page-89-1) et [\(62\),](#page-89-2) que nous employons pénalisent le manque de confort occasionnel avec un incrément sur l'énergie consommée par le système et ainsi sur le coût d'exploitation du système. Ce surcoût est proportionnel de deuxième ordre  $(x = 2)$  à l'écart de la température consigne, ce qui pénalise sévèrement les mauvaises solutions.

#### **2.7 Validation du modèle SYSMFS**

Couramment, la démarche pour la modélisation d'un phénomène passe par une étape expérimentale afin de vérifier et de valider le modèle de simulation proposé.

Pour que les résultats de la modélisation soient corrects, il faut que le modèle et les hypothèses de calcul soit justes. Cependant, le modèle de SYSMFS est très complexe, il contient un nombre considérable d'éléments qui doivent être paramétrés et des connexions qui doivent être vérifiées. Une vérification exhaustive d'un tel modèle n'est pas pratiquement faisable.

Une autre modalité de vérification du modèle a été proposée dans le contexte du projet ABCLIM-SOL. Il est proposé de comparer les résultats du modèle SYSMFS à ceux d'un système classique sans recours à une source renouvelable. Cette comparaison permet ainsi d'estimer la fiabilité du modèle vis-à-vis d'un système CVC conventionnel.

### **2.8 Estimation du système de référence**

L'évaluation de la validité d'une solution à énergie renouvelable passe avant tout par une comparaison avec une solution classique sans recours à la source renouvelable. Un système de référence peut être alors estimé à partir des données comme les besoins thermiques du bâtiment.

La consommation en énergie du système de référence peut être définie comme :

<span id="page-90-0"></span>
$$
Q_{aux,ref} = Q_{sh} + Q_{ECS} + Q_{dep,ref}
$$
\n(63)

où  $Q_{aux,ref}$  est la consommation d'énergie de référence (Wh),  $Q_{sh}$  est la charge du chauffage (Wh),  $Q_{ECS}$  est le besoin énergétique en ECS (Wh),  $Q_{deep, ref}$  sont les pertes thermiques subies par le système de référence (Wh).

On considère que la partie chauffage et refroidissement du système de référence n'est pas équipée d'un stockage thermique. Un seul ballon d'ECS subit des pertes thermiques annuelles (c. à d. durant 8760 h) estimées à [3] :

$$
Q_{dep, ref} = UA_{bln, ref} \left( T_{bln, ref} - T_{amb} \right) \times 8760 \tag{64}
$$

où  $Q_{dep, ref}$  sont les pertes thermiques subies par le système de référence (Wh),  $T_{bln, ref}$  est la température moyenne du ballon ECS de référence (°C),  $T_{amb}$  est la température ambiante (°C),  $UA_{bln,ref}$  est le coefficient de déperditions thermiques (W/K).

D'après la norme française [66] le volume du ballon de stockage ECS doit être pris égal à 75% du volume de soutirage journalier (estimé à 150 L, [§2.4.4\)](#page-72-2) avec un coefficient des déperditions thermiques :

$$
UA_{bln,ref} = 0.16 \sqrt{V_{bln, ECS,ref}}
$$
 (65)

où  $UA_{bln,ref}$  est le coefficient de déperditions thermiques (W/K).  $V_{bln, ECS, ref}$  est le volume du ballon ECS de référence (litre).

Lors du calcul du système de référence, les pertes dues à la tuyauterie sont négligées.

La consommation en énergie primaire de référence est alors :

$$
E_{aux,ref} = \frac{Q_{aux,ref}}{\eta_{aux,ref}}
$$
(66)

où  $E_{aux,ref}$  est l'énergie primaire consommée par le système de référence (Wh),  $Q_{aux,ref}$  est la consommation d'énergie de référence (Wh),  $\eta_{aux,ref}$  est le coefficient d'efficacité annuelle moyenne de 85% [3].

<sup>- 90 -</sup> CHAPITRE 2 PRINCIPES DE MODELISATION DU SYSTEME MULTIFONCTION MULTI-SOURCE Cette thèse est accessible à l'adresse : http://theses.insa-lyon.fr/publication/2011ISAL0085/these.pdf © [N. Jabbour], [2011], INSA de Lyon, tous droits réservés

Comme le système de référence n'a pas besoin d'appoint supplémentaire, l'énergie consommée par les composants auxiliaires peut être alors estimée à partir de la somme :

$$
W_{par,ref} = W_{pmps,ref} + W_{blr,ref} + W_{hp,ref} + W_{hdst,ref}
$$
 (67)

où  $W_{par,ref}$  est la consommation des composants auxiliaires du système de référence (Wh),  $W_{pmps,ref}$  est la consommation des pompes du système de référence (Wh),  $W_{blr,ref}$  est la consommation de la chaudière du système de référence (Wh),  $W_{hp,ref}$  est la consommation de la machine frigorifique du système de référence (Wh),  $W_{hdst,ref}$  est la consommation du système de distribution de la chaleur du système de référence (Wh).

D'une manière similaire à l'estimation de la consommation des pompes du modèle SYSMFS, la consommation des pompes du système de référence s'appuie sur la puissance de chaque pompe et sa durée de fonctionnement. La durée de fonctionnement de chaque pompe varie suivant les besoins du circuit dans lequel se trouve cette pompe. Pour les pompes de référence, la consommation est :

$$
W_{pmps,ref} = \Delta t_{pmp,sh,ref} P_{pmp,sh,ref} + \Delta t_{pmp,hp,ref} P_{pmp,hp,ref}
$$
  
+  $\Delta t_{pmp,ECS,ref} P_{pmp,ECS,ref}$  (68)

où  $W_{pmps,ref}$  est la consommation des pompes du système de référence (Wh),  $\Delta t_{pmp,sh,ref}$  est le temps de fonctionnement de la pompe du système de chauffage de référence (h),  $P_{pmp,sh,ref}$  est la puissance de la pompe du circuit de chauffage de référence (W),  $\Delta t_{pmp,hp,ref}$  est le temps de fonctionnement de la pompe dans le circuit de la machine frigorifique de référence (h),  $P_{pmp,hp,ref}$  est la puissance de la pompe dans le circuit de la machine frigorifique de référence (W),  $\Delta t_{pmp, ECS, ref}$  est le temps de fonctionnement de la pompe dans le circuit ECS de référence (h),  $P_{mmECS,ref}$  est la puissance de la pompe dans le circuit ECS de référence (W).

Les valeurs des temps de fonctionnement pour le modèle SYSMFS sont calculées au cours de chaque simulation ; pour le système de référence, ces valeurs sont estimées à partir de la puissance disponible et la demande énergétique. Le temps de fonctionnement est estimé pour la pompe ECS à [3] :

$$
\Delta t_{pmp, ECS, ref} = \frac{Q_{ECS} + Q_{dep, ref}}{P_{blr, ref}}
$$
(69)

où  $\Delta t_{pmp, ECS, ref}$  est le temps de fonctionnement pour la pompe dans le circuit d'ECS de référence (h),  $Q_{ECS}$  est le besoin énergétique en ECS (Wh),  $Q_{dep, ref}$  sont les pertes thermiques subies par le système de référence (Wh),  $P_{blr,ref}$  est la puissance nominale de la chaudière de référence qui correspondra à la charge thermique  $Q_{aux,ref}$  (W).

De même pour la pompe dans le circuit du chauffage :

$$
\Delta t_{pmp,sh,ref} = \frac{Q_{sh}}{P_{blr,ref}}
$$
\n(70)

où  $\Delta t_{pmp,sh,ref}$  est le temps de fonctionnement pour la pompe dans le circuit du chauffage de référence (h),  $Q_{sh}$  est la charge du chauffage (Wh),  $P_{blr,ref}$  est la puissance nominale de la chaudière de référence qui correspondra à la charge thermique  $Q_{aux,ref}$  (W).

La consommation électrique de la chaudière est estimée en fonction de sa puissance :

$$
W_{blr,ref} = \Delta t_{blr,ref} P_{blr,ref}
$$
\n(71)

où  $W_{blr,ref}$  est la consommation de la chaudière de référence (Wh),  $\Delta t_{blr,ref}$  est le temps de fonctionnement de la chaudière de référence (h),  $P_{blr,ref}$  est la puissance nominale de la chaudière de référence qui correspondra à la charge thermique  $Q_{aux,ref}$  (W).

On considère que l'énergie  $Q_{aux,ref}$ , estimée par l'Équation [\(63\),](#page-90-0) doit être fournie par une chaudière de référence. Cette chaudière fonctionnera théoriquement pour un temps estimé à :

$$
\Delta t_{blr,ref} = \frac{Q_{aux,ref}}{P_{blr,ref}}
$$
\n(72)

où  $\Delta t_{blr,ref}$  est le temps de fonctionnement de la chaudière de référence (h),  $Q_{aux,ref}$  est la consommation d'énergie de référence (Wh),  $P_{blr,ref}$  est la puissance nominale de la chaudière de référence (W).

La consommation de la machine frigorifique peut être estimée en fonction de son coefficient de performance :

$$
W_{hp,ref} = Q_{sc} \left( 1 + \frac{1}{COP_{hp,ref}} \right)
$$
 (73)

où  $W_{hp,ref}$  est la consommation de la machine frigorifique (Wh),  $Q_{sc}$  est la charge de refroidissement (Wh),  $COP_{hp,ref}$  est le coefficient de performance de la machine frigorifique de référence (de l'ordre de 2.5).

Quant au système de distribution de chaleur, il s'agit d'un moteur pour le ventilo-convecteur. Si aucun stockage n'est employé pour le circuit de CVC, la durée de fonctionnement du système de distribution de chaleur de référence peut être considérée égale, dans l'ensemble, à celle de la chaudière et celle de la machine frigorifique :

$$
W_{hdst,ref} = \left(\Delta t_{blr,ref} + \Delta t_{hp,ref}\right) P_{hdst,ref}
$$
\n(74)

où  $W_{hdst,ref}$  est la consommation du système de distribution de la chaleur du système de référence (Wh),  $\Delta t_{blr,ref}$  est le temps de fonctionnement de la chaudière de référence (h),  $\Delta t_{hp,ref}$  est le temps de fonctionnement de la machine frigorifique de référence (h),  $P_{hdst,ref}$  est la puissance du moteur électrique du ventilo-convecteur (W), avec :

$$
\Delta t_{hp,ref} = \frac{Q_{hp,ref}}{P_{hp,ref}}
$$
\n(75)

où  $\Delta t_{hp,ref}$  est le temps de fonctionnement de la machine frigorifique de référence (h),  $Q_{hp,ref}$ est la consommation d'énergie de référence (Wh),  $P_{hp,ref}$  est la puissance nominale de la machine frigorifique de référence (W).

Les consommations électriques du système de régulation et des vannes motorisées sont considérées négligeables pour le système de référence.

La consommation (parasitaire) des composants auxiliaires de référence en énergie primaire :

$$
E_{par,ref} = \frac{W_{par,ref}}{\eta_{par,ref}}
$$
(76)

<sup>- 92 -</sup> CHAPITRE 2 PRINCIPES DE MODELISATION DU SYSTEME MULTIFONCTION MULTI-SOURCE Cette thèse est accessible à l'adresse : http://theses.insa-lyon.fr/publication/2011ISAL0085/these.pdf © [N. Jabbour], [2011], INSA de Lyon, tous droits réservés

où  $E_{par,ref}$  est la consommation des composants auxiliaires de référence en énergie primaire (Wh),  $W_{par, ref}$  est la consommation des composants auxiliaires du système de référence (Wh),  $\eta_{\text{par,ref}}$  est le coefficient de transition de l'électricité (de l'ordre de 99% [§2.4.10\)](#page-81-1).

L'énergie totale primaire consommée par le système de référence est alors :

$$
E_{tot,ref} = E_{aux,ref} + E_{par,ref}
$$
\n(77)

où  $E_{tot,ref}$  est la consommation totale de référence en énergie primaire du système de référence (Wh),  $E_{aux,ref}$  est la consommation de référence en énergie primaire (Équation [\(63\)\)](#page-90-0) (Wh),  $E_{par,ref}$  est la consommation des composants auxiliaires de référence en énergie primaire (Wh).

L'inertie du système et du bâtiment est considérée comme nulle lors de l'estimation de la solution de référence. Il faut remarquer également que la solution de référence ne prend pas en compte des facteurs dynamiques comme on le fait dans une simulation, par exemple.

# **2.9 Conclusion du chapitre**

Dans ce chapitre, nous avons présenté la base de travail pour la modélisation du SYSMFS. Les schémas types et les composants d'un tel système sont présentés ; un schéma initial basé sur ces schémas a été ensuite élaboré. Les principes de la modélisation des composants principaux du système sont présentés avant de détailler le calcul de consommation pour le système et ses composants. Le modèle ajoute automatiquement des surconsommations (pénalités) au cas où le confort thermique n'est pas respecté par le système ; les fonctions de pénalités sont également indiquées dans ce chapitre.

La validation du modèle avec des données empiriques n'était pas possible durant cette étude. Cependant le principe d'estimation de la consommation d'un système de référence sans recours à l'énergie solaire est présenté. Une comparaison de ce système avec les résultats du modèle SYSMFS vont permettre de valoriser l'économie de ce dernier par rapport au système CVC classique.

- 94 - CHAPITRE 2 PRINCIPES DE MODELISATION DU SYSTEME MULTIFONCTION MULTI-SOURCE Cette thèse est accessible à l'adresse : http://theses.insa-lyon.fr/publication/2011ISAL0085/these.pdf © [N. Jabbour], [2011], INSA de Lyon, tous droits réservés

Les outils nécessaires à l'élaboration d'un modèle numérique du SYSMFS ont été présentés dans le [Chapitre 2.](#page-57-0) Un schéma hydraulique a été retenu pour la modélisation et pour l'optimisation des paramètres ([§2.1.3\)](#page-61-0). Dans l'état actuel, nous pouvons procéder à la modélisation du SYSMFS.

## **3.1 Estimation des charges thermiques du bâtiment**

Lors de la conception du système de CVC, on commence généralement par la détermination des pertes thermiques à travers l'enveloppe du bâtiment. Ces besoins énergétiques dépendent fortement des propriétés thermiques des matériaux de construction, de la géométrie du bâtiment, des gains gratuits et de l'usage.

La température de l'air reste l'indicateur principal de l'état du confort thermique dans un espace habitable. Il est possible donc de déterminer la quantité de chaleur à rajouter ou à retirer de l'air afin de garder la température de l'air  $T_{air}$  autour d'une valeur de consigne. Les pertes ou les gains thermiques calculés de cette façon sont appelées les besoins thermiques du bâtiment.

#### **3.1.1 Plan du bâtiment**

Le bâtiment de référence utilisé dans le cas du logement individuel est identifié sous le nom de la maison MOZART. Il s'inscrit dans une typologie de bâtiments établie en 1996 par le CSTB [67] pour le compte du Centre d'Information sur le Ciment et ses Applications (CIMbéton) [68].

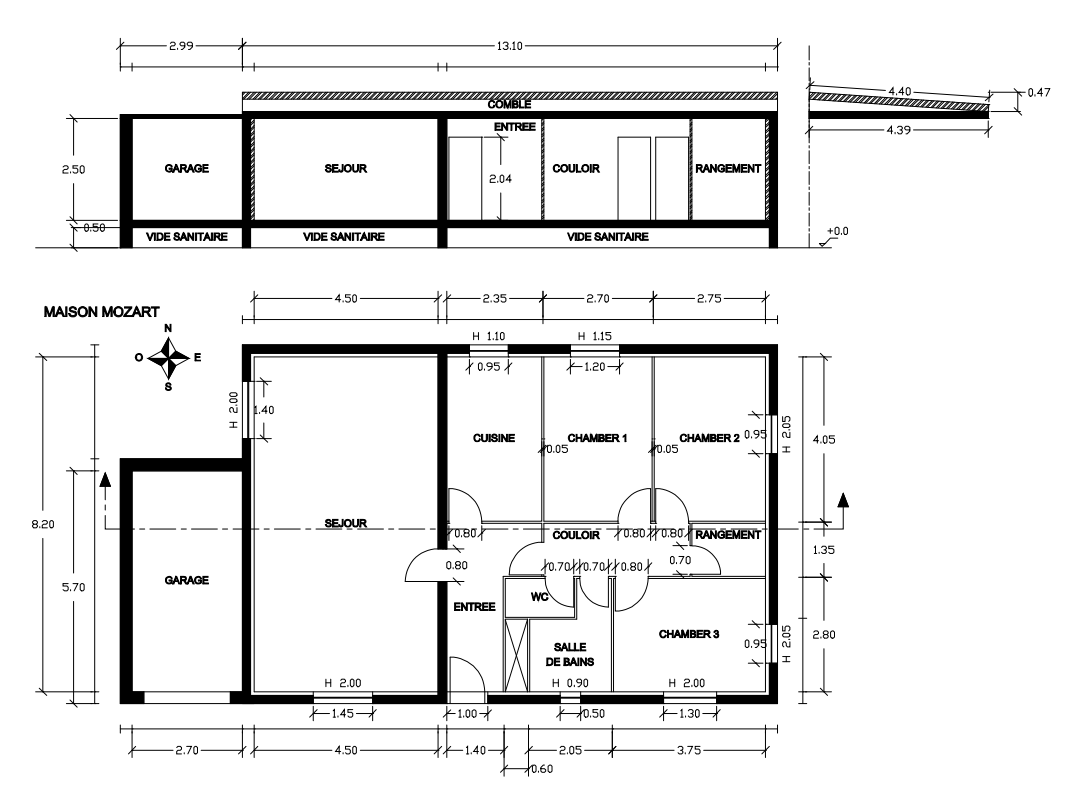

**Figure 3.1 : Logement individuel - Maison MOZART [67]** 

<span id="page-95-0"></span>Ce logement correspond à un bâtiment individuel construit sur un vide sanitaire avec un garage. Il s'agit donc d'un logement représentatif de la moyenne des pavillons français en résidence principale. Il est composé de cinq pièces principales (séjour, cuisine et trois chambres) dont la surface habitable est de 100 m<sup>2</sup>. La [Figure 3.1](#page-95-0) montre la disposition des pièces dans l'habitat avec leurs dimensions.

Par souci de simplification, le logement est devisé en cinq zones distinctes :

- zone jour : salon, cuisine et entrée  $(50 \text{ m}^2)$
- zone nuit : trois chambres à coucher, salle de bain, couloir et WC (50 m<sup>2</sup>)
- garage  $(15 \text{ m}^2)$
- comble  $(100 \text{ m}^2)$
- vide sanitaire  $(100 \text{ m}^2)$

#### **3.1.2 Conformité à la réglementation thermique**

Les caractéristiques de l'enveloppe sont également comparées avec des valeurs de garde-fous recommandées par la Réglementation Thermique (RT 2005). Le [Tableau 3.1](#page-96-0) montre que les coefficients de transfert thermique sont, dans la majorité, acceptables.

#### <span id="page-96-0"></span>**Tableau 3.1 : Comparaison des coefficients de transfert thermique contre les garde-fous de la RT 2005**

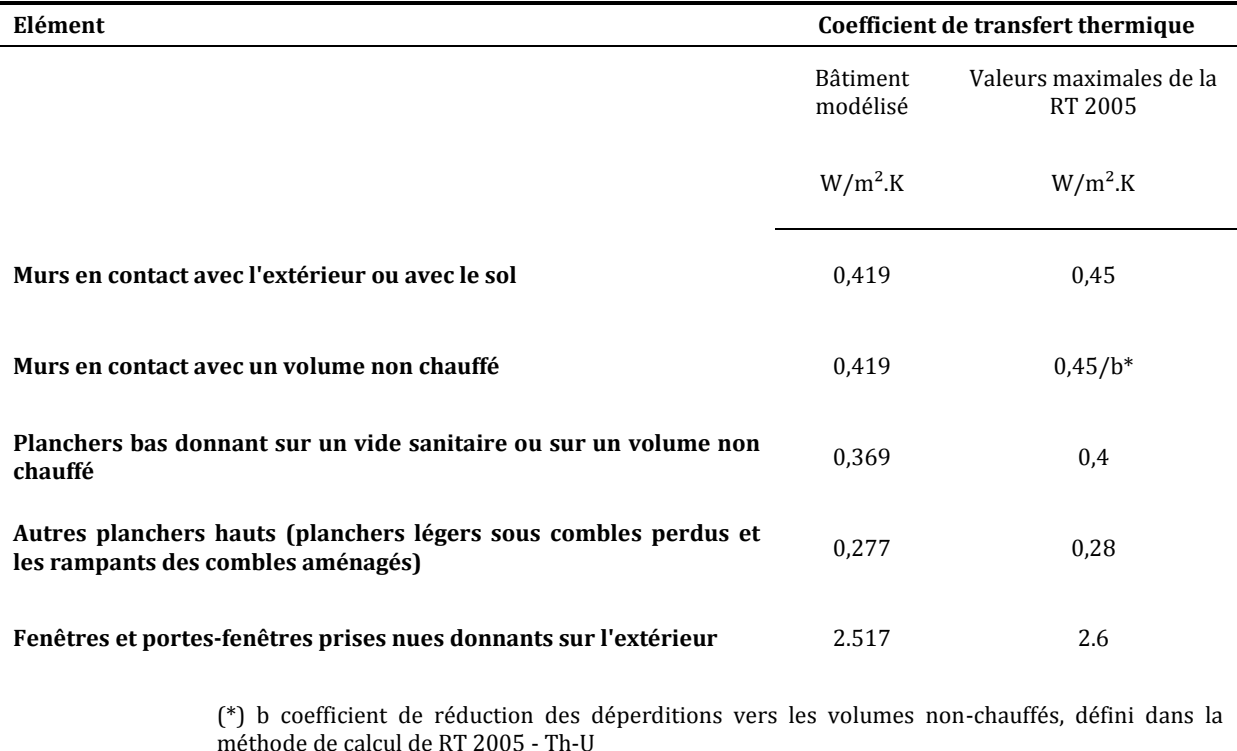

Les caractéristiques physiques des matériaux de construction pour le bâtiment individuel étudié sont présentées en détails dans [Annexe III.](#page-156-0) 

Le coefficient de transfert thermique du bâtiment est estimé à  $0.469 \text{ W/m}^2$ .K [69] :

$$
U_{bat} = \frac{\sum_{i} U_i A_i b_i}{\sum_{i} A_i} \tag{78}
$$

où  $U_{bat}$  est le coefficient de transfert thermique du bâtiment (W/m<sup>2</sup>.K),  $U_i$  est le coefficient de transfert thermique de la paroi déperditive<sup>6</sup> du bâtiment (W/m<sup>2</sup>.K),  $A_i$  est la surface de la paroi déperditive (m<sup>2</sup>),  $b_i$  est un coefficient de réduction des déperditions à travers les parois déperditives (coefficient défini dans la méthode de calcul de la RT 2005).

l

<sup>6</sup> Une paroi déperditive est celle à travers laquelle le transfert de chaleur a lieu.

<sup>- 96 -</sup> CHAPITRE 3 SIMULATION ET ANALYSE DES RESULTATS Cette thèse est accessible à l'adresse : http://theses.insa-lyon.fr/publication/2011ISAL0085/these.pdf © [N. Jabbour], [2011], INSA de Lyon, tous droits réservés

Pour déterminer le niveau de performance du bâtiment étudié, nous effectuons une estimation du coefficient de transmission de référence de  $0.395 \text{ W/m}^2$ .K :

$$
U_{bat,ref} = \frac{\sum_{i=1}^{7} a_i A_i}{\sum_{i=1}^{7} A_i}
$$
 (79)

où  $U_{bat,ref}$  est le coefficient de transfert thermique de référence (W/m<sup>2</sup>.K),  $a_i$  sont des coefficients donnés selon la RT 2005 en fonction du type de surface et de la zone géographique (W/m².K),  $A_i$  est la surface de la paroi déperditive associé à chaque  $a_i$  (m²).

Le coefficient de transfert du bâtiment étudié est 18,7% plus grand que la valeur de référence. Suivant une étude menée par l'ADEME et Effinergie7 en 2005 sur 104 projets en France, le coefficient de transfert de bâtiment moyen pour un bâtiment individuel est de  $0.354 \text{ W/m}^2$ .K et peut atteindre 0,595 W/m².K. Le coefficient de transfert de notre bâtiment se trouve bien dans cette fourchette.

Il est toujours possible d'améliorer l'efficacité thermique de ce bâtiment en ajoutant des couches supplémentaires d'isolant ou en modifiant la composition des parois. D'après le [Tableau 3.1,](#page-96-0) les valeurs des coefficients de transfert sont admissibles et nous les conserverons pour l'estimation des besoins énergétiques du bâtiment.

#### **3.1.3 Estimation des besoins énergétiques du bâtiment**

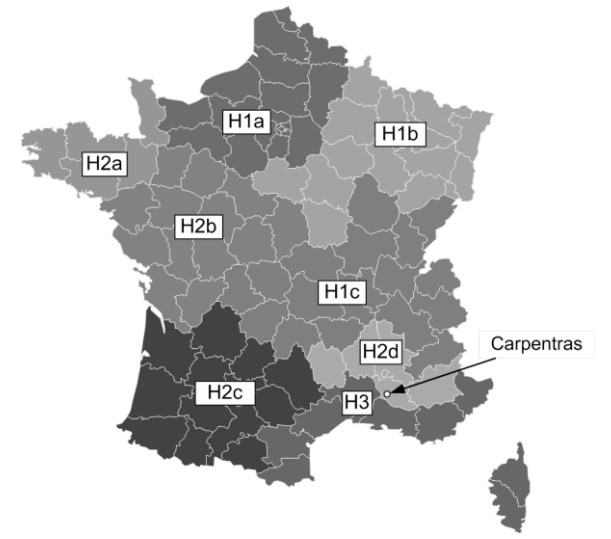

**Figure 3.2 : Zones Carte climatiques en France et l'emplacement de Carpentras**

<span id="page-97-0"></span>La méthode de fonction de transfert (TFM<sup>8</sup>) est un moyen de calcul des charges thermiques recommandé par la société américaine des ingénieurs du chauffage, de la réfrigération et de la climatisation (ASHRAE9) [70].

Le logiciel de simulation TRNSYS intègre un module de calcul thermique des bâtiments multizones (Type 56) qui utilise la méthode TFM. Il suffit d'introduire les éléments architecturaux dans l'interface graphique de ce module suivant le plan architectural présenté auparavant dans l[a Figure 3.1.](#page-95-0)

 $\overline{a}$ 

<sup>7</sup> Effinergie est une association française dont l'objectif est de promouvoir les constructions à basse consommation d'énergie (en neuf et en rénovation)

<sup>8</sup> TFM est un acronyme pour la méthode de fonction de transfert ou « Transfer Function Method » en anglais

<sup>9</sup> ASHRAE est un acronyme pour la Société américaine des ingénieurs du chauffage, de la réfrigération et de la climatisation

En général, l'implantation géographique constitue un facteur non-négligeable dans les études thermiques des bâtiments. Le bâtiment modélisé est situé dans la région de Carpentras en France [\(Figure 3.2\)](#page-97-0).

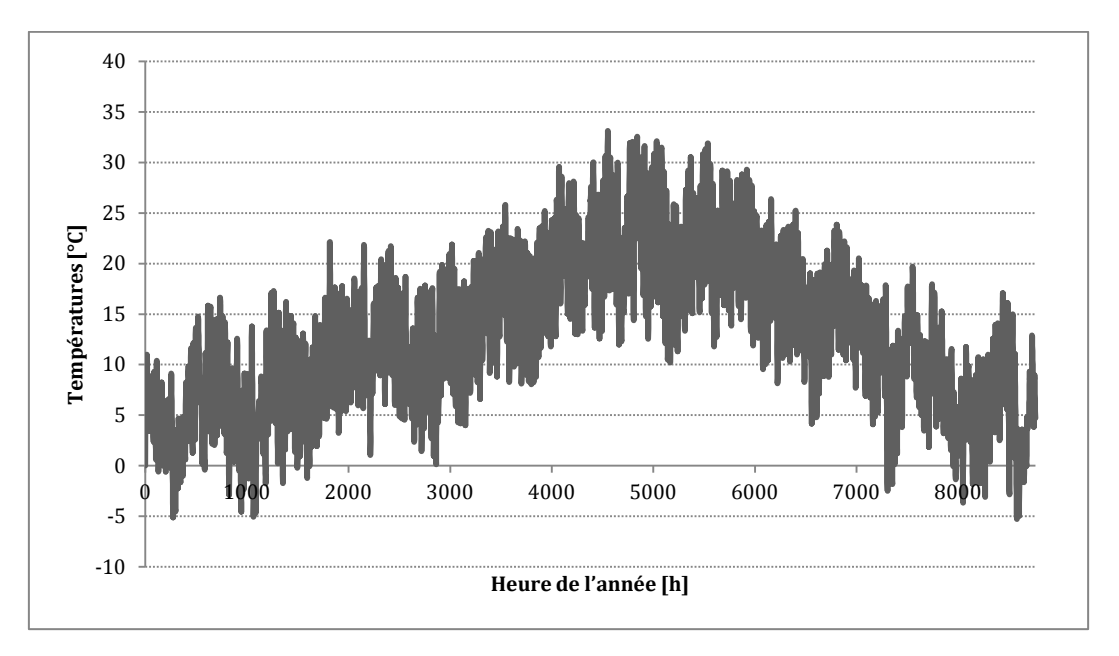

**Figure 3.3 : Température ambiante pour la région de Carpentras** 

<span id="page-98-0"></span>La [Figure 3.3](#page-98-0) montre la variation de la température air extérieur dans la région de Carpentras. Suivant la distribution de la température sur l'année, on attend donc que le besoin énergétique du bâtiment en hiver soit plus important qu'en été.

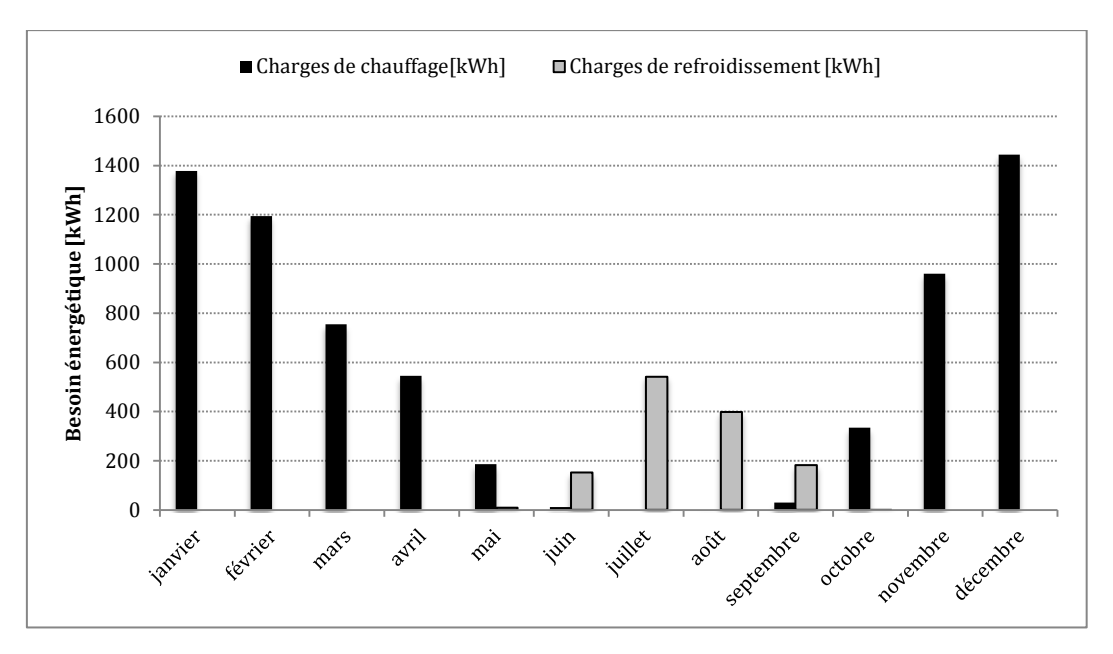

**Figure 3.4 : Besoins énergétiques estimés pour le bâtiment individuel dans la région de Carpentras** 

<span id="page-98-1"></span>L'estimation des besoins énergétiques du bâtiment se fait en fonction des températures de consigne suivant la saison : en période d'hiver et mi-saison, un régime constant de chauffage à une température de consigne de 19 °C ; en période estivale, le régime de rafraîchissement prend le relais avec une température de consigne constante de 26 °C.

Les besoins énergétiques du bâtiment sont présentés sur la [Figure 3.4.](#page-98-1) Ces besoins indiquent une consommation d'environs 68,36 kWh/m²/an en hiver et 12,83 kWh/m²/an en été ; ces derniers chiffres coïncident avec la tendance générale du profil des températures [\(Figure 3.3\)](#page-98-0).

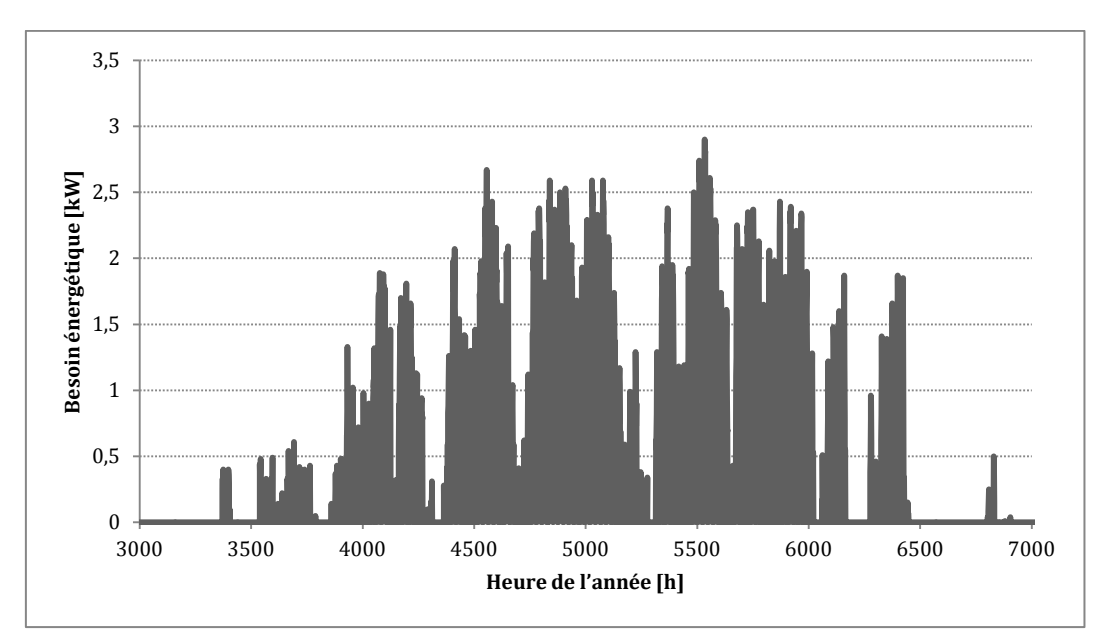

<span id="page-99-0"></span>**Figure 3.5 : Puissance thermique de refroidissement requise pour le bâtiment individuel dans la région de Carpentras** 

D'après le profil des pics de puissance horaire, présenté dans la [Figure 3.5,](#page-99-0) la puissance de la machine frigorifique à absorption proposée suffit largement à couvrir le besoin de refroidissement du bâtiment (estimé à 2,9 kWref).

# **3.2 Simulation du schéma SYSMFS initial**

La méthode que nous proposons pour la conception par simulation ([§3.6\)](#page-112-0) nous a bien aidé à démarrer avec le modèle SYSMFS. Au moment de l'assemblage des modèles (sous-circuits) du schéma proposé, des problèmes de convergence ont cependant été constatés.

La méthode d'élimination progressive (également proposée avec la méthode précédente), nous a guidé vers la source potentielle du problème qui provenait du comportement instable du modèle de contrôle-commande qui commandait le modèle de la machine frigorifique à absorption. Le scénario de fonctionnement engendré par cette instabilité a fait en sorte que la simulation n'aboutisse pas à la convergence numérique.

Une investigation plus approfondie du modèle SYSMFS a révélé des pertes vers l'ambiance qui peuvent être diminuées en jouant sur l'emplacement de l'appoint dans le ballon solaire principal.

Lors de ces simulations primaires du modèle SYSMFS non optimisé, la surface du panneau solaire et le volume du stockage sont fixés respectivement à 9 m<sup>2</sup> et à 500 L. Après avoir obtenu un modèle SYSMFS stable et optimisé conceptuellement, la procédure d'optimisation des paramètres révélera le dimensionnement optimisé de ces deux grandeurs.

## **3.2.1 Problème d'instabilité de la commande**

Un phénomène d'instabilité de la commande a été identifié dans le modèle SYSMFS pendant le cycle de fonctionnement de la machine frigorifique. D'après la [Figure 3.6,](#page-100-0) le signal de commande de la machine a un rythme d'intermittence très élevé. Si jamais ce phénomène se produisait physiquement, une panne d'ordre électrique ou mécanique va vite entraîner l'arrêt complet du système.

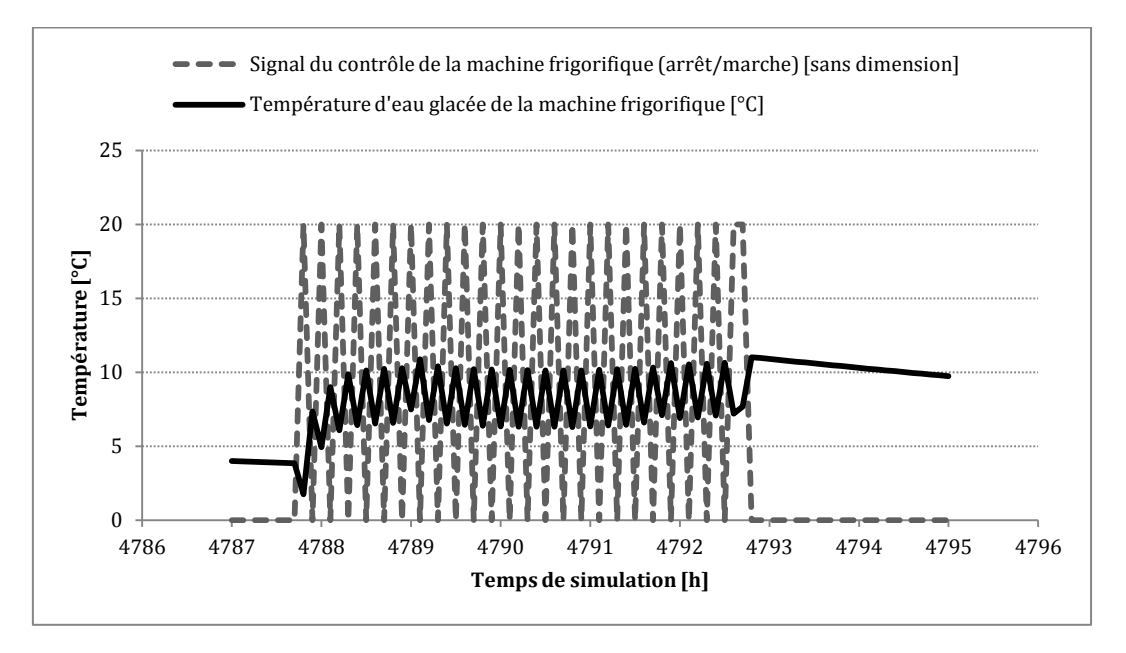

**Figure 3.6 : Cycle de fonctionnement intermittent sévère de la machine frigorifique** 

<span id="page-100-0"></span>La sortie du contrôleur utilisé (de type marche/arrêt) peut parfois osciller entre les positions marche et arrêt pour quelques itérations successives. Ce fait se manifeste plus précisément quand la valeur de  $T_H - T_L$  ([§2.4.11\)](#page-83-1) approche des extrémités  $\Delta T_L$  ou  $\Delta T_H$ ; au même temps, les valeurs de  $T_H$  et de  $T_L$  se modifient très légèrement au cours de l'itération d'une façon qui ne satisfait pas continuellement les conditions pour changer le statut du contrôleur. Dans la machine physique, ce scénario est évité par le fabricant qui a intégré un retardement d'arrêt d'une durée de 20 minutes par mesure de sécurité (anti-court-cycle) ; cet anti-court-cycle aide également à se protéger de la cristallisation de l'absorbant. En revanche, le modèle de la machine dont nous disposons ne possède pas cette fonctionnalité. Pour résoudre ce problème, un anticourt-cycle a été rajouté entre la sortie du contrôleur du système CVC. Cette modification aide à éliminer l'instabilité à la sortie du contrôleur et elle permet une meilleure convergence de la solution numérique.

Le fonctionnement de ce retardateur est donné par [\(Figure 3.7\)](#page-101-0) :

une condition de mise en marche :

$$
ON = (u_i = 1) \& (u_{i-1} = 0)
$$
\n(80)

une condition d'arrêt :

$$
OFF = not(ui + ui-1 + ui-2 + ui-3 + ui-4 = 0)
$$
\n(81)

une valeur de fonction de la sortie retardée (signal de contrôle envoyé au système CVC) :

$$
\gamma_i = \gamma_{i-1} + ON \cdot (1 - \gamma_{i-1}) - OFF \cdot \gamma_{i-1}
$$
\n(82)

La [Figure 3.8](#page-101-1) montre une comparaison entre les deux cycles de la machine frigorifique sans et avec la solution anti-court-cycle.

Cette thèse est accessible à l'adresse : http://theses.insa-lyon.fr/publication/2011ISAL0085/these.pdf © [N. Jabbour], [2011], INSA de Lyon, tous droits réservés

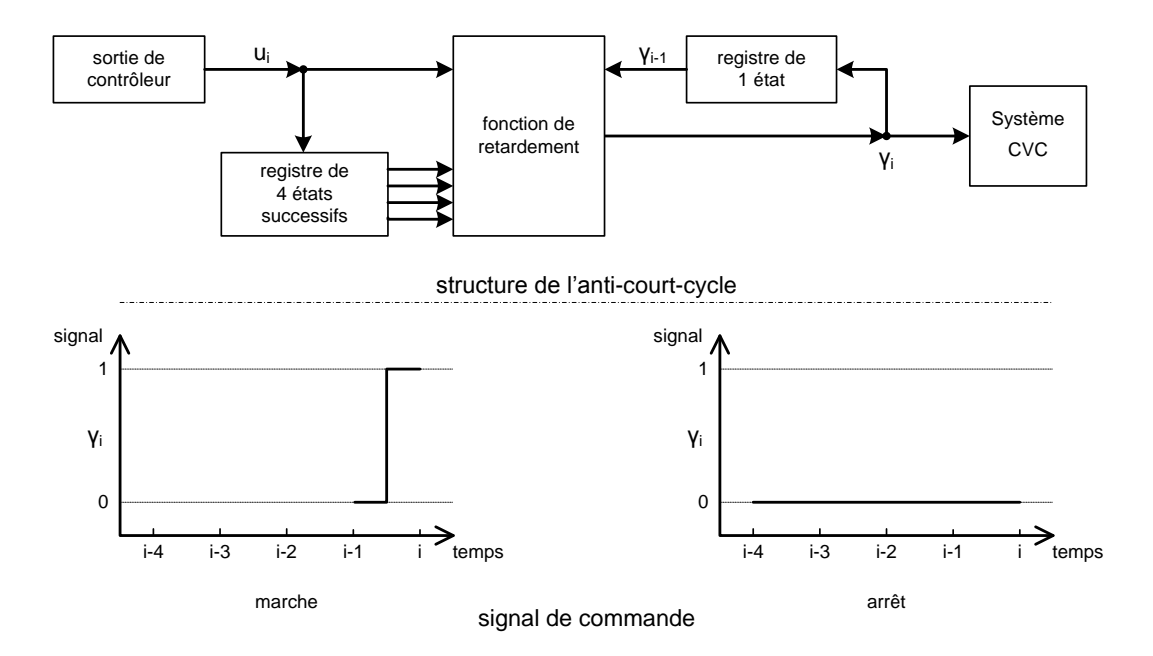

<span id="page-101-0"></span>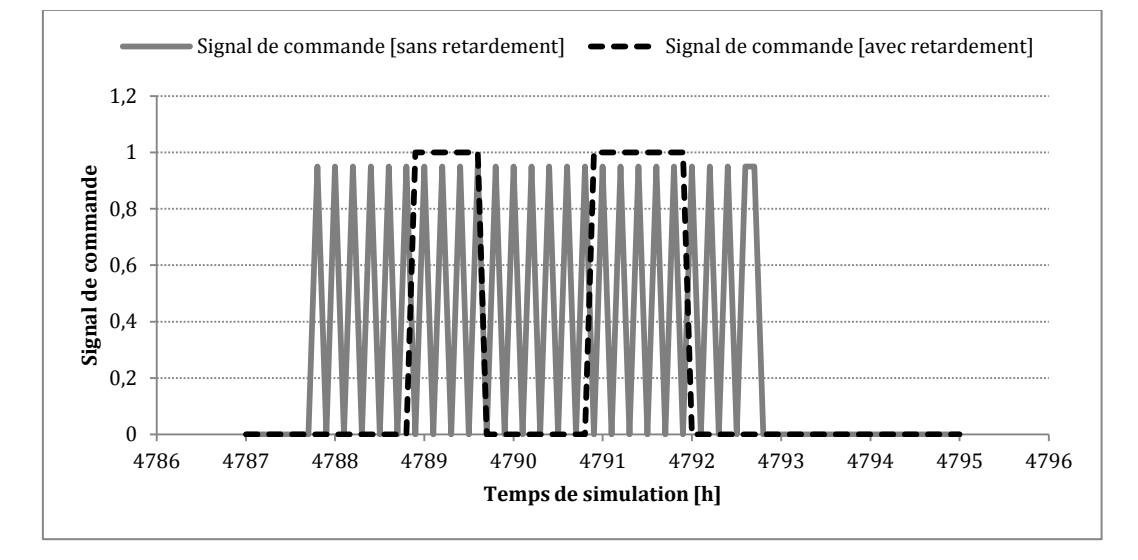

**Figure 3.7 : Principe de la solution anti-court-cycle** 

**Figure 3.8 : Fonctionnement de la machine frigorifique pendant 1 jour avec/sans anti-court-cycle** 

<span id="page-101-1"></span>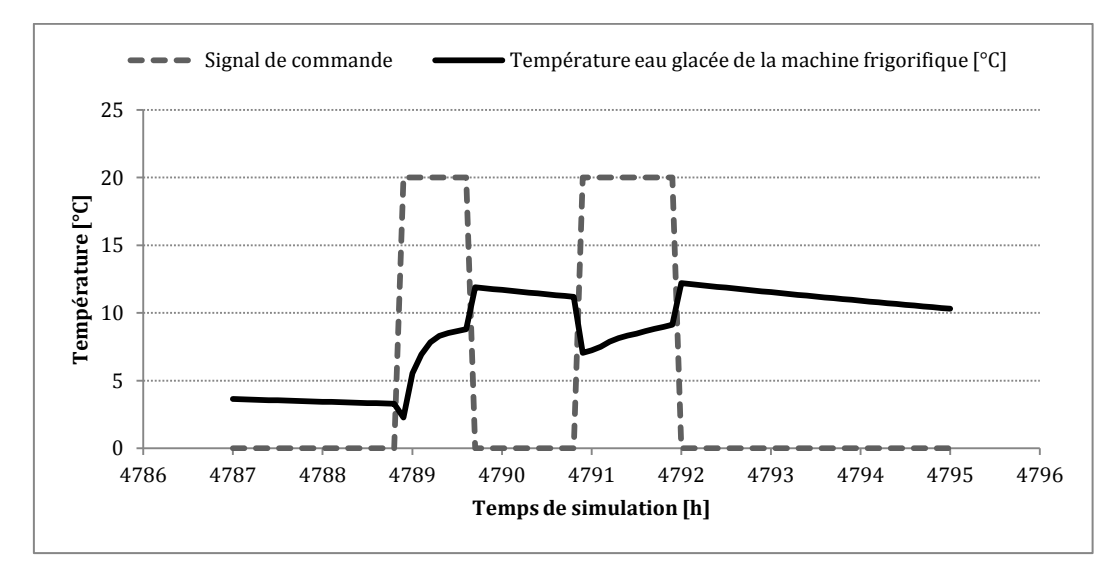

<span id="page-101-2"></span>**Figure 3.9 : Fonctionnement de la machine frigorifique pendant 1 jour avec anti-court-cycle** 

Sur la [Figure 3.9,](#page-101-2) nous obtenons une meilleure stabilité de la température du fluide caloporteur à la sortie de la machine frigorifique avec la solution anti-court-circuit. Or la température du circuit d'eau glacée de la configuration initiale (sans anti-court-cycle) ne dépasse pas 10 °C, ce régime de fonctionnement intense [\(Figure 3.8\)](#page-101-1) n'est pas pourtant possible avec une machine réelle. Sur la [Figure 3.9](#page-101-2), la température du circuit d'eau glacée augmente durant le fonctionnement de la machine car la quantité de chaleur évacuée par le ventilo-convecteur augmente durant la journée. Cependant et avec l'anti-court-cycle, la température du circuit d'eau glacée reste bien autour de 12 °C ce qui est suffisant pour un ventilo-convecteur.

### **3.2.2 Pertes thermiques vers l'ambiance**

Le dimensionnement optimale d'un système mal-conçu est un effort vain s'il n'est pas accompagné, avant tout, d'une optimisation conceptuelle (§[1.2.1\)](#page-42-0). Cette optimisation cible les points qui sont susceptibles d'être des faiblesses et qui peuvent causer des problèmes à long termes.

La simulation du modèle SYSMFS, montré précédemment ([§2.1.3](#page-61-0)), a donné des résultats que l'on peut qualifier d' « acceptables ». La recharge continue du ballon solaire permet de fournir instantanément du fluide chaud à la température requise au système et à la demande ; mais un volume de stockage thermique continuellement chauffé engendre cependant des pertes thermiques considérables vers l'ambiance.

En outre, cette stratégie de contrôle-commande d'appoint intégré au ballon solaire empêche la bonne évacuation de la chaleur captée par le panneau solaire, ce qui diminuera le profit de la source solaire. Étant peu concluants, les résultats de cette simulation ne seront pas analysés en détails ; ils seront néanmoins conservés pour la comparaison avec la prochaine configuration plus optimisée du modèle SYSMFS.

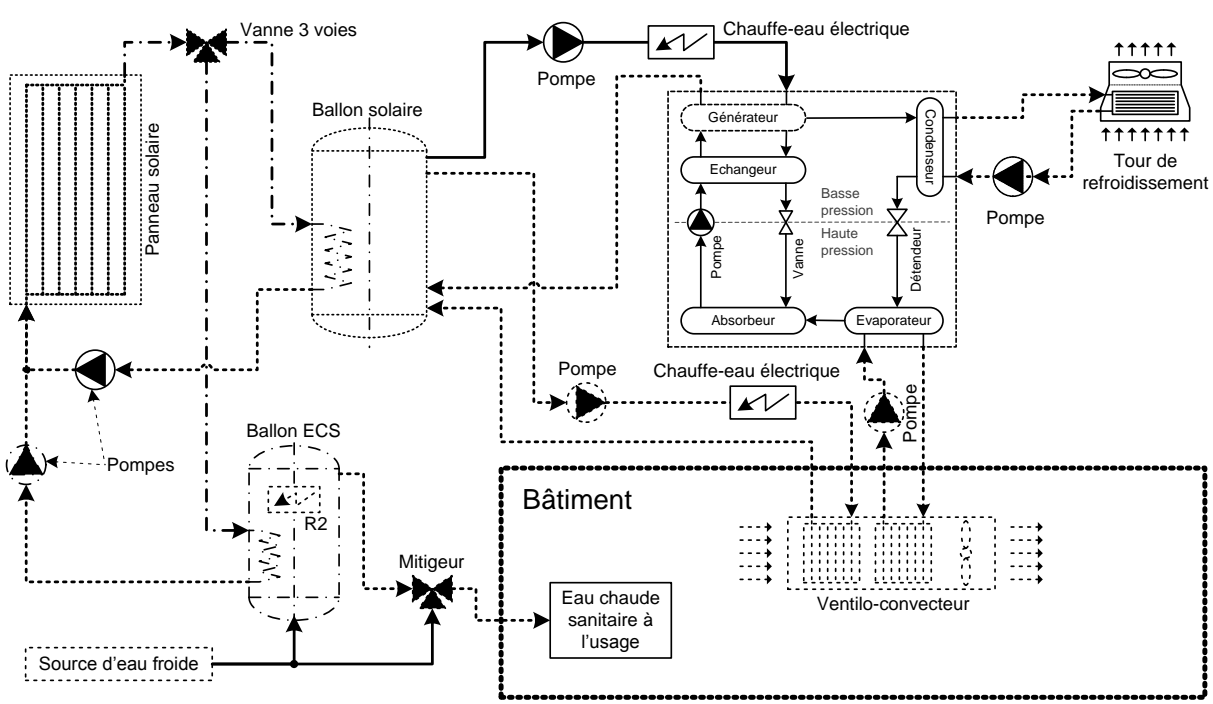

# **3.3 Simulation du schéma SYSMFS amélioré**

**Figure 3.10 : Configuration conceptuellement optimisée du SYSMFS** 

<span id="page-102-0"></span>La [Figure 3.10](#page-102-0) présente la nouvelle configuration améliorée du SYSMFS. Les améliorations apportées au schéma initial se résument à l'augmentation de l'isolation thermique du ballon et la modification de l'emplacement de l'appoint intégré au ballon solaire. Des chauffe-eaux installés à la sortie du ballon solaire peuvent délivrer au fluide caloporteur la quantité de chaleur nécessaire afin d'augmenter sa température, au cas où, cette dernière n'est pas suffisante. Les pertes thermiques inutiles du ballon sont ainsi diminuées fortement en évitant la recharge continue du ballon.

Une comparaison entre les deux configurations (initiale et modifiée) est présentée dans l[a Figure](#page-103-0)  [3.11](#page-103-0) ; les pertes thermiques vers l'ambiance de la nouvelle configuration baissent de la moitié (51%) par rapport à celles de la configuration initiale. L'énergie solaire utile baisse de 11 % ; mais la consommation électrique du système d'appoint s'améliore de 42 %.

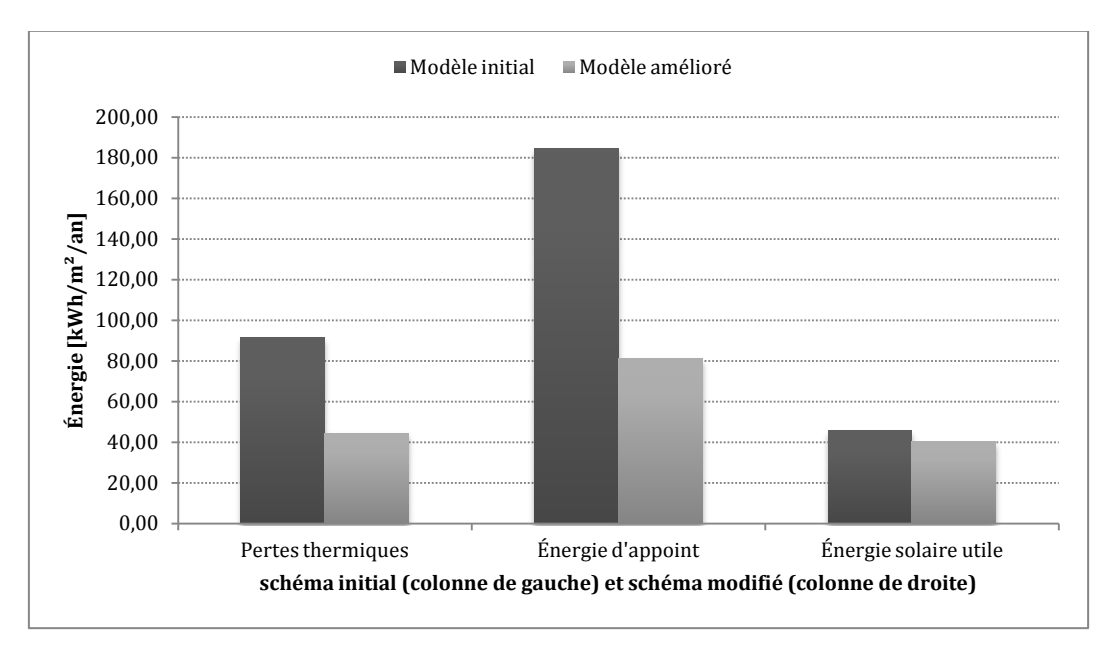

<span id="page-103-0"></span>**Figure 3.11 : Comparaison les deux configurations du SYSMFS : initiale à gauche, optimisée à droite** 

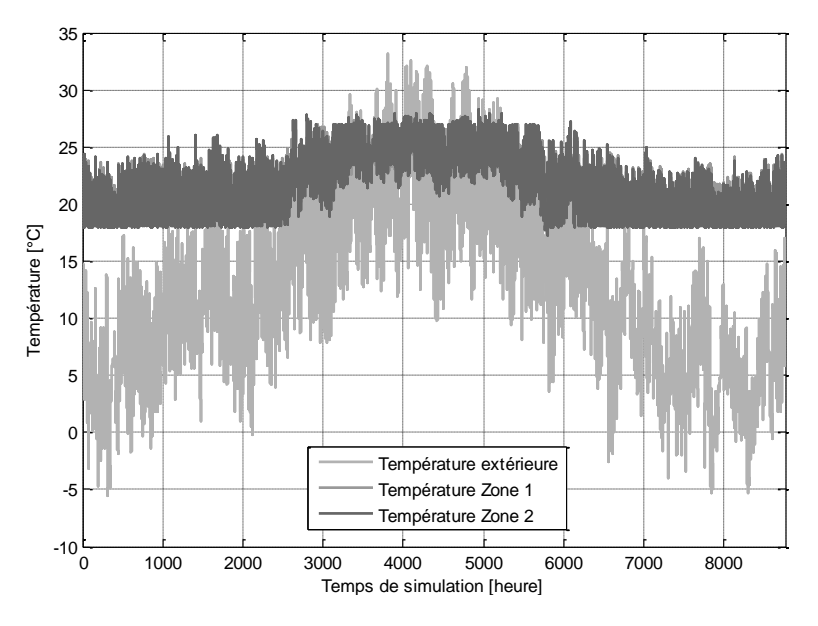

**Figure 3.12 : Températures simulées sur une période d'un an**

<span id="page-103-1"></span>Le profil de la température d'air à l'intérieur des locaux est présenté dans la [Figure 3.12.](#page-103-1) Nous pouvons constater que la température d'air ne dépasse pas les limites de consigne imposées précédemment (19°C en hiver et 26°C en été). Le système entre en mode refroidissement seulement entre début juin (temps de simulation 3624 h) et fin septembre (temps de simulation

6552 h). En dehors de ces limites, le mode chauffage prend le dessus. La température peut donc dépasser la consigne supérieure de 26°C pendant cette période.

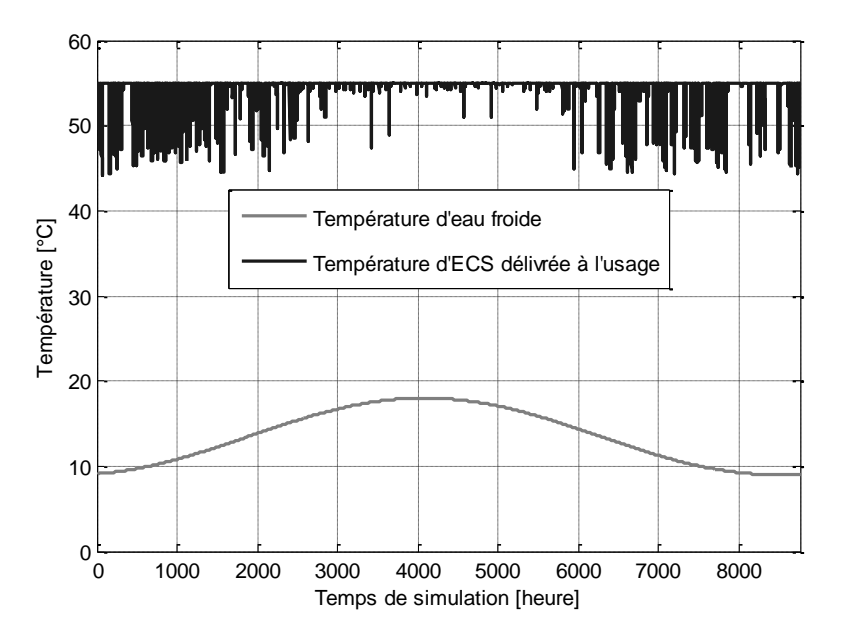

**Figure 3.13 : Température de l'ECS délivrée à l'usage simulée sur un an**

<span id="page-104-0"></span>D'après la [Figure 3.13,](#page-104-0) le système garde bien la température de l'ECS délivrée à l'usage autour de sa consigne de 55 °C avec des baisses du à l'arrêt de rechargement du ballon ECS pendant la nuit.

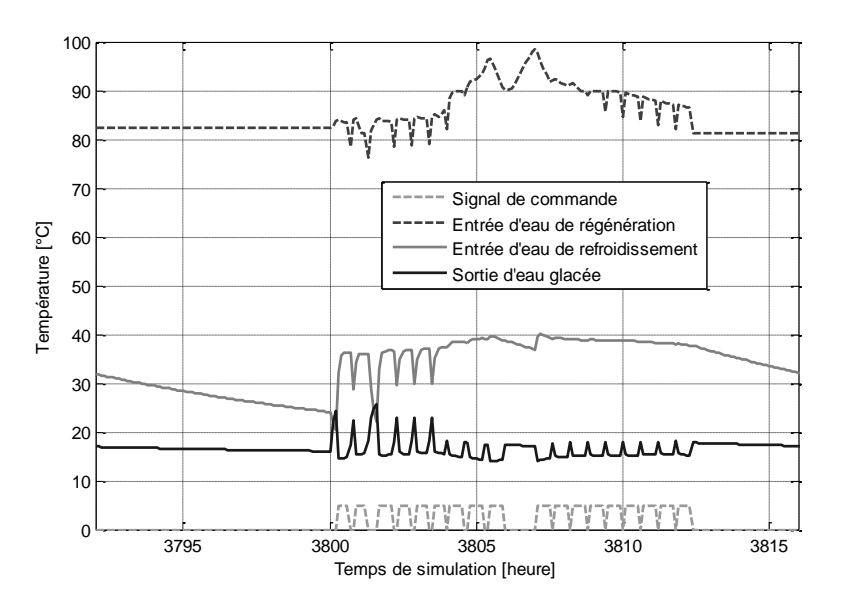

**Figure 3.14 : Températures E/S des trois circuits de la machine (journée la plus chaude de l'année)** 

<span id="page-104-1"></span>Côté machine frigorifique à absorption de petite puissance, la [Figure 3.14](#page-104-1) présente les températures de sortie et d'entrée des trois circuits principaux de la machine et ce pour la journée la plus chaude en juin prise pour la région de Carpentras (journée de 3792 h à 3816 h). La machine s'est déclenchée 18 fois au cours cette journée.

La température de l'eau glacée se stabilise autour de 17°C au cours de la journée ; la machine à absorption fonctionne de 8 h à 20 h. Les températures des locaux desservis de cette journée chaude sont montrées dans la [Figure 3.15.](#page-105-0) Pour comparaison avec le fonctionnement du système en mode chauffage, la [Figure 3.16](#page-105-1) donne les températures de l'air dans les locaux desservis au cours de la journée la plus froide (prise pour la région de Carpentras).

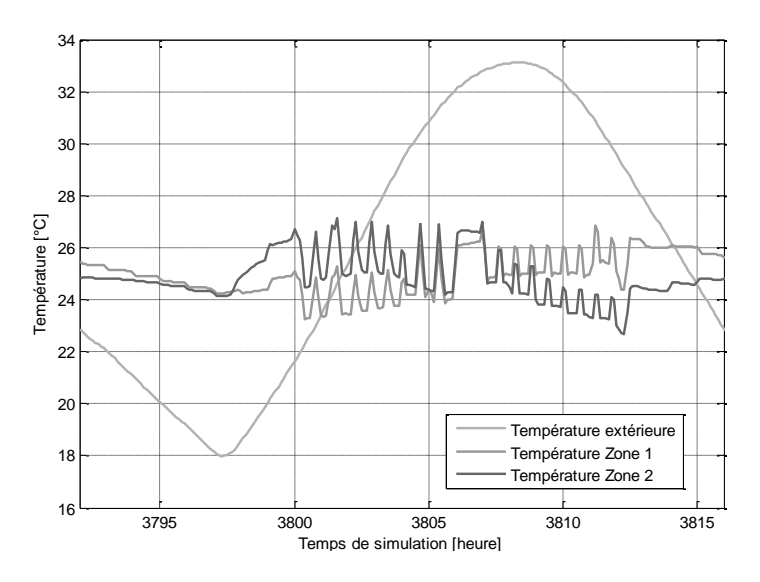

<span id="page-105-0"></span>**Figure 3.15 : Températures au cours de la journée la plus chaude de l'année** 

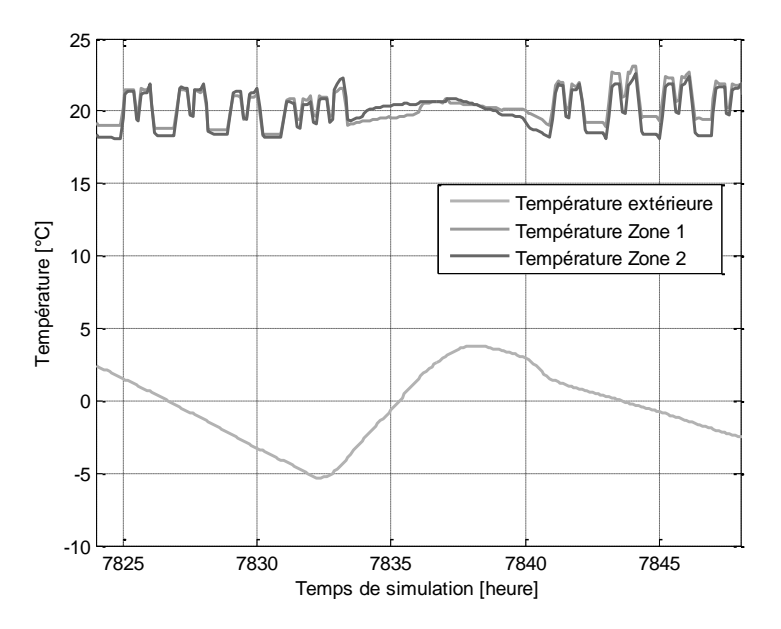

<span id="page-105-1"></span>**Figure 3.16 : Températures au cours de la journée la plus froide de l'année** 

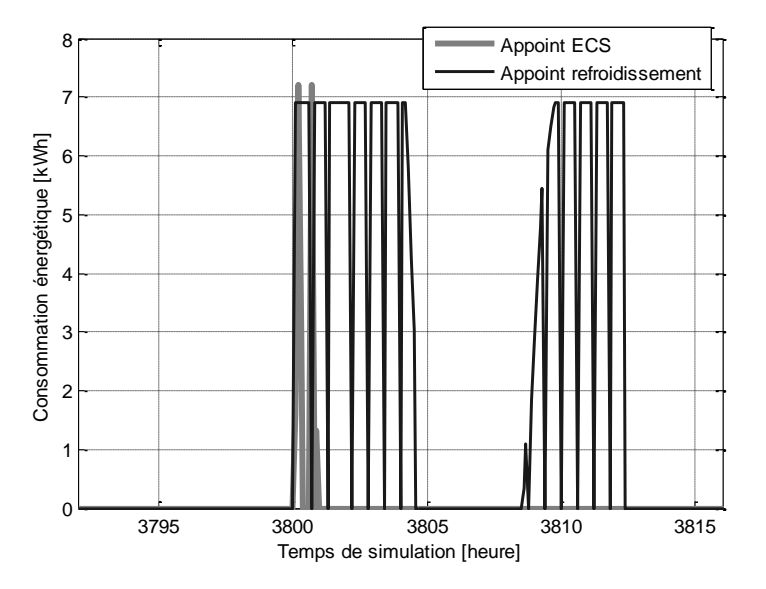

<span id="page-105-2"></span>**Figure 3.17 : Consommation énergétique d'appoint au cours de la journée la plus chaude de l'an**

Le profil de la consommation d'appoint donné dans la [Figure 3.17](#page-105-2) correspond à la vision générale du schéma modélisé. La consommation d'appoint varie pendant la journée. Le système a effectivement besoin d'un appoint, surtout le matin et le soir ; cette dépendance baisse au fur et à mesure que la journée avance. À 3806 h (14 h), le rayonnement solaire atteint son apogée et le système devient autonome pendant quelques heures [\(Figure 3.17\)](#page-105-2).

Nous avons mentionné que la performance d'un système à énergie renouvelable peut être comparée à celle d'un système de référence utilisant une source d'énergie fossile. Une comparaison en termes d'énergie avec la solution de référence est alors présentée dans la [Figure](#page-106-0)  [3.18.](#page-106-0) Le SYSMFS semble 19% plus économe en termes d'énergie par rapport à la solution de référence.

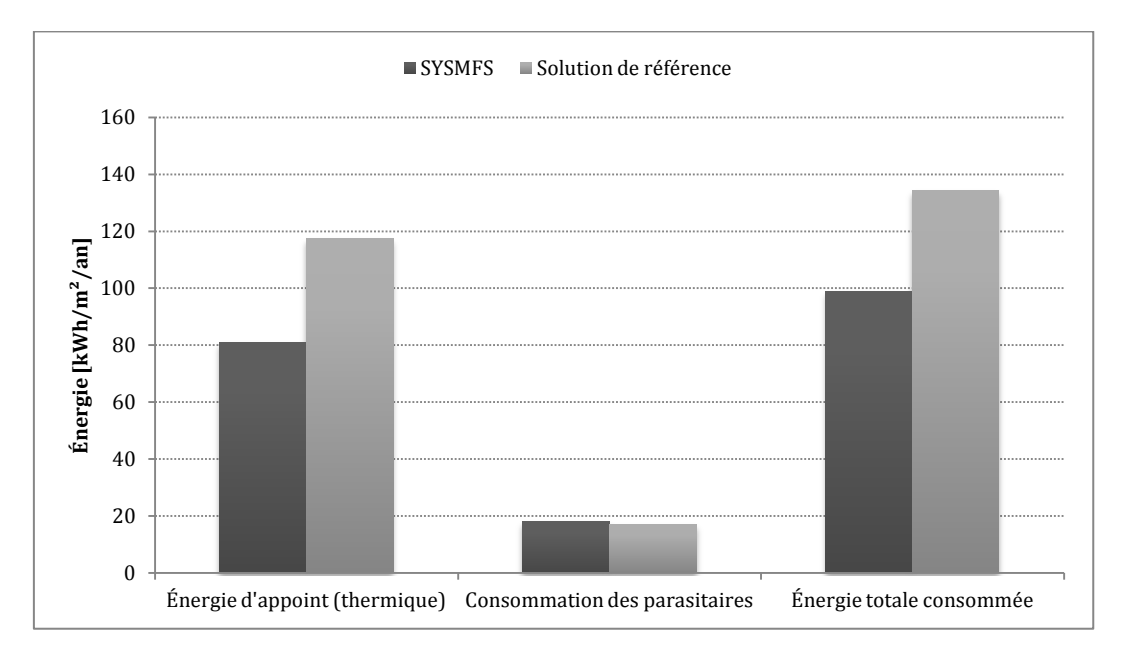

**Figure 3.18 : Comparaison des résultats de simulation avec le système de référence** 

<span id="page-106-0"></span>Pour accompagner ces chiffres, nous avons eu recours au taux de couverture solaire qui est par définition le rapport entre l'énergie fournie par la source solaire et l'énergie totale consommée par le système :

$$
Ta_{sol} = \frac{Q_{sol}}{W_{app} + W_{par} + Q_{sol}}
$$
\n(83)

où  $Ta_{sol}$  est le taux de couverture solaire (%),  $Q_{sol}$  est l'énergie solaire utilisée par le système (Wh),  $W_{app}$  est la consommation de l'appoint (Wh),  $W_{par}$  est la consommation des composants auxiliaires (Wh).

Avec un taux de couverture solaire de 21,6 %, la source solaire a pu donc couvrir une bonne partie des besoins en énergie du modèle SYSMFS ; une validation approfondie du SYSMFS avec une installation empirique reste toujours envisageable et conseillée.

Finalement, le coefficient de performance thermique de la machine, COP, s'exprime par le rapport entre la puissance frigorifique obtenue à la sortie de la machine et la chaleur fournie à son entrée [57] :

$$
COP_{hp} = \frac{Q_{evap}}{Q_{gen} + Q_{hp,acc}}
$$
(84)

- 106 - CHAPITRE 3 SIMULATION ET ANALYSE DES RESULTATS

Cette thèse est accessible à l'adresse : http://theses.insa-lyon.fr/publication/2011ISAL0085/these.pdf © [N. Jabbour], [2011], INSA de Lyon, tous droits réservés

où  $COP_{hp}$  est le coefficient de performance thermique de la machine frigorifique à absorption,  $Q_{evap}$  est la puissance frigorifique obtenue à la sortie de la machine (J),  $Q_{gen}$  est la chaleur fournie au générateur de la machine (J) et  $Q_{hp,acc}$  est la consommation des accessoires de la machine (moteur électrique, vanne contrôlée) (J).

Au cours de la simulation, le coefficient de performance thermique du modèle de la machine frigorifique a atteint une valeur maximale de 0,626 et une moyenne de 0,526 tout au long de la simulation.

# **3.4 Critère d'optimisation (évaluation de performance)**

# **3.4.1 Paramètres à optimiser**

Dans un processus observé, il est difficile d'appréhender l'effet que la variation d'un paramètre peut avoir sur la sortie du processus (la réponse). La méthode la plus simple est de faire varier les paramètres un par un en étudiant la réponse engendrée chaque fois. Dans notre étude, le coût d'investissement du panneau solaire et du ballon de stockage thermique a fait que ces deux paramètres ont été choisis pour être optimisés.

# **3.4.2 Fonction coût pour l'optimisation**

Le dimensionnement d'un système multi-source, comme le SYSMFS, est un compromis entre les différentes sources d'énergie. Le mauvais dimensionnement de la surface du panneau solaire ne peut pas, par exemple, garantir un bon fonctionnement du système. Le surdimensionnement du panneau a pour but d'augmenter le rendement du panneau, même dans le cas de faible ensoleillement. Il implique, en contre partie, un impact négatif sur le coût d'investissement du système et le recours à la mesure de protection de température de stagnation [71]. Le sousdimensionnement du panneau peut, en revanche, réduire le rendement de captage et augmenter la dépendance à la source d'énergie conventionnelle.

Une méthodologie d'optimisation de dimensionnement de l'installation est une solution qui réconcilie, à la fois, le coût d'investissement et celui d'exploitation mais aussi le rendement de l'installation. Dans la littérature, des optimisations sur des systèmes solaires combinés se basent généralement sur des critères comme : le coût total pendant le cycle de vie, le retour d'investissement, l'indicateur d'économie [72], la consommation d'énergie ou le taux de rentabilité interne

Le coût durant le cycle de vie de l'installation est une méthode économique simple ; elle déduit une fonction à optimiser à partir des coûts basiques du système, sa charge et ses paramètres [73], [74]. Lors de ce travail, nous utilisons cette approche économique avec le coût du système qui est estimé par :

<span id="page-107-0"></span>
$$
C_{SYSMFS} = 1.05 \left( c_{panu} \cdot A_{panu} + c_{bln} \cdot V_{bln} \right) + \frac{C_{sim}}{t_{sim}} t_{vie}
$$
\n(85)

où  $C_{SYSMFS}$  est le coût du système (€),  $c_{panu}$  est le coût spécifique d'unité de surface du panneau solaire ( $\epsilon/m^2$ ),  $A_{panu}$  est la surface du panneau solaire (m<sup>2</sup>),  $c_{bln}$  est le coût spécifique d'unité de volume de stockage thermique ( $\epsilon/m^3$ ),  $V_{bln}$  est le volume du stockage thermique (m<sup>3</sup>),  $C_{sim}$ est le coût d'exploitation du système sur 1 an  $(\epsilon)$ ,  $t_{sim}$  est le temps de simulation (ex. 1 an) (an),  $t_{vie}$  est la durée de vie anticipé pour le système (ex. 20 ans) [61].

La valeur de 1,05 dans l'équation [\(85\)](#page-107-0) représente le coût moyen de la maintenance des pièces dont le dimensionnement est optimisé ; il est pris égal à 5 % du coût d'investissement [62].
Une étude à petite échelle a été menée afin de déterminer des valeurs moyennes pour les coûts spécifiques du panneau solaire et du ballon de stockage thermique. Le prix du mètre carré de surface du panneau solaire est pris à 200  $\epsilon/m^2$ ; le prix du mètre cube de volume de stockage est pris à 1000 €/m<sup>3</sup> [75].

Le coût spécifique d'énergie conventionnelle (électricité) revient à 0,1311 €/kWh pour un tarif constant sur 24 h [76]. Nous considérons ce tarif constant sur la durée de vie de l'installation (de l'ordre de 20 ans). Le coût d'exploitation est alors estimé de la manière suivante :

$$
C_{sim} = c_{elec}(E_{app} + E_{par} + Q_{pen})/1000
$$
\n(86)

où  $C_{sim}$  est le coût d'exploitation du système sur 1 an (€),  $c_{elec}$  est le coût spécifique d'électricité (€/kWh),  $E_{amp}$  est l'énergie primaire consommée par l'appoint (Wh),  $E_{par}$  est l'énergie consommée par les composants auxiliaires (Wh),  $Q_{pen}$  la quantité de chaleur supplémentaire à rajouter à la consommation pour pénaliser le manque de confort ([§2.6\)](#page-88-0).

Le temps d'une simulation se limite à 13 mois dont une durée d'initialisation d'un mois ; l'Équation [\(85\)](#page-107-0) extrapole linéairement le coût de fonctionnement sur la durée totale de vie d'installation (ex. 20 ans [61]).

Il faut remarquer que le coût estimé par l'Équation [\(85\)](#page-107-0) n'inclut pas les coûts individuels d'accessoires comme les pompes, la tuyauterie, la main d'œuvre, les pièces de montages, etc. On estime que ce coût est celui qui devrait en principe varier d'une simulation à l'autre durant l'optimisation des paramètres. Les coûts considérés dans cette étude sont à titre représentatifs et ils ne doivent pas être pris comme des indicateurs économiques du schéma d'installation présenté précédemment.

## **3.5 Dimensionnement optimal du système par étude paramétrique**

Le modèle SYSMFS pré-dimensionné précédemment a permis de faire quelques simulations préliminaires ; ce pré-dimensionnement n'est pas cependant l'optimum recherché. L'optimisation nécessite généralement une procédure d'ajustement des paramètres ; les algorithmes d'optimisation demandent normalement un nombre de simulations qui varie entre des dizaines et quelques centaines. Nous présentons dans cette section les résultats d'une optimisation par étude paramétrique réalisée avec le modèle SYSMFS.

La procédure d'optimisation par étude paramétrique se caractérise par simplicité et précision. Dans un premier temps, on définit une fourchette des variations de chaque paramètre à optimiser dans l'espace du problème. Lors du choix des combinaisons, une priorité peut être donnée à certaines zones de l'espace du problème, si on dispose d'une connaissance préalable du domaine étudié.

Ensuite, un nombre d'expérimentations (simulations) doit être effectué pour des combinaisons prédéfinies de ces paramètres. Les combinaisons sont formées en gardant la valeur d'un paramètre fixe pendant que les autres paramètres changent de valeur dans leurs fourchettes de variation et le processus se répète pour tous les paramètres.

La méthode ne comporte aucun algorithme de déplacement ou de convergence vers la solution optimale. Il s'agit simplement de définir dans l'espace du problème les combinaisons choisies pour former le maillage. Une fois les simulations faites dans tous les points du maillage, un premier optimum de la réponse de système est obtenu. Un deuxième passage vise à raffiner le maillage autour de la zone où le premier optimum a été trouvé ; si ce passage aboutit au

Cette thèse est accessible à l'adresse : http://theses.insa-lyon.fr/publication/2011ISAL0085/these.pdf © [N. Jabbour], [2011], INSA de Lyon, tous droits réservés

nouvel optimum, un deuxième raffinage du maillage est effectué en fonction des valeurs trouvées et le processus se répète.

Si cette méthode reste simple en principe, le temps nécessaire pour une étude augmente significativement avec le nombre des paramètres à optimiser et avec le nombre de valeurs (niveaux) de chaque paramètre dans l'espace du problème (ex. pour 15 niveaux et 2 paramètres, il y aura  $15^2$  = 225 simulations). Cette technique donne une représentation précise de la réponse du système en fonction de ces paramètres. Ce fait permet une bonne identification des points optimaux locaux et globaux de la fonction exprimée dans l'Équatio[n \(85\).](#page-107-0) 

Pour l'optimisation des paramètres du modèle SYSMFS par étude paramétrique, les valeurs de la surface du panneau solaire ont varié entre 5 m<sup>2</sup> et 50 m<sup>2</sup>; le volume du stockage thermique a varié également entre 25 L et 3000 L pour un total de 401 expérimentations.

Nous n'avons pas pu obtenir une convergence de la solution pour des simulations aux valeurs nulles des paramètres, ce qui peut être probablement dû aux modèles du panneau et du ballon de stockage thermique. La [Figure 3.19](#page-109-0) présente les points principaux où les simulations sont faites pendant l'étude paramétrique.

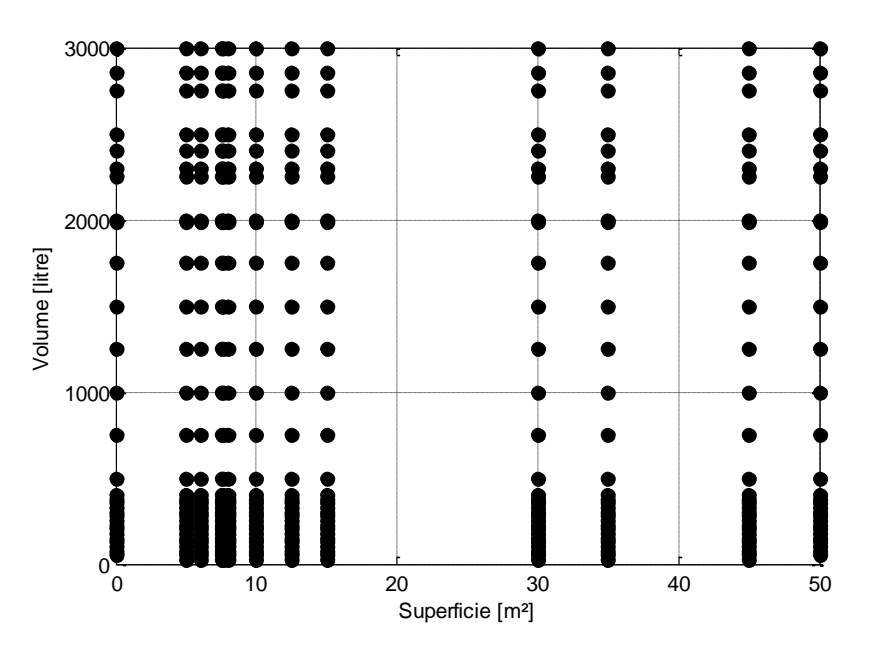

**Figure 3.19 : Points expérimentaux principaux des simulations à effectuer dans l'étude paramétrique** 

<span id="page-109-0"></span>La surface de réponse du modèle SYSMFS obtenue par une étude paramétrique est tracée dans la [Figure 3.20.](#page-110-0) La valeur minimale de la réponse (coût) est de 27 044 €, elle a été repérée pour une surface de 7,7 m² et un volume de 1500 L.

En outre, la surface montrée dans la [Figure 3.20](#page-110-0) forme une sorte de vallée proche des valeurs basses de la superficie (plus claire dans la [Figure 3.21\)](#page-110-1). Autour de la valeur 7,7 m² de la surface et pour toute la plage de variation du volume, la fonction coût (Équatio[n \(85\)\)](#page-107-0) semble varier très légèrement.

Les algorithmes de recherche d'optimum peuvent rencontrer des difficultés à cause de cette vallée ; ce qui est dû en grande partie aux variations très petites de la fonction optimisée. Dans l'absence d'une mesure préventive contre ce phénomène, l'algorithme d'optimisation peut osciller dans la vallée sans tomber sur l'optimum global.

La résolution de la surface [\(Figure 3.20\)](#page-110-0) dépend du nombre des points qui la forme. Une résolution plus élevée peut évidement raffiner davantage la surface obtenue mais elle demande du temps de calcul ce qui fait que l'optimisation par cette méthode devient excessivement longue. La surface de réponse [\(Figure 3.20\)](#page-110-0) passe par les points présélectionnes précédemment [\(Figure 3.19\)](#page-109-0) ; en dehors de ces points, elle est interpolée par une fonction de triangulation linéaire [77].

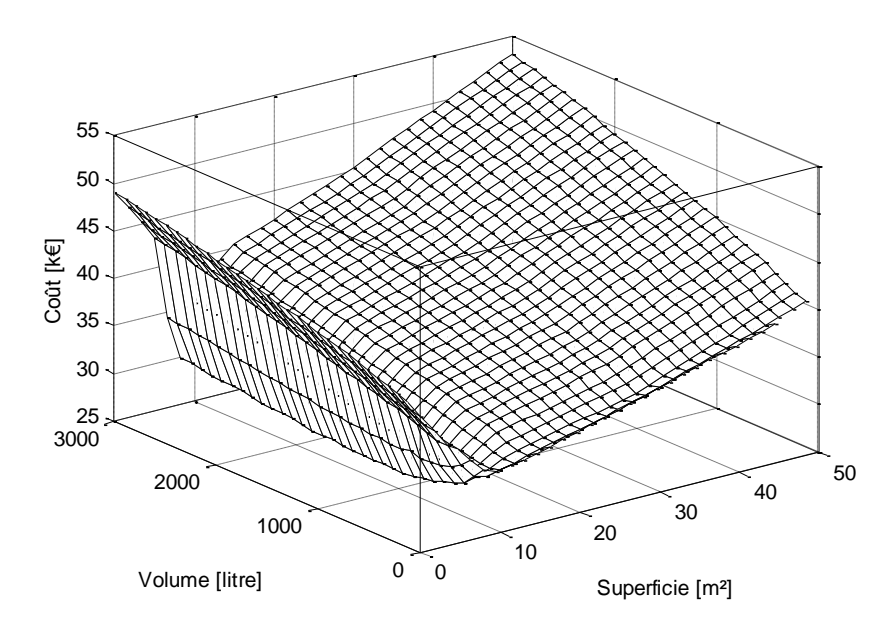

**Figure 3.20 : Surface de réponse du modèle SYSMFS basée sur 401 simulations** 

<span id="page-110-0"></span>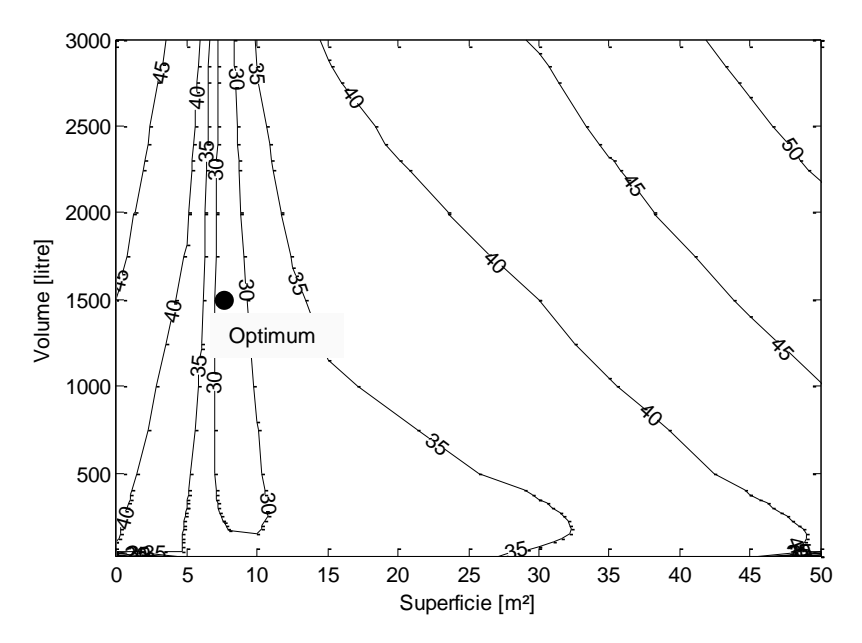

**Figure 3.21 : Contour de la surface de réponse du modèle SYSMFS basée sur 401 simulations** 

<span id="page-110-1"></span>À ce stade, une comparaison du dimensionnement obtenu par l'étude paramétrique avec la solution de référence s'impose. La [Figure 3.22](#page-111-0) montre alors une économie d'énergie d'environ 27,08% par rapport au système de référence et d'environ 10% par rapport au modèle non optimisé (pré-dimensionnement à 9 m² et 500 L).

En résumé, la surface de réponse [\(Figure 3.20\)](#page-110-0) offre deux avantages pour cette étude. Premièrement, elle donne une visualisation complète de l'ensemble de la réponse du système

qui aide, à son tour, à déterminer les zones où l'optimisation peut échouer. Deuxièmement, elle aide à identifier les valeurs optimales globales et locales.

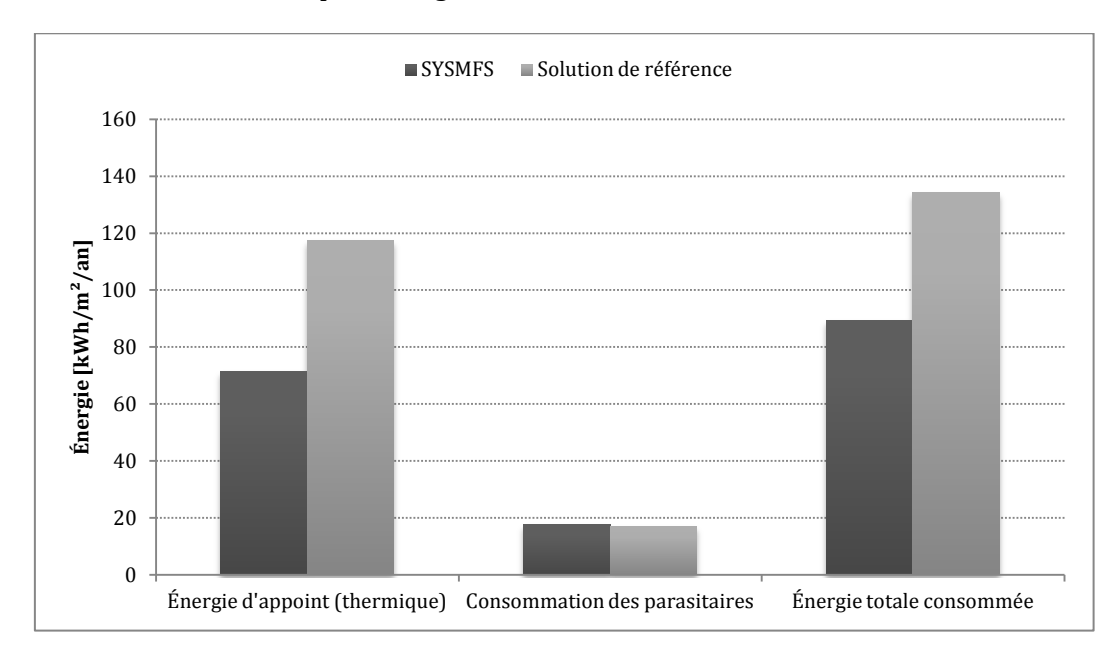

<span id="page-111-0"></span>**Figure 3.22 : Comparaison des résultats du modèle optimisé par l'étude paramétrique vis-à-vis au système de référence** 

# **3.6 Méthode de la conception assistée par simulation (Simulation aided design)**

Dans le domaine de la simulation, des problèmes d'ordre numérique sont souvent présents mais les sources de ces problèmes sont, en revanche, difficiles à détecter à cause de la complexité des modèles et des solveurs.

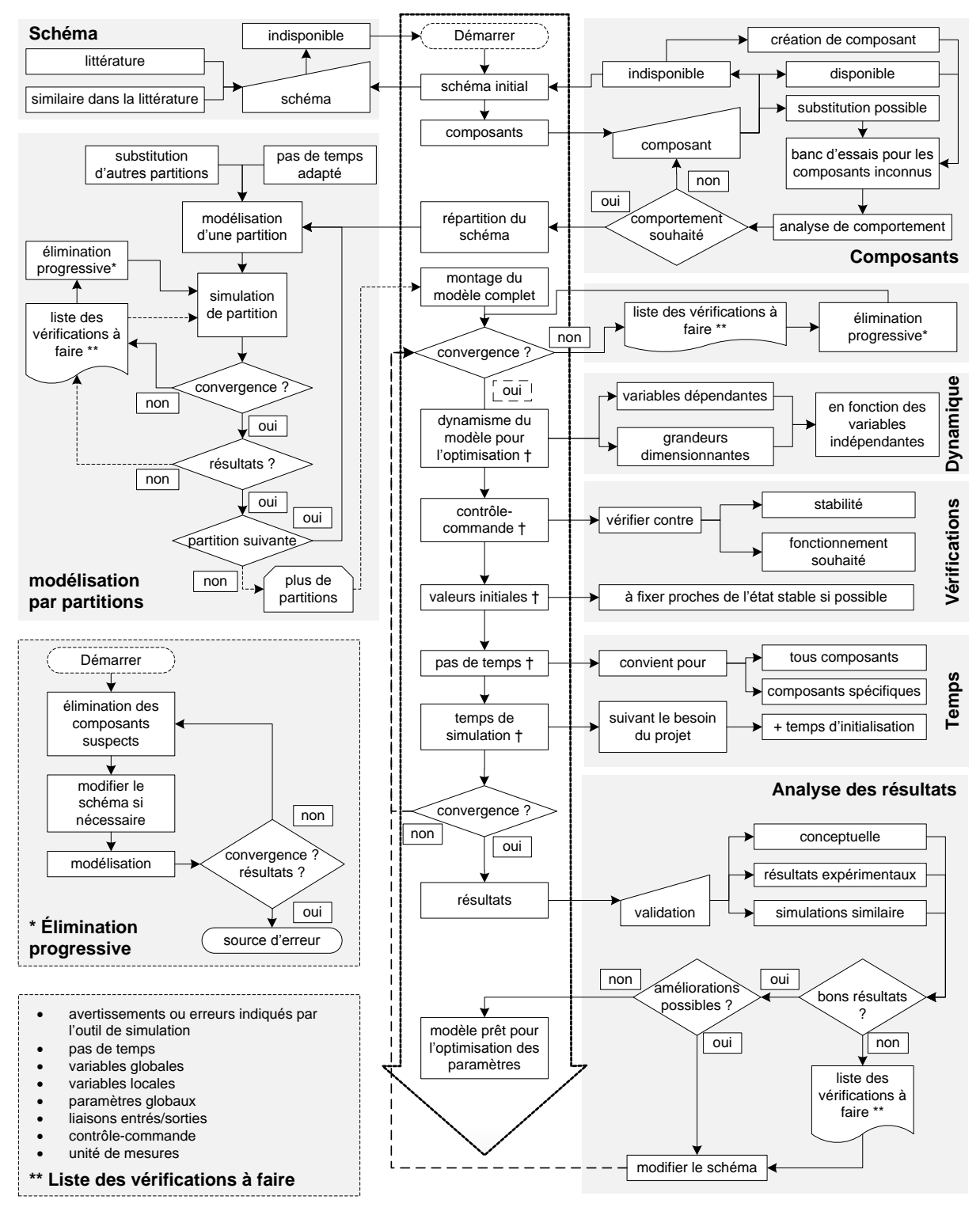

<span id="page-112-0"></span>† une simulation est recommandée après cette étape.

**Conception assistée par simulation**

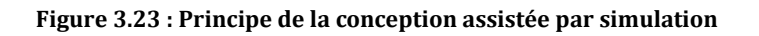

Ces problèmes sont engendrés par des erreurs humaines (ex. erreur de saisie, erreur de programmation), d'autres ont pour cause des incompatibilités numériques entre les modèles ou les équipements informatiques. Les outils numériques de simulation ne sont pas toujours bien équipés afin d'éviter ou détecter ces problèmes.

Lors de la création d'un modèle numérique, il est difficile, dans la plupart des cas, de garantir la qualité du modèle faute de : l'incapacité de détecter toutes les erreurs dues à l'incompatibilité avec d'autres modèles, le manque de connaissance du comportement du modèle dans le domaine non validé et finalement l'incertitude sur la performance du code écrit sur certains matériels informatiques [78].

Suite à notre expérience de simulation avec TRNSYS, nous avons mis au point une méthodologie de conception par simulation des modèles des bâtiments et des systèmes associés, comme les SYSMFS [\(Figure 3.23\)](#page-112-0) [79]. Nous proposons la modélisation du SYSMFS comme un exemple pratique de cette méthode.

Suivant la [Figure 3.23](#page-112-0) de haut en bas, un schéma initial a été élaboré à partir d'autres schémas existants ou semblables comme les SSC. Ce schéma est adapté plus tard en y ajoutant une machine frigorifique à absorption. Les composants du schéma sont ensuite recherchés dans la bibliothèque standard de TRNSYS ou de TESS ; dans notre cas, nous avons pu trouver des composants prêts à l'utilisation dans ces deux sources.

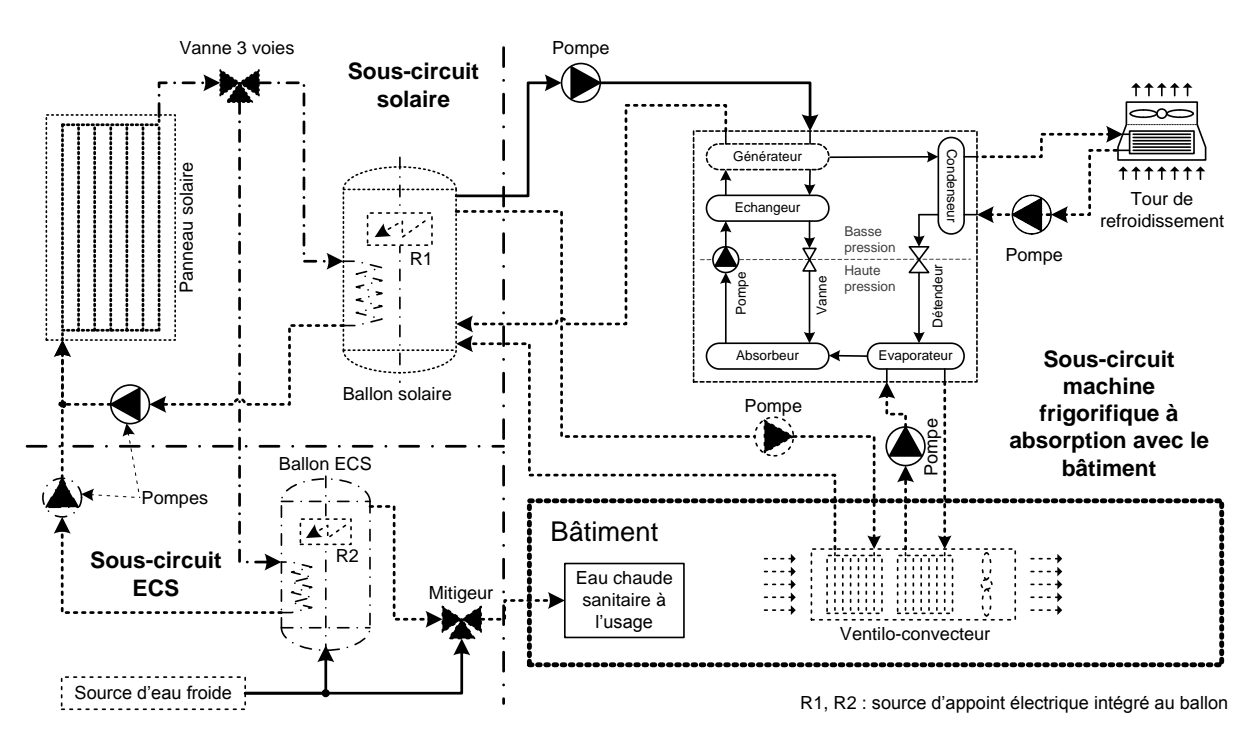

**Figure 3.24 : Modèle initial divisé en trois sous-circuits** 

<span id="page-113-0"></span>Pour les composants qui n'ont pas de substitutions ou qui sont indisponibles, la machine frigorifique à absorption de petite puissance en l'occurrence, un modèle a été développé à l'INES. Des bancs d'essais virtuels sont recommandés pour les modèles desquels on ne dispose que de peu de informations sur leur comportement (ex. la documentation du modèle de stockage thermique). Ces bancs d'essais doivent cibler le comportement du modèle dans un environnent contrôlé (ex. [§0](#page-76-0) e[t Figure 2.16\)](#page-78-0).

Théoriquement, il est possible de modéliser un schéma tel que celui montré dans la [Figure 3.24](#page-113-0) en mettant ensemble tous les composants et leurs liaisons. Mais il y aura une grande chance que

des problèmes de convergence de solution surgissent et que l'on soit incapable de remonter jusqu'à la source de problème.

Une autre façon de procéder consiste à diviser le grand schéma en petits sous-circuits comme le montre la [Figure 3.24](#page-113-0) (un sous-circuit solaire primaire, un autre pour l'ECS et un troisième pour la machine frigorifique à absorption associée au bâtiment). Ainsi, les sous-circuits sont modélisés séparément en substituant les liens vers d'autres sous-circuits par des liens factices ; ils sont ensuite simulés et testés séparément.

Avant-même que le modèle dans sa forme finale soit assemblé, cette modélisation par partitions aide à minimiser les effets des erreurs cachées, à préserver la convergence de la solution au cours de la modélisation et à détecter les causes d'échecs ce qui les rend probablement plus facile à traiter.

L'approche de la modélisation par partitions n'est pas cependant sans problèmes. La création des liaisons factices, qui agissent mathématiquement de manière similaire aux composants originaux, éliminera certains dynamismes des partitions substituées et la contribution de ces dernières à la simulation. Dans ce cas, le solveur a moins des variables dynamiques à traiter ce qui engendrera des problèmes de stabilité et de convergence lors du montage du modèle final complet (ex. [§3.2.1\)](#page-99-0).

Après le montage du projet final, plusieurs vérifications de convergence doivent être faites. La dynamique du modèle a pour but de le préparer pour la phase d'optimisation. Des paramètres seront changés au cours de l'optimisation et le modèle doit s'adapter à ces changements en modifiant automatiquement les autres paramètres concernés par ces changements.

Une inspection du contrôle-commande est indispensable en vue d'obtenir un bon fonctionnement du modèle final. Un pas de temps adapté est choisi en fonction du domaine d'application du modèle ; si le projet contient des équipements CVC, par exemple, un pas de temps d'une heure ne semble pas adapté pour le contrôle de ces équipements (ex. [§2.3\)](#page-64-0). Une période d'initialisation qui s'ajoute au temps de simulation est conseillée si on ne dispose pas de l'état exact du système au début de la simulation (ex. 13 mois dans notre cas). Une étude de sensibilité au pas de temps global choisi peut être également effectuée.

Si une convergence vers la solution est obtenue à ce stade, les résultats de simulation sont à comparer soit d'une façon conceptuelle, si on ne dispose pas des données expérimentales, soit avec des résultats expérimentaux ou ceux des simulations similaires. D'après les résultats obtenus, il est toujours possible que des améliorations soient envisageables en vue d'optimiser conceptuellement le schéma initial ; le schéma peut être modifié et la convergence est testée avec les consignes de la méthode de conception assistée par simulation.

# **Chapitre 4 Optimisation des paramètres par simulation**

## **4.1 Introduction**

L'optimisation des paramètres par simulation est une solution possible pour le dimensionnement du SYSMFS en minimisant une fonction coût (Équation [\(85\)\)](#page-107-0). En principe, il s'agit d'une comparaison des solutions obtenues par la simulation qui partagent le même schéma conceptuel. En étudiant l'effet de certains paramètres sur la réponse obtenue, les meilleures solutions seront déterminées.

Les algorithmes d'optimisation offrent en général l'avantage de l'économie de temps en réduisant le nombre d'essais (simulations) nécessaires en vue d'obtenir une valeur optimale de la réponse. Ils conviennent normalement à un large éventail d'applications et ils utilisent des techniques diverses pour la recherche d'optimum : le gradient conjugué, la recherche stochastique, les stratégies d'évolution, etc.

Pendant une optimisation, le calcul de la fonction coût demande généralement beaucoup plus de temps de calcul que le temps requis pour déterminer les valeurs suivantes dans une itération d'optimisation ; ce principe est valable pour toutes les procédures d'optimisation dans les problèmes de simulation des bâtiments. En premier lieu, le gain de temps total d'une optimisation se fait donc au niveau de la simulation ; un nombre assez important des solutions est possible afin d'optimiser le déroulement de la simulation (type de solveur, hypothèse de modèle, etc.). Ensuite, c'est à l'algorithme d'optimisation de réduire efficacement le nombre des simulations en réalisant un avancement maîtrisé vers la valeur optimale de la fonction coût ; ce dernier devrait alors réduire le nombre des simulations inutiles, sans pour autant s'arrêter sur des optimums locaux.

La performance d'un algorithme d'optimisation prend en compte les valeurs optimales trouvées, le nombre des simulations effectuées par chaque méthode ainsi que toutes autres informations supplémentaires données par l'algorithme suite à l'optimisation.

Dans la suite de ce travail, deux algorithmes d'optimisation sont testées pour leurs performances : un algorithme hybride GPS-PSO et un algorithme basé sur les plans d'expériences. Le premier algorithme est déjà implémenté dans un code d'optimisation générique [22] tandis que pour le deuxième nous avons créé les procédures et l'implémentation. Chaque algorithme est testé avec une fonction de test et avec le modèle SYSMFS ; une comparaison de ces deux méthodes est également présentée dans ce chapitre.

#### **4.1.1 Types des variables à optimiser**

Les paramètres à optimiser peuvent être soit de type discret, soit de type continu ([§1.2.2\)](#page-43-0). Les panneaux solaires sont constitués de plusieurs modules interconnectés entre eux, chaque module ayant une surface prédéfinie par le fabricant. Nous considérons cependant que la surface totale des panneaux peut varier librement dans la gamme  $[5, 50]$  m<sup>2</sup>; pour respecter la consigne précédente, la valeur obtenue de surface doit être alors arrondie à 0,5 m² près.

Les ballons de stockage thermique sont, quant à eux, fabriqués principalement dans des séries standardisées de volumes ; il est possible cependant de commander des ballons sur mesure. En utilisant l'Équation [\(32\),](#page-71-0) le volume du ballon peut être considéré comme une variable continue avec des valeurs prises dans la fourchette [25, 3000] L.

### **4.1.2 Valeurs initiales des paramètres à optimiser**

Certains algorithmes d'optimisation (ex. gradient conjugué) sont plus influencés par les valeurs initiales des paramètres à optimiser que d'autres algorithmes. Suivant le domaine d'application et l'algorithme employé, certaines valeurs initiales peuvent rendre la convergence plus rapide vers un optimum potentiel, qu'il soit local ou global. En revanche, d'autres valeurs initiales peuvent retarder la convergence en éloignant l'algorithme de la zone optimale pour certain temps avant que la convergence commence.

Une connaissance préalable du comportement de la fonction coût pour une application donnée pourrait éventuellement venir en aide dans le choix des valeurs initiales des paramètres à optimiser. Dans ce but, l'étude paramétrique menée précédemment avec la surface de réponse [\(Figure 3.20\)](#page-110-0) est indispensable.

#### **4.1.3 Méthodes de test pour les algorithmes d'optimisation étudiés**

L'objectif principal de notre étude est de tester le concept d'optimisation par plans d'expériences pour le dimensionnement optimal des systèmes comme les SYSMFS. L'application de la méthode d'optimisation par plans d'expériences est une nouveauté car, selon notre connaissance, elle n'a pas été utilisée auparavant pour l'optimisation du dimensionnement par la simulation des systèmes solaires comme les SSC ou les SYSMFS.

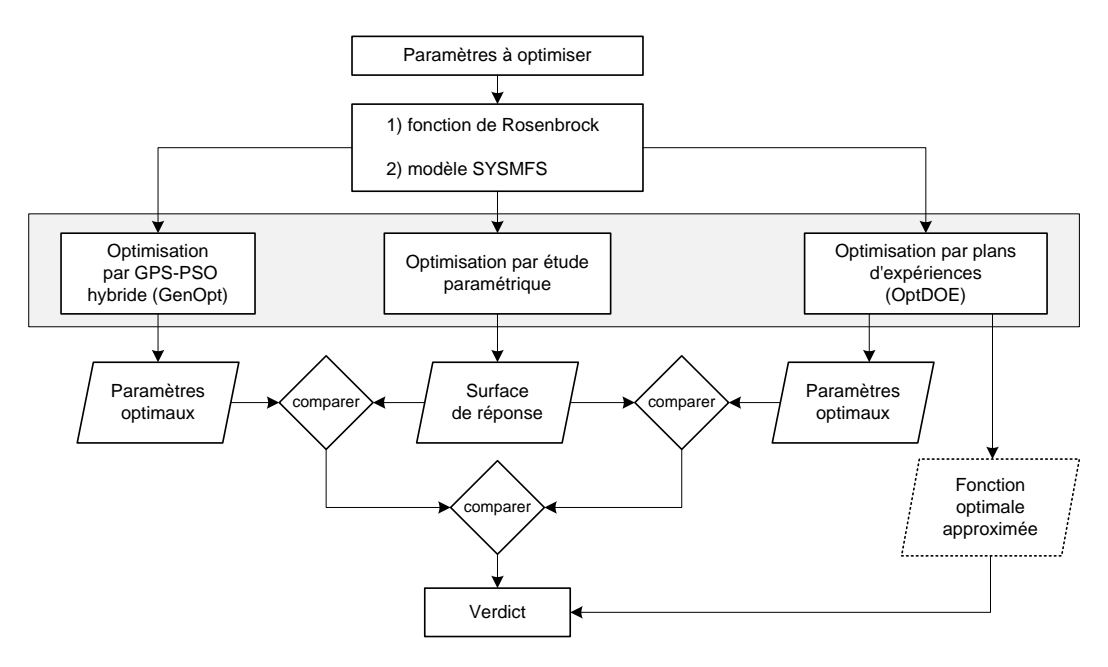

**Figure 4.1 : Plan à suivre pour la comparaison de la performance des méthodologies d'optimisation** 

<span id="page-116-0"></span>La [Figure 4.1](#page-116-0) donne une représentation du plan à suivre afin de comparer la performance de trois méthodes d'optimisation : étude paramétrique, algorithme hybride GPS-PSO et optimisation par plans d'expériences (OptDOE10).

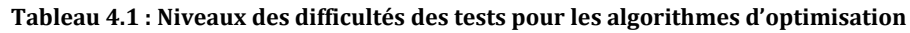

<span id="page-116-1"></span>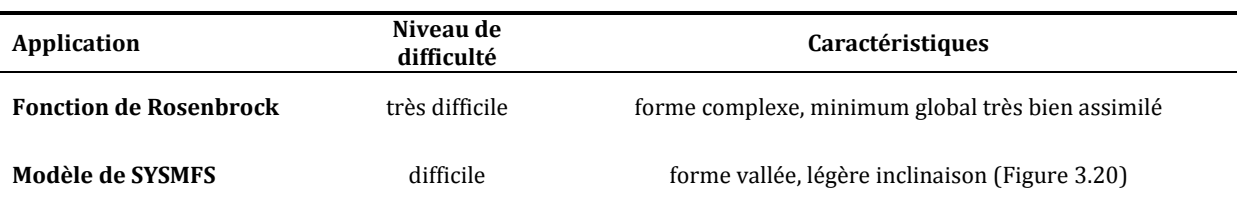

<sup>10</sup> Acronyme pour l'optimisation par plans d'expériences ou pour l'optimiseur basé sur la même méthode

l

Le benchmark de ces méthodes est réalisé pour deux cas : une fonction de Rosenbrock et le modèle SYSMFS. De cette manière, nous validons la méthode OptDOE et nous comparons sa performance avec d'autres méthodes d'optimisation ([Tableau 4.1\)](#page-116-1).

### *4.1.3.1 Fonction de Rosenbrock*

Introduite par Rosenbrock en 1960, la fonction de Rosenbrock est une fonction non convexe de deux variables qui est souvent utilisée dans le domaine des problèmes d'optimisation pour tester la performance des algorithmes. Elle est définie par [\(Figure 4.2\)](#page-117-0) :

$$
f(x, y) = (1 - x2) + 100(y - x2)2
$$
 (87)

Le minimum global de la fonction de Rosenbrock se trouve à (1,1), où la valeur de la fonction est nulle. Ce minimum est situé à l'intérieur d'une vallée de forme parabolique longue et étroite. Les algorithmes d'optimisation peuvent facilement trouver la vallée, mais la convergence vers le minimum global est d'une difficulté considérable. Sur le contour de cette fonction [\(Figure 4.2,](#page-117-0) b), nous présentons les points initiaux que nous avons choisis et à partir desquels nous testons les algorithmes d'optimisation.

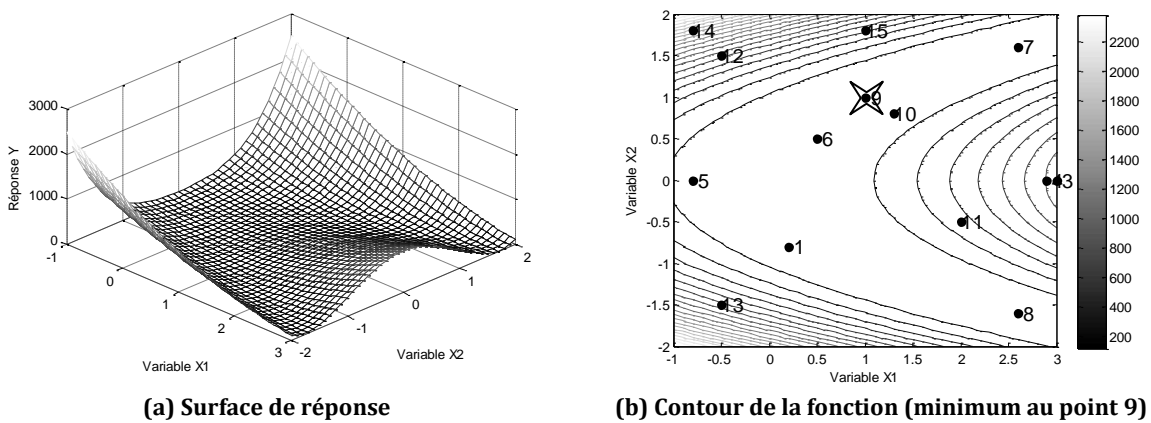

# **Figure 4.2 : Fonction de Rosenbrock**

## <span id="page-117-0"></span>*4.1.3.2 Modèle de SYSMFS*

La forme de la réponse du modèle SYSMFS a été présentée précédemment dans le [Chapitre 3.](#page-95-0) Cette surface [\(Figure 3.20\)](#page-110-0) constitue une base de comparaison pour les deux algorithmes d'optimisation qui seront appliqués ultérieurement au même modèle.

## **4.2 Optimisation par l'algorithme hybride GPS-PSO**

Dans le [0,](#page-25-0) une brève description a été faite des deux algorithmes individuels qui constituent l'optimisation hybride GPS-PSO. Le logiciel d'optimisation générique GenOpt intègre plusieurs algorithmes d'optimisation différents. Pour les problèmes de simulations propres au bâtiment, l'algorithme hybride a été déjà utilisé dans la littérature avec un logiciel de simulation des bâtiments [80].

Le couplage entre notre modèle SYSMFS développé avec TRNSYS et le logiciel d'optimisation est relativement direct. La [Figure 4.3](#page-118-0) illustre le schéma de couplage entre les deux logiciels. L'échange des données entre les deux logiciels se fait avec des fichiers au format texte simple. Les résultats obtenus par cette méthode sont comparés avec ceux issus de l'étude paramétrique afin d'en savoir plus sur la performance de cette méthode d'optimisation.

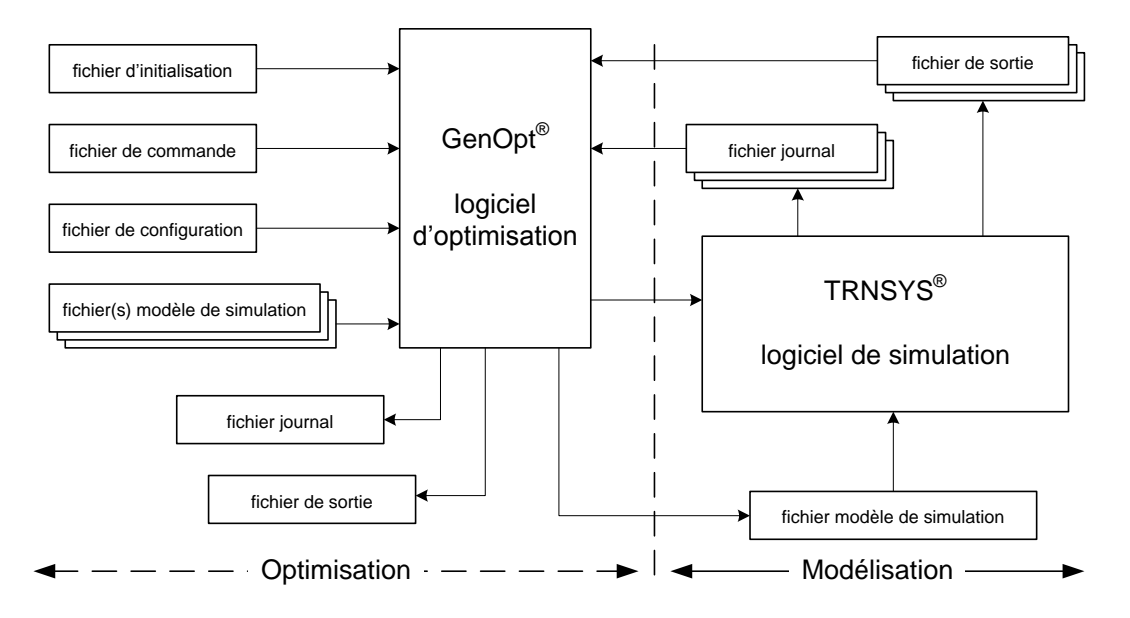

**Figure 4.3 : Schéma technologique de la liaison GenOpt-TRNSYS** 

#### <span id="page-118-0"></span>**4.2.1 Optimisation par l'algorithme hybride GPS-PSO de la fonction de Rosenbrock**

Le [Tableau 4.2](#page-118-1), présente les cas d'optimisation de la fonction de Rosenbrock par l'algorithme hybride GPS-PSO. D'après ces essais, l'algorithme hybride GPS-PSO n'a pas réussi à trouver le minimum global à l'exception du cas numéro 9 ou le point de départ est le minimum lui même. Concernant le nombre de générations, nous l'avons fixé à 10, ce qui a fait que le nombre de simulations est toujours égal à 163. Les Figures [.4](#page-119-0) à [.10,](#page-121-0) illustrent les simulations effectuées par l'algorithme hybride GPS-PSO.

<span id="page-118-1"></span>

| <b>Test</b>  | Variable X1  | Variable X2  | Remarque sur le point de<br>départ | Variable X1<br>optimale | Variable X2<br>optimale | Réponse Y optimale | Simulations |
|--------------|--------------|--------------|------------------------------------|-------------------------|-------------------------|--------------------|-------------|
| $\mathbf{1}$ | 0,2          | $-0,8$       |                                    | 1,2                     | 1,1                     | 0,05               | 163         |
| 2            | 2            | 2.5          | hors limites                       |                         |                         | Pas de réponse     |             |
| 3            | 3            | $\mathbf{0}$ | hors limites                       | 1,2                     | $-1,1$                  | 0,05               | 163         |
| 4            | 2.9          | $\mathbf{0}$ | voisinage de frontière             | 1,2                     | $-1,1$                  | 0,05               | 163         |
| 5            | $-0,8$       | $\mathbf{0}$ | voisinage de frontière             | 1,2                     | $-1,1$                  | 0,05               | 163         |
| 6            | 0,5          | 0,5          |                                    | 1,2                     | $-1,1$                  | 0,05               | 163         |
| 7            | 2.6          | 1,6          |                                    | 1,2                     | $-1,1$                  | 0,05               | 163         |
| 8            | 2.6          | $-1,6$       |                                    | $\mathbf{1}$            | $-1$                    | $\bf{0}$           | 163         |
| 9            | $\mathbf{1}$ | $\mathbf{1}$ | point minimum                      | $\mathbf{1}$            | $\mathbf{1}$            | $\Omega$           | 163         |
| 10           | 1,3          | 0,8          | proche de minimum                  | 1,2                     | $-1,1$                  | 0,05               | 163         |
| 11           | 2            | $-0,5$       | proche de minimum                  | 1,2                     | $-1,1$                  | 0,05               | 163         |
| 12           | $-0,5$       | 1,5          |                                    | 1,2                     | $-1,1$                  | 0,05               | 163         |
| 13           | $-0,5$       | $-1,5$       |                                    | 1,2                     | $-1,1$                  | 0,05               | 163         |
| 14           | $-0,8$       | 1,8          |                                    | 1,2                     | $-1,1$                  | 0,05               | 163         |
| 15           | 1            | 1,8          |                                    | 1,2                     | $-1,1$                  | 0,05               | 163         |

**Tableau 4.2 : Optimisation par l'algorithme hybride GPS-PSO de la fonction de Rosenbrock** 

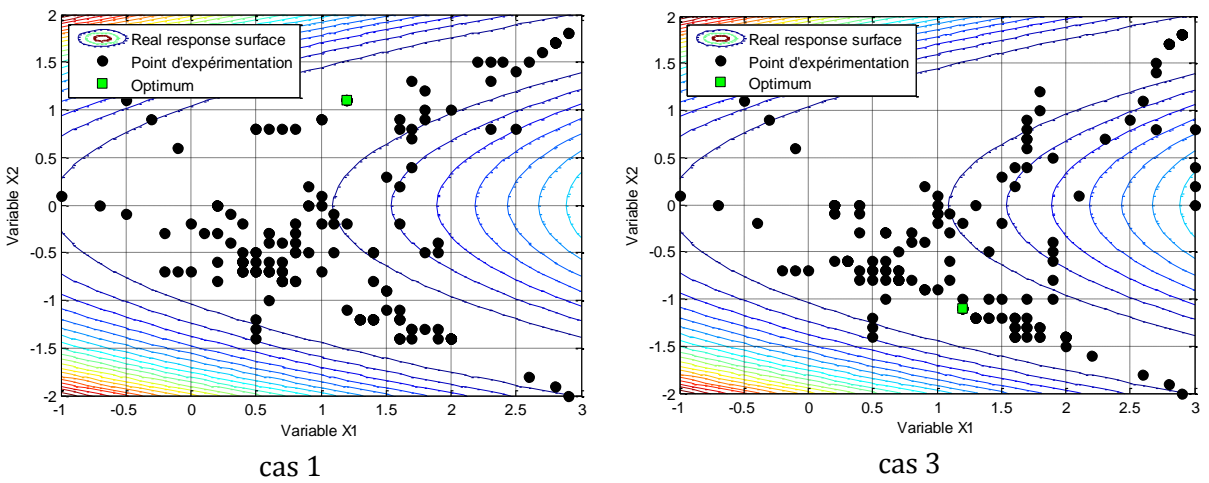

<span id="page-119-0"></span>**Figure 4.4 : Points d'expérimentations effectués par l'algorithme hybride GPS-PSO appliqué à la fonction de Rosenbrock (cas 1 et 3)**  2

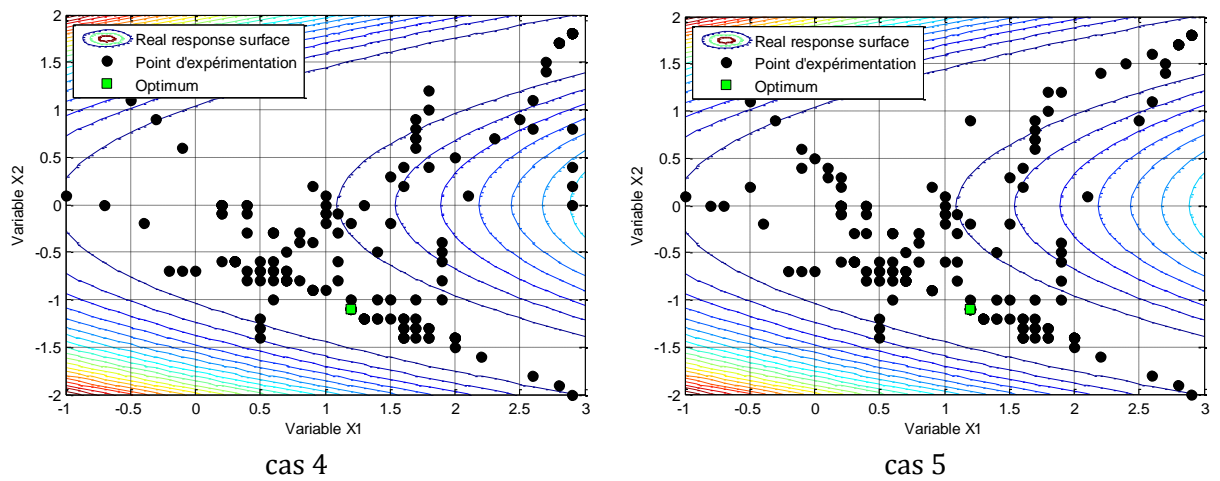

**Figure 4.5 : Points d'expérimentations effectués par l'algorithme hybride GPS-PSO appliqué à la fonction de Rosenbrock (cas 4 et 5)**  2

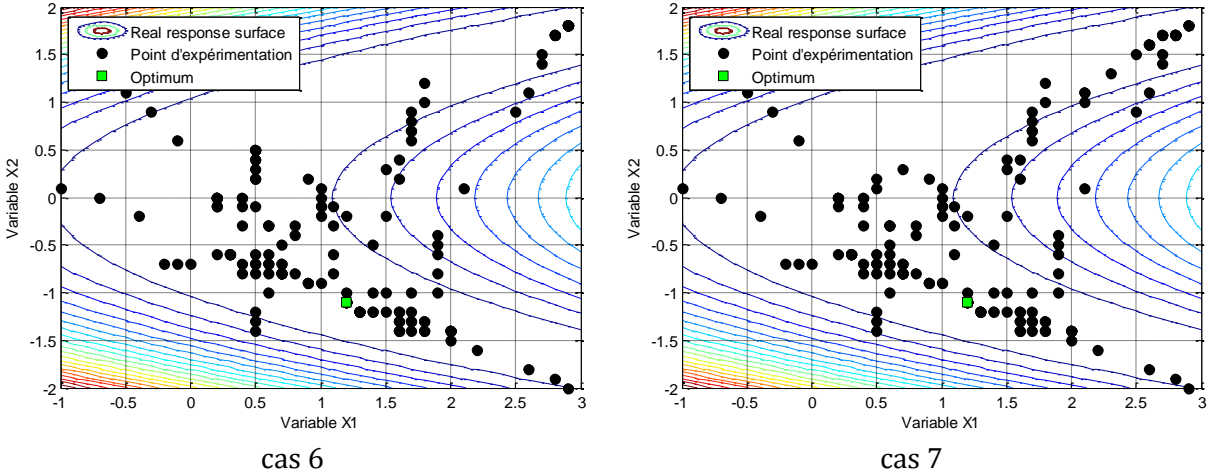

**Figure 4.6 : Points d'expérimentations effectués par l'algorithme hybride GPS-PSO appliqué à la fonction de Rosenbrock (cas 6 et 7)** 

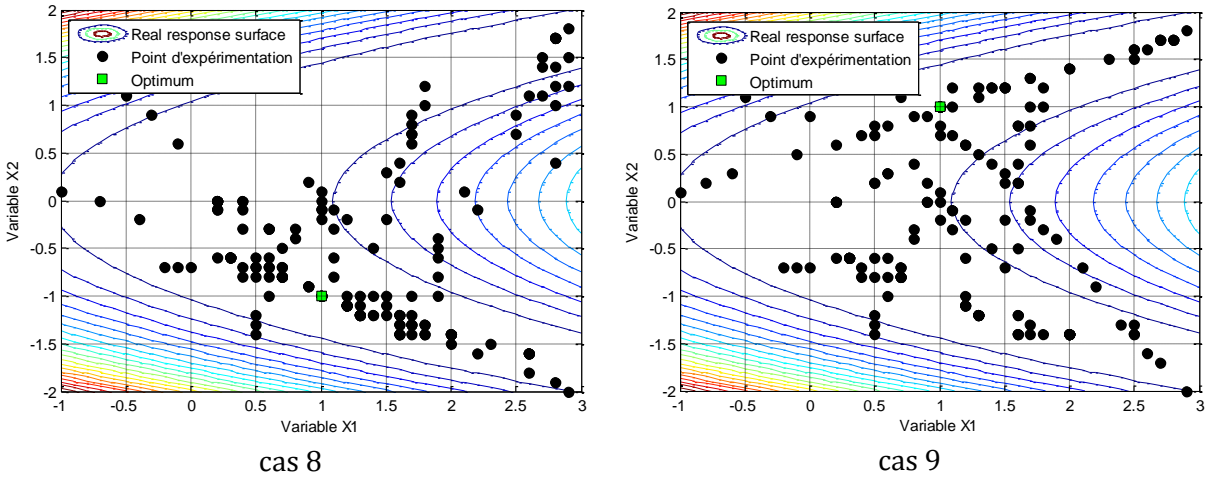

**Figure 4.7 : Points d'expérimentations effectués par l'algorithme hybride GPS-PSO appliqué à la fonction de Rosenbrock (cas 8 et 9)**  2

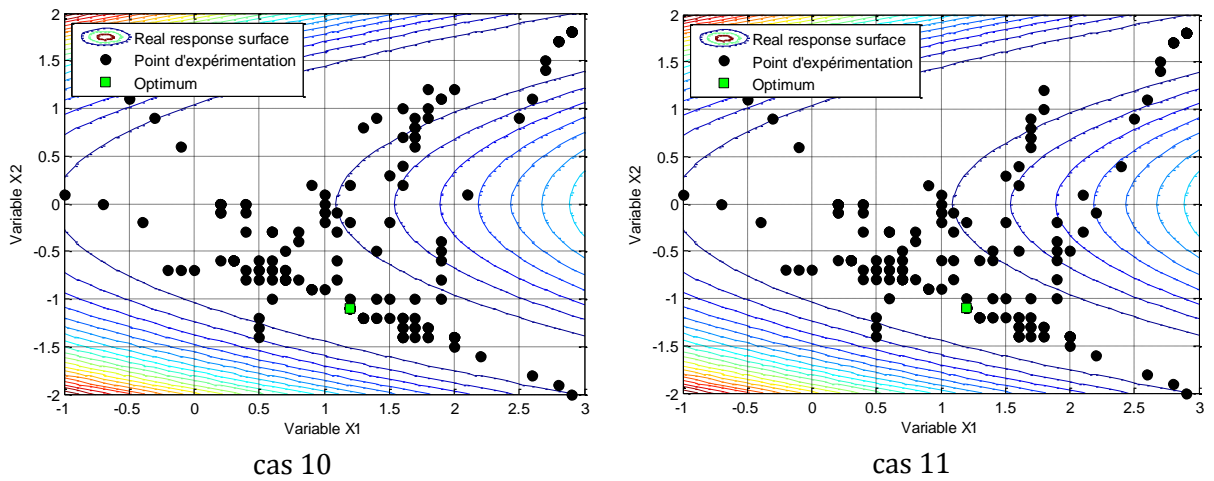

**Figure 4.8 : Points d'expérimentations effectués par l'algorithme hybride GPS-PSO appliqué à la fonction de**  Rosenbrock (cas 10 et 11)

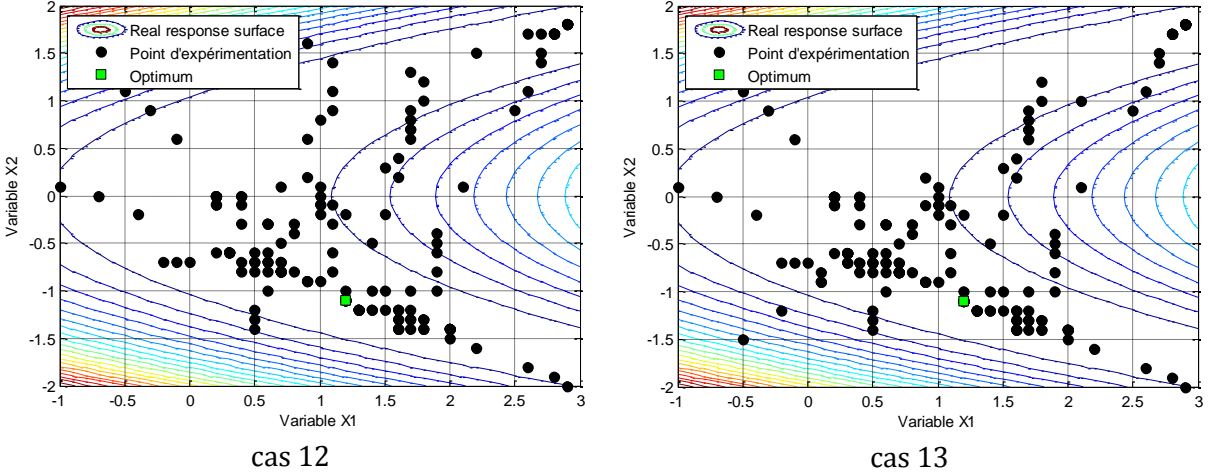

**Figure 4.9 : Points d'expérimentations effectués par l'algorithme hybride GPS-PSO appliqué à la fonction de Rosenbrock (cas 12 et 13)** 

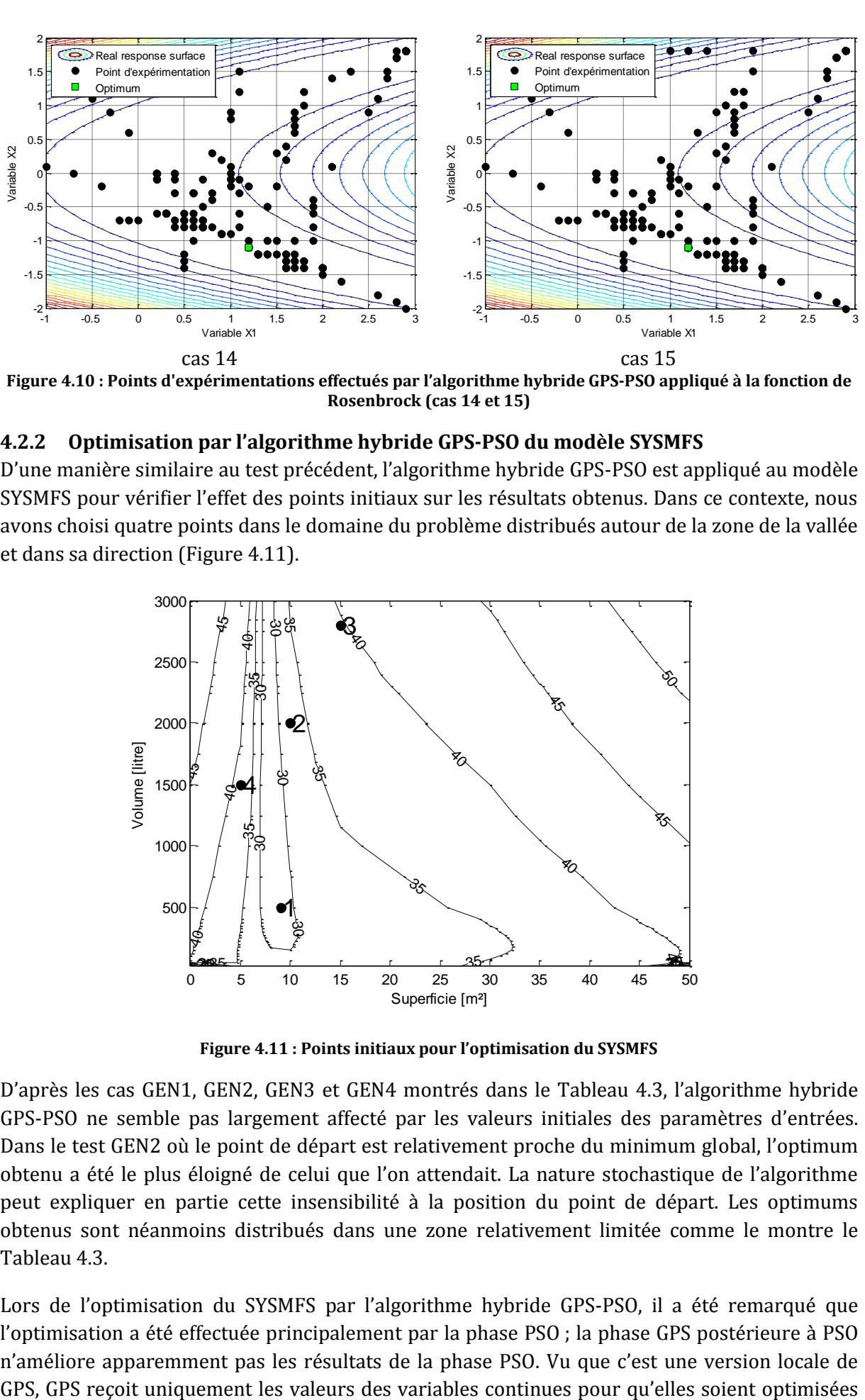

<span id="page-121-0"></span>**Figure 4.10 : Points d'expérimentations effectués par l'algorithme hybride GPS-PSO appliqué à la fonction de Rosenbrock (cas 14 et 15)** 

#### **4.2.2 Optimisation par l'algorithme hybride GPS-PSO du modèle SYSMFS**

D'une manière similaire au test précédent, l'algorithme hybride GPS-PSO est appliqué au modèle SYSMFS pour vérifier l'effet des points initiaux sur les résultats obtenus. Dans ce contexte, nous avons choisi quatre points dans le domaine du problème distribués autour de la zone de la vallée et dans sa direction [\(Figure 4.11\)](#page-121-1).

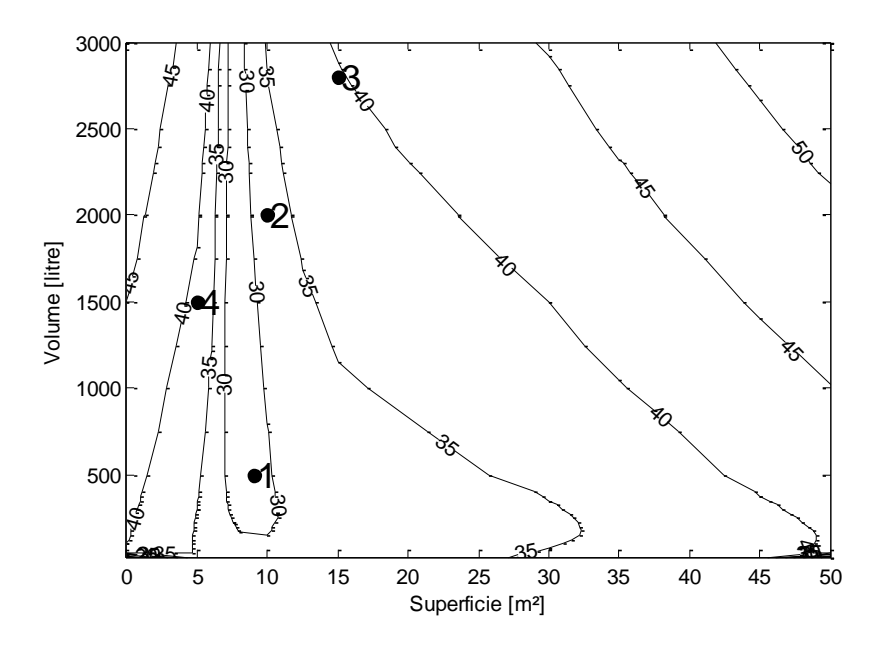

**Figure 4.11 : Points initiaux pour l'optimisation du SYSMFS**

<span id="page-121-1"></span>D'après les cas GEN1, GEN2, GEN3 et GEN4 montrés dans le [Tableau 4.3](#page-122-0), l'algorithme hybride GPS-PSO ne semble pas largement affecté par les valeurs initiales des paramètres d'entrées. Dans le test GEN2 où le point de départ est relativement proche du minimum global, l'optimum obtenu a été le plus éloigné de celui que l'on attendait. La nature stochastique de l'algorithme peut expliquer en partie cette insensibilité à la position du point de départ. Les optimums obtenus sont néanmoins distribués dans une zone relativement limitée comme le montre le [Tableau 4.3.](#page-122-0) 

Lors de l'optimisation du SYSMFS par l'algorithme hybride GPS-PSO, il a été remarqué que l'optimisation a été effectuée principalement par la phase PSO ; la phase GPS postérieure à PSO n'améliore apparemment pas les résultats de la phase PSO. Vu que c'est une version locale de dans un sous-domaine de l'espace du problème. Pendant nos tests, le nombre de simulations reste néanmoins 59% plus petit que celui de l'étude paramétrique.

<span id="page-122-0"></span>

| Algorithme                | Test             | Superficie initiale | Volume initiale | Superficie optimale | Volume optimale | Coût optimal | Écart du coût de<br><b>PAR1</b> | Simulations | Type d'optimum |
|---------------------------|------------------|---------------------|-----------------|---------------------|-----------------|--------------|---------------------------------|-------------|----------------|
|                           |                  | (m <sup>2</sup> )   | (litre)         | (m <sup>2</sup> )   | (litre)         | $(k \in)$    | (%)                             |             |                |
| Paramétrique              | PAR1             |                     |                 | 7,7                 | 1500            | 27           |                                 | 401         |                |
| Hybride<br><b>GPS-PSO</b> | GEN1             | 9                   | 500             | 7,5                 | 1425            | 27,2         | 0,8                             | 163         |                |
|                           | GEN <sub>2</sub> | 10                  | 2000            | 7,5                 | 2150            | 27,3         | 1,3                             | 163         |                |
|                           | GEN3             | 15                  | 2800            | 7,5                 | 1900            | 27,1         | 0,5                             | 163         |                |
|                           | GEN4             | 5                   | 1500            | 8                   | 1425            | 27,3         | 1                               | 163         |                |

**Tableau 4.3 : Optimisation par l'algorithme hybride GPS-PSO du SYSMFS** 

Les Figures [4.12,](#page-122-1) [4.13,](#page-123-0) [.14](#page-123-1) et [.15,](#page-123-2) montrent la distribution des points expérimentaux où l'algorithme hybride GPS-PSO a effectué ses simulations dans les quatre cas (GEN1, GEN2, GEN3 et GEN4).

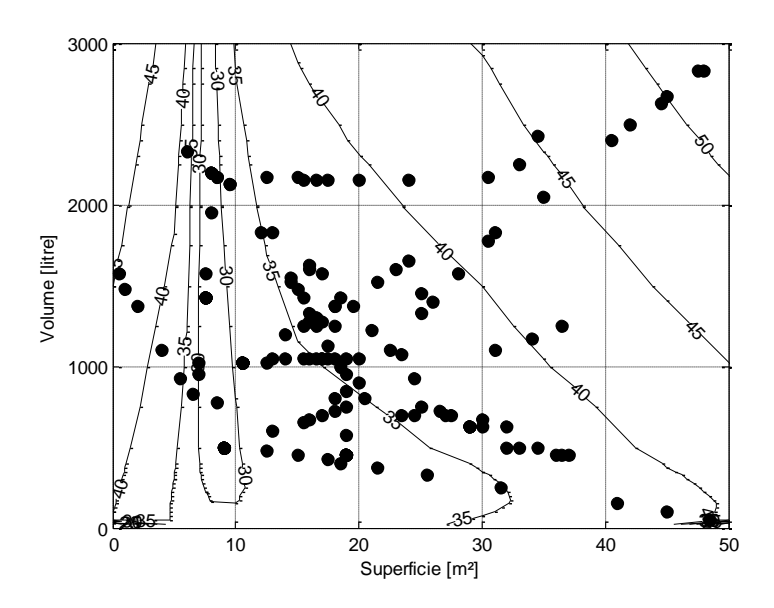

<span id="page-122-1"></span>**Figure 4.12 : Points d'expérimentations effectués par l'algorithme hybride GPS-PSO dans le cas GEN1** 

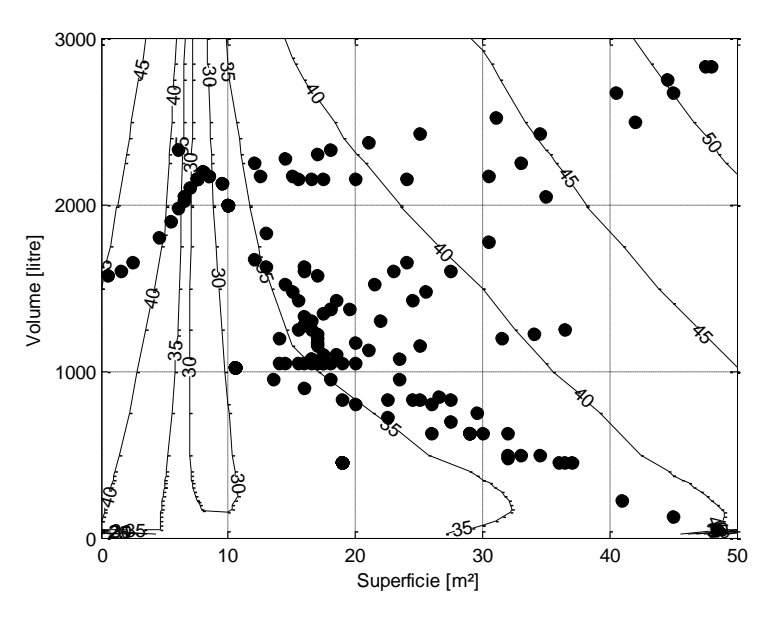

<span id="page-123-0"></span>**Figure 4.13 : Points d'expérimentations effectués par l'algorithme hybride GPS-PSO dans le cas GEN2** 

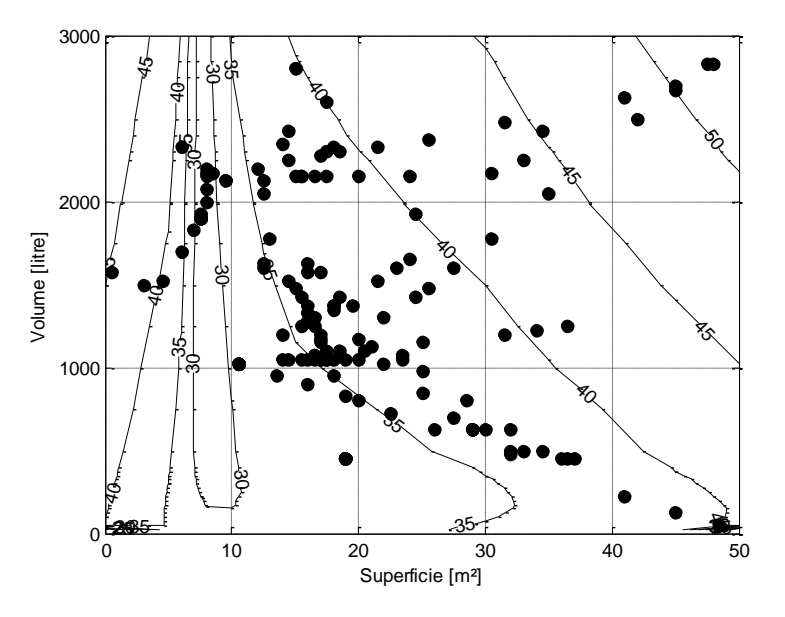

<span id="page-123-1"></span>**Figure 4.14 : Points d'expérimentations effectués par l'algorithme hybride GPS-PSO dans le cas GEN3** 

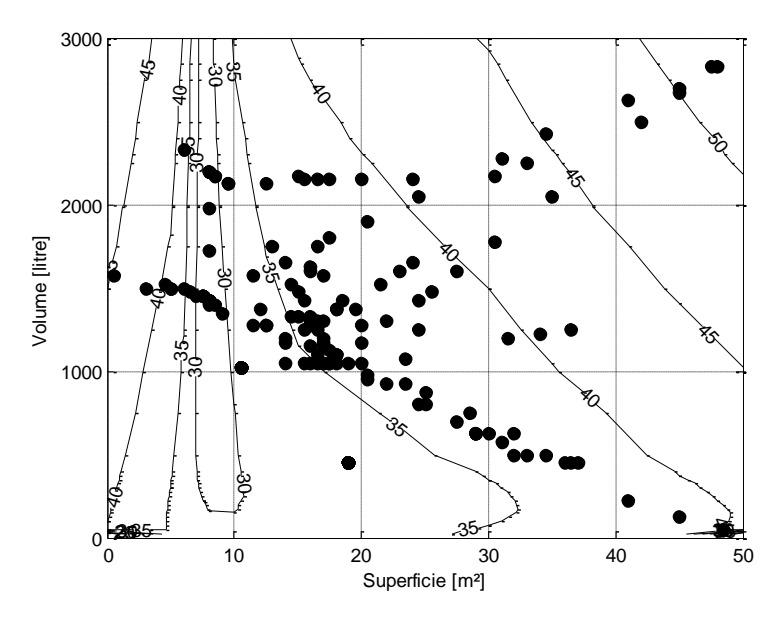

<span id="page-123-2"></span>**Figure 4.15 : Points d'expérimentations effectués par l'algorithme hybride GPS-PSO dans le cas GEN4** 

## **4.3 Optimisation par plans d'expériences**

La solution approximée de la fonction coût ([§1.2.3.2\)](#page-45-0) associée aux simulations des bâtiments rendent inapproprié l'usage des techniques d'optimisation de type gradient pur sans mesure adéquate pour détecter les optimums locaux où elles peuvent se piéger. Nous proposons donc une méthodologie d'optimisation basée sur les plans d'expériences, ce qui permet de donner des valeurs optimales et une estimation approximée de la fonction coût dans le voisinage de la solution optimale [81].

L'idée de cette approche d'optimisation se résume à planifier des expérimentations qui ont pour but d'estimer les paramètres à optimiser et de déterminer un modèle qui se rapproche de la fonction coût dans la zone optimale [82], [83]. Ce modèle est ensuite utilisé pour une reproduction du comportement du système original étudié dans l'espace de validité du modèle (un sous- domaine de l'espace du problème).

### <span id="page-124-0"></span>**4.3.1 Méthode d'optimisation par plans d'expériences**

La procédure d'optimisation par les plans d'expériences consiste en deux étapes majeures : l'amélioration de la solution actuelle et la détermination de l'optimum [84]. Nous développons au cours de ce travail un optimiseur numérique basé sur les plans d'expériences que nous appelons OptDOE.

Par définition, un plan d'expériences est effectué localement sur un sous-domaine de l'espace du problème. La procédure ne comporte pas en elle-même une méthode de déplacement dans cet espace à la recherche d'optimum ; l'amélioration de la solution actuelle nécessite donc une méthode d'avancement.

Une fois couplé avec une méthode d'avancement appropriée, le plan pourrait ainsi se déplacer dans l'espace du problème suivant la direction de minimisation de la fonction coût. La direction de minimisation est déterminée après chaque plan, seulement et seulement si, un modèle de premier ordre peut être correctement calé dans le domaine d'étude du plan.

Les modèles obtenus de chaque plan sont considérés comme locaux. Afin de faciliter la compréhension et la manipulation des modèles locaux, les paramètres à optimiser peuvent être réduits, eux aussi, à une échelle entre [-1,1] en utilisant l'Équation [\(25\).](#page-52-0)

L'estimation d'un modèle local requiert normalement un nombre d'expérimentations ; ce dernier doit être au moins égal au nombre des paramètres pour que le problème soit déterminé. Les expérimentations physiques sont, quant à elles, souvent susceptibles d'erreurs arbitraires. Des essais supplémentaires sont alors envisagés afin de réduire l'effet de ces erreurs. Ce qui n'est pas le cas des simulations numériques qui ont la faculté d'être reproductible à l'identique.

Afin de mieux illustrer la démarche de la méthode d'optimisation par les plans d'expériences, un problème exemplaire d'optimisation d'une fonction coût à deux paramètres d'entrée est présenté dans la [Figure 4.16.](#page-125-0) 

Dans un premier temps, le point initial de départ et la taille du plan local  $(d_1, d_2)$  sont choisis en fonction des propriétés physiques du système étudié et du domaine d'application. Les valeurs initiales choisies doivent être dans l'espace du problème pour pouvoir constituer le premier plan factoriel. Ensuite, un plan factoriel centré à cinq points est fait, on tente alors de faire passer un modèle (ex. Équation [\(88\)\)](#page-126-0) de premier ordre par les points du plan factoriel afin de représenter la surface de réponse locale.

Ensuite, un test de manque d'ajustement11 (test de Fisher) doit être effectué afin que le modèle soit bien ajusté aux données à partir desquelles il a été généré [81]. Dans le cas où le modèle est juste, on peut déduire la direction de minimisation de la fonction coût comme étant la direction du gradient du modèle calé de premier ordre. Sinon, un autre modèle d'ordre plus élevé est alors recherché pour représenter cette partie de la surface de réponse.

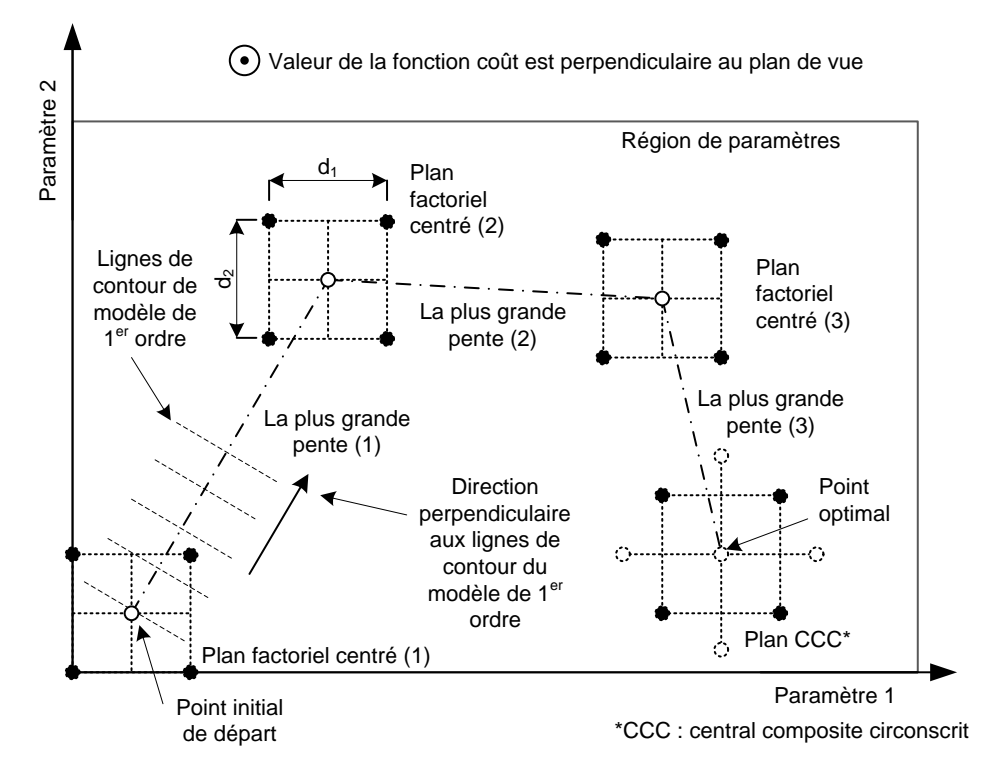

**Figure 4.16 : Optimisation par les plans d'expériences d'un problème exemplaire à deux paramètres** 

<span id="page-125-0"></span>Si le modèle de premier ordre est juste, un avancement de recherche d'optimum peut ensuite être initié dans la direction de minimisation et avec un pas donné. On vérifie que la valeur fonction coût diminue après chaque pas en comparant sa valeur avec celle de l'itération précédente. Au moment où la valeur de la fonction de coût ne s'améliore plus, on attend un changement de direction de minimisation ou une discontinuité dans cette fonction ; un modèle de premier ordre est tenté en vue de la détermination d'une nouvelle direction s'il y en a.

Cette modalité d'avancement repose, pour partie, sur le suivi de la direction du gradient de la fonction optimisée, mais les modèles obtenus par les plans d'expériences aident à comprendre le type de la surface de réponse et à trouver une nouvelle direction à partir d'analyse du modèle de premier ordre. Cette mesure aide à surmonter le problème hérité d'une méthode de recherche basée uniquement sur le gradient et qui peut piéger l'avancement de l'algorithme d'optimisation dans des optimums locaux.

Si la tentative d'ajustement de modèle de premier ordre échoue, un modèle de deuxième ordre peut être calé. Le test de manque d'ajustement proposé (test de Fisher) demande que les moyennes des populations analysées ne soient pas très différentes pour que l'analyse de variance soit utilisable [85]. Dans le cas contraire, il se peut que le modèle de deuxième ordre ne passe pas le test statistique du manque d'ajustement ; nous proposons alors soit de changer la taille des valeurs de  $(d_1, d_2)$  qui délimitent la zone du plan local de base [\(Figure 4.16\)](#page-125-0) ou bien de reprendre l'optimisation avec un nouveau point de départ. Avec la première proposition, une

l

<sup>11</sup> Synonyme de « lack-of-fit » en anglais

version adaptive de la méthodologie peut être investiguée ultérieurement avec des contraintes sur les  $(d_1, d_2)$ .

Finalement, si le modèle de deuxième ordre obtenu est juste, il peut alors représenter la fonction coût approximée dans la zone optimale. Une analyse postérieure de ce modèle donne le type du point d'optimum (maximum, minimum ou point col<sup>12</sup>) et la forme de la surface dans cette zone.

#### *4.3.1.1 Modèles de régression*

Dans un procédé des plans d'expériences (DOE13), les modèles locaux sont calés avec des fonctions polynomiales. Un modèle local doit représenter, avec une certaine précision, une portion de la surface de réponse empirique d'origine (ex. [Figure 3.20\)](#page-110-0). La fonction coût à optimiser est donnée ainsi sous la forme de polynômes qui approximent par une série de Taylor la fonction coût réelle compliquée ; seuls les termes au premier et au deuxième ordre sont retenus [86].

Suivant la forme choisie du polynôme, les fonctions coût obtenues sont linaires :

<span id="page-126-3"></span><span id="page-126-2"></span><span id="page-126-1"></span><span id="page-126-0"></span>
$$
y = \beta_0 + \beta_1 P_1 + \beta_2 P_2 \tag{88}
$$

ou linaires avec interactions :

$$
y = \beta_0 + \beta_1 P_1 + \beta_2 P_2 + \beta_{12} P_1 P_2 \tag{89}
$$

ou quadratiques pures

 $\overline{a}$ 

$$
y = \beta_0 + \beta_1 P_1 + \beta_2 P_2 + \beta_{11} P_1^2 + \beta_{22} P_2^2
$$
\n(90)

ou quadratiques avec interactions :

$$
y = \beta_0 + \beta_1 P_1 + \beta_2 P_2 + \beta_{11} P_1^2 + \beta_{22} P_2^2 + \beta_{12} P_1 P_2
$$
\n(91)

où y est la réponse du modèle,  $P_1, P_2$  sont les deux paramètres du modèle de régression (paramètres à optimiser),  $\beta_1$ ,  $\beta_2$  sont les coefficients linaires du polynôme du modèle de régression,  $\beta_{11}$ ,  $\beta_{22}$  sont les coefficients quadratiques du polynôme du modèle de régression,  $\beta_{12}$  est le coefficient d'interaction du polynôme du modèle de régression.

Pour cette étude, les paramètres à optimiser  $P_1, P_2$  représentent la surface du panneau solaire et le volume du stockage thermique du ballon solaire principal. Les coefficients  $\beta_1$ ,  $\beta_2$ ,  $\beta_{11}$ ,  $\beta_{22}$ ,  $\beta_{12}$  sont à identifier pour minimiser les erreurs entre les modèles polynômiaux et les résultats de la simulation [86].

Pour chacun des modèles précédents (Équations [\(88\)](#page-126-0), [\(89\)](#page-126-1), [\(90\)](#page-126-2) et [\(91\)](#page-126-3)), plusieurs plans standards sont disponibles. L'optimiseur peut tenter de caler plusieurs modèles linaires puis des modèles quadratiques au même point. Par souci d'économie de temps de calcul, il sera profitable de choisir des plans qui sont augmentables. Un plan factoriel centré peut être augmenté, par exemple, au plan central composite circonscrit (CCC) en ajoutant aux points factoriels des points (c. à d. des simulations) supplémentaires comme il a été déjà démontré dans la [Figure 1.17](#page-55-0) au [0.](#page-25-0) 

<sup>12</sup> Point col ou point selle désigne un point auquel les dérivées d'une fonction s'annulent, sans pour autant que le point soit un minimum ou un maximum local (« saddle point » en anglais).

<sup>13</sup> Acronyme pour la méthode des plans d'expériences ou « Design of Experiments » en anglais.

<sup>- 126 -</sup> CHAPITRE 4 OPTIMISATION DES PARAMETRES PAR SIMULATION Cette thèse est accessible à l'adresse : http://theses.insa-lyon.fr/publication/2011ISAL0085/these.pdf © [N. Jabbour], [2011], INSA de Lyon, tous droits réservés

#### *4.3.1.2 Identification des coefficients*

Les modèles présentés précédemment dans les Équations [\(88\)](#page-126-0), [\(89\)](#page-126-1), [\(90\)](#page-126-2) et [\(91\)](#page-126-3), peuvent être exprimés sous la forme matricielle :

<span id="page-127-0"></span>
$$
X\beta = y \tag{92}
$$

où  $X$  est la matrice d'information,  $\beta$  est le vecteur des coefficients, y est le vecteur des sorties.

Le vecteur des sorties s'écrit :

$$
\mathbf{y} = \begin{bmatrix} y_1 & \cdots & y_m \end{bmatrix}^\mathrm{T} \tag{93}
$$

où  $m$  est le nombre d'expérimentations.

Le vecteur des coefficients s'écrit :

$$
\beta = [\beta_1 \quad \cdots \quad \beta_n]^{\mathrm{T}} \tag{94}
$$

La matrice d'information est :

$$
\mathbf{X} = \begin{bmatrix} f_1(u_1) & \cdots & f_n(u_1) \\ \vdots & \ddots & \vdots \\ f_1(u_m) & \cdots & f_n(u_m) \end{bmatrix}
$$
\n(95)

où  $n$  est le nombre des paramètres d'entrée.

Dans le cas où le système d'équations [\(92\)](#page-127-0) est surdéterminer  $(n > m)$ , il n'a pas de solution. Pour que le système ait une solution, on ajoute un vecteur d'erreur à l'Équation [\(92\)](#page-127-0) :

$$
X \beta + e = y \tag{96}
$$

où **e** est le vecteur d'erreur.

Dans ce cas, le problème des moindres carrés revient à trouver  $\mathbf{b} = \beta$  qui minimise la somme des carrés des erreurs :

$$
E(\beta) = \sum_{i=1}^{m} \left( y_i - \sum_{j=1}^{n} \beta_j f_i(x_i) \right)^2
$$
 (97)

$$
E(\beta) = (\mathbf{y} - \mathbf{X}\beta)^{T}(\mathbf{y} - \mathbf{X}\beta)
$$
\n(98)

$$
E(\beta) = (\mathbf{y} - \hat{\mathbf{y}})^{T} (\mathbf{y} - \hat{\mathbf{y}})
$$
\n(99)

$$
E(\beta) = e^{T}e
$$
 (100)

où  $\hat{v}$  est la sortie approximée donnée comme :

$$
\hat{\mathbf{y}} = \mathbf{X} \, \mathbf{b} \tag{101}
$$

Si le modèle est linaire et  $\mathbf{X}^\mathrm{T} \mathbf{X}$  est non singulière, alors b est unique et donné par :

$$
\mathbf{b} = \left(\mathbf{X}^{\mathrm{T}}\mathbf{X}\right)^{-1}\mathbf{X}^{\mathrm{T}}\mathbf{y} \tag{102}
$$

#### *4.3.1.3 Test de manque d'ajustement*

Souvent quand l'ajustement des modèles aux données se fait par la méthode des moindres carrés, le test de manque d'ajustement aide à vérifier que le modèle proposé est bien calé aux données.

L'hypothèse nulle présume que les écarts type<sup>14</sup> du modèle et celui de ses données sont égaux :

<span id="page-128-0"></span>
$$
H_0: \sigma_1 = \sigma_2 \tag{103}
$$

où  $\sigma_1$  est l'écart type des résultats du modèle de régression,  $\sigma_2$  est l'écart type des données.

Autrement dit, on cherche à prouver qu'une liaison existe entre y et  $P_1, P_2$  (Équations [\(88\),](#page-126-0) [\(89\),](#page-126-1) [\(90\) e](#page-126-2)[t \(91\)\)](#page-126-3). L'hypothèse nulle (Équation [\(103\)\)](#page-128-0) est rejetée si :

$$
F > F_{\alpha,k-1,m} \tag{104}
$$

où F est un ratio donné par Équatio[n \(105\)](#page-128-1) (Loi de Fisher<sup>15</sup>),  $F_{\alpha,k-1,m}$  est la valeur critique de F,  $\alpha$  est le niveau de signification (ex. 5%), k est le nombre de paramètres (ex. 2), m est le nombre d'expérimentations (ex. 5 pour un plan factoriel centré).

Le ratio  $F$  peut être donné par [85]:

 $\overline{a}$ 

<span id="page-128-1"></span>
$$
F = \frac{\frac{SS_{Tr}}{k-1}}{\frac{SS_E}{m-k}}
$$
(105)

où  $SS_{Tr}$  est la somme des carrés de manque d'ajustement,  $SS_E$  est la somme des carrés d'erreur pure,  $k$  est le nombre de paramètres,  $m$  est le nombre d'expérimentations (ex. 5 pour un plan factoriel centré).

La somme des carrés de manque d'ajustement,  $SS_{Tr}$ , est donnée par [81] :

$$
SS_{Tr} = \sum_{i=1}^{k} n_i (\bar{y}_i - \hat{y}_i)^2
$$
 (106)

où  $k$  est le nombre de paramètres,  $n_i$  est le nombre d'expérimentations au niveau i du paramètre  $P_i$ ,  $\bar{y}_i$  est la moyenne du  $i^{\text{eme}}$  set,  $\hat{y}_i$  est la moyenne globale pour toutes les expérimentations.

La somme des carrés d'erreur pure,  $SS_E$ , est donnée par [81] :

$$
SS_E = \sum_{i=1}^{k} \sum_{j=1}^{n_i} (y_{ij} - \bar{y}_i)^2
$$
 (107)

où k est le nombre de paramètres,  $y_{ij}$  est j<sup>ème</sup> la réponse au paramètre  $P_i$ ,  $\bar{y}_i$  est la moyenne du  $i^{\text{eme}}$  set,  $n_i$  est le nombre d'expérimentations au niveau  $i$  du paramètre  $P_i$ .

La valeur de  $F_{\alpha,k-1,m}$  peut être déduit du [Tableau 4.12 d](#page-161-0)an[s Annexe VII.](#page-161-1)

<sup>14</sup> en statistique, c'est une mesure la dispersion d'une série de valeurs autour de leur moyenne.

<sup>15</sup> F-distribution ou Loi de Fisher en statistiques, est une loi de probabilité continue en statistique.

<sup>- 128 -</sup> CHAPITRE 4 OPTIMISATION DES PARAMETRES PAR SIMULATION Cette thèse est accessible à l'adresse : http://theses.insa-lyon.fr/publication/2011ISAL0085/these.pdf © [N. Jabbour], [2011], INSA de Lyon, tous droits réservés

#### *4.3.1.4 Déplacement dans l'espace du problème : direction de recherche*

À partir d'un modèle juste du premier ordre, une direction de minimisation peut être déduite pour se déplacer à la recherche d'optimum dans l'espace du problème. Ce qui revient, en autres termes, à trouver la direction et le pas de déplacement.

Considérons un problème de minimisation de la fonction coût :

$$
y = \beta_0 + \beta_1 P_1 + \beta_2 P_2 + \dots + \beta_k P_k
$$
 (108)

qui est sujet à la contrainte par la condition :

<span id="page-129-4"></span><span id="page-129-0"></span>
$$
\rho^2 \ge \sum_{i=1}^k P_i^2 \tag{109}
$$

où y est la réponse de la fonction coût,  $P_1, ..., P_k$  sont les paramètres,  $\beta_1, ..., \beta_k$  sont les coefficients du polynôme,  $\rho$  est la distance de déplacement.

En utilisant l'approche du multiplicateur de Lagrange, un terme de pénalité  $\lambda$  est ajouté aux solutions qui ne satisfont pas la contrainte de l'équation [\(109\)](#page-129-0) [87] :

$$
L = \sum_{i=1}^{k} \beta_i \dot{P}_i + \lambda \left( \sum_{i=1}^{k} P_i \dot{P}_i - \rho^2 \right)
$$
 (110)

où  $\lambda$  est le multiplicateur de Lagrange.

Pour un problème de minimisation, le terme L précédent est minimisé en prenant ces dérivées partielles par rapport à  $P$ :

$$
\frac{\partial L}{\partial P} = \sum_{i=1}^{k} \beta_i + 2 \lambda \sum_{i=1}^{k} P_i = 0
$$
\n(111)

et par rapport à  $\lambda$ 

<span id="page-129-3"></span><span id="page-129-2"></span><span id="page-129-1"></span>
$$
\frac{\partial L}{\partial \lambda} = \sum_{i=1}^{k} P_i \acute{P}_i - \rho^2 = 0
$$
\n(112)

La solution des Équation[s \(111\) e](#page-129-1)[t \(112\)](#page-129-2) est [42] :

$$
P_i^* = -\rho \frac{\beta_i}{\sqrt{\sum_{j=1}^k \beta_j^2}}; i = 1, 2, ..., k
$$
\n(113)

Donnant une valeur incrémentale au terme  $\rho = (1,2,3,...)$  qui est multiplié par le gradient (le deuxième terme à droite de l'Équation [\(113\)\)](#page-129-3), le processus est conduit suivant la direction de la minimisation de la fonction coût (Équation [\(108\)\)](#page-129-4).

#### *4.3.1.5 Détermination d'optimum et son type*

Dès que le modèle de deuxième ordre est disponible, une analyse s'effectue afin de connaitre la position du point optimum où les dérivées partielles de la fonction coût approximée seront nulles. Le point d'optimum obtenu ainsi est appelé point stationnaire ; c'est un point où la réponse est maximale, minimale ou un point col.

Le modèle de deuxième ordre exprimé dans l'Équation [\(91\)](#page-126-3) peut s'écrire sous la notation matricielle suivante :

$$
\hat{y} = \beta_0 + \mathbf{x}^{\mathrm{T}} \, \mathbf{b} + \mathbf{x}^{\mathrm{T}} \mathbf{B} \, \mathbf{x} \tag{114}
$$

<span id="page-129-5"></span>

Où le vecteur des variables est :

$$
\mathbf{x} = \begin{bmatrix} x_1 & \cdots & x_n \end{bmatrix}^T \tag{115}
$$

le vecteur des coefficients de premier ordre est :

<span id="page-130-0"></span>
$$
\mathbf{b} = [\beta_1 \quad \cdots \quad \beta_n]^T \tag{116}
$$

et la matrice symétrique des coefficients de deuxième ordre est :

$$
\mathbf{B} = \begin{bmatrix} \beta_{11} & \cdots & \beta_{1n}/2 \\ \vdots & \ddots & \vdots \\ \vdots & \cdots & \beta_{nn} \end{bmatrix}
$$
 (117)

La dérivée du modèle  $(114)$  par rapport au vecteur x est nulle au point stationnaire :

$$
\frac{\partial \hat{y}}{\partial x} = \mathbf{b} + 2 \mathbf{B} \mathbf{x} = 0 \tag{118}
$$

La résolution de ce dernier donnera le point stationnaire :

$$
\mathbf{x}_{s} = -\frac{1}{2} \mathbf{B}^{-1} \mathbf{b}
$$
 (119)

et la réponse prédite au point stationnaire :

$$
\hat{y}_{s} = \beta_0 + \frac{1}{2} \mathbf{x}_{s}^{\mathrm{T}} \mathbf{b}
$$
 (120)

Pour connaitre le type d'optimum trouvé au point stationnaire, il suffit d'obtenir les valeurs propres de la matrice **B** (Équatio[n \(117\)\)](#page-130-0) [81] :

$$
\mathbf{B}\,\mathbf{x} = \lambda\,\mathbf{x} \tag{121}
$$

et pour le cas où les  $\{\lambda_i\}$  ont :

- $\bullet$  des signes positifs, alors  $\mathbf{x}_s$  est un point de réponse minimale ;
- $\bullet$  des signes négatifs, alors  $\mathbf{x}_s$  est un point de réponse maximale ;
- **des signes variés, alors**  $\mathbf{x}_s$  **est un point de réponse de type point col.**

Le modèle de deuxième ordre obtenu peut être courbé dans une ou plusieurs directions. Une analyse des dérivées partielles secondes notées sous la forme de la matrice Hessienne permet de donner plus d'informations sur cette courbature. La matrice Hessienne du modèle exprimé dans l'Équation [\(91\)](#page-126-3) est donnée par :

$$
H(y) = \begin{bmatrix} \frac{\partial^2 \hat{y}}{\partial P_1^2} & \frac{\partial^2 \hat{y}}{\partial P_1 \partial P_2} \\ \frac{\partial^2 \hat{y}}{\partial P_1 \partial P_2} & \frac{\partial^2 \hat{y}}{\partial P_2^2} \end{bmatrix}
$$
(122)

La comparaison des termes diagonaux dans la matrice précédente indique l'intensité de la courbature de la surface de réponse dans la zone de validité du modèle et pour chaque paramètre. Des méthodes graphiques et les contours peuvent être également employées afin d'étudier la forme de la surface de réponse et pour prédire avec certitude le type du point optimum [81].

<sup>- 130 -</sup> CHAPITRE 4 OPTIMISATION DES PARAMETRES PAR SIMULATION Cette thèse est accessible à l'adresse : http://theses.insa-lyon.fr/publication/2011ISAL0085/these.pdf © [N. Jabbour], [2011], INSA de Lyon, tous droits réservés

#### *4.3.1.6 Optimiseur OptDOE*

Pour rendre l'optimisation par simulation et par plans d'expériences possible avec le modèle SYSMFS, un optimiseur OptDOE a été développé au cours de ce travail. OptDOE emploie trois actions principales qui sont effectuées en cascade [\(Figure 4.17](#page-131-0)) : un plan d'expériences avec un modèle de premier ordre, un déplacement par une méthode de la plus grande pente et un plan d'expériences avec un modèle de deuxième ordre. Des actions supplémentaires interviennent occasionnellement afin de vérifier les points où les simulations se dérouleront, pour vérifier la précision et pour déterminer le type d'optimum obtenu.

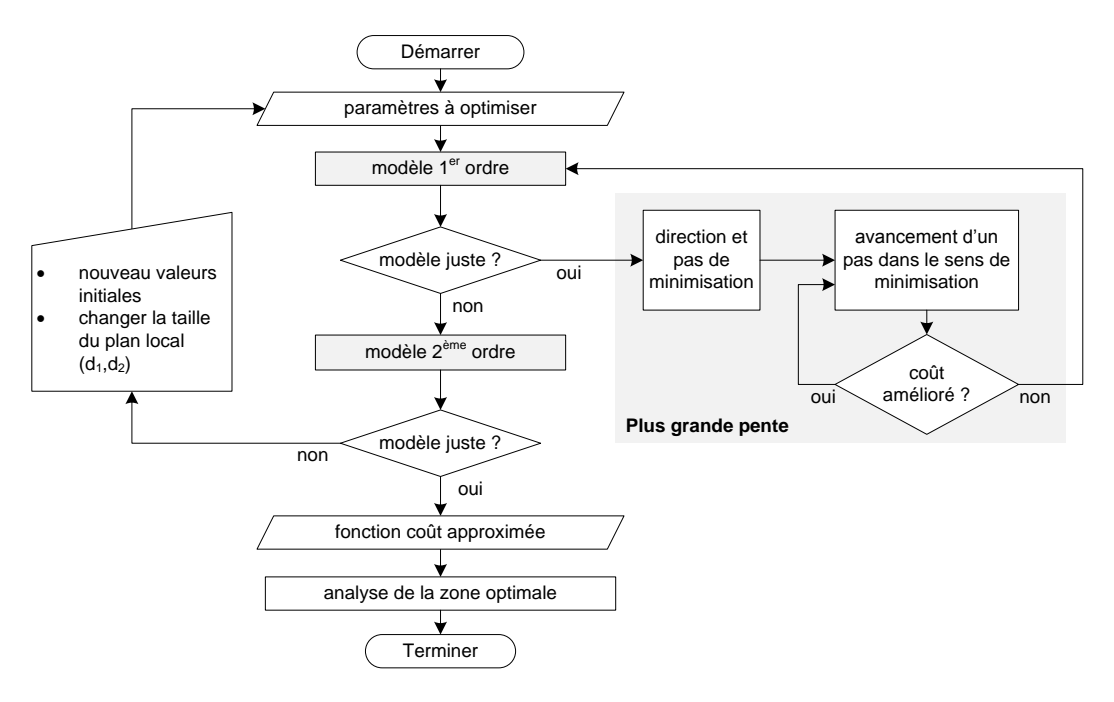

**Figure 4.17 : Organigramme de l'optimiseur OptDOE** 

<span id="page-131-0"></span>Techniquement parlant, l'algorithme de l'optimiseur OptDOE est écrit en MATLAB [77], [88]. Il dispose de sa propre base de données dans laquelle il enregistre les valeurs de la fonction coût pour chaque simulation. Ainsi, il peut passer la valeur de la fonction coût d'une simulation précédente sans la refaire, ce qui économise considérablement du temps de calcul.

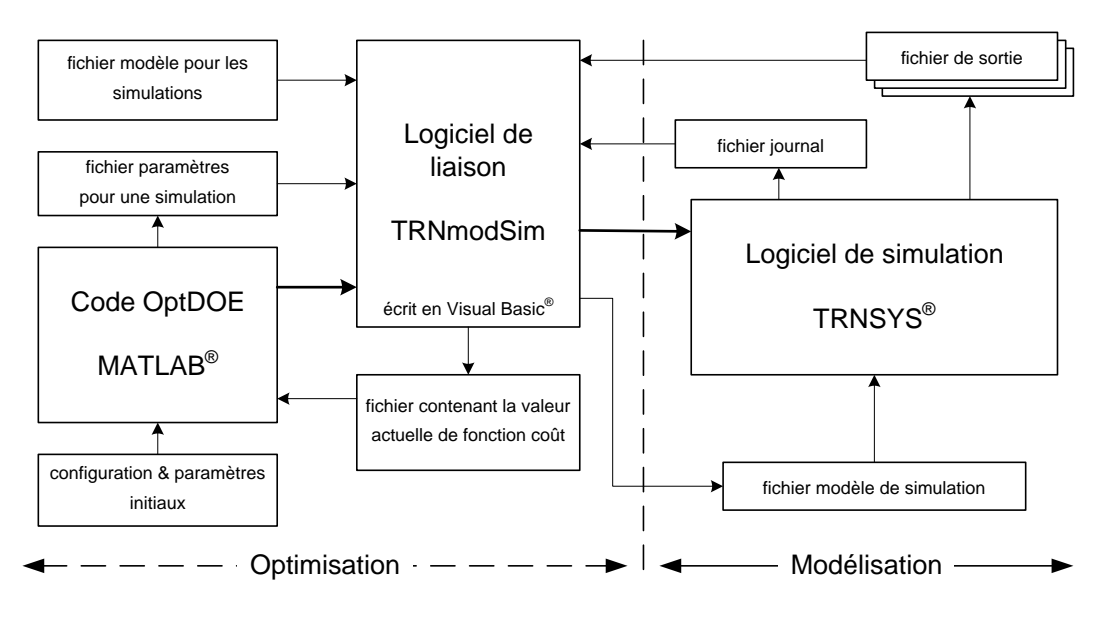

<span id="page-131-1"></span>**Figure 4.18 : Schéma technologique de la liaison OptDOE-TRNSYS** 

Le transfert des données en amont et aval entre les deux logiciels (simulation TRNSYS et optimisation MATLAB) se fait par le moyen d'un outil de liaison, développé en Visual Basic [89]. L[a Figure 4.18](#page-131-1) montre le schéma de la liaison OptDOE-TRNSYS.

#### **4.3.2 Optimisation par plans d'expériences de la fonction de Rosenbrock**

L'application de l'optimisation par plans d'expériences (OptDOE) sur la fonction de référence de Rosenbrock va nous révéler les points forts et faibles de la méthode ; le [Tableau 4.4](#page-132-0) donne un aperçu de ces tests.

<span id="page-132-0"></span>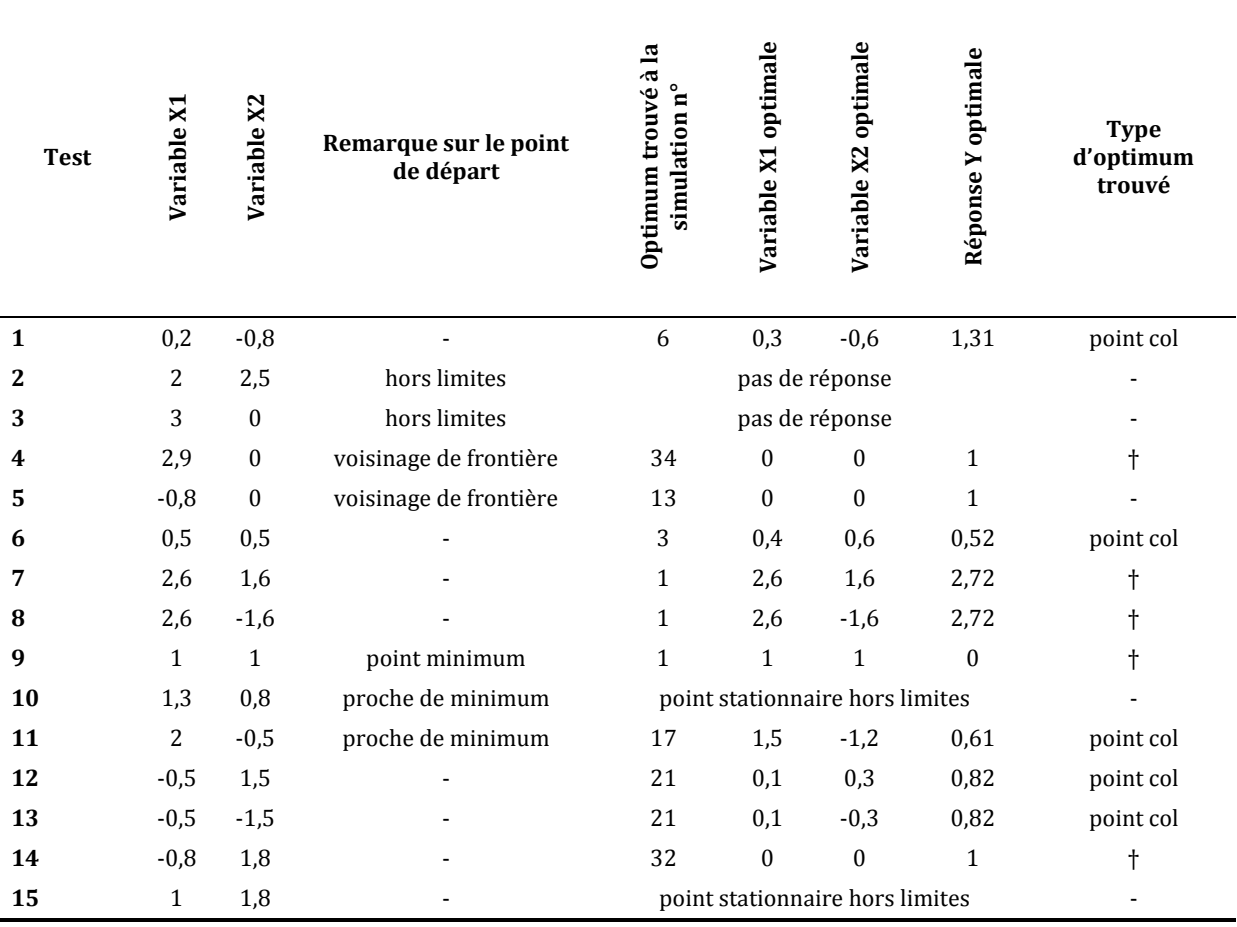

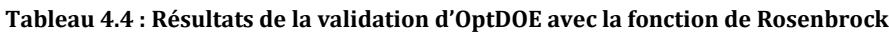

(†) Le modèle de deuxième ordre ne peut pas présenter les données.

D'après les tests précédents, l'OptDOE arrive bien à trouver une valeur améliorée en comparaison avec le point de départ. Il suit correctement le chemin de minimisation jusqu'à la vallée ; mais après, il s'arrête directement donnant une valeur finale sans se déplacer plus loin dans l'espace plat de la vallée. Ce comportement peut être expliqué par le fait que le fond de la vallée dans la fonction Rosenbrock a une très faible inclinaison ce qui rend difficile de détecter la direction d'inclinaison dans certains endroits de cette vallée.

Dans la pratique, il est technologiquement avantageux de trouver une telle zone car, en effet, cette zone représente une plage de variation des paramètres où le coût du système ne change que très peu. Une zone similaire a été déjà obtenue pour le SYSMFS lors de son étude paramétrique [\(Figure 3.20\)](#page-110-0).

De plus, OptDOE a l'avantage supplémentaire de décrire le point optimum trouvé. Dans le [Tableau 4.4](#page-132-0), l'analyse du modèle de deuxième ordre donne un indice sur le type d'optimum trouvé, ce qui permet de savoir, par exemple, si l'optimum était un point col (ex. test 11, [Tableau 4.4\)](#page-132-0). Dans ce dernier cas, certaines combinaisons des paramètres dans la zone optimales pourront augmenter le coût comme le montre l[a Figure 4.19\)](#page-133-0).

Dans le [Tableau 4.4,](#page-132-0) il y avait des cas où le modèle de deuxième ordre obtenu ne pouvait pas représenter ces données (cas 4, 7, 8, 9 et 14). Il se peut parfois que les populations (simulations) aient des moyennes très diversifiées et que l'analyse de variance utilisée ne peut pas être effectuée correctement [85] ; nous considérons alors que l'optimisation n'aboutit pas au modèle prédictif dans ces cas.

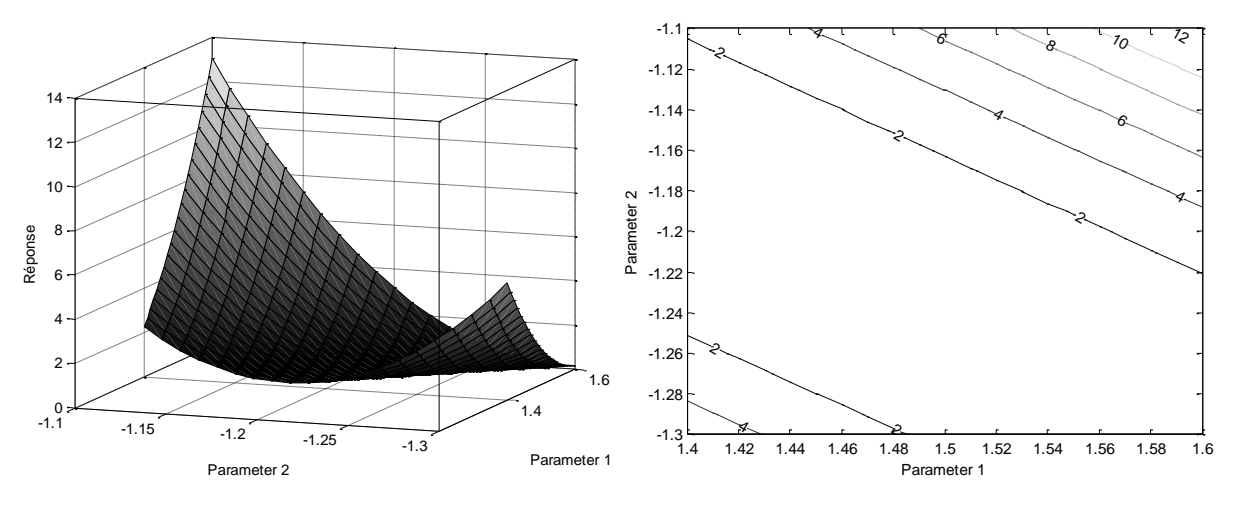

**Figure 4.19 : Modèle de deuxième ordre pour le Test 11 dans l[e Tableau 4.4](#page-132-0)**

<span id="page-133-0"></span>Finalement, les points trouvés se diversifient largement suivant la position de leurs points de départ. Le vrai minimum est obtenu uniquement dans le test 9 où le point de départ est proche de l'optimum lui-même. Pour un point de départ situé directement dans la vallée (tests 1 et 6), le déplacement de l'algorithme reste limité.

Les Figures [.20](#page-133-1) [à 4.24,](#page-135-0) présentent une illustration des résultats présentés dans le [Tableau 4.4.](#page-132-0)

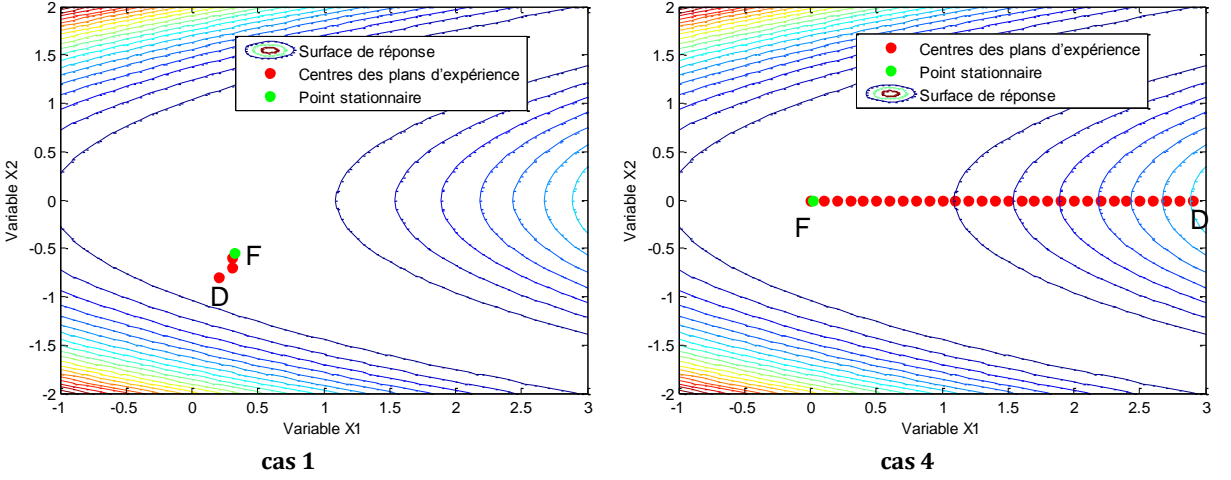

<span id="page-133-1"></span>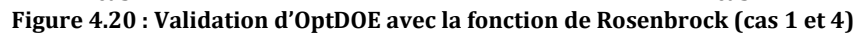

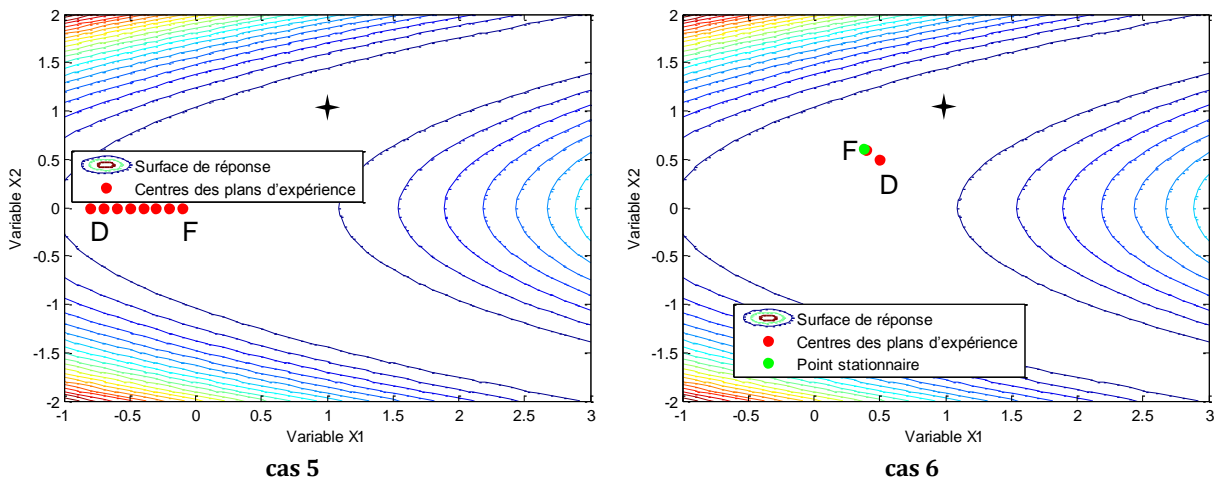

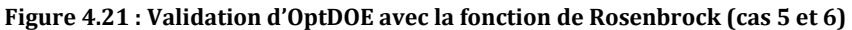

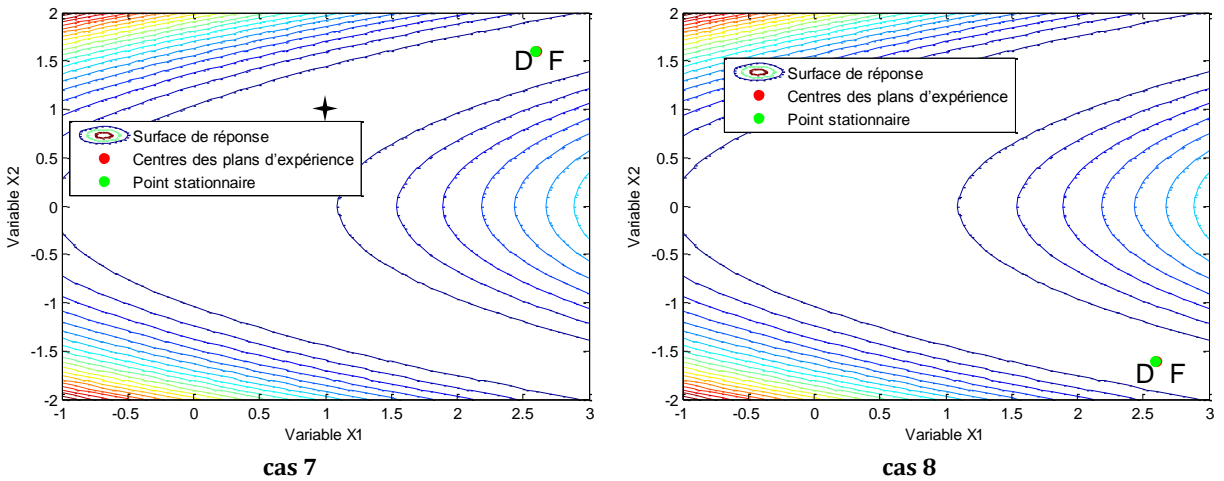

**Figure 4.22 : Validation d'OptDOE avec la fonction de Rosenbrock (cas 7 et 8)**

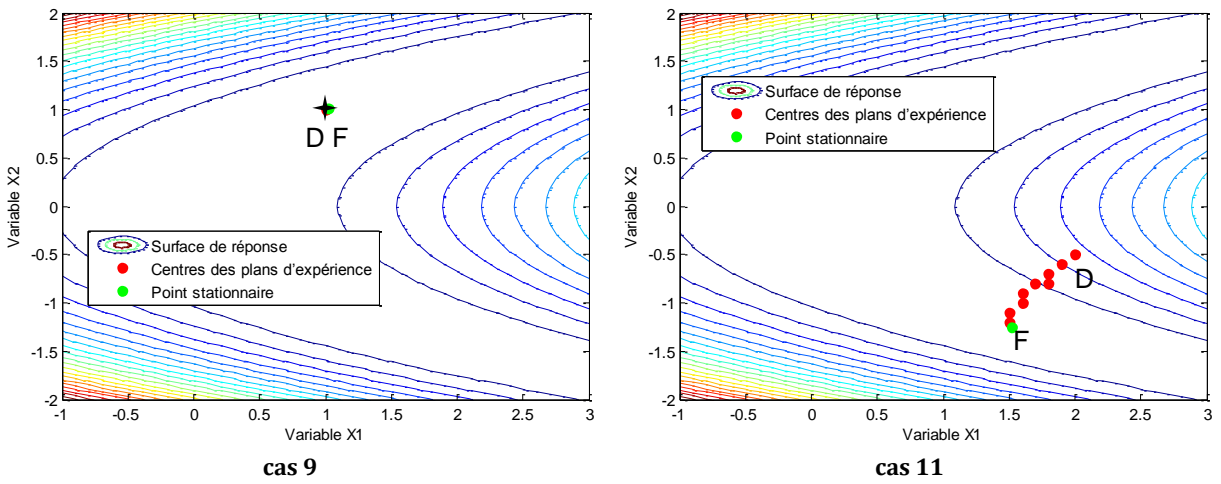

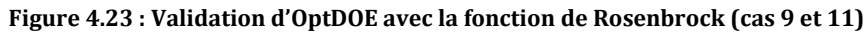

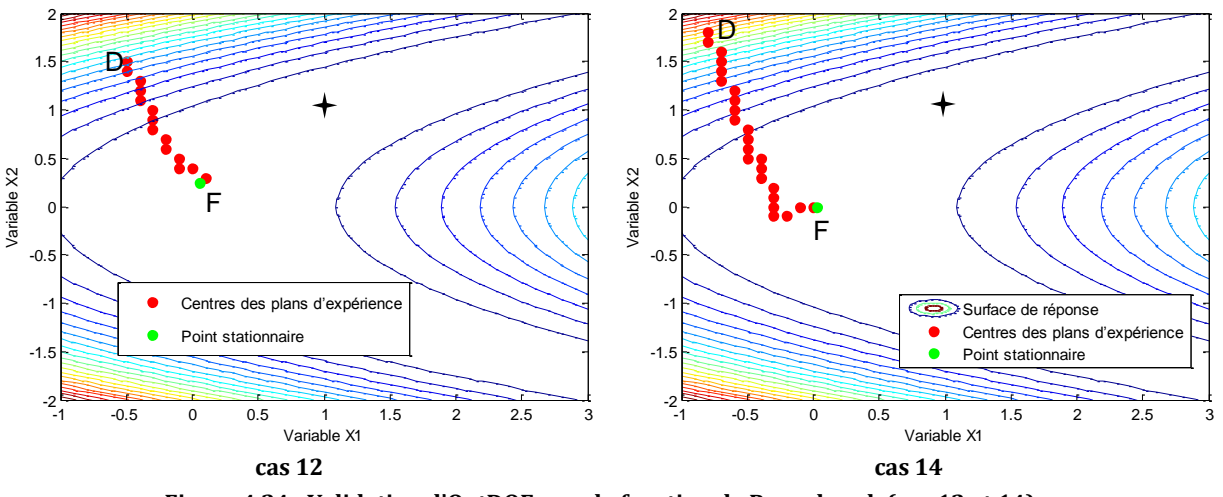

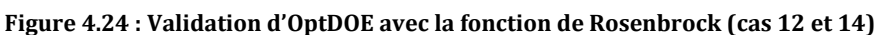

<span id="page-135-0"></span>Le test avec la fonction de Rosenbrock nous a permis de valider le code d'OptDOE, au moins, d'une manière générique. Une application d'OptDOE sur le modèle SYSMFS va révéler si cette méthode est appropriée pour le dimensionnement optimal du SYSMFS.

### **4.3.3 Optimisation de SYSMFS par les plans d'expériences**

#### *4.3.3.1 Taille des plans d'expériences locaux ( )*

Nous avons déjà proposé de se baser sur les propriétés physiques des composants à optimiser ([§4.3.1\)](#page-124-0) pour déterminer la taille du plan factoriel de base ( $d_1$ ,  $d_2$  dans la [Figure 4.16\)](#page-125-0). Le choix de  $(d_1, d_2)$  se fait alors avec l'aide des données des fabricants du panneau solaire et du ballon de stockage thermique. La taille minimale des modules qui constituent le panneau entier peut être prise pour la valeur de  $(d_1)$  (ex. 0,5 m<sup>2</sup>). Pour le volume de ballon,  $(d_2)$  sera donc pris égal à l'itération minimale d'incrément du volume (ex. 25 L).

<span id="page-135-1"></span>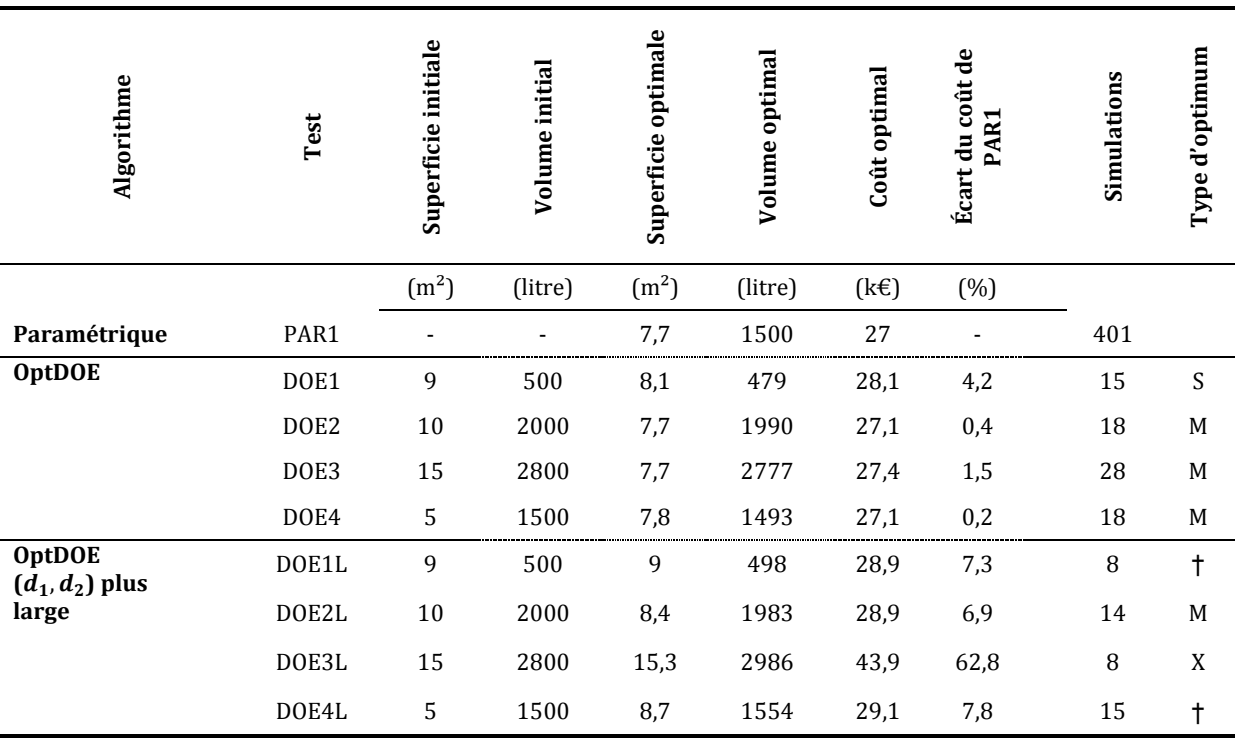

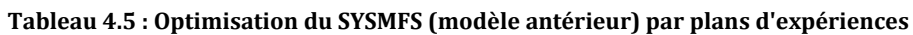

(†) Le modèle de deuxième ordre ne peut pas présenter ses données, (M) Type d'optimum est un minimum, (X) Type d'optimum est un maximum, (S) Type d'optimum est un point col.

Nous avons voulu cependant tester l'effet de la taille du plan local sur le déroulement et les résultats de l'optimisation. Nous considérons alors les dimensions  $(d_1, d_2)$  des modèles locaux linaires et quadratiques comme des paramètres de calibrage pour l'OptDOE. Pour déterminer leurs effets, des expérimentations ont été menées avec les valeurs de  $(d_1, d_2)$  que nous proposons (0,5 m<sup>2</sup>, 25 L) et celle plus grandes (2 m<sup>2</sup>, 100 L); une comparaison de ces résultats est présentée dans le [Tableau 4.5.](#page-135-1) 

D'après ces tests ([Tableau 4.5\)](#page-135-1), les valeurs proposées de  $(d_1, d_2)$  (DOE1 à DOE4) demandent plus de simulations par rapport aux tests menés avec des valeurs plus grandes (DOE1L à DOE4L) ; mais elles donnent en revanche un écart plus petit du coût de test PAR1 ce qui implique une précision améliorée. Pour la suite de ce travail, nous considérons uniquement les tests menés avec les valeurs proposées de  $(d_1, d_2)$  (c.-à-d. 0,5 m<sup>2</sup>, 25 L). Nous considérons également que le test DOE4, qui donne l'écart le plus petit de 0,2%, comme étant la meilleure solution trouvée par la méthode OptDOE.

Les modèles de deuxième ordre dans les tests DOE1L et DOE4L ne réussissent pas le test de manque d'ajustement et ils ne représentent pas en conséquence leurs données. L'analyse du point optimum trouvé par le test DOE3L a révélé que ce point est une maximisation ce qui rend les résultats de ce test complètement faux.

#### *4.3.3.2 Chemin suivi par la méthode d'optimisation par plans d'expériences*

L'optimisation du dimensionnement du modèle SYSMFS final [\(Figure 3.10\)](#page-102-0) est faite avec l'OptDOE. Contrairement à la méthode d'optimisation stochastique GPS-PSO, un chemin peut être tracé suivant le déplacement de la méthode OptDOE. Les Figures [4.25](#page-136-0) et [4.26](#page-137-0) montrent ce chemin avec les points de chaque plan d'expérimentation local des tests DOE1 à DOE4 du [Tableau 4.5.](#page-135-1) 

La numérotation des points illustrés dans les Figures [4.25](#page-136-0) et [4.26](#page-137-0) correspond à : (1) point centre du plan factoriel ou celui de Box-Wilson (CCC), (2) point d'extrémité du plan factoriel, (4) point de déplacement dans la direction de la plus grande pente (direction de minimisation), (5) point étoile du plan de Box-Wilson (CCC), (6) point d'optimum minimum, (7) point d'optimum maximum, (8) point col.

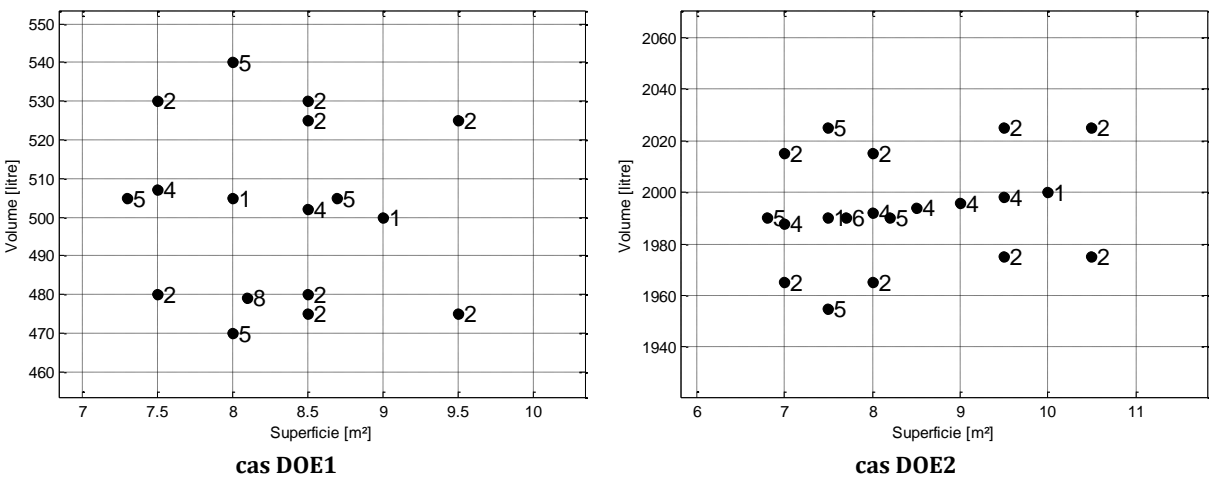

<span id="page-136-0"></span>**Figure 4.25 : Points d'expérimentations effectués par OptDOE dans les cas DOE1 et DOE2** 

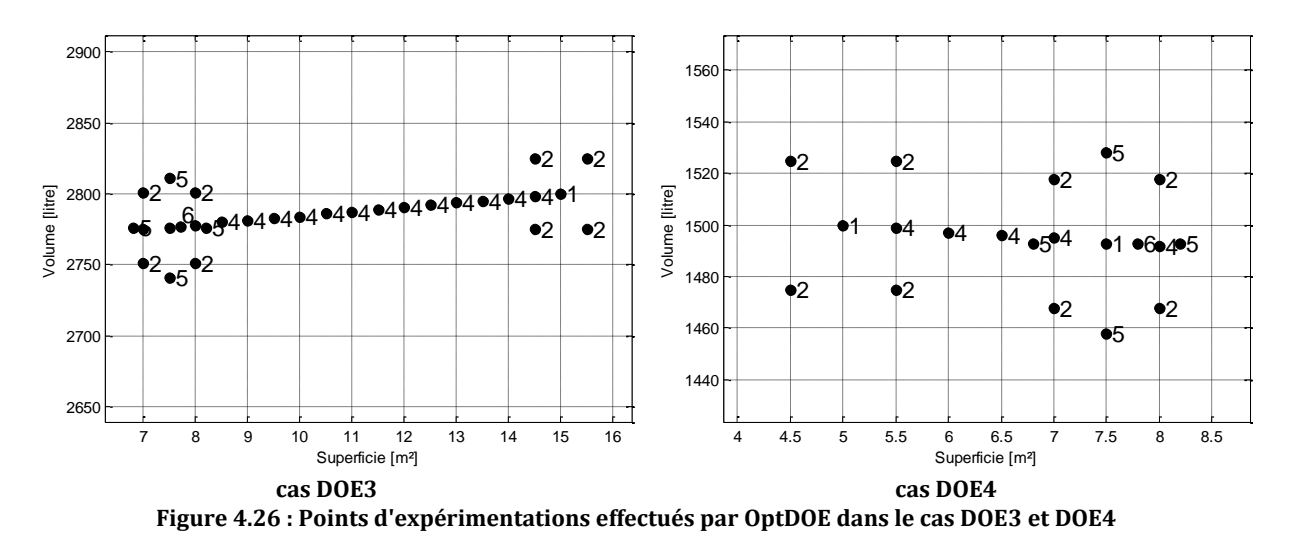

#### <span id="page-137-0"></span>*4.3.3.3 Comparaison des résultats d'optimisation du SYSMFS avec les deux algorithmes*

L'application des méthodes d'optimisation sur un cas pratique comme un système solaire peut révéler les potentiels de chaque méthode. Même si une méthode d'optimisation se présente comme étant plus précise mathématiquement, dans la pratique, elle ne doit pas être coûteuse en temps. Une méthode d'une précision acceptable pour le domaine d'application et qui demande moins de simulations peut sembler donc intéressante.

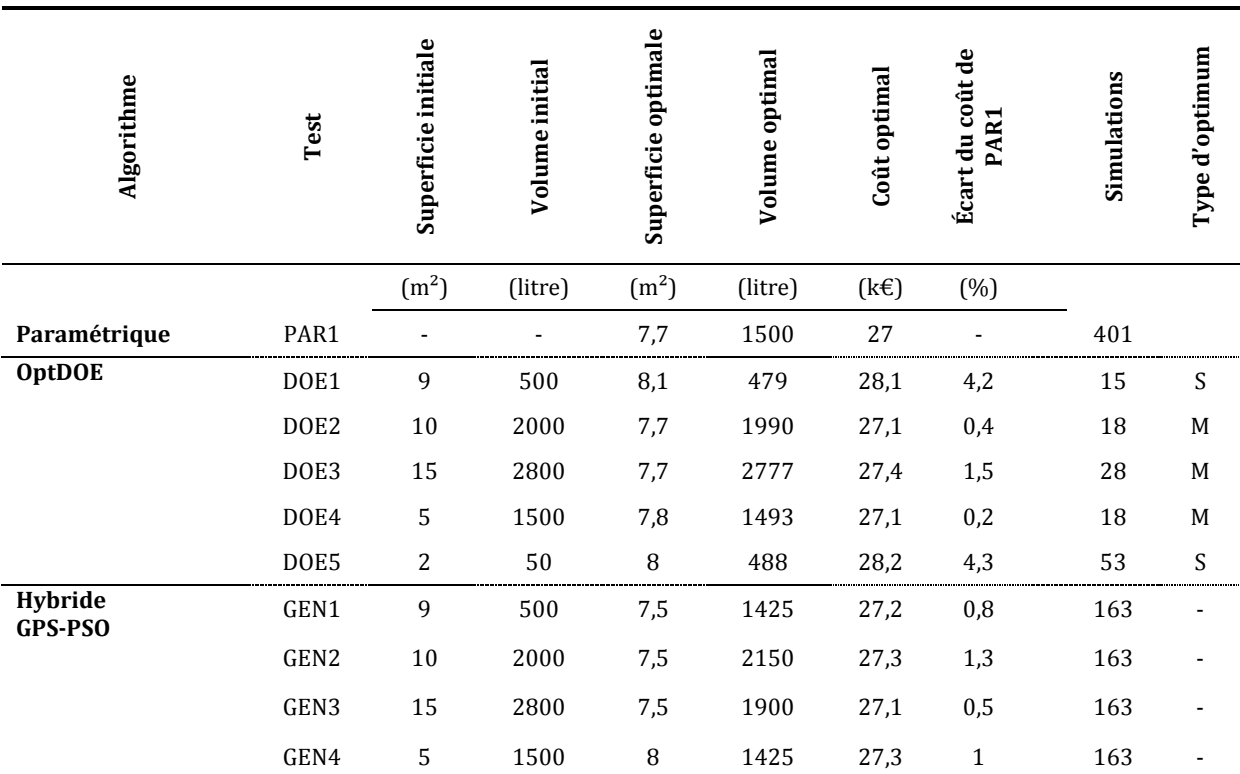

<span id="page-137-1"></span>**Tableau 4.6 : Comparaison de l'optimisation du SYSMFS par plans d'expériences et l'algorithme hybride GPS-PSO** 

(†) Le modèle de deuxième ordre ne peut pas présenter ses données, (M) Type d'optimum est un minimum, (X) Type d'optimum est un maximum, (S) Type d'optimum est un point col.

Le [Tableau 4.6](#page-137-1) présente une comparaison des résultats de l'application des trois méthodes d'optimisation sur le même modèle SYSMFS. Comparant GPS-PSO à OptDOE, les meilleurs résultats sont ceux des tests DOE4 et GEN3, qui donne les coûts les plus proches de celui de

l'étude paramétrique du test PAR1. La comparaison démontre également la différence de l'effet du choix des valeurs initiales sur l'optimum obtenu entre GPS-PSO et OptDOE. L'écart d'erreur de la méthode OptDOE se réduit considérablement lorsque les valeurs initiales se trouvent suffisamment proche de l'optimum.

Pour pouvoir s'approcher suffisamment de l'optimum, il est indispensable d'avoir des informations sur la forme de la fonction coût du système étudié (surface de réponse). Or, cette situation idéale n'est pas toujours possible surtout avec des nouvelles conceptions dont le comportement n'est pas encore bien étudié. Nous avons pensé cependant à prendre en compte la nature physique réelle du système à optimiser ; il est donc plus approprié de démarrer l'optimisation au point le plus proche possible d'origine (ex. à 0 m<sup>2</sup> et à 0 L). Le test DOE5 [\(Tableau 4.6\)](#page-137-1) prend en compte cette hypothèse mais la marge d'erreur et le nombre de simulations ont effectivement augmenté par rapport aux cas précédents (DOE1 à DOE4) ; le test DOE5 abouti néanmoins sur un volume de ballon de stockage thermique qui semble plus couramment rencontré dans les installations solaires domestiques et qui est deux fois moins grand que celui du DOE4. Il est donc intéressant d'analyser le modèle obtenu par le test DOE4 et dans la lumière des valeurs du test DOE5.

#### *4.3.3.4 Analyse de la fonction optimale donnée par l'optimisation par plans d'expériences*

L'optimisation par plans d'expériences permet d'améliorer le dimensionnement d'un schéma donné (ex. SYSMFS) en donnant les valeurs optimales des paramètres dimensionnant. En outre, cette méthode a également l'avantage majeur de révéler la zone d'intérêt dans le voisinage des valeurs optimales trouvées. Le test d'optimisation DOE4 [\(Tableau 4.6\)](#page-137-1) fournit une description de la fonction coût approximée dans la zone optimale et de la forme polynômiale suivante :

$$
\hat{y} = 27270 - 1249.1 x_1 + 11.34 x_2 - 21.3 x_1 x_2 + 1156.7 x_1^2 + 84.13 x_2^2 \tag{123}
$$
\n
$$
x_1 = \frac{A_{panu} - 7.5}{0.7}, x_2 = \frac{V_{bln} - 1493}{35}
$$

où  $V_{bln}$  est le volume du ballon (L),  $A_{panu}$  est la surface du panneau solaire (m<sup>2</sup>).

<span id="page-138-0"></span>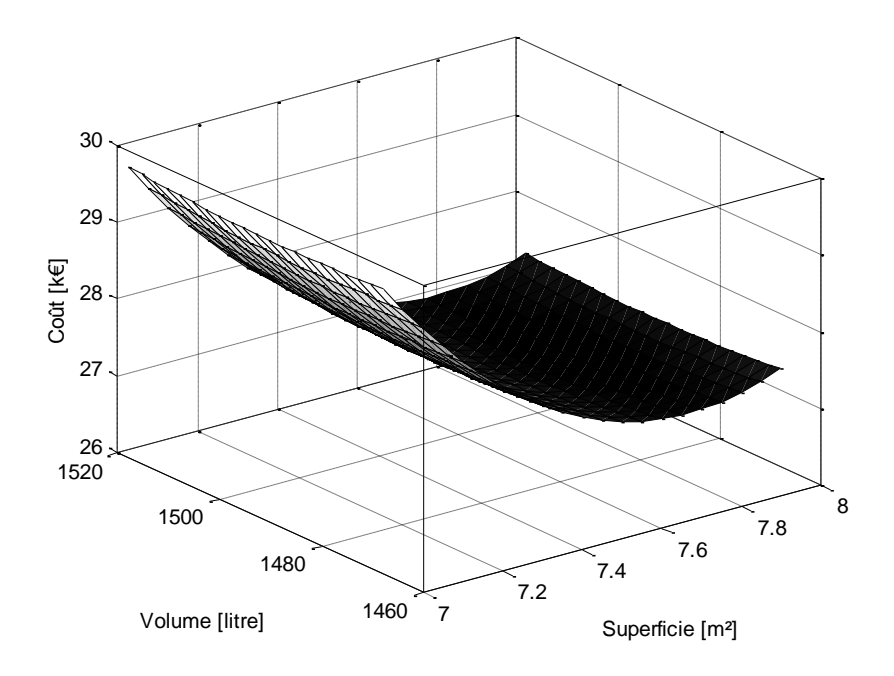

**Figure 4.27 : Fonction coût approximée par la forme polynômiale (Équatio[n \(123\)\)](#page-138-0)** 

<span id="page-138-1"></span>- 138 - CHAPITRE 4 OPTIMISATION DES PARAMETRES PAR SIMULATION Cette thèse est accessible à l'adresse : http://theses.insa-lyon.fr/publication/2011ISAL0085/these.pdf © [N. Jabbour], [2011], INSA de Lyon, tous droits réservés

Une méthode pour valider le modèle obtenu consiste à comparer les valeurs prédites par les réponses des données qui ont généré ce modèle. Nous trouvons ainsi que cette valeur est petite comparée aux coûts de l'ordre de k€ obtenus précédemment ([Tableau 4.6\)](#page-137-1) :

$$
Err_{max} = \max(|\hat{y} - y|) = 208 \in \tag{124}
$$

où  $Err_{max}$  est l'erreur maximale entre la valeur réelle et celle prédite (€),  $\hat{y}$  est la réponse prédite par le modèle (Équation [\(123\)\)](#page-138-0) (€), y est la réponse réelle du système a partir de la simulation dans ce cas.

Le modèle est, quant à lui, valable uniquement dans la zone d'optimum :  $[6,8, 8,2]$  m<sup>2</sup> et [1458, 1528] L. Les Figures [.27](#page-138-1) e[t .28](#page-139-0) représentent graphiquement le modèle de deuxième ordre calé autour de l'optimum (7,8, 1493) ; on y voit bien la forme de vallée que nous avons vu précédemment dans la surface de réponse originale [\(Figure 3.20\)](#page-110-0).

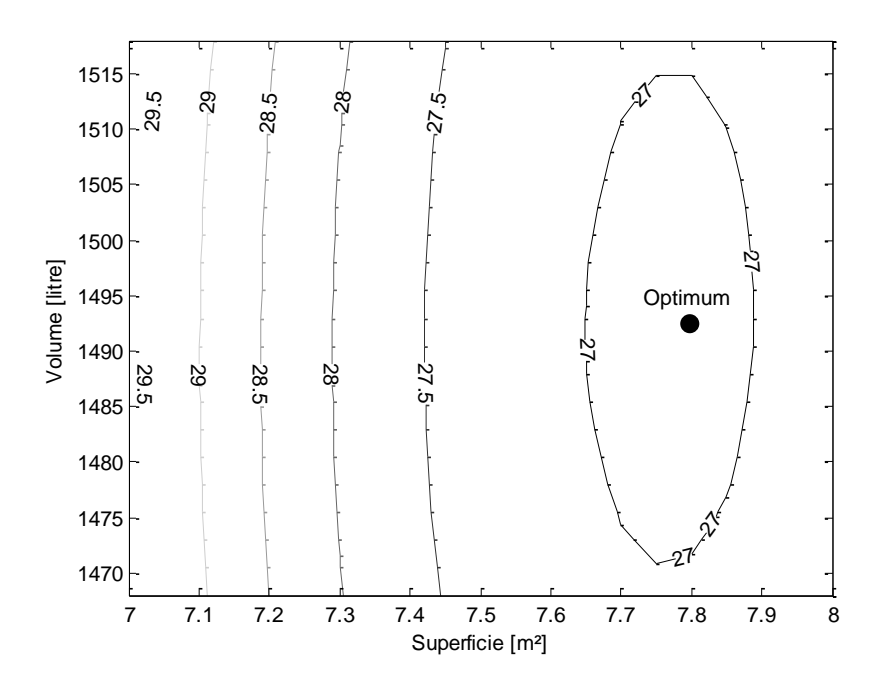

**Figure 4.28 : Fonction coût approximée par la forme polynômiale (Équatio[n \(123\)\)](#page-138-0)** 

<span id="page-139-0"></span>La variation de la surface et du volume n'est pas assez grande pour la fonction obtenue ; elle peut cependant fournir analytiquement quelques informations sur la surface [\(Figure 4.27\)](#page-138-1). Dans ce contexte, nous pouvons noter la matrice Hessienne pour le modèle obtenu :

$$
H = \begin{bmatrix} \frac{\partial^2 \hat{y}}{\partial x_1^2} & \frac{\partial^2 \hat{y}}{\partial x_1 \partial x_2} \\ \frac{\partial^2 \hat{y}}{\partial x_1 \partial x_2} & \frac{\partial^2 \hat{y}}{\partial x_2^2} \end{bmatrix} = \begin{bmatrix} 2 \times 1156.7 & -21.3 \\ -21.3 & 2 \times 84.13 \end{bmatrix}
$$
(125)

Les vecteurs propres de la Hessienne sont :

<span id="page-139-1"></span>
$$
v_1 = [-1 \quad 0.01]^{\mathrm{T}}, v_2 = [-0.01 \quad -1]^{\mathrm{T}} \tag{126}
$$

Ces vecteurs indiquent la direction de la courbature de la surface de réponse :  $v_1$  montre une direction dans le sens de  $x_1$ , tandis que  $v_2$  montre une direction dans le sens de  $x_2$ . Les valeurs des courbures sont les valeurs propres de la Hessienne (Équation [\(125\)\)](#page-139-1) :

La courbure principale est donc dans la direction de  $v_1$  ce qui est presque dans la même direction que l'axe de  $x_1$ , la surface du panneau solaire. La deuxième valeur propre  $\lambda_2$  montre également que la courbature est plus petite dans la direction du deuxième vecteur propre,  $v_2$ , qui est dans la direction du volume de ballon de stockage thermique.

Le fond de la vallée de la surface de réponse (voir Figures [.20](#page-110-0) et [.27](#page-138-1)) s'incline d'une façon différente dans la direction de deux paramètres, surface et volume. Ce fait empêche le bon calage d'un modèle de premier ordre au fond de la vallée et une direction de descente ne peut pas être alors détectée. L'analyse de la Hessienne donne cependant une direction dans laquelle le coût ne varie pas pour une large variation du volume et une baisse dans la valeur du volume de ballon n'aura pas ainsi un effet signifiant sur la valeur du coût total. Cette conclusion est technologiquement importante puisqu'on cherche toujours à diminuer la taille des équipements comme le ballon de stockage thermique.

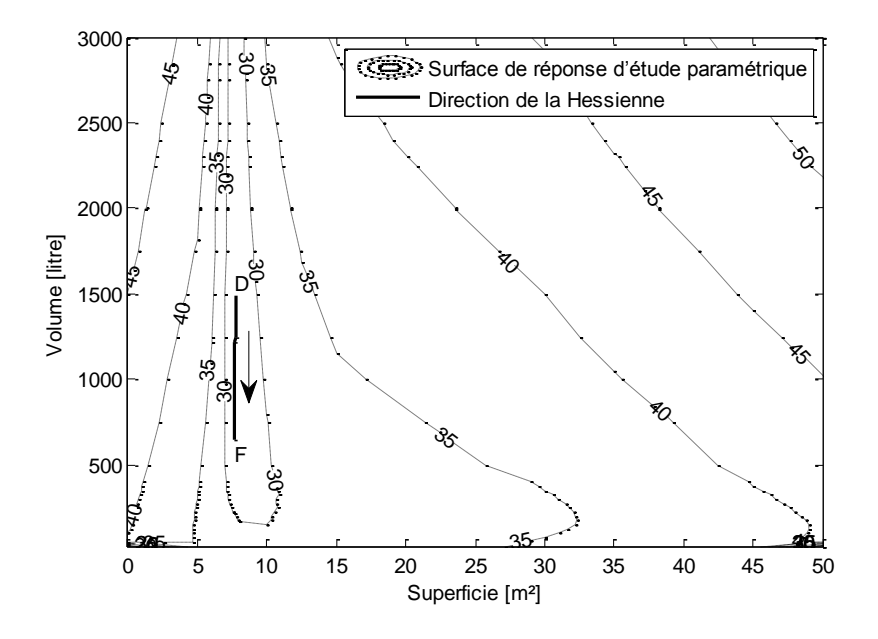

**Figure 4.29 : Suivi de la direction de la Hessienne** 

<span id="page-140-0"></span>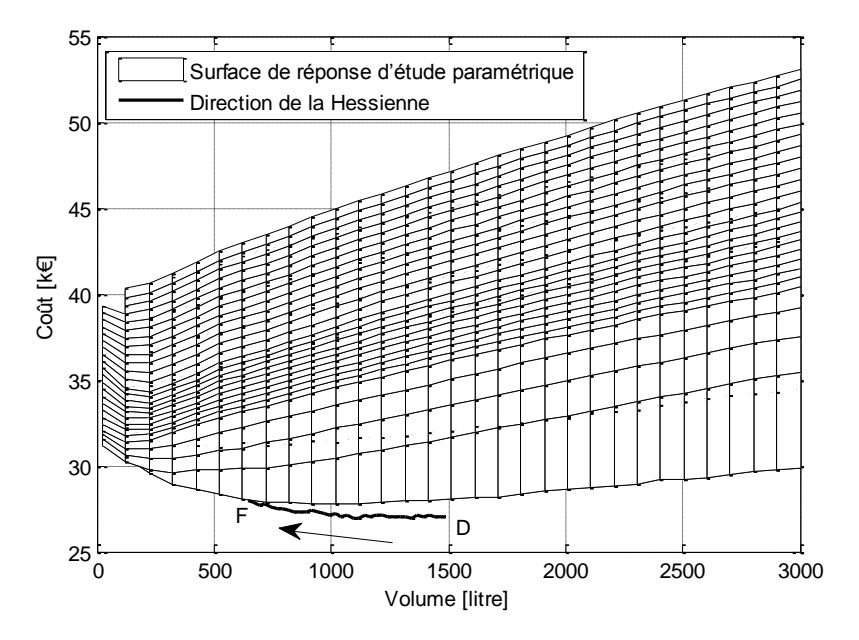

<span id="page-140-1"></span>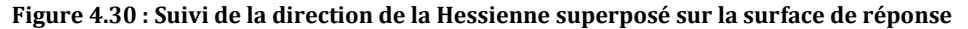

Un intérêt peut être alors apporté à ce dernier point et le processus d'optimisation peut alors reprendre du point optimal suivant la direction de l'inclinaison la plus faible déduite par l'analyse de la Hessienne. Pour cette étude, nous ne considérons que les valeurs du volume les plus petites par rapport à la valeur optimale (direction négative de l'axe  $x_2$ ); nous cherchons ainsi à donner la plage de variation optimale du volume dans laquelle la variation du coût total reste dans une tolérance prédéfinie (ex. 3%). Les Figures [4.29](#page-140-0) et [4.30](#page-140-1) montrent le suivi de la direction déduite par la Hessienne avec une tolérance de 3% de variation du coût.

Nous pouvons désormais constater que l'optimisation du SYSMFS par les plans d'expériences (OptDOE) aboutit sur un point optimum, un modèle prédictif dans la zone optimale et une plage de valeurs pour le paramètre dont sa variation modifie le coût du système très légèrement. Ces informations sont un plus par rapport aux méthodes d'optimisation qui donnent uniquement les valeurs optimisées sans aucune information supplémentaire sur la zone optimale. C'est également un avantage lorsque la surface de réponse d'un système physique étudié forme une vallée comme c'est le cas pour le SYSMFS (des résultats supplémentaires des modélisations sur des modèles similaires sont présentés dans l'annexe ).

Pour le SYSMFS étudié et optimisé, une zone optimale de surface et de volume et une plage de variation du volume offrent une grande manœuvrabilité afin de déterminer, avec les contraintes du site d'installation, le dimensionnement optimal qui garantisse le moindre coût total avec une bonne performance énergétique.

- 142 - CHAPITRE 4 OPTIMISATION DES PARAMETRES PAR SIMULATION Cette thèse est accessible à l'adresse : http://theses.insa-lyon.fr/publication/2011ISAL0085/these.pdf © [N. Jabbour], [2011], INSA de Lyon, tous droits réservés

# **Conclusion générale**

L'objectif de départ de ce travail a été d'analyser les systèmes solaires multifonction multisource (SYSMFS) construits autour des nouvelles machines frigorifiques à absorption de petites puissances. Mais pour arriver à cette fin, il a fallu aborder plusieurs problèmes concernant la modélisation et l'optimisation de ce type de systèmes.

Des systèmes solaires de petite taille qui intégrèrent une ou plusieurs fonctionnalités comme le chauffage et la préparation d'Eau Chaude Sanitaire (ECS) sont un concept qui remonte à plus de vingt-cinq ans (les systèmes solaires combinés, SSC). Notre recherche bibliographique nous amène à conclure qu'il n'existe pas de vocabulaire commun pour le dimensionnement des SSC, ce qui va avoir une retombée sur le SYSMFS que nous étudions puisque ces derniers ne sont que les descendants des SSC.

Le sujet de dimensionnement est assez critique pour les systèmes dont la source principale est renouvelable, parce que celle-ci n'est pas constante dans le temps. Des expérimentations dans ce domaine ont échoué à cause du dimensionnement non adapté pour la bonne gestion de l'énergie captée. Parmi sept installations de production de froid solaire par absorption recensées en 2000 en France, seulement deux installations étaient en fonctionnement en 2007.

La méthode de « f-chart » peut être utilisée pour le dimensionnement des SSC dont la conception suit une des trois configurations standards prédéfinies par la méthode. La méthode se base essentiellement sur des simulations des SSC ; il sera donc difficile de la modifier pour le dimensionnement du SYSMFS. La méthode de la Fraction Solarisable de Consommation (FSC), introduite par la Tâche 26 de l'Agence Internationale de l'Énergie (AIE), permet de comparer les systèmes avec des conceptions différentes mais pas de les dimensionner d'une façon optimale. Or, une comparaison des conceptions non-optimisées peut probablement échouer à repérer la meilleure conception vu que certains systèmes ne seront pas en mesure de donner une bonne performance dans leur état non-optimisé. Ce qui rend en conséquence les résultats d'une telle comparaison inexacts.

Le problème principal du dimensionnement des systèmes solaires réside dans le bon compromis entre l'énergie captée, celle stockée, celle consommée et celle compensée par la source d'appoint. Un système de la taille du SYSMFS comprend un grand nombre de composants à dimensionner ; la prise en compte de tous les paramètres de tous les composants d'un tel système rend son dimensionnement très complexe. Une optimisation des paramètres des composants qui ont un impact direct sur le coût total se présente comme une solution à investiguer. Mais le choix d'un algorithme d'optimisation adapté peut toujours apporter plus que des valeurs uniques optimales des paramètres.

Pour pouvoir tester des algorithmes d'optimisation avec un SYSMFS, il faudra d'abord le modéliser avec un outil de simulation. La complexité du système pose le problème de la convergence de la solution du modèle numérique qui pourrait se manifester fréquemment si aucune mesure n'est prise pour l'éviter. Dans ce contexte et à partir de l'expérience acquise durant ce travail de modélisation avec TRNSYS, une méthode de conception assistée par simulation a été élaborée. Cette méthode simple peut venir en aide pour les travaux futurs des modélisations similaires. Les étapes de modélisation de SYSMFS sont présentées alors en guise d'exemple pour expliquer le principe de la méthodologie.

#### CONCLUSION GENERALE **FOLLOWING SEXUAL ASSAULT ASSAULT CONCLUSION GENERALE**
Pour la conception d'un SYSMFS, plusieurs schémas hydrauliques sont possibles, mais peu d'informations sont disponibles sur ces systèmes dont le concept est relativement récent. En conséquence, nous avons proposé un schéma hydraulique initial du SYSMFS. Ce schéma est basé, d'un côté, sur les schémas étudiés par la Tâche 26 de l'AIE et, d'un autre, sur les schémas proposés par le fabricant de la machine frigorifique à absorption de petite puissance étudiée.

Lors de la modélisation du SYSMFS, un bâtiment individuel type a été associé au système ; la modélisation dynamique du bâtiment permet d'intégrer l'effet de son inertie dans le modèle final visant à reproduire un comportement proche de la réalité. Les modèles des composants du SYSMFS sont pris directement dans la bibliothèque de l'outil de simulation TRNSYS à l'exception du modèle de la machine frigorifique à absorption de petite puissance. Ce dernier a été modélisé par l'Institut National de l'Energie Solaire (INES) suite aux études menées dans le cadre du projet ANR ABCLIM-SOL, dont cette thèse a fait partie.

La présence d'une source d'appoint en plus de la source solaire donne au système sa propriété multi-source. Nous avons trouvé que la prise en compte de l'énergie de cette source est importante vis-à-vis de la disponibilité non garantie de la source solaire et vis-à-vis du coût de cette énergie (électrique, gaz, fioul) qui vient se rajouter au coût total d'exploitation du système. Lors de la conception du modèle SYSMFS, une source d'appoint de type électrique est considérée. La flexibilité de ce type d'appoint permet de l'intégrer directement au ballon de stockage thermique ou de la placer dans le chemin du fluide caloporteur.

Le modèle est capable d'estimer les consommations électriques de la solution d'appoint ou celles des composants auxiliaires comme, par exemple, les pompes à fluide. Cette estimation est calculée en fonction de la puissance nominale de chaque composant et de sa durée de fonctionnement durant la simulation. Afin que le système soit représentatif en termes de confort thermique, des fonctions de pénalités sont introduites dans le modèle ; elles rajoutent un coût supplémentaire à la consommation totale du système si jamais l'écart s'agrandit entre la consigne et la température d'air ou celle de l'eau chaude sanitaire. La consommation et le coût d'investissement engendrés par le modèle SYSMFS ont été comparés avec une solution similaire (charges thermiques, puissances d'équipements, etc.) sans recours à l'énergie renouvelable ; cette comparaison a donné des connaissances sur la fiabilité du modèle développé.

Le montage préliminaire du modèle n'a pas abouti à une convergence de la solution. Un anticourt-cycle basé sur la machine frigorifique réelle et des améliorations au schéma initial ont été nécessaires afin de surmonter un problème de stabilité de la commande et des pertes excessives vers l'ambiance. Ces améliorations sont vues comme une optimisation conceptuelle du modèle SYSMFS avant de passer à l'étape du dimensionnement optimal.

Nous avons fixé deux grandeurs dimensionnantes principales à optimiser : la surface du panneau solaire et le volume du ballon solaire principal. Le choix de ces deux paramètres a été fait principalement pour leur impact important sur le coût d'investissement du système. En fonction de ces deux paramètres, d'autres grandeurs dimensionnantes (ex. la puissance de la pompe solaire, la hauteur du ballon de stockage thermique) sont estimées et adoptées dynamiquement lors de la simulation ; cette flexibilité est indispensable pour la phase d'optimisation. Un critère d'optimisation économique a été considéré en fonction de ces paramètres. Ce critère prend en compte le coût d'investissement engendré par les composants dont le dimensionnement est à optimiser et le coût de l'opération sur la durée de vie anticipé du système. La prise en compte du confort thermique sous la forme des pénalités sur le coût empêche que l'optimisation favorise les conceptions les moins couteuses mais inefficaces en termes de performance énergétique.

Une comparaison de méthodologies différentes ne peut pas être scientifiquement juste si elle est faite sans aucune référence. Pour pouvoir comparer les méthodes d'optimisation appliquées au même modèle SYSMFS, nous aurons besoin d'une étude paramétrique qui nous aide à tracer une surface de réponse représentant le critère d'optimisation en fonction des paramètres optimisés. Les valeurs trouvées et les chemins pris par chaque méthodologie d'optimisation sont maintenant comparables en les superposant sur cette surface. Cette procédure est relativement longue car elle demande une variation de chaque paramètre dans une plage prédéfinie en gardant les autres paramètres constants. La surface de réponse obtenue par cette méthode a la forme d'une vallée allongée dans la direction de l'axe du volume de stockage thermique.

Pour le dimensionnement par optimisation du modèle SYSMFS, nous avons testé deux algorithmes, dont un qui est proposé pour l'optimisation des modèles des bâtiments associés aux systèmes du chauffage et de refroidissement. Le premier algorithme est un algorithme hybride de nature stochastique qui ne demande pas la présence du gradient de la fonction optimisée afin de converger vers la solution optimale. L'algorithme hybride est composé de deux sous-algorithmes d'optimisation : une recherche du modèle généralisé « GPS » et une méthode d'optimisation par essaims particulaires « PSO ». Lors de son application sur le modèle SYSMFS, l'algorithme GPS-PSO a donné des résultats proches de la valeur optimale du coût trouvé par l'étude paramétrique. Pendant nos tests, le nombre de simulations requis a été fixé à une valeur fixe. Les résultats de l'optimisation par cette méthode se résument aux valeurs optimales des paramètres optimisés, ce qui ne donne aucune information sur la variation de la fonction coût autour de l'optimum. De plus, nous avons remarqué l'absence de la contribution de la phase GPS dans l'algorithme hybride GPS-PSO, ce qui laisse l'optimum trouvé dans la phase PSO non amélioré.

L'optimisation du dimensionnement du modèle SYSMFS par une méthodologie d'optimisation basée sur les plans d'expériences se présente comme une nouveauté d'application dans le domaine de la simulation des bâtiments. La procédure des plans d'expériences permet d'économiser le temps en réduisant le nombre des simulations requises pour décrire le comportement d'un procédé dans une plage de variation de ces paramètres. C'est un avantage qui permet de décrire la zone étudiée par des modèles analytiques qui représentent la réponse du système étudié.

Une procédure des plans d'expériences couplée avec une méthode de déplacement dans le domaine de validité du système (espace du problème), constituent une méthodologie d'optimisation basée sur les plans d'expériences. La méthodologie a une bonne vitesse de convergence avec l'avantage supplémentaire de fournir une approximation du comportement du système dans le voisinage de l'optimum. Un optimiseur basé sur cette méthode, OptDOE, a donc été élaboré. Le code d'optimisation OptDOE a été testé avec la fonction de référence de Rosenbrock et puis avec le modèle SYSMFS. Les résultats d'optimisation sont ensuite comparés avec ceux issus de l'algorithme hybride GPS-PSO et avec la surface de réponse obtenue par l'étude paramétrique.

L'optimisation du modèle par SYSMFS a révélé une bonne performance de l'algorithme OptDOE mais il est souvent influencé par les valeurs initiales des paramètres à optimiser ; ce qui n'est pas le cas de l'algorithme hybride GPS-PSO. Prenant les propriétés physiques du problème, des valeurs initiales suffisamment proches du point origine (0,0) est une solution recommandée

lorsqu'on manque d'informations sur la forme du comportement du système mais ce n'est pas pour autant sans coût supplémentaire en temps de calcul. Notre étude s'est également penchée sur la taille du plan local  $(d_1, d_2)$  qui a un effet direct sur la précision des résultats d'optimisation et le nombre de simulations à mener.

Lors d'une procédure d'optimisation par plans d'expériences, le déplacement de l'algorithme dans l'espace du problème se fait dans la direction du gradient de la fonction approximée par les modèles du premier ordre. Dans la zone de vallée de la surface de réponse du modèle SYSMFS, la détection de la direction de descente n'est pas faisable dû au fait que cette partie ne peut pas être représentée par un modèle du premier ordre. Une analyse de modèle du deuxième ordre a donné le type du point d'optimum trouvé (maximum, minimum ou point col). L'analyse de la matrice de la Hessienne du modèle du deuxième ordre décrit la courbature de la surface de la zone optimale. En suivant cette direction tout au long du fond de la vallée de la surface de réponse, nous obtenons une plage optimale de la variation du volume du ballon de stockage thermique dans laquelle le coût estimé du système ne varie que très peu.

Finalement, le but de cette étude ne se résume pas uniquement à un seul schéma optimisé de SYSMFS, ce travail se présente comme une illustration de la méthodologie de conception et du dimensionnement optimal par simulation des systèmes solaires multifonction multi-source. L'algorithme d'optimisation par plans d'expériences offre trois avantages par rapport aux autres méthodes : les valeurs dimensionnantes optimales des composants principaux (ex. surface du panneau et volume de stockage thermique), un modèle prédictif dans la zone optimale et une plage optimale des valeurs du paramètre (ex. volume de stockage thermique) dont la variation n'a que peu d'impact sur la réponse du système.

Des essais supplémentaires sur d'autres schémas et probablement d'autres systèmes multifonction multi-source seront utiles afin d'en savoir d'avantage sur les perspectives d'application de cette méthodologie d'optimisation. Des améliorations sur cette méthode seront probablement intéressantes vu qu'elle dépend dans sa forme actuelle d'une méthode de déplacement dans l'espace du problème qui cherche le gradient de minimisation de la fonction coût. Une analyse des résidus est également nécessaire afin de savoir les limites dans lesquelles les modèles prédictifs obtenus restent fiables. Pour surmonter l'influence des valeurs initiales sur l'algorithme OptDOE, un couplage en cascade entre PSO et OptDOE pourrait s'avérer avantageux pour des travaux futurs.

[1] **Butti K. et Perlin J.** *A Golden Thread (2500 Years of Solar Architecture and Technology).* New York : Van Nostrand Reinhold, 1981.

[2] **Weiss W., Bergmann I. et Faninger G.** *Solar Heating Worldwide: Markets and Contribution to Energy Supply 2004.* Paris : International Energy Agency Solar Heating and Cooling Program, 2006.

[3] **Weiss W.W.** *Solar Heating Systems for Houses - A Design Handbook for Solar Combisystems.*  s.l. : Earthscan, 2003. 9781902916460.

[4] **Papillon P., et al.** *Solar Combisystems: State of the art and perspectives.* Chambery, France : Institut National de l'Energie Solaire (INES), 2007. Conference GRETh - Heat SET 2007. pp. 585- 601.

[5] **Agence de l'Environnement et de la Maîtrise de l'Énergie (ADEME).** *Site web de l'ADEME.*  [En ligne] 2009. http://www.ademe.fr.

[6] **Duffie J.A. et Beckman W.A.** *Solar engineering of thermal processes.* 2nd Edition. New York : Wiley-Interscience, 1991. 9780471510567.

[7] **Proctor D.** *Methods of Predicting the Heat Production of Solar Collectors for System Design.*  Los Angeles : s.n., 1975. International Solar Energy Society Meeting.

[8] **S. A. Klein.** *A Design Procedure for Solar Heating Systems.* s.l. : University of Wisconsin-Madison, 1976.

[9] **Connolly M., et al.** *Solar heating and cooling computer analysis - A simplified sizing design method for non-thermal specialists.* Winnipeg, Canada : s.n., 1976. International Solar Energy Society. Vol. 10, pp. 220-234.

[10] **Letz T., Bales C. et Perers B.** *A new concept for combisystems characterization: The FSC method.* 9, September 2009, Solar Energy, Vol. 83, pp. 1540-1549.

[11] **Letz T.** The FSC procedure, a powerful design tool. *Ellehauge & Kildemoes : Energy Consultants within the field of sustainable energy technologies.* [En ligne] 2003. [Citation : 31 11 2009.] http://www.elle-kilde.dk/altener-combi/dwload/The\_FSC\_method.PDF.

[12] **Letz T.** *Validation and background information on the FSC procedure.* St. Alban-Leysse, France : International Energy Agency (IEA), 2002. A Report of IEA SHC - Task 26 - Subtask A.

[13] **CETIAT, EDF R&D, INES, CETHIL, LaTEP.** ABCLIM-SOL: Evaluation et optimisation des performances énergétiques de nouveaux systèmes de rafraîchissement solaire à absorption de petite puissance intégrés au bâtiment. s.l. : ADEME, 2007-2011.

[14] **Ohio State University.** Heat Pump Theory. *Center for Excellence Absorption Technology.* [En ligne] 17 February 2001. [Citation : 17 March 2008.] http://rclsgi.eng.ohio-state.edu/~christr/ceat/theory/theory.html.

[15] **Université catholique de Louvain.** Energie Plus le Site. *Energie+ le Site.* [En ligne] 12 March 2010. http://www.energieplus-lesite.be/energieplus.

REFERENCES BIBLIOGRAPHIQUES - 147 -

[16] **Rotartica S.A.** Rotartica Absorption Chiller. *Rotartica.* [En ligne] Bilbao, Spain. http://www.rotartica.com.

[17] **Lorton R., Gilchrist K. et Green R.J.** *Development and operation of a high performance 10kw absorption chiller.* 8, 2000, International Journal of Refrigeration, Vol. 23, pp. 572-576.

[18] **Sparber W., Napolitano A. et Melograno P.** *Overview on world wide installed solar cooling systems.* Tarragona, Spain : s.n., 2007. 2nd International Conference Solar Air Conditioning.

[19] **Jakob U.** *Overview on Small Capacity Systems.* Munich, Germany : s.n., 2008. International Seminar Solar Air-Conditioning. pp. 73-80.

[20] **Izquierdo M., et al.** *Crystallization as a limit to develop solar air-cooled LiBr–H2O absorption systems using low-grade heat.* 2, s.l. : Solar Energy Materials & Solar Cells, 6 February 2004, Solar Energy Materials and Solar Cells, Vol. 81, pp. 205-216.

[21] **Zogg R.A., Feng M.Y. et Westphalen D.** *Guide to Developing Air-Cooled LiBr Absorption for Combined Heat and Power Applications.* s.l. : TIAX LLC, 2005.

[22] **Wetter M.** *GenOpt Manual: Generic Optimization Program, Version 2.1.0.* Berkeley : University of California (through Lawrence Berkeley National Laboratory), 2008.

[23] **Klein et al.** *TRNSYS a Transient System Simulation Program version 16.* Madison : Solar Energy Laboratory (SEL), University of Wisconsin-Madison, 2005.

[24] **Crawley D.B., et al.** *EnergyPlus: creating a new-generation building energy simulation.* 4, 2001, Energy and Buildings, Vol. 33, pp. 443–456.

[25] **Nelder J.A. et Mead R.** *A simplex method for function minimization.* 1965, Computer Journal, Vol. 7, pp. 308–313. doi:10.1093/comjnl/7.4.308.

[26] **Wetter M. et Wright J.** *A comparison of deterministic and probabilistic optimization algorithms.* 39, 2004, Building and Environment, pp. 989 – 999.

[27] **Eberhart R.C., Shi Y. et Kennedy J.** *Swarm Intelligence (The Morgan Kaufmann Series in Evolutionary Computation).* s.l. : Morgan Kaufmann, 2001. 978-1558605954.

[28] **Polak E. et Wetter M.** *Generalized pattern search algorithms with adaptive precision function evaluations.* s.l. : Lawrence Berkeley National Laboratory, 2003.

[29] **Polak E. et Wetter M.** *A convergent optimization method using pattern search algorithms with adaptive precision simulation.* Eindhoven, Netherlands : Building Simulation, 2003. IBPSA International Conference. pp. 1393-1400.

[30] **Hooke R. et Jeeves T.A.** *Direct search solution of numerical and statistical problems.* 2, s.l. : ACM (Association for Computing Machinery), April 1961, Journal of the ACM (JACM), Vol. 8, pp. 212 - 229.

[31] **Hill T. et Lewicki P.** *Statistics: Methods and Applications.* s.l. : StatSoft, Inc., 2007. 978- 1884233593.

[32] **Kelley C.T.** *Iterative methods for optimization.* s.l. : SIAM: Society of Industrial and Applied Mathematics, 1999. 9780898714333.

[33] **Bazaraa M.S., Sherali H.D. et Shetty C.M.** *Nonlinear Programming: Theory and Algorithms.*  s.l. : John Wiley and Sons, 2006. 9780471486008.

[34] **Kennedy J. et Eberhart R.** *Particle Swarm Optimization.* Perth, WA , Australia : s.n., 1995. IEEE International Conference on Neural Networks. Vol. 4, pp. 1942-1948.

[35] **Clerc M. et Kennedy J.** *The particle swarm-explosion: stability and convergence in a multidimensional complex space.* 1, s.l. : IEEE Transactions on Evolutionary Computation, 2002, IEEE Transactions on Evolutionary Computation, Vol. 6, p. 58.

[36] **Hu X., R. C. Eberhart et Shi Y.** *Engineering optimization with particle swarm.* Indianapolis, Indiana, USA : s.n., 2003. IEEE Swarm Intelligence Symposium 2003 (SIS 2003). pp. 53-57.

[37] **Clerc M.** *L'optimisation par essaims particulaires.* s.l. : Hermes Science Publications, 2004. 9782746209916.

[38] **Shi Y. et Eberhart R.C.A.** *Modified particle swarm optimizer.* Piscataway, New Jersey, USA : IEEE Press, 1998. IEEE International Conference on Evolutionary Computation. pp. 69-73.

[39] **Hu X.** Particle Swarm Optimization. [En ligne] 2006. http://www.swarmintelligence.org.

[40] **Dunn P.** *James Lind (1716-94) of Edinburgh and the treatment of scurvy.* s.l. : British Medical Journal Publishing Group, January 1997, Archive of Disease in Childhood Foetal Neonatal, Vol. 76, pp. 64–65.

[41] **ReliaSoft Corporation.** Issue 84. *Reliability HotWire eMagazine.* [En ligne] March 2008. http://www.weibull.com/hotwire/issue85/relbasics84.htm.

[42] **National Institute of Standards and Technology, U.S. Commerce Department.** NIST/SEMATECH e-Handbook of Statistical Methods. [En ligne] 2009. http://www.itl.nist.gov/div898/handbook/.

[43] **ReliaSoft Corporation.** Issue 85. *Reliability HotWire eMagazine.* [En ligne] March 2008. http://www.weibull.com/hotwire/issue85/relbasics85.htm.

[44] **Box G.E.P. et Draper N.R.** *Empirical Model-Building and Response Surfaces (Wiley Series in Probability and Statistics).* s.l. : Wiley, 1987. 9780471810339.

[45] **ReliaSoft Corporation.** *ReliaSoft's Design of Experiments software package, DOE++.* Tucson, Arizona, USA : ReliaSoft Corporation, 2008.

[46] **Jabbour N. et Ghiaus C.** *Simulation aided design of multi-source, multifunction solar systems, multifunctional approach: space heating, space cooling and preparation of domestic hot water.*  Antalya, Turkey : s.n., 2010. CLIMA 2010, 10th REHVA World Congress "Sustainable Energy Use in Buildings". 9789756907146.

[47] **Trillat-Berdal V.** *Intégration énergétique dans les bâtiments par l'utilisation combinée de l'énergie solaire et la géothermie basse température.* Genie civil et sciences de l'habitat. Chambery, France : Université de Savoie, 2006.

[48] **Raffenel Y., et al.** *Integrated solar heating systems: From initial sizing procedure to dynamic simulation.* 5, 2009, Solar Energy, Vol. 83, pp. 657–663.

REFERENCES BIBLIOGRAPHIQUES **AUCUS 149 - 149 - 149 - 149 - 149 - 149 - 149 - 149 - 149 - 149 - 149 - 149 - 149 - 149 - 149 - 149 - 149 - 149 - 149 - 149 - 149 - 149 - 149 - 149 - 149 - 149 - 149 - 149 - 149 - 149 - 149 -**

[49] **TECSOL, ADEME.** EAU CHAUDE SOLAIRE / Manuel pour la conception, le dimensionnement et la réalisation des installations collectives - SOTH0200. [En ligne] avril 2002. http://www.tecsol.fr.

[50] **GDF Suez.** CLIPSOL. *Clipsol, énergie solaire photovoltaïque : panneau solaire, capteur solaire, chauffage solaire...* [En ligne] 2010. http://www.clipsol.com.

[51] **Cristofari C., et al.** *Influence of the flow rate and the tank stratification degree.* 2003, International Journal of Thermal Sciences 42, pp. 455-469.

[52] **Y. M. Han, R. Z. Wang et Y. J. Dai.** *Thermal stratification within the water tank.* 2009, Renewable and Sustainable Energy Reviews 13, pp. 1014-1026.

[53] **Heinz A. et Streicher W.** *Application of Phase Change Materials and PCM slurries for thermal energy storage.* Stockton : s.n., 2006. 10th International Conference on Thermal Energy Storage.

[54] **Shah L.J.** *A Solar Combisystem based on a Heat Storage with Three Internal Heat Exchangers.*  Danmarks Tekniske Universitet. Lyngby : s.n., 2002. Sags Rapport BYG DTU Sr-02-19. 1393- 402x.

[55] **Jordan U. et Vajen K.** *Influence Of The DHW Load Profile On The Fractional Energy Savings: A Case Study Of A Solar Combi-System With TRNSYS Simulations.* 6, July-December 2001, Solar Energy, Vol. 69, pp. 197-208.

[56] **AFNOR.** NF EN 12976-2. *Installations solaires thermiques et leurs composants - Installations préfabriquées en usine - Partie 2 : Méthodes d'essais.* 2006. Association Française de Normalisation.

[57] **Boudéhenn F., et al.** *Dynamical studies with a semi-virtual testing approach for characterisation of small scale absorption chiller.* Graz, Austria : s.n., 2010. EUROSUN 2010.

[58] **Becker M., Helm M. et Schweigler M.** *D-A2: Collection of selected systems schemes "Generic Systems".* Garching, Germany : International Energy Agency (IEA), 2009. Task 38: Subtask A Report A2, November 2009.

[59] **J.W. Thornton et al.** *TESS Component Libraries for TRNSYS 16.* Madison : Thermal Energy System Specialists, LLC., 2005.

[60] **Wiemken E., Nienborg B. et Koch L.** *Solarcombi+: Report on the methodology of the virtual case study.* Freiburg, Germany : Intelligent Energy Europe (IEE) programme, 2009.

[61] **Fraisse G., et al.** *Comparative study of various optimization criteria for SDHWS and a suggestion for a new global evaluation.* 2, February 2009, Solar Energy, Vol. 83, pp. 232-245.

[62] **RETScreen International.** Logiciel RETScreen: Manuel de l'utilisateur en ligne. Quebec, Canada : Ressources naturelles Canada, 2005.

[63] **German Solar Energy Society (DGS).** *Planning and Installing Solar Thermal Systems: "A Guide for Installers, Architects and Engineers".* s.l. : Earthscan, 2005. 9781844071258.

[64] **Halton Marine.** Halton Marine - FCU Vertical Fancoil Unit. [En ligne] 2010. http://www.halton.com.

[65] **Sonnenklima.** Sonnenklima SunInverse WCT23kW. [En ligne] 2010. http://www.sonnenklima.de/francais/.

[66] **AFNOR.** XP ENV 12977-1. *Installations solaires thermiques et leurs composants - Installations assemblées à façon - Partie 1 : Exigences générales.* 2001.

[67] **CSTB France.** Centre Scientifique et Technique du Bâtiment. [En ligne] 2008. http://www.cstb.fr.

[68] **Infociments.** La base documentaire de référence sur les ciments et bétons. [En ligne] 2008. www.infociments.fr.

[69] **Légifrance.** Décret n°2006-592 du 24 mai 2006 relatif aux caractéristiques thermiques et à la performance énergétique des constructions. *Journal Officiel Légifrance.* 25 mai 2006. http://www.legifrance.gouv.fr/WAspad/UnTexteDeJorf?numjo=SOCU0610624D#.

[70] **Beccali G., et al.** *Is the transfer function method reliable in a European building context? A theoretical analysis and a case study in the south of Italy.* 2005, Applied Thermal Engineering, Vol. 25, pp. 341-357.

[71] **Lund P.D.** *Sizing and applicability considerations of solar combisystems.* 1, 2005, Solar Energy, Vol. 78, pp. 59-71.

[72] **Bales C.** *Generic system 11: space heating store with DHW load side heat exchangers and auxiliary boiler.* Borlange, Sweden : s.n., 2002. p. 63, Report of IEA SHC - Task 26 - Solar Combisystems.

[73] **Badescu V.** *Optimum size and structure for solar energy collection systems.* 12, September 2006, Energy, Vol. 31, pp. 1819–1835.

[74] **Colle S. et Vidal H.** *Upper bounds for thermally driven cooling cycles optimization derived from the f-Phi chart method.* 1, 2004, Solar Energy, Vol. 76, pp. 125-133.

[75] **Jabbour N., Martin A. et Ghiaus C.** *Rapport Tâche 3 - Projet ABCLIMSOL.* Centre de Thermique de Lyon (CETHIL). Lyon, France : s.n., 2009. Projet de l'Agence Nationale de la Recherche (ANR).

[76] **Électricité de France.** *EDF - France.* [En ligne] 2010. http://france.edf.com/.

[77] **MathWorks, Inc.** MathWorks MatLab. [En ligne] 1994-2010. http://www.mathworks.fr/.

[78] **Post D.E. et Votta L.G.** *Computational Science Demands a New Paradigm.* 1, 2005, Physics Today, Vol. 58, pp. 35-41.

[79] **Jabbour N. et Ghiaus C.** *Optimization by simulation of a multi-source, multifunction solar system, multifunctional approach: space heating, space cooling and preparation of domestic hot water.* Antalya, Turkey : s.n., 2010. CLIMA 2010, 10th REHVA World Congress "Sustainable Energy Use in Buildings". 9789756907146.

[80] **Peeters L., et al.** *The Coupling of ESP-R and GenOpt: A Simple Case Study.* New York : SimBuild 2010, 2010. Fourth National Conference of IBPSA-USA. pp. 102-109.

[81] **Montgomery D.C.** *Design and Analysis of Experiments.* 5th Edition. s.l. : Wiley, 2000. p. 672. 9780471316497.

[82] **Atkinson A.C. et Donev A.N.** *Optimum Experimental Designs.* s.l. : Oxford University Press, 1992. p. 352. 9780198522546.

REFERENCES BIBLIOGRAPHIQUES - 151 -

[83] **Ghiaus C., Belarbi R. et Allard F.** *Optimal settings of residential oil burners.* 34, 2002, Energy and Buildings, pp. 83-90.

[84] **Boon M.A.A., et al.** [auteur du livre] A.D. Fitt, et al. Statlab: An Interactive Teaching Tool for DOE. *Progress in Industrial Mathematics at ECMI 2008.* Berlin : Springer, 2010, Vol. 15, pp. 663- 668.

[85] **Dodge Y.** *The concise encyclopedia of statistics.* s.l. : Springer, 2008. p. 616. 9780387328331.

[86] **Jaffal I., Inard C. et Ghiaus C.** *Fast method to predict building heating demand based on the design of experiments.* 41, s.l. : Energy and Buildings, 2009, Energy and Buildings, pp. 669-677.

[87] **S. M. Kowalski, C. M. Borror et D. C. Montgomery.** *A Modified Path of Steepest Ascent for Split-Plot Experiments.* 1, 2005, Journal of Quality Technology, Vol. 37, pp. 75-84.

[88] **Higham D.J. et Higham N.J.** *MATLAB Guide.* 2nd Edition. s.l. : SIAM (Society for Industrial and Applied Mathematics), 2005. p. 382. 0898715784.

[89] **Balena F.** *Programming Microsoft Visual Basic 6.0.* s.l. : Microsoft Press, 1999. p. 1312. 9780735605589.

[90] **Man K.F., K. S. Tang et Kwong S.** *Genetic algorithms: concepts and designs, Volume 1.* s.l. : Springer, 1999. p. 344. 9781852330729.

[91] **Caplat G.** *Modélisation cognitive et résolution de problèmes.* s.l. : PPUR presses polytechniques, 2002. p. 199. 9782880744953.

# **Annexe I Étude de marché**

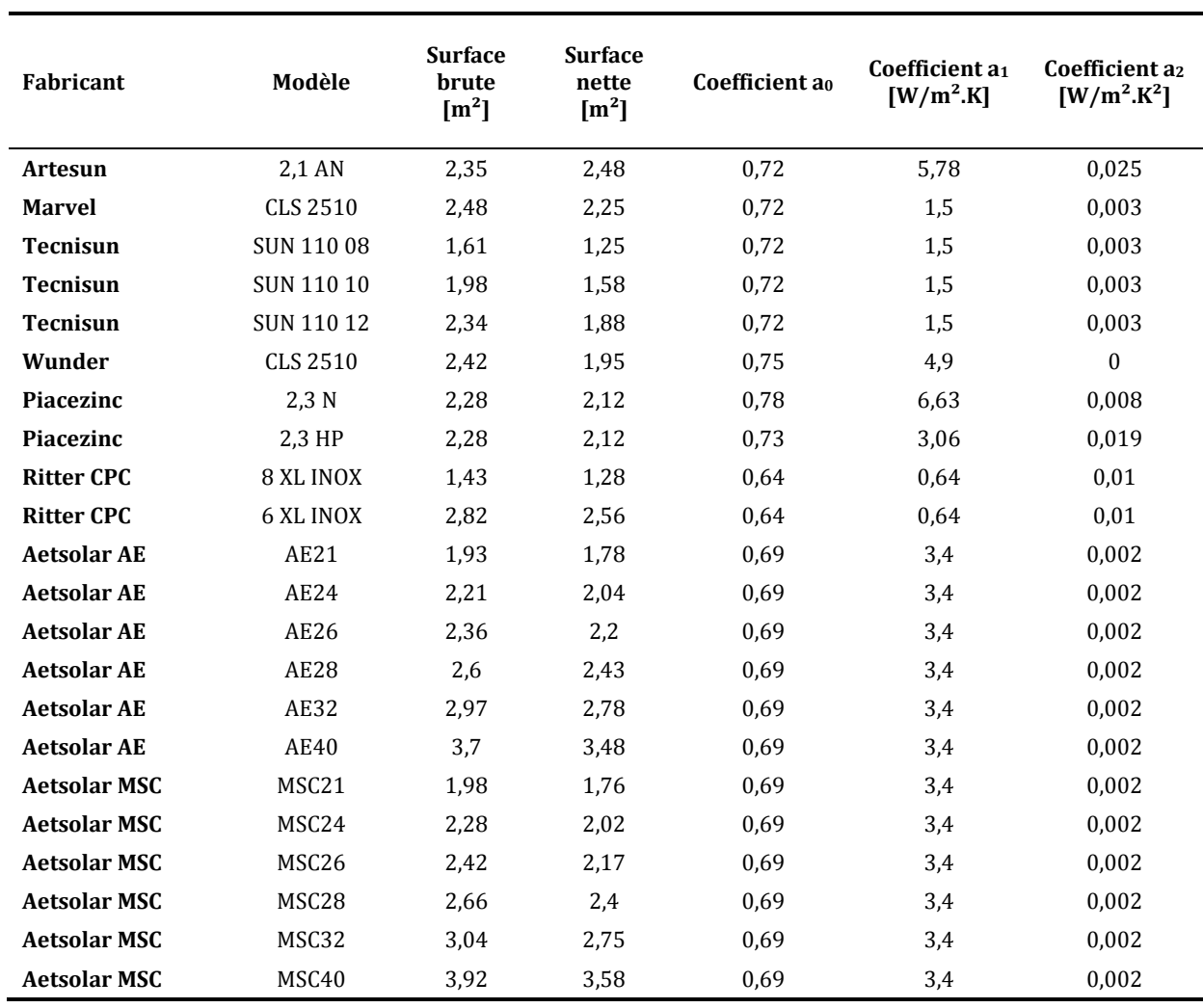

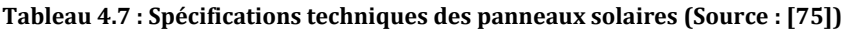

Informations légales : Tous les modèles et les marques cités appartiennent à leurs propriétaires exclusifs.

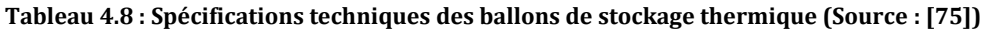

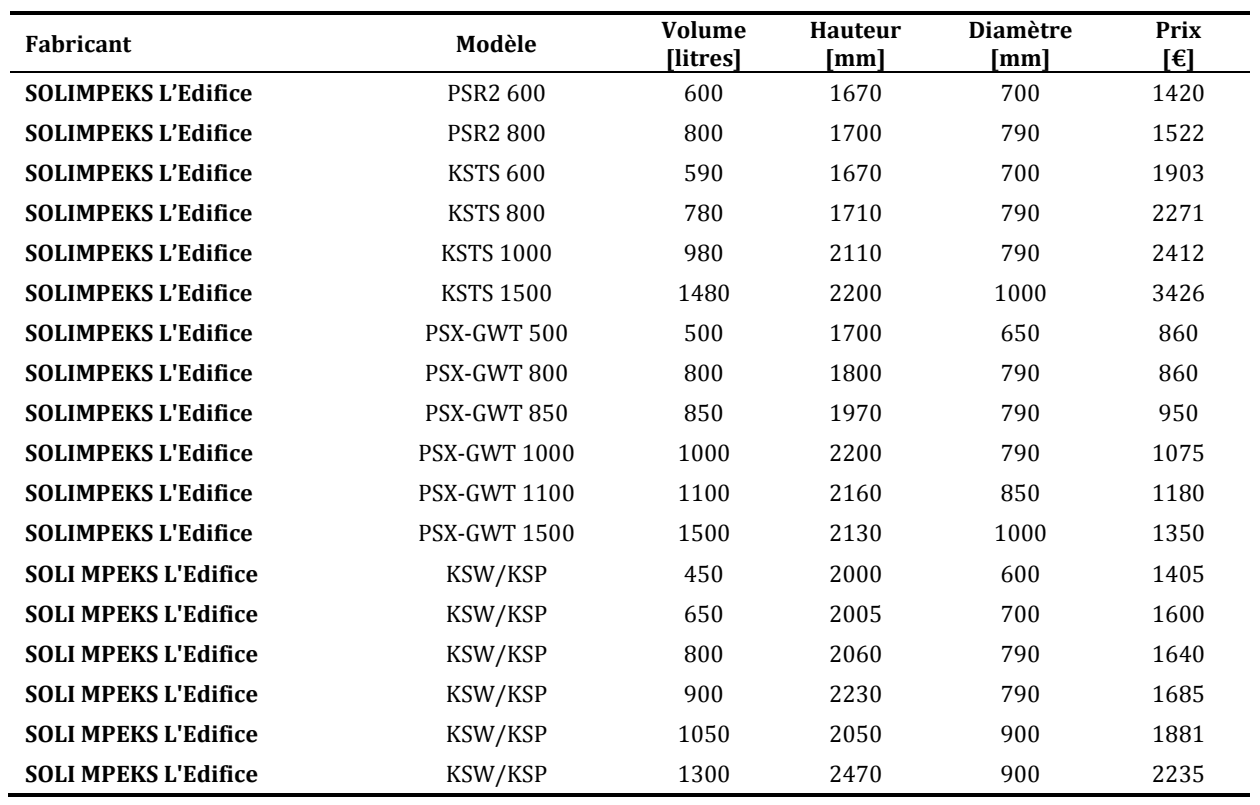

Informations légales : Tous les modèles et les marques cités appartiennent à leurs propriétaires exclusifs.

# **Annexe II Marché des machines frigorifiques à absorption de petites puissances**

| <b>Fabricant</b>   | Pays de<br>fabrication | Modèle de la<br>machine | <b>Technologie</b><br>d'absorption | <b>Puissance</b><br>frigorifique<br>(kWref) | <b>COP</b><br>thermique |
|--------------------|------------------------|-------------------------|------------------------------------|---------------------------------------------|-------------------------|
| <b>ROTARTICA</b>   | Espagne                | <b>SOLAR 045</b>        | H <sub>2</sub> O/LiBr              | 4,5                                         | 0.63                    |
| <b>SONNENKLIMA</b> | Allemagne              | <b>SUNINVERSE</b>       | H <sub>2</sub> O/LiBr              | 10                                          | 0,71                    |
| <b>PINK</b>        | Autriche               | CHILII PSC 12           | NH <sub>3</sub> /H <sub>2</sub> O  | 12                                          | 0,66                    |
| <b>PINK</b>        | Autriche               | <b>PC14</b>             | NH <sub>3</sub> /H <sub>2</sub> O  | 15,1                                        | 0,72                    |
| <b>PINK</b>        | Autriche               | <b>PC19</b>             | NH <sub>3</sub> /H <sub>2</sub> O  | 19,5                                        | 0,72                    |
| <b>YAZAKI</b>      | Japon                  | WFC SC 5                | H <sub>2</sub> O/LiBr              | 17,6                                        | 0,7                     |
| <b>CLIMATEWELL</b> | Suède                  | CLIMATEWELL 10          | H <sub>2</sub> O/LiCl              | 8                                           | $\blacksquare$          |
| <b>EAW</b>         | Allemagne              | WEGRACAL SE 15          | H <sub>2</sub> O/LiBr              | 15                                          | 0,71                    |

**Tableau 4.9 : Synthèse des caractéristiques des machines à absorption de moins de 20 kWref (source : [13])** 

# **Annexe III Caractéristiques des matériaux de construction pour le bâtiment individuel**

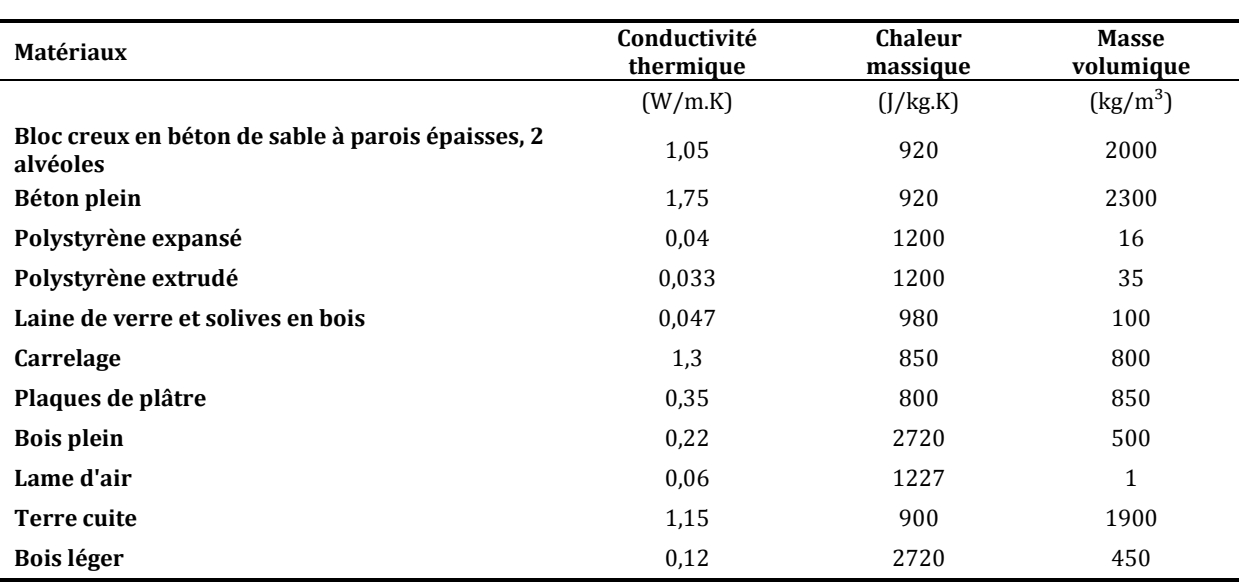

#### **Tableau 4.10 : Caractéristiques physiques et thermiques des matériaux de construction pour le bâtiment individuel**

**Tableau 4.11 : Matériaux de construction et leur composition pour le bâtiment individuel** 

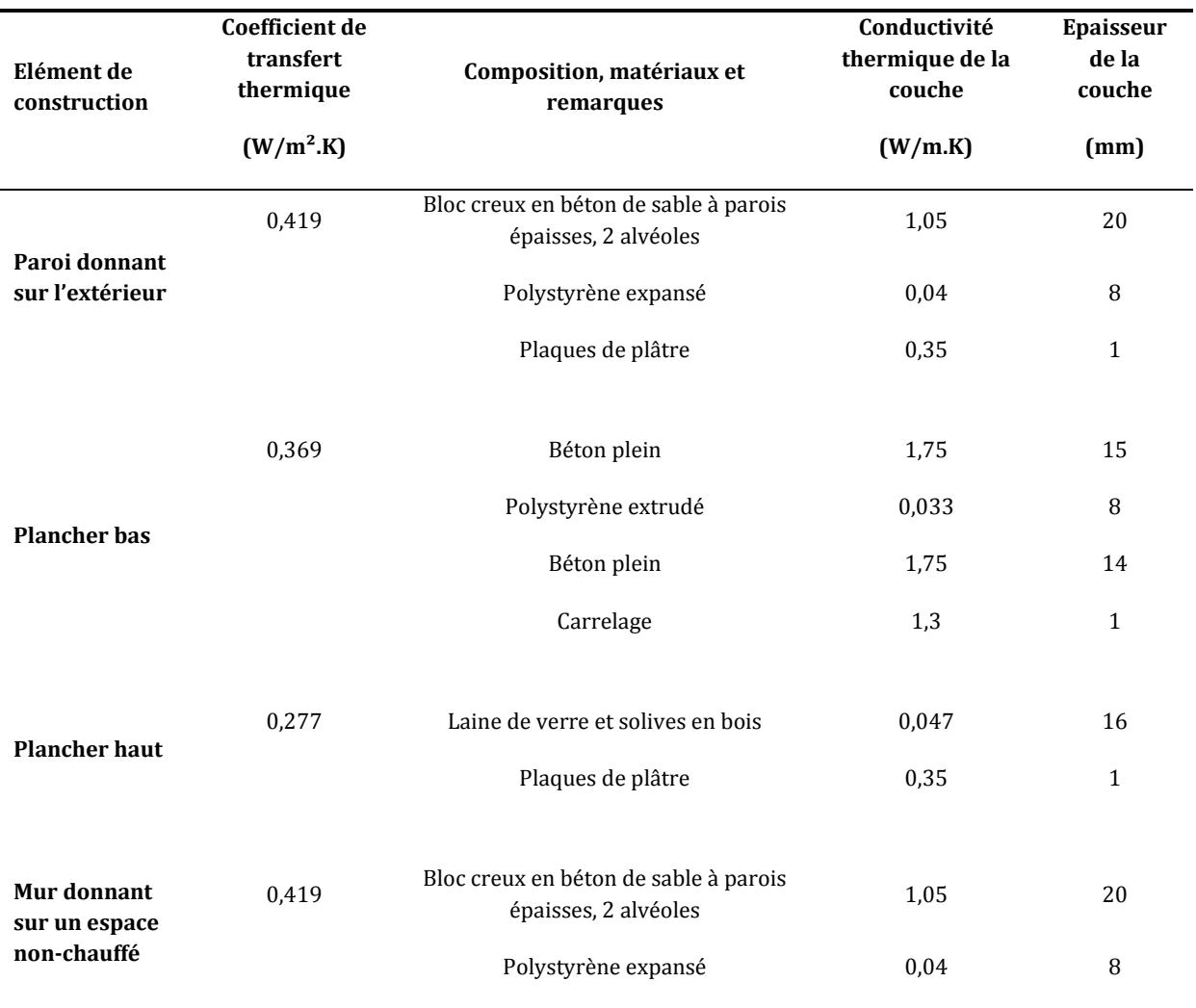

- 156 - ANNEXES Cette thèse est accessible à l'adresse : http://theses.insa-lyon.fr/publication/2011ISAL0085/these.pdf © [N. Jabbour], [2011], INSA de Lyon, tous droits réservés

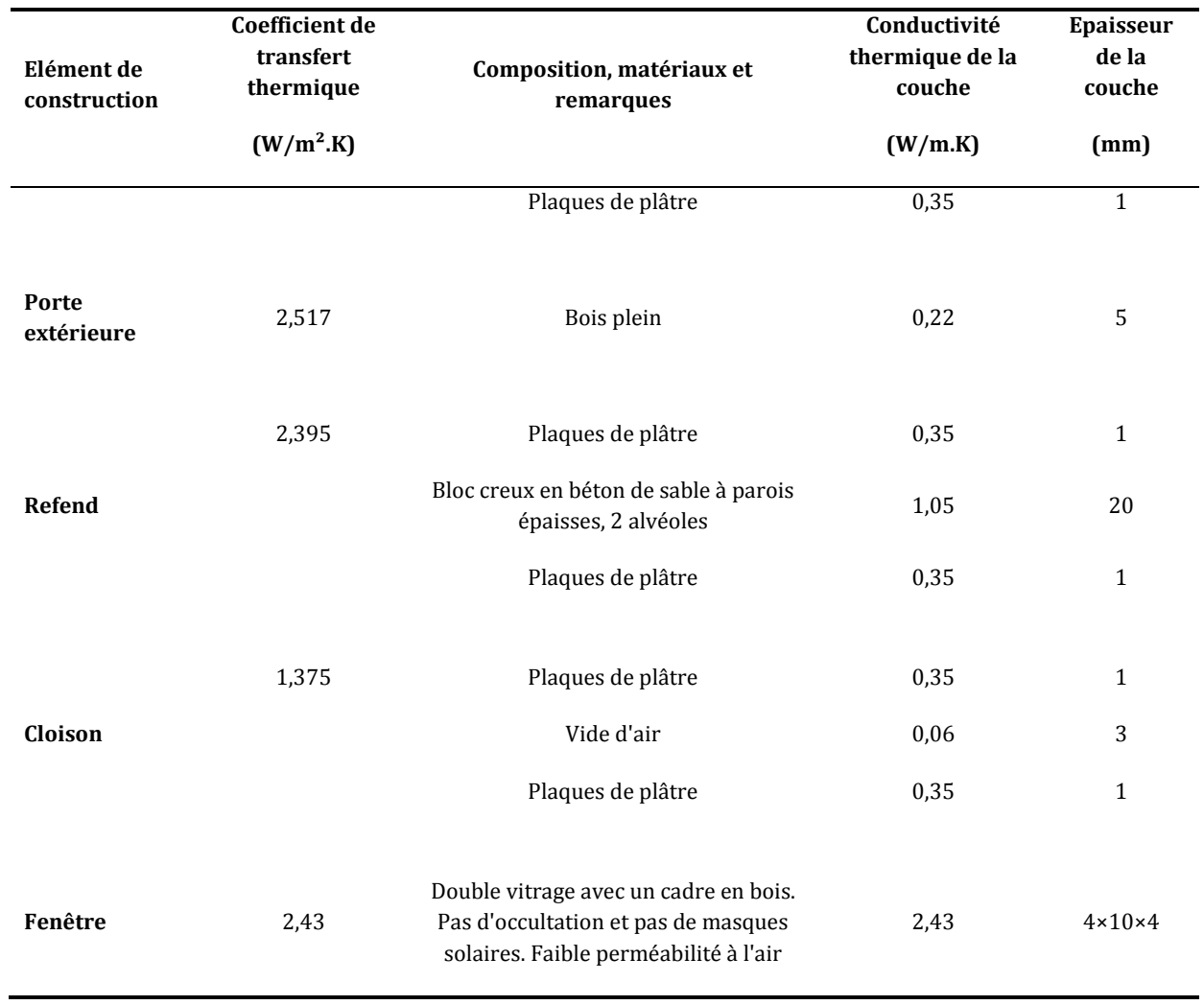

### **Annexe IV Modèle TRNSYS**

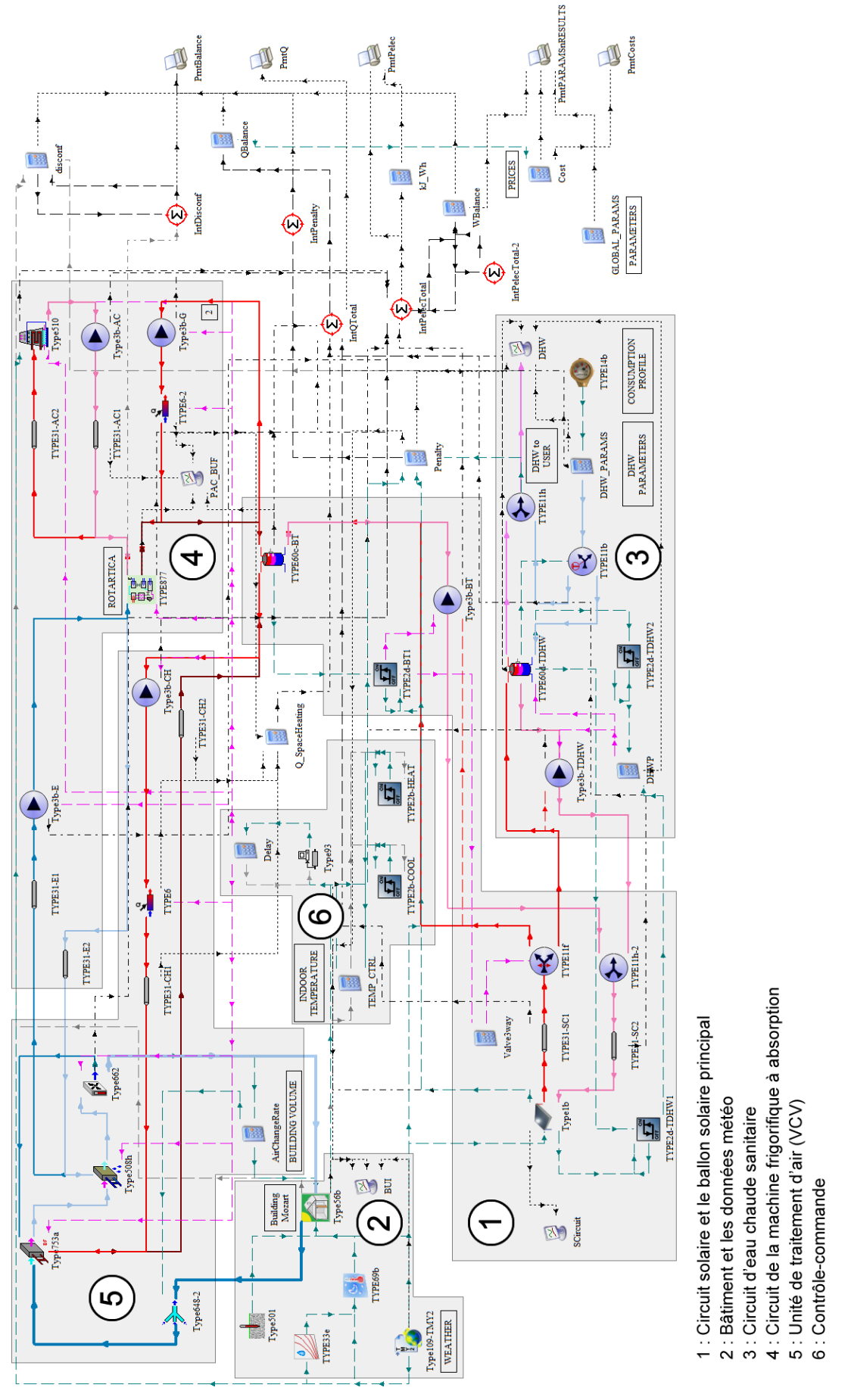

**Figure 4.31 : Modèle SYSMFS sous le logiciel de simulation TRNSYS** 

- 158 - ANNEXES Cette thèse est accessible à l'adresse : http://theses.insa-lyon.fr/publication/2011ISAL0085/these.pdf © [N. Jabbour], [2011], INSA de Lyon, tous droits réservés

### **Annexe V Cas d'études supplémentaires**

Variations de la fonction coût autour de la valeur optimale pour quatre zones géographiques et des caractéristiques modifiés du bâtiment. Simulations faites au cours du projet ABLICM-SOL.

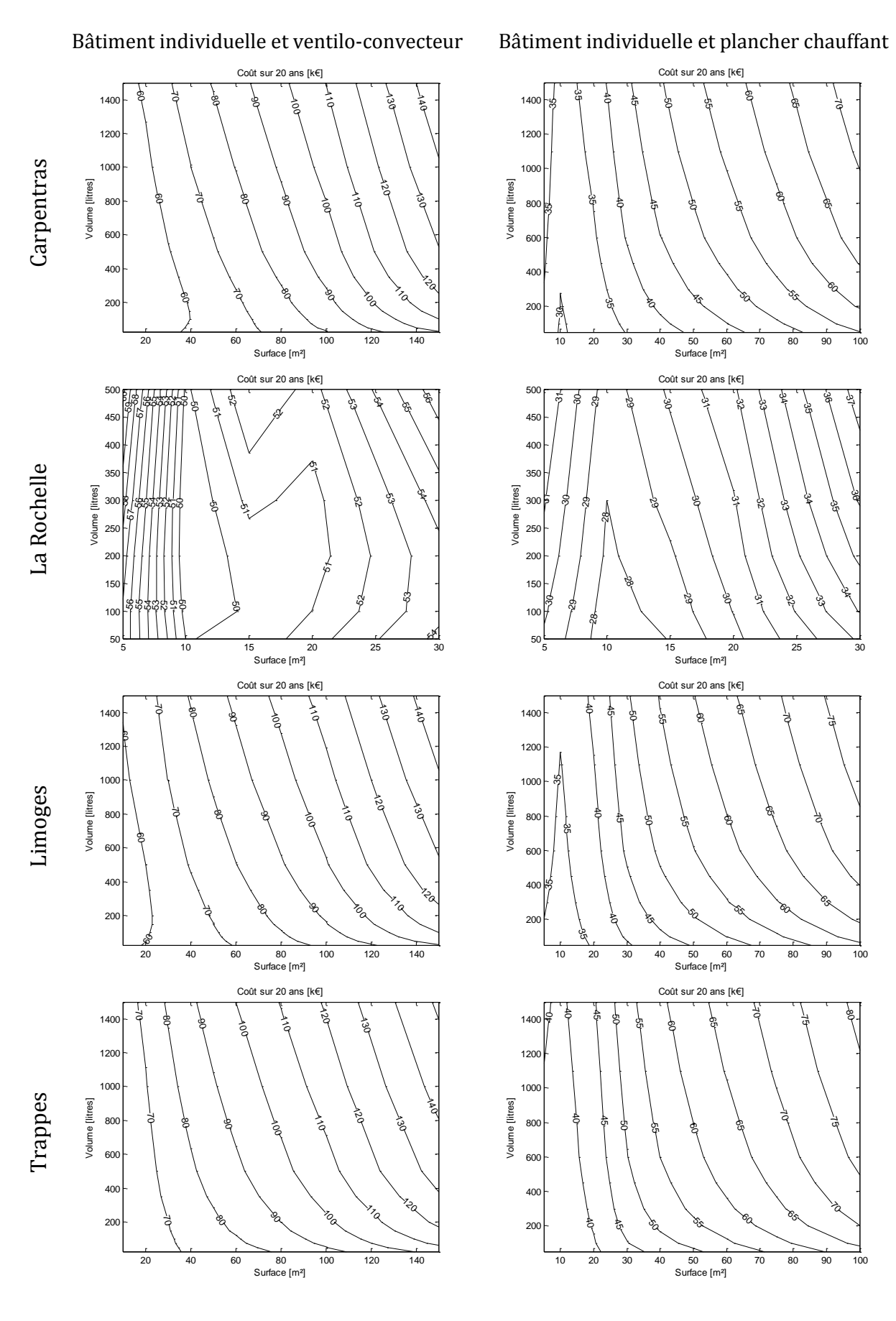

ANNEXES - 159 -

Cette thèse est accessible à l'adresse : http://theses.insa-lyon.fr/publication/2011ISAL0085/these.pdf © [N. Jabbour], [2011], INSA de Lyon, tous droits réservés

### **Annexe VI Étude paramétrique SYSMFS détaillée**

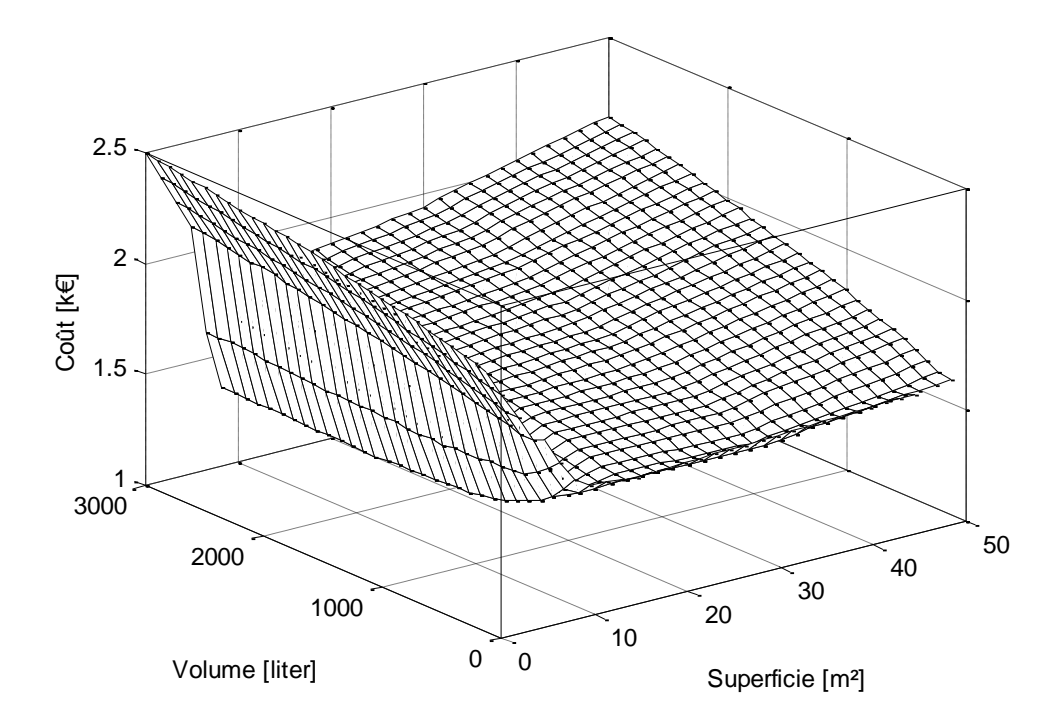

**Figure 4.32 : Surface de réponse représentant le coût d'exploitation sur 1 an basée sur 401 simulations** 

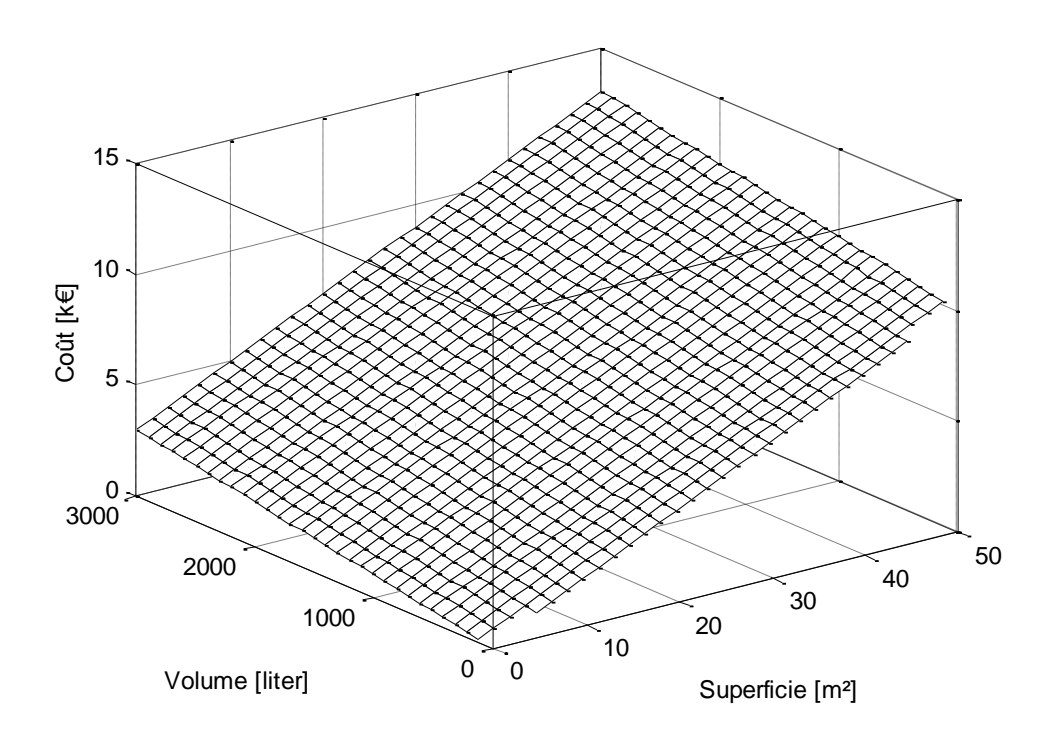

**Figure 4.33 : Surface de réponse représentant le coût d'investissement sur 1 an basée sur 401 simulations** 

# Annexe VII Valeurs de  $F_{\alpha,k-1,m-k}$

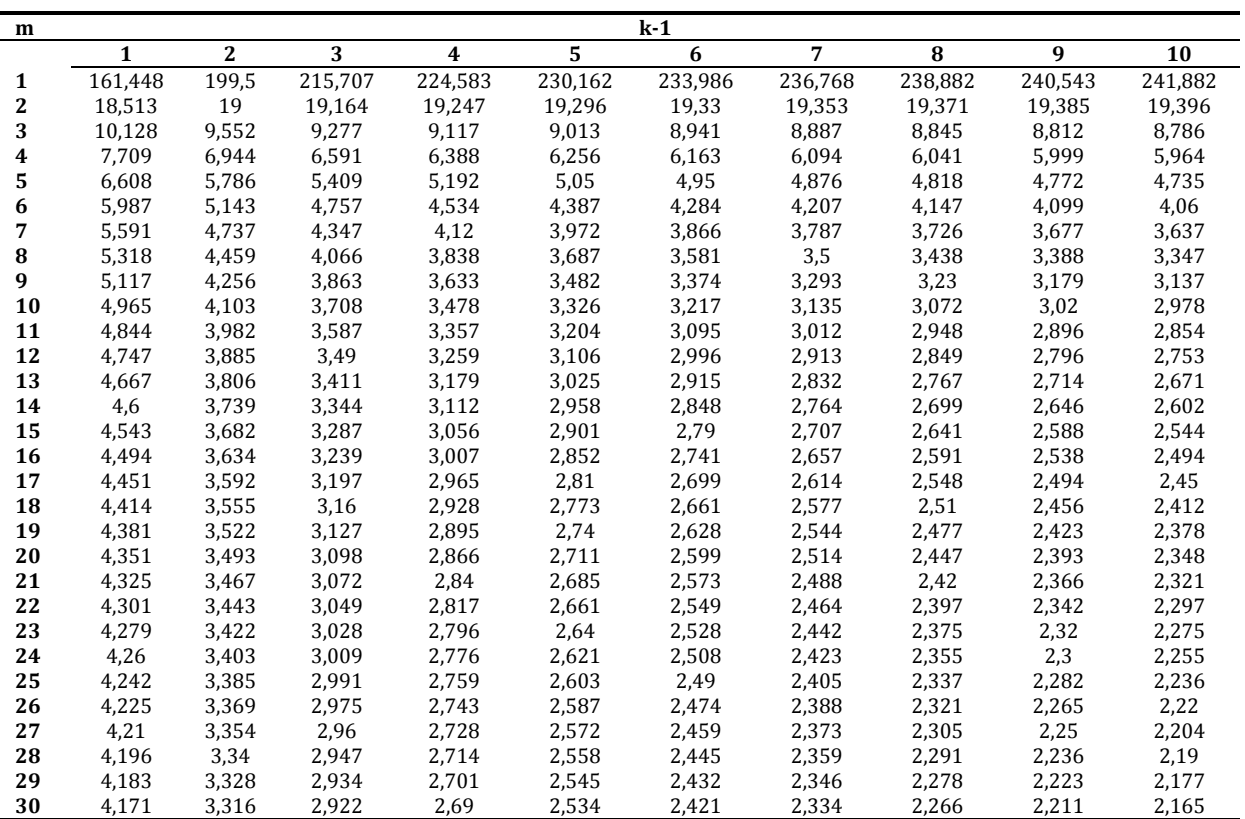

#### Tableau 4.12 : Valeurs de  $F_{\alpha,k-1,m-k}$  pour un niveau de signification de 5% (source : [42])

<sup>- 162 -</sup> ANNEXES Cette thèse est accessible à l'adresse : http://theses.insa-lyon.fr/publication/2011ISAL0085/these.pdf © [N. Jabbour], [2011], INSA de Lyon, tous droits réservés

#### FOLIO ADMINISTRATIF

### THESE SOUTENUE DEVANT L'INSTITUT NATIONAL DES SCIENCES APPLIQUEES DE LYON

NOM : JABBOUR DATE de SOUTENANCE : 30 septembre 2011 (avec précision du nom de jeune fille, le cas échéant)

Prénoms : Noël

TITRE : Ingénieur

Ecole doctorale : Mécanique, Énergétique, Génie Civil, Acoustique (MEGA)

Spécialité : Génie Civil (Sols Matériaux, Structures, Physique du bâtiment)

TITRE DE THESE : Intégration des systèmes à absorption solaire de petites puissances aux bâtiments - approche multifonction solaire : chauffage, ECS et rafraîchissement

#### RESUME :

L'introduction des nouvelles machines frigorifiques à absorption des petites puissances ouvre des nouvelles perspectives pour les systèmes solaires multifonction multi-source (SYSMFS) qui exploitent le potentiel de l'énergie solaire pour le chauffage, le refroidissement et la préparation de l'eau chaude sanitaire (ECS).

Les systèmes solaires combinés (SSC), qui ont précédés les SYSMFS, manquaient néanmoins une procédure adaptée pour le dimensionnement de leurs composants principaux : le panneau solaire et le ballon solaire de stockage thermique. De point de vue de l'énergie et du coût d'investissement et d'exploitation, une méthode de dimensionnement basée sur le pic de charge ne conviendrait pas si la source d'énergie n'est pas garantie d'être stable dans le temps. Une optimisation des composants principaux par la simulation peut être alors une solution clef pour le dimensionnement optimal de SYSMFS.

À partir des informations sur les SSC trouvées dans la littérature et celles de fabricant de la machine frigorifique, un schéma hydraulique initial a été élaboré pour un SYSMFS. La modélisation de ce schéma est complexe car des simulations et des modifications répétitives ont été nécessaires pour éliminer les problèmes potentiels de convergence de la solution. A partir de cette expérience, une méthodologie de conception assistée par simulation a été élaborée afin d'en profiter pour des modélisations similaires. En tant que telle, le modèle devrait être prêt pour la phase l'optimisation.

Une étude paramétrique a été menée sur le modèle SYSMFS ; elle offre les données requises pour la comparaison des algorithmes d'optimisation qui sont testés par la suite. Le résultat de cette étude est une surface de réponse qui représente le coût du SYSMFS en fonction de la surface du panneau solaire et du volume de stockage thermique du ballon solaire.

Pour réduire le nombre des simulations requis par une étude paramétrique complète, l'utilisation d'un algorithme d'optimisation est nécessaire. Un algorithme basé sur les plans d'expériences (OptDOE) a été développé et sa performance est comparée avec celles d'un algorithme d'optimisation hybride sur une fonction de référence de Rosenbrock et sur le modèle SYSMFS. Comparé à l'algorithme hybride, OptDOE a montré une bonne performance. Le nombre de simulations est réduit et les valeurs optimales trouvées, par cette méthode, sont porches de celles de l'étude paramétrique

L'OptDOE permet également de décrire le comportement du modèle SYSMFS au voisinage de l'optimum avec une fonction coût approximée. Cette information est importante surtout au cas où la fonction coût a la forme d'une vallée. Dans ce cas, des valeurs différentes de l'optimum donnent presque le même coût global.

MOTS-CLES : bâtiment, capteur solaire, modélisation, optimisation, plans d'expériences.

Laboratoire (s) de recherche : Centre de Thermique de Lyon (CETHIL)

Directeur de thèse: Christian GHIAUS Professeur, INSA Lyon

Président de jury : Joseph VIRGONE

Composition du jury :

Christian INARD Professeur, Université de La Rochelle Gérard KRAUSS Maître des conférences, INSA Lyon<br>Gilles FRAISSE Professeur, Université de Savoie Professeur, Université de Savoie Johnny TAKLA Professeur, Université Tichrine Joseph VIRGONE Professeur, Université de Lyon 1

NATURE : Doctorat Numéro d'ordre : 2011 ISAL 0085